621.3877<br>V F12 / C.2

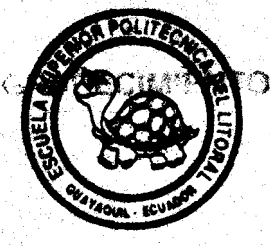

#### **ESCUELA SUPERIOR POLITECHICA** NSI 11

Facultad de Ingeniería en Eléctricidad y C

## Informe Técnico Previo a la Obtención del Título en Ingeniería en Eléctricidad Especialización Electrónica

### **TEMA:**

.\*- > *V&F* - , - . . **PRUEBAS DE INSTALACION DE LOS EQUIPOS DE CONMUTACION TELEFONICA ADQUIRIDOS POR EME-TEL PARA EL CONTRATO DE 36.000 LINEAS TELEFO-NICAS DEL SISTEMA DIGITAL DE ERICSSON.** 

### **Autora:**

**Shirley Natalia** *N***illacís Cervantes** 

## Profesor Supervisor: Ing. Raúl Noriega Medina

**SEPTIEMBRE DE 1995** 

Guayaquil - Ecuador

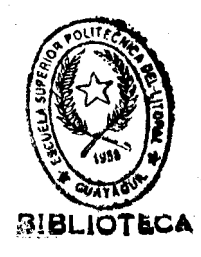

### **AGRADECIMIENTO**

#### **Al ING. RAUL NORIEGA, Profesor Supervisor del presente Informe, por su ayuda y colaboracion para el desarrollo de este trabajo.**

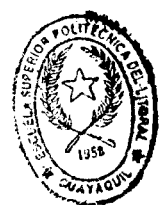

 $\mathbf{u}$ 

#### **DEDICATORIA**

#### A Dios.

A mi amado esposo Magnus, por su amor, apoyo y comprensión.

A nuestro hijito Oscar, porque con su inocencia y temura ilumina mi vida.

A mis padres Hip6lito y Aderita, por haberme brindado su cariño y dedicación toda mi vida.

A mis hermanos Mónica, Carolina, Romnie y Abraham, por apoyarme en la formación de mi personalidad.

A mi hermana Angela, porque sé que su espíritu me acompaña en esta etapa de mi vida.

TRIBUNAL DE GRADUACION

Gillafund

RLOS VILLAFUERTE PEÑA  $<sub>NG</sub>$ </sub> DECANO DE LA FACULTAD DE INGENIERIA DE ELECTRICIDAD Y **COMPUTACION** 

ING RAUL NONEGA MEDINA PROFESOR SUPERVISOR

Theolds Villas P

ING FREDDY VILLAO QUEZADA MIEMBRO PRINCIPAL DEL TRIBUNAL

#### **DECLARACION EXPRESA**

**"La responsabilidad por 10s hechos, ideas y doctrinas expuestos en este informe tknico, me corresponden exclusivamente, y, el patrimonio intelectual de la misma, a la ESCUELA SUPERIOR POLITECNICA DEL LITORAL".** 

**(Reglamento de Exdmenes y Titulos profesionales de la ESPOL).** 

Allacadu

#### **SHIRLEY NATALIA VILLACIS CERVANTES**

#### **INDICE**

#### **INTRODUCCION**

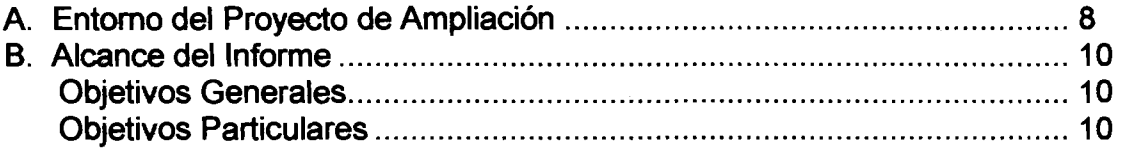

#### CAPITULO **1**

#### [BREVE DESCRlPClON DE LOS EQUIPOS DE IA AMPLlAClON ...............](#page-10-0) **<sup>11</sup>**

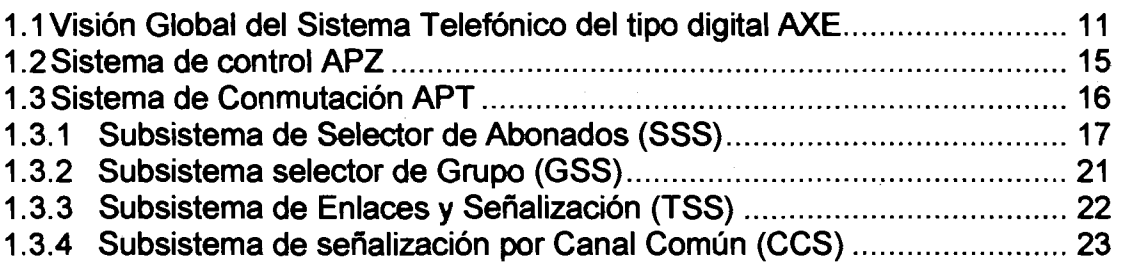

### CAPITULO **2**

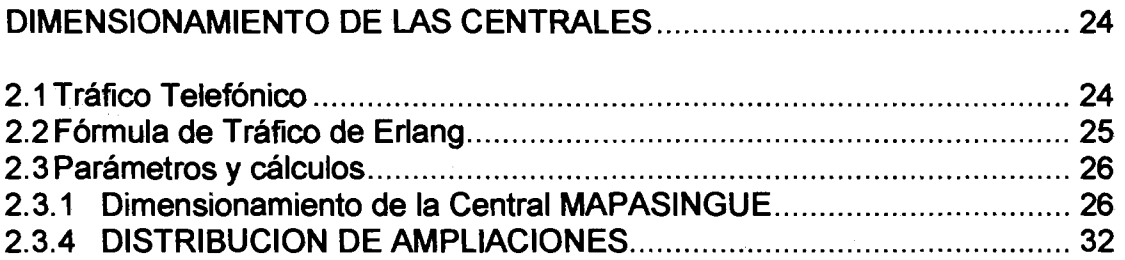

#### CAPITULO **3**

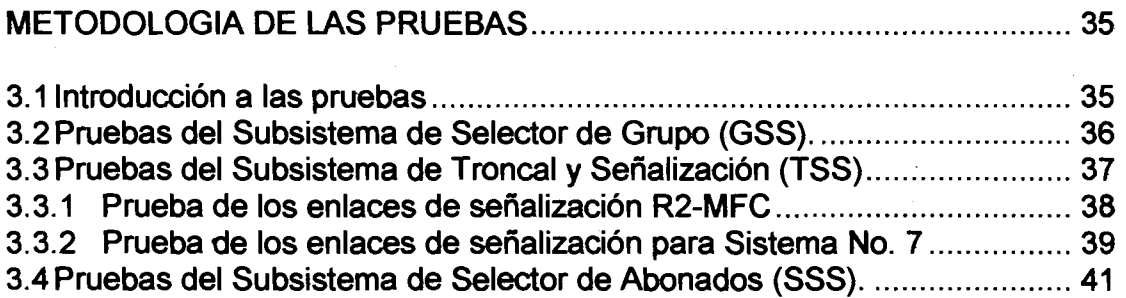

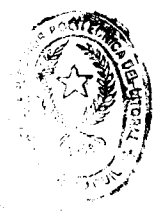

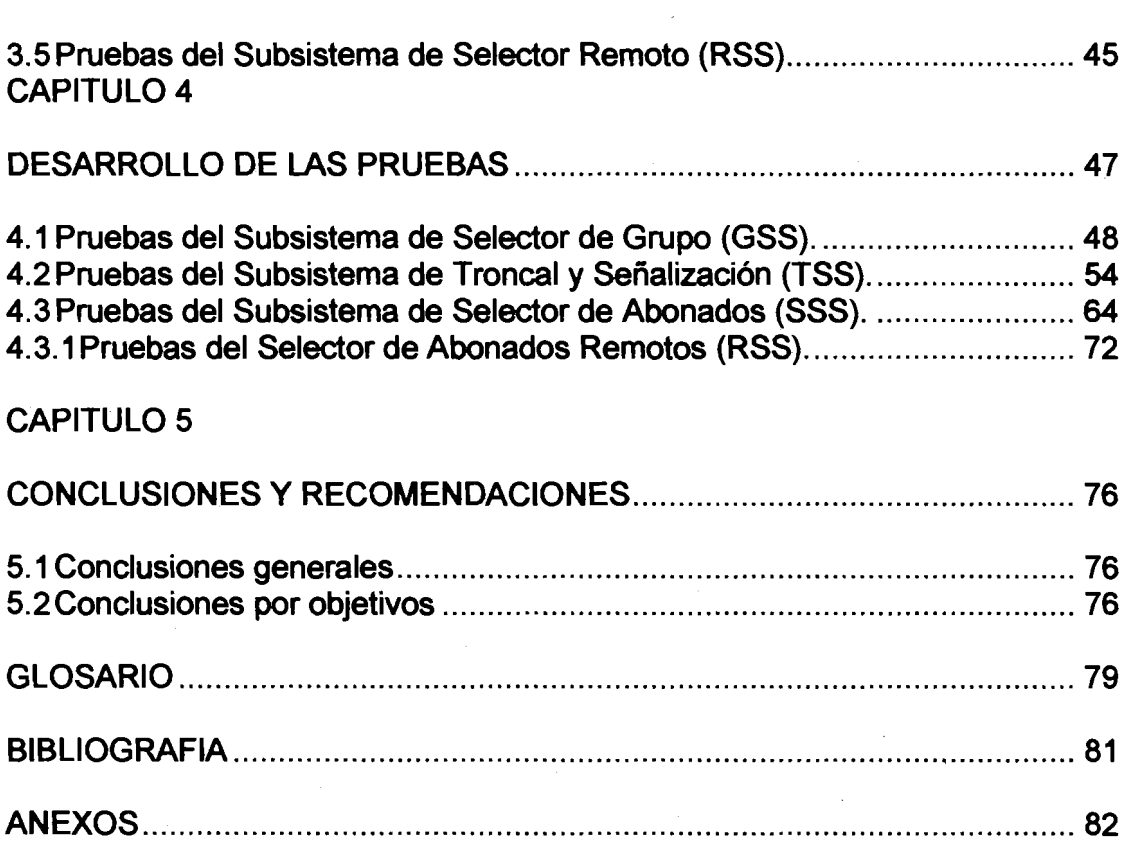

 $\label{eq:2.1} \mathcal{L}_{\mathcal{A}}(\mathcal{A}) = \mathcal{L}_{\mathcal{A}}(\mathcal{A}) = \mathcal{L}_{\mathcal{A}}(\mathcal{A})$ 

 $\label{eq:2} \begin{array}{l} \mathbb{E}[\mathbb{E}[\math$ 

## **INTRODUCCION**

#### <span id="page-7-0"></span>**A. Entorno del Proyecto de Ampliaci6n**

El Proyecto de Ampliación de 36.000 líneas telefónicas de conmutación digital es un contrato establecido entre la Empresa Estatal de Telecomunicaciones EMETEL y la compañía española Intelsa (Subsidiaria de Telefonaktiebolaget LM Ericsson, Suecia).

El Proyecto comprende una ampliacion **de** 36000 lineas telefbnicas. a las centrales de tecnologia ERICSSON ya existentes.

La ampliación se distribuye entre las centrales digitales tipo AXE 10 de la siguiente forma:

- a) En Guayaquil en las centrales de CENTR03, NORTE2, BELLAVISTA, ALBORADA2, SUR3, MAPASINGUE, DURAN, TRANSIT0 DE GUAYAQUIL, ampliación de líneas de abonado y enlaces intercentrales:
- b) Puesta en operación de los pasos remotos de Lago de Capeira, Kennedy Norte, Terminal Terrestre y Guayacanes;
- c) En las ciudades de CUENCA y MACHALA en las centrales de su mismo nombre, para la ampliación de enlaces intercentrales.

La puesta en funcionamiento de esta ampliación pretende satisfacer la demanda de nuevas lineas telefonicas e incrementar 10s enlaces entre las centrales.

Este informe proporciona una vision global del sistema de conmutacion digital AXE, luego se realizará el dimensionamiento de los equipos que seran ampliados para posteriormente hacer una sintesis de las pruebas realizadas a

8

los equipos. Se analizarán la metodología de las pruebas. Las pruebas se realizan de forma sucesiva hasta que los equipos queden perfectamente acoplados al sistema.

Para la elaboración de este informe se han utilizado las listas de los equipos adquiridos en conformidad al contrato original de EMETEL.

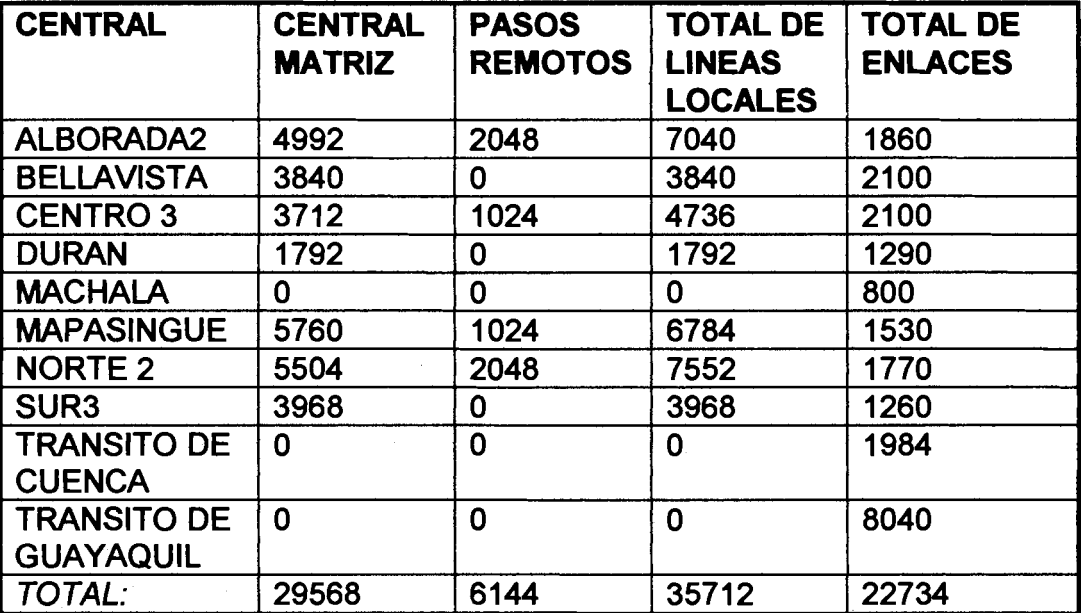

#### **CUADRO GLOBAL DE LAS AMPLIACIONES**

#### **PASOS REMOTOS**

 $\mathbf{r}$ 

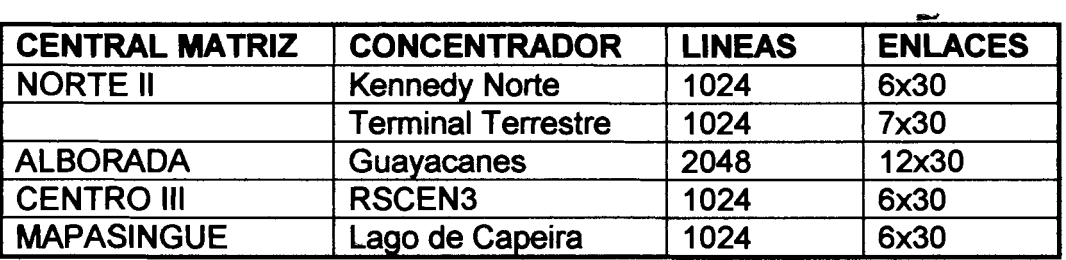

#### <span id="page-9-0"></span>**6. Alcance del lnforme**

#### **Objetivos Generales**

El objetivo del presente informe es describir el desarrollo de un grupo de pruebas realizadas sobre equipos de conmutacion digital telefonica. El sistema digital corresponde a la tecnología AXE de la compañía ERICSSON. Las pruebas realizadas son los requerimientos básicos según las recomendaciones de la CCITT. Al termino de las pruebas los equipos deberán funcionar perfectamente acoplados al sistema.

Las pruebas se realizaron en forma sucesiva hasta obtener resultados satisfactorios. Las unidades con fallas son removidas y reemplazadas por otras. Se considera que las centrales estan cursando tráfico telefónico siendo necesario no producir disturbios ni perjuicios al desarrollo del trafico.

#### **Objetivos Particulares**

- Dar una visión general del sistema telefónico digital AXE.
- Establecer el método de dimensionamiento de los equipos que se van a ampliar.
- Identificar los parámetros utilizados para el dimensionamiento.
- Justificar y determinar el alcance de las pruebas.
- Tipificar el metodo de desarrollo de las pruebas utilizando una central como modelo.

# CAPITULO I

## <span id="page-10-0"></span>**BREVE DESCRlPClON DE LOS EQUIPOS DE LA AMPLIACION**

#### **1.1 Visi6n Global del Sistema Telef6nico del tipo digital AXE**

Las centrales de conmutación AXE de ERICSSON corresponden a la tecnología digital de Programas de Control Almacenado (SPC). El diseño se basa en la existencia de diferentes módulos funcionales, que pueden combinarse de diferentes formas para cubrir una gran variedad de aplicaciones.

#### **Arquitectura del Sistema AXE**

La arquitectura del sistema AXE puede representarse gráficamente en forma de un árbol (ver figura No. 1 - Jerarquía funcional de AXE) con cada nivel jerárquico constituido por módulos específicos para ese nivel. Los cinco niveles jerárquicos son:

- + Nivel de Sistema AXE
- + Niveles de Sistema APTIAPZ
- + Niveles de Subsistema
- + Nivel de Bloque Funcional
- + Nivel de Unidad Funcional

#### **Estructura del Sistema AXE**

**Nivel de Sistema AXE** Se refiere al conjunto del sistema AXE y comprende todos los niveles jerárquicos subordinados.

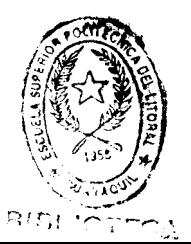

+ **Niveles de Sistema APTIAPZ** El APT es el sistema de conmutacion para aplicaciones telefónicas responsable de las llamadas telefónicas conmutadas en AXE. El APZ se encarga de controlar el equipo de conmutación de aplicaciones telefónicas.

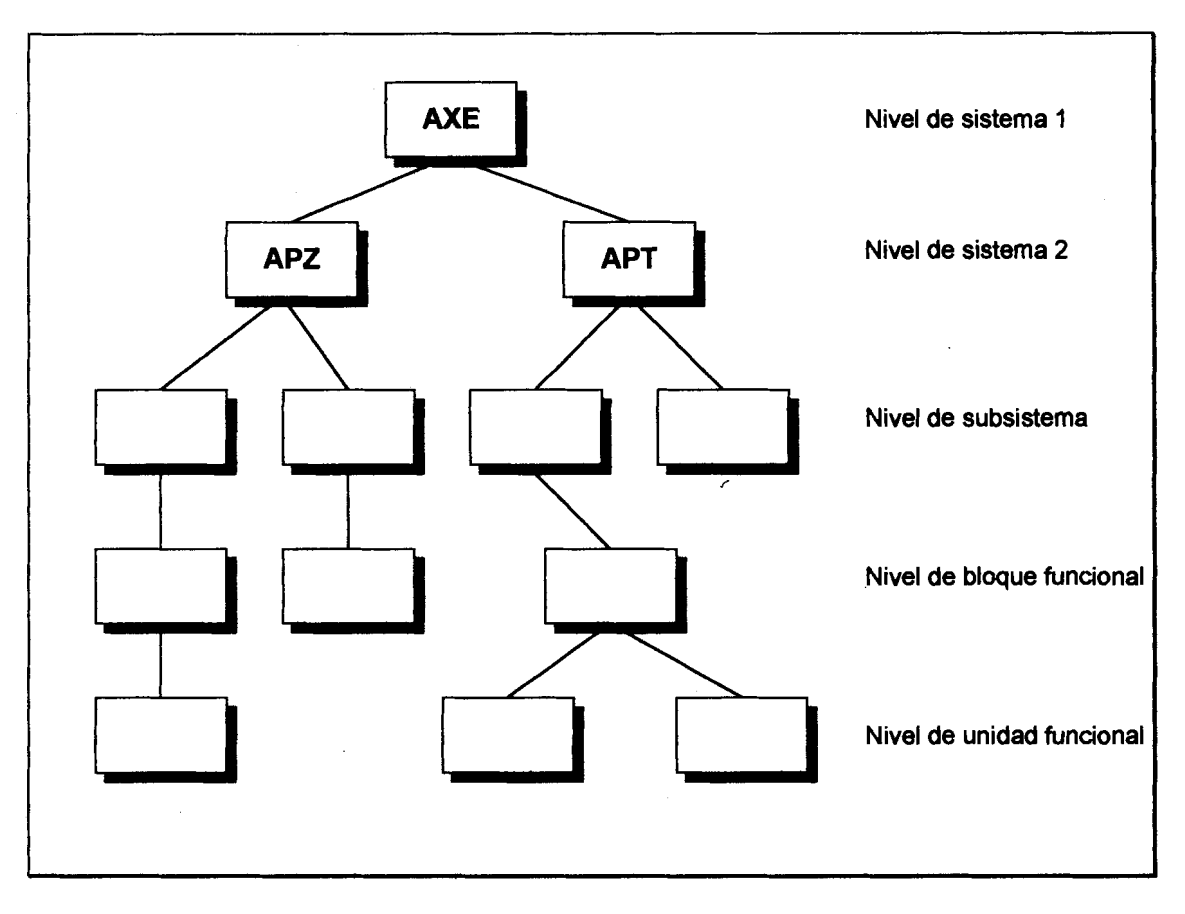

**Figura No. 1** - **Jerarquia Funcional de AXE** 

- + **Niveles de Subsistema** Tanto el APT como el APZ se dividen varios subsistemas que se encargan del control del sistema, APT se compone de subsistemas que soportan las aplicaciones telefónicas. Algunos subsistemas contienen sólo software, mientras que otros también disponen de hardware.
- + **Nivel de Bloque Funcional** Cada subsistema **se** compone de bloques funcionales individuales. Cada bloque funcional dispone de una interfase definida por señales discretas hacia el resto de los bloques funcionales. Los bloques funcionales son 10s bloques basicos con 10s que se constituye el

software AXE. Cada bloque funcional se compone de sólo software, o bien de unidades funcionales hardware y software que definen funciones específicas dentro de un Bloque de Función Individual. Los bloques funcionales son un conjunto de unidades funcionales.

+ **Nivel de Unidad Funcional** Los bloques funcionales pueden consistir en una unidad hardware, una unidad de software regional y una unidad de software central. En general, el software regional se ocupa de las tareas simples y muy repetitivas, como la comprobación de los dispositivos hardware. El software central se ocupa de funciones más compleias, que requieren mayor inteligencia.

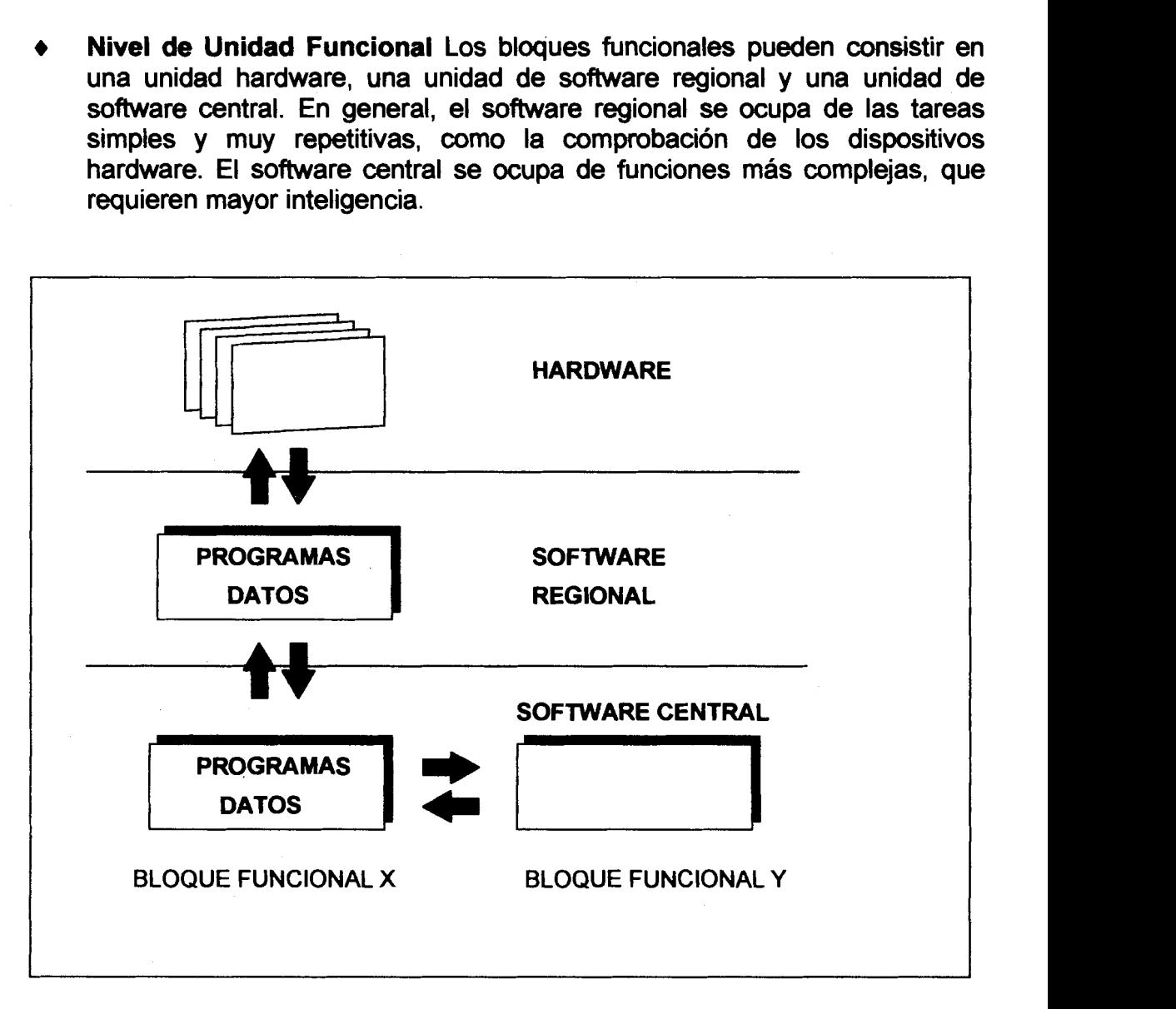

**Figura No. 2** - **Estructura de 10s Bloques Funcionales** 

#### **Estructura de los bloques funcionales**

Un bloque funcional puede consistir en una unidad hardware, una unidad de software regional y una unidad de software central. Los bloques funcionales sin hardware precisan únicamente software central, mientras que los bloques funcionales con hardware, requieren software regional además del central. la distinción dentro de las unidades funcionales de software, entre regionales y centrales responde a la division entre central y regional que se ha hecho en el sistema de control APZ (Figura No. 2- Estructura de Bloques Funcionales).

Las unidades software de los bloques funcionales se componen de programas y áreas de datos. El área de programas contiene instrucciones para la ejecución de tareas especificas, como incrementar o decrementar un contador o enviar una señal software hacia otro bloque funcional. El área de datos contiene los datos propios de cada central.

Dentro del proceso de pruebas, en la fase inicial es necesario accesar al área de datos. En esta área se modifican los datos de operación de la central, para introducir la informacion del equipo correspondiente a la ampliacion. **Se**  introducen también datos temporales útiles sólo durante el desarrollo de las pruebas.

#### **Capacidad del Sistema**

La capacidad del sistema se define como la capacidad terminal de lineas y enlaces, la capacidad de procesamiento de llamadas del procesador central (BHCA, Busy Hour Call Attempts), y la capacidad de manejo de tráfico del selector de grupo y del selector de abonados.

El sistema instalado en las centrales locales de Guayaquil es el denominado APZ 211, sólo en la central Tránsito de Guayaquil se tiene el sistema APZ 212. En las ciudades de Cuenca y Machala estan instalados los APZ 210 y APZ 211 respectivamente.

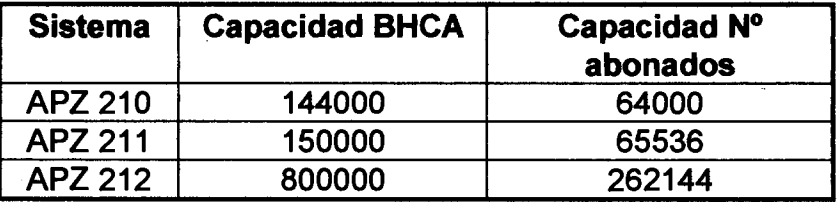

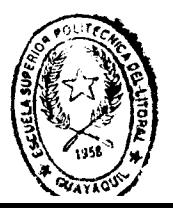

#### <span id="page-14-0"></span>**1.2 Sistema de control APZ**

APZ es un sistema de control basado en un procesador que trabaja el tiempo real y consta de:

- Procesador Centralizado (CP) para llevar a **cabo** funciones de  $\bullet$ procesamiento de datos requeridos por el sistema APT.
- Procesadores Regionales (RPs), para controlar 10s dispositivos hardware de APT.

El sistema emplea un conjunto especial de instrucciones microprogramadas en lenguaje de máquina dentro del Procesador Central (CP) con objeto de transmitir señales software entre los diferentes bloques funcionales.

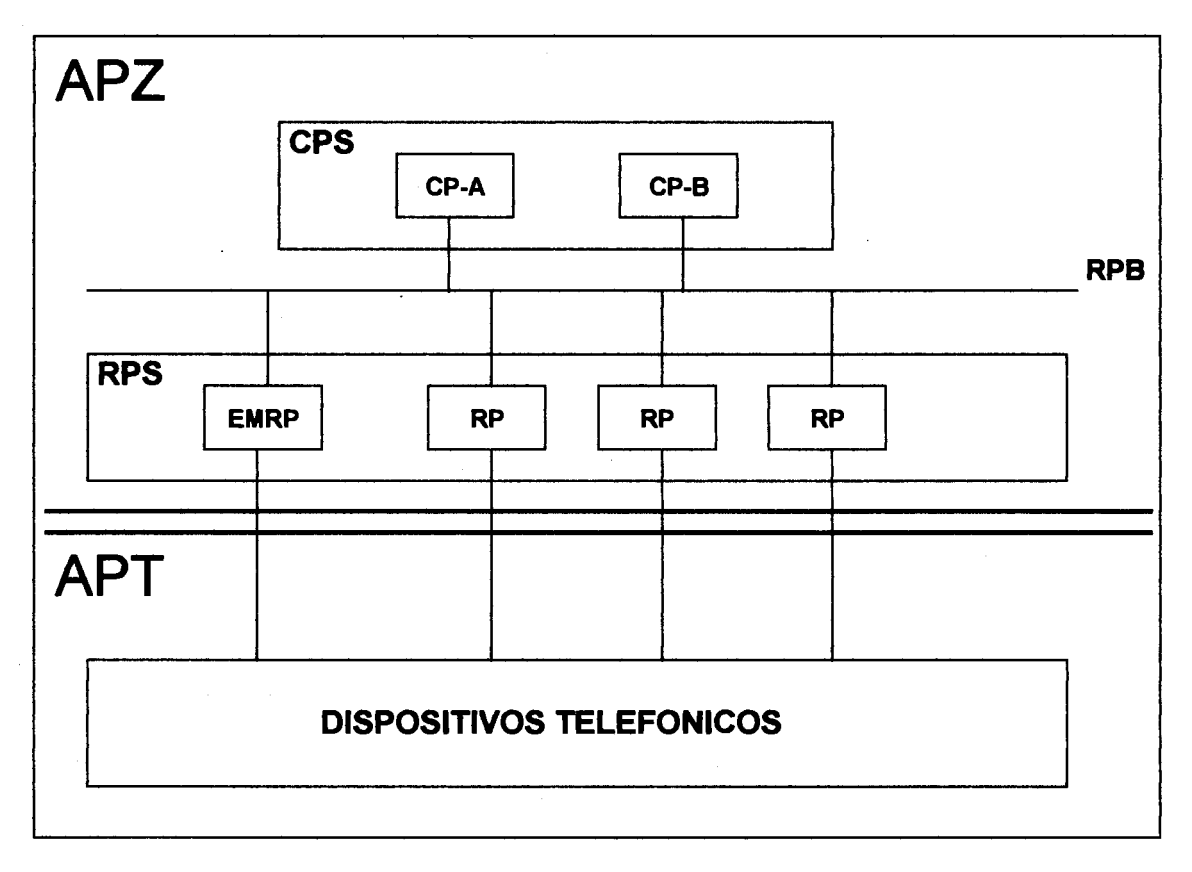

**Figura No. 3** - **Estructura de APZ** 

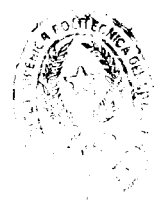

<span id="page-15-0"></span>Unicamente pueden acceder a 10s datos de una unidad de software los programas del mismo bloque funcional. Todos los cálculos de direcciones se llevan a cabo automáticamente mediante microprogramas, de modo que resulta imposible para cualquier unidad de software alterar datos pertenecientes a otro bloque funcional.

Las comunicaciones entre el Procesador Central y 10s Procesadores Regionales se llevan a cabo mediante un bus de comunicaciones interprocesador duplicado llamado Bus de Procesadores Regionales (RPB) (ver figura No.3 - Sistema de Control APZ).

El sistema de control APZ incorpora una estructura jerarquica de dos niveles. Empleando control centralizado y distribuido a través del Procesador Central y los Procesadores regionales. Los RP's son responsables del manejo de las tareas simples y repetitivas.

#### **1.3 Sistema de Conmutaci6n APT**

El sistema de conmutación APT, realiza la función de manejo de tráfico en el AXE (es decir, acceso de abonado y transporte). Proporciona la señalización y supervisa el proceso de conmutación del tráfico.

El APT contiene varios subsistemas que estan constituidos por software únicamente y otros dotados de software y hardware. El software asociado con el APT normalmente soporta tanto tareas rutinarias que requieren de alta capacidad, como funciones ejecutivas altamente complejas. Los subsistemas APT se implementan en software central y regional.

#### **Subsistemas del APT**

El sistema de conmutacion APT se compone de varios subsistemas. A continuacion se enunciaran 10s subsistemas que estan involucrados con 10s equipos de la ampliación.

Subsistema Selector de Abonados (SSS). Maneja el trafico de y hacia 10s abonados conectados a la central, bien local o remotamente a través del Selector Remoto de Abonados (RSS). Contiene software y hardware.

Subsistema Selector de Grupo (GSS). Establece, supervisa y libera las conexiones a traves del selector de grupo. Contiene software y hardware.

<span id="page-16-0"></span>Subsistema de Enlaces y Señalización (TSS). Maneja la señalización y la liberación de las conexiones a otras centrales. Contiene software y hardware.

Subsistema de Señalización por Canal Común (CCS). Contiene funciones de señalización, enrutamiento, supervisión y corrección de mensajes enviados de acuerdo con el sistema de Señalización Número 7. Contiene software y hardware.

#### **1.3.1 Subsistema de Selector de Abonados (SSS)**

El SSS (Ver figura No. 4 - Estructura del APT) proporciona 10s accesos de linea de abonado a AXE. Las principales funciones del SSS son seleccionar, conectar y desconectar canales vocales a través del conmutador de líneas de abonado. El SSS también realiza funciones de operación y conservación. Tanto líneas digitales como anai6gicas pueden conectarse a AXE.

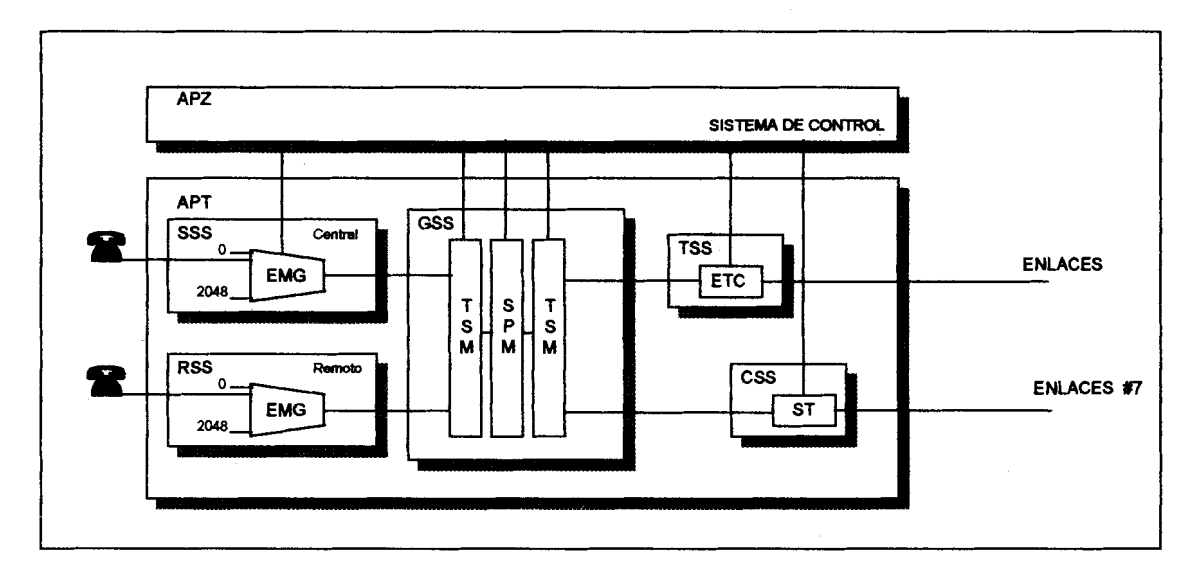

**Figura No. 4** - **Estructura del APT** 

Entre 10s principales componentes del SSS se destacan:

- Módulos de extensión (EMG)
- Módulo selector de Línea (LSM)

#### Módulos de Extensión (EMG)

El SSS se compone de uno o varios EMG. Los EMG pueden utilizarse físicamente en la central telefónica o bien en el llamado Selector Remoto de Abonados (RSS). A su vez, cada EMG esta compuesto de varios Módulos Selectores de Línea (LSM) y/o Módulos de Extensión (EM), con las siguientes limitaciones:

- El número máximo de líneas por cada LSM es de 128
- El número máximo de LSM's por cada EMG es de 16
- Por lo tanto, el máximo número de líneas por cada EMG es de 2048.

El tráfico que proviene de las líneas de abonado, ya sea local o remoto se concentra en canales PCM, antes de enviarse al selector de grupo. Estos canales PCM en un Módulo de Extensión situado en la central reciben el nombre de Circuitos de Circuito de Conexión al Selector de Grupo (JTC) o bien tarjetas de terminacion de Central (ETB), para el caso de EMG's situados en una ubicacion remota.

Además, cada ETB tiene su correspondiente ETC (Circuito de Terminación de Central) en el extremo de la central.

Los LSM son unidades hardware básicas en el SSS (ver figura No. 5 - Módulo Selector de Línea), usados para conectar líneas analógicas a los EMG's.

En 10s LSM distinguimos:

- 128 circuitos de interfaz de linea (LIC)  $\bullet$
- Una unidad de prueba de linea y de circuito (LCT)  $\bullet$
- De uno a 3 circuitos de Conexión al Selector de Grupo (JTC) o tarjetas  $\bullet$ terminales de central (ETB) en caso de RSS's
- Una unidad de selector temporal (EMTS)  $\bullet$
- Un procesador Regional de Módulo de Extensión (EMRP)  $\bullet$
- Receptor de Código de Teclado (KR), 0-8 Receptores DTMF.
- a) Los circuitos de lnterfaz de linea estan conectados al selector temporal, que no es más que una memoria para la toma de muestras digitales de voz. El circuito de interfaz de linea incorpora las siguientes funciones principales:
	- Alimentación de batería
	- Protección contra sobretensión  $\bullet$
	- Emisión de señales de llamada  $\bullet$
	- Supervisión de línea  $\bullet$
	- Emisi6n de tonos  $\bullet$
	- Conversión analógica/digital

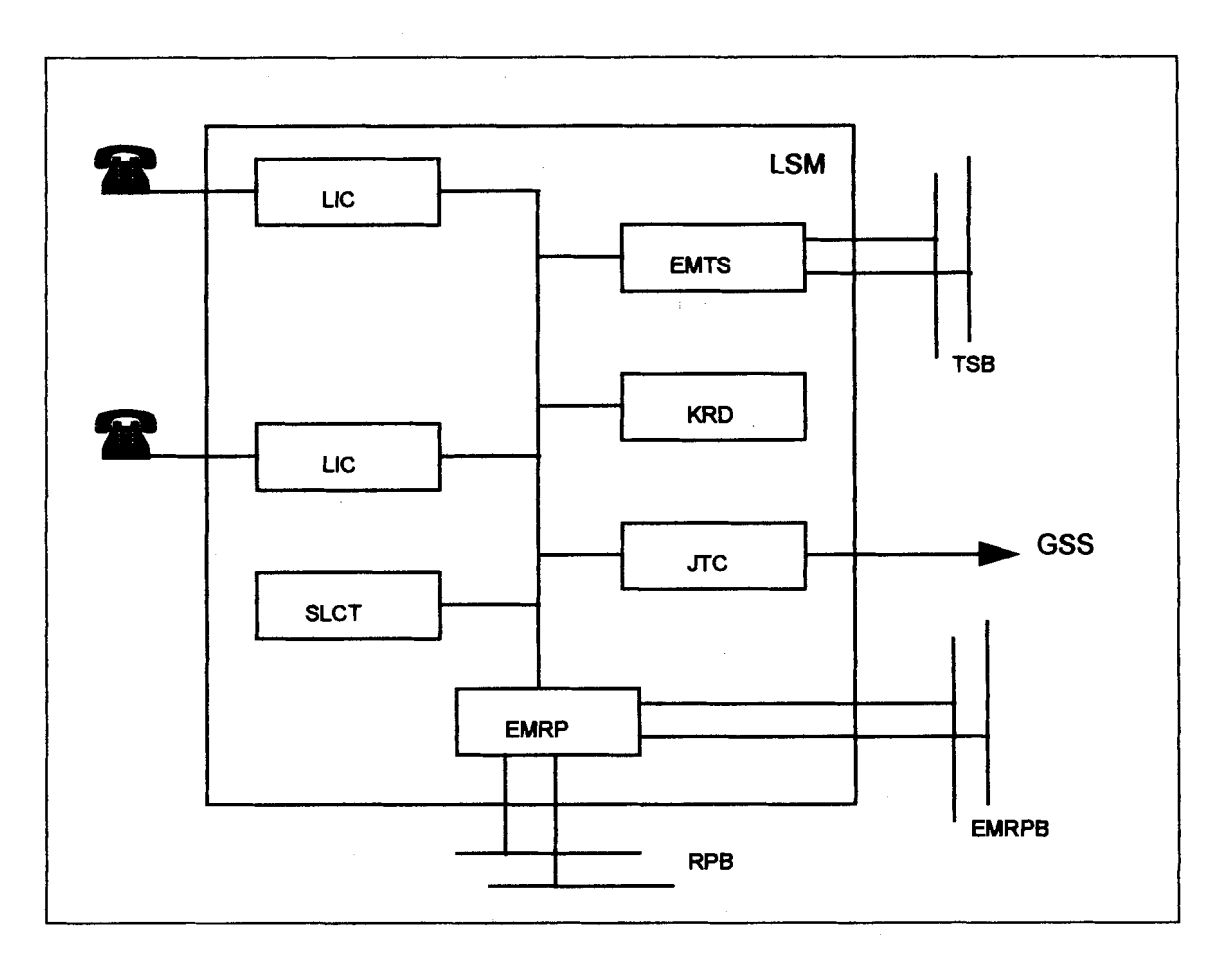

**Figura No.5** - **M6dulo Selector de Linea (LSM)** 

- b) Cada magazine o almacen contiene una tarjeta de prueba de circuito de linea (SLCT).
- c) Los circuitos de Conexion al Selector de Grupo (JTC), **se** usan para conectar 10s abonados de la central al selector de grupo, constituyendo sistemas PCM intemos de 32 canales. Igualmente, las tarjetas terminales de central (ETB), se usan para conectar 10s abonados de un RSS. Los ETC's como se mencionó, son las terminaciones de las líneas de abonados remotos en el selector de grupo. El dimensionamiento de 10s JTC's y 10s ETC's se realiza de acuerdo a las necesidades de tráfico.
- d) El selector temporal (EMTS). Los LSM dentro de un EMG se interconectan a través del Bus del Selector Temporal (TSB), lo que permite a cada uno de 10s 128 abonados de un LSM, alcanzar sus propias lineas PCM u otras

pertenecientes a otros LSM's. Hasta 16 LSM's (16 x 128 = 2048 lineas de abonados) pueden conectarse a un bus TSB (Ver figura No. 6 - Conexion de 10s EMG al selector de grupo). Debido a la ausencia de congestion interna en el selector temporal y a la alta capacidad de tráfico en el bus, no es necesario el equilibrado de la carga para igualar la distribución del tráfico en las distintas lineas.

- e) Procesador Regional de Módulo de Extensión (EMRP) es una variación del procesador regional diseñado para el Subsistema Selector de Abonados.
- f) El circuito Receptor de Código (KR) es un equipo común a varios abonados, y sirve para la recepción de dígitos procedentes de los teléfonos multifrecuencia (reciben señales DTMF).

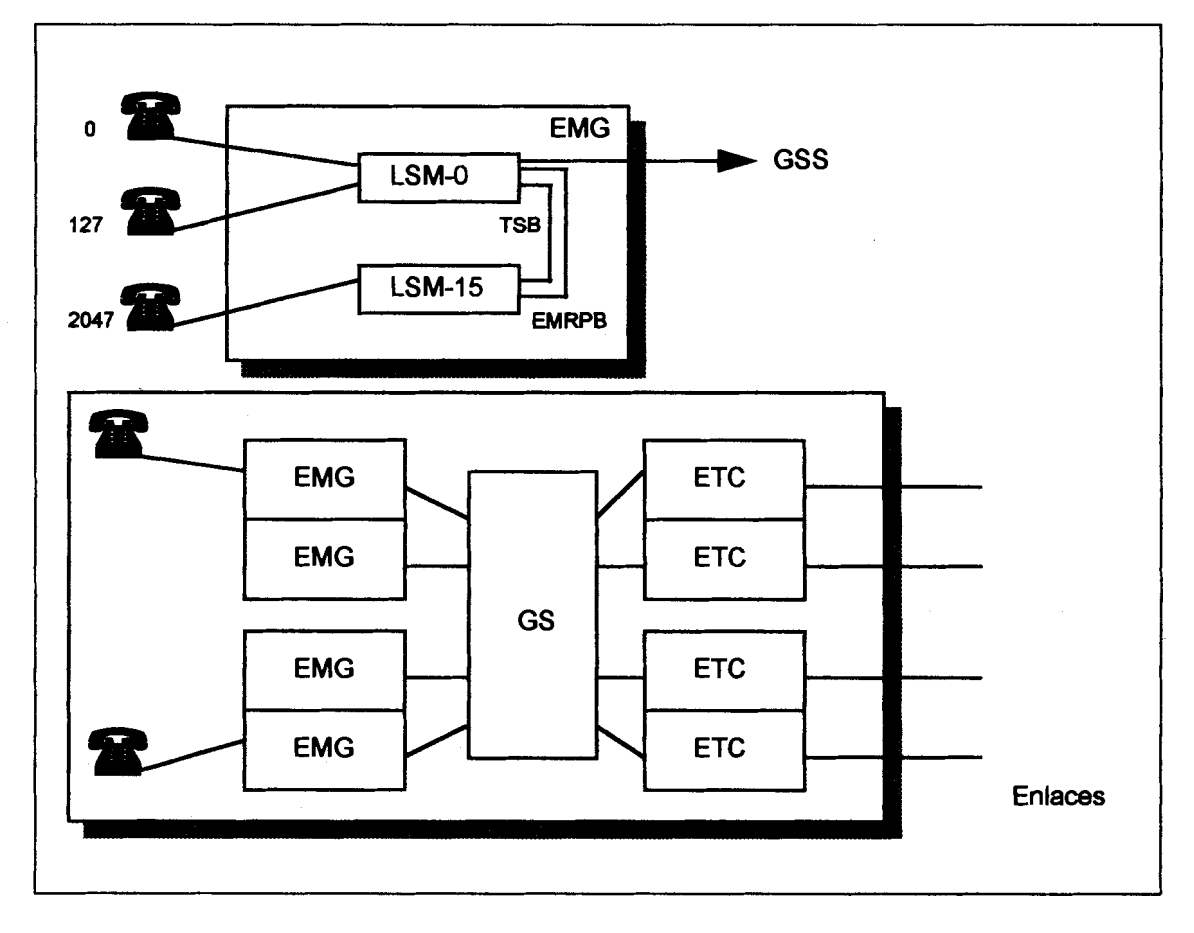

**Figura No. 6** - **Conexi6n de 10s EMG a1 selector de grupo** 

#### <span id="page-20-0"></span>**1.3.2 Subsistema selector de Grupo (GSS)**

El Subsistema Selector de Grupo (Ver figura No. 4) realiza la conmutacion entre sistemas PCM.

El proceso de conmutación se verifica estableciendo caminos de voz a través de una matriz Tiempo-Espacio-Tiempo (que está duplicada). Esta estructura del selector de grupo se implementa con **M6dulos Selectores Temporales** (TSM's) **y M6dulos Selectores Espaciales** (SPM's) . La conmutaci6n temporal se logra mediante memorias temporales y la conmutacion espacial mediante matrices electr6nicas de puntos de cruce.

Puesto que el selector de grupo está sin congestión, cualquier enlace puede ser conectado a cualquier puerta libre del selector de grupo, independientemente de la influencia del tráfico de cualquier otro enlace. Por lo tanto no será necesario equilibrar cargas o reorganizar terminaciones de red existentes cuando se añadan nuevos enlaces.

Además la red de selectores se caracteriza por su accesibilidad completa, o sea, cualquier posición simple de la matriz tiene acceso a todas las demás posiciones.

#### Conmutación Temporal-Espacial-Temporal

Para conectar un canal de un sistema PCM a otro PCM, el selector digital debe realizar una conmutación espacial entre los dos PCM y una conmutación temporal entre 10s dos canales.

La señal PCM procedente del Subsistema de Señalización y Enlaces (TSS) es enviada al Módulo Selector temporal (TSM). Desde allí se envía la señal al punto de cruce apropiado que lo conectará al Circuito Terminal de central (ETC), a un conversor analógico/digital, a un emisor o un receptor de códigos.

#### **M6dulos de Selecci6n Temporal (TSM)**

El selector de grupo contiene **128** TSM's duplicados que operan en paralelo de forma sincrona. Todas las llamadas se conmutan simultaneamente en 10s dos planos del selector de grupo. Un Procesador Regional controla un máximo de 8 pares de TSM's.

#### <span id="page-21-0"></span>**M6dulos de Seleccidn Espacial (SPM)**

El conmutador espacial es una matriz de **128** x **128** puntos de cruce, que son en realidad puertas electrónicas.

**32** TSM's pueden conectarse como mbcimo a cada SPM, por lo **que** puede atender a **512** x **32** posiciones de multiple. Conectando cada TSM a cuatro SPM's obtenemos una matriz de conmutación espacial con 128 entradas y salidas.

Un máximo de 16 Módulos de selección espacial con 32 x 32 puntos de cruce, formando una matriz de **128** x **128,** puede soportar **65.536** posiciones de múltiple. (ver figura No. 7 - Configuración del selector de Grupo).

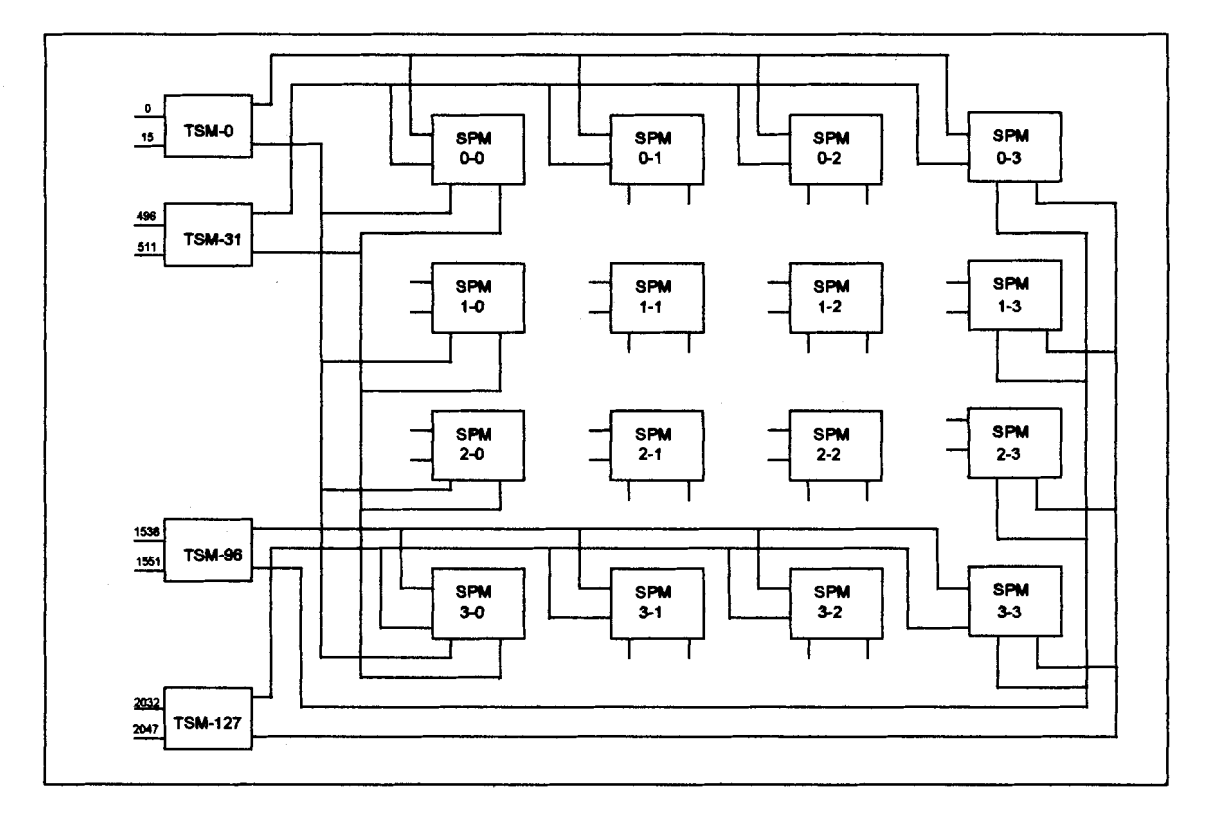

#### **Figura No. 7** - **Configuraci6n del Selector de Grupo**

#### 1.3.3 Subsistema de Enlaces y Señalización (TSS)

El TSS (ver figura No. 4) es responsable de la señalización y la supervisión de 10s enlaces, incluyendo funciones que permiten la compatibilidad de AXE con 10s distintos sistemas de señalización en uso.

<span id="page-22-0"></span>La comunicacion entre el TSS y el resto de subsistemas del AXE se realiza a través de interfaces estándar, para el uso de los diferentes sistemas de señalización no afecte a los otros subsistemas. El TSS también realiza la traducción entre señales de los enlaces y las señales software internas.

Los equipos que se van a ampliar corresponden a los siguientes sistemas:

- R2-MFC. Este sistema de código multifrecuencial utiliza la señalización R2. El MFC envía las señales de registro mediante la combinación de dos tonos. Para manejar estos tonos se requiere de un equipo especial, estos equipos son el CR y el CS, Receptor de C6digo y Emisor de C6digo respectivamente. Los CR y los CS se conectan al GSD para permitir el enlace de habla. Dentro del sistema de AXE se definen para la señalización R2-MFC los equipos con la identidad de BTR2D. el hardware que maneja 10s BTR2D son 10s ETC que pueden tener 32 canales en cada ETC.
- Sistema CCITT No7. Este sistema utiliza la señalización CCITT No.7, funciona mediante el envío mensajes. Los equipos que trabajan con esta señalización se llaman C7BTC. El hardware de los C7BTC es el mismo ETC que puede funcionar como BTR2D, la diferencia en su uso se debe a 10s programas que se cargan en el Procesador Regional. Asi mismo el ETC puede tener 32 canales para C7BTC.

#### 1.3.4 Subsistema de señalización por Canal Común (CCS)

EL CCS (Ver figura No. 4) proporciona acceso a la red de señalización por canal común a través de enlaces de señalización número 7.

La red de señalización # 7 constituye una red de conmutación de paquetes que se relaciona con la red de voz/datos proporcionando la señalización adecuada para el control de las Ilamadas.

El sistema de señalización # 7 proporciona la flexibilidad necesaria en la configuración, gestión y control de la red.

# **CAPITULO 2**

## <span id="page-23-0"></span>**DlMENSlONAMlENTO DE LAS CENTRALES**

Como se ha mencionado anteriormente la ampliación de los equipos de conmutación se efectúa en las centrales telefónicas de CENTRO 3, NORTE 2, ALBORADA 2, SUR 3, BELLAVISTA, DURAN, MAPASINGUE, TRANSIT0 DE GUAYAQUIL, TRANSIT0 DE CUENCA, y MACHALA. El proyecto comprende ampliaciones sobre los equipos ya existentes. Las centrales Encsson son del tipo AXE 10. En el capítulo anterior se entregaron los conceptos básicos del sistema telefónico de AXE 10, así como una breve descripción de los equipos que serán ampliados. El dimensionamiento de 10s equips para la ampliacion **es** una respuesta a la demanda de servicio telefonico para cada central. Los datos de la demanda de tráfico son entregados por EMETEL para realizar el análisis de los requerimientos en cada caso. En este capitulo se presentan 10s conceptos basicos para realizar el dimensionamiento.

#### $2.1$ **Tráfico Telefónico**

El trafico telefonico se define como la acumulacion de llamadas telefonicas en un grupo de circuitos o troncales considerando tanto su duración como su cantidad, se puede decir que el flujo de tráfico (A), es

#### $A = C \times T$

donde C es la cantidad de llamadas por hora y T es la duración promedio por Ilamada. La unidad para el trafico es el Erlang. El Erlang es una unidad sin

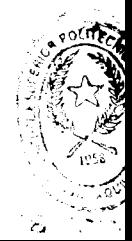

<span id="page-24-0"></span>dimensiones. Un Erlang de intensidad de tráfico sobre un circuito significa la ocupacion continua de tal circuito.

Según la recomendación Q.544 de la CCITT, se definen los siguientes conceptos:

- $\bullet$ Trafico local o intemo, producido en la central hacia abonados de la misma central
- Trafico saliente, producido en la central hacia otras centrales
- Tráfico originado , es el tráfico local mas el tráfico saliente
- Tráfico terminado o saliente de origen, es la suma de el tráfico local con el trafico entrante local.

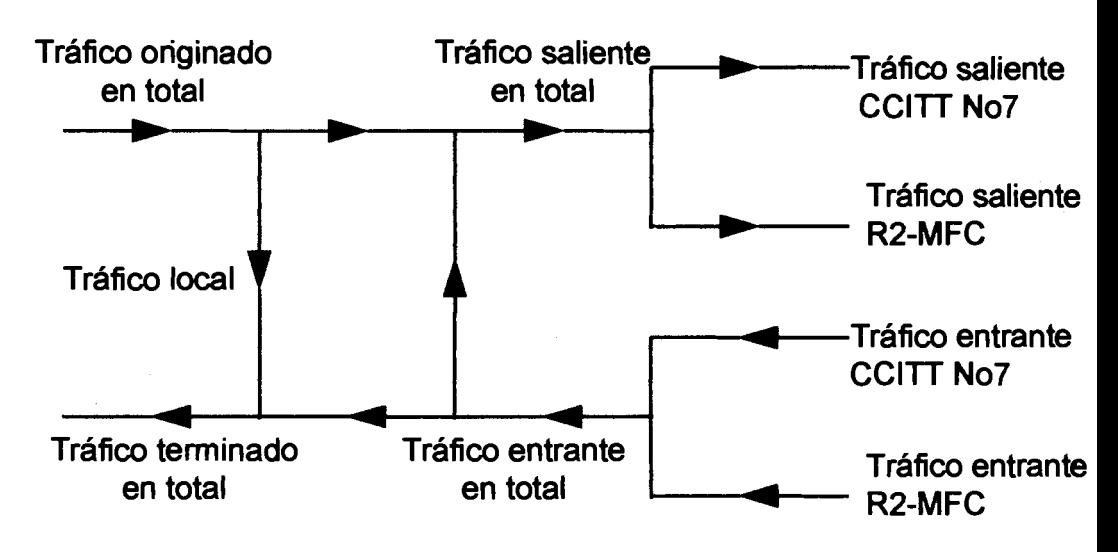

#### **TIP0 DE TRAFICO EN ERLANG**

Tráfico conmutado = Tráfico originado en total + Tráfico entrante en total

Tràfico por abonado = Tráfico originado en total + Tráfico entrante en total Numero total de lineas

#### 2.2 Fórmula de Tráfico de Erlang

Cuando se dimensiona una ruta, lo que se requiere es determinar el número de circuitos en la ruta. Para esto, se dispone de varias formulas que se basan en la carga de tráfico en la hora pico. La fórmula que vamos a utilizar es la fórmula B

<span id="page-25-0"></span>de llamadas perdidas de Erlang. Aquí, pérdida significa la probabilidad de bloqueo en el conmutador debido a la congestión o al estado de "todas las troncales ocupadas". Esto **se** expresa como grado **de** servicio **E,** o probabilidad de encontrar x canales ocupados. Los otros dos factores de la formula B de Erlang son el trafico ofreciddconmutado y el numero disponible de troncales o canales de sewicio. Entonces se tiene:

$$
E_B = \frac{A_{ni}^{n}}{1 + A - A_{zi}^{2} + \dots + A_{ni}^{n}}
$$

Donde :  $n = ni$ mero de troncales o canales de servicio

A = promedio del tráfico ofrecido/conmutado

 $E_B$  = grado de servicio según la fórmula B de Erlang

Las suposiciones adoptadas en esta fórmula son:

- El trafico se origina de un numero infinito de fuentes
- las llamadas perdidas desaparecen del sistema considerando su duracion igual a cero.
- **El número de troncales es limitado.**
- Existe accesibilidad completa.

Se debe tener en cuenta que la fórmula B de Erlang maneja tráfico ofrecido, cuya diferencia con el trafico conmutado es el nljmero **de** llamadas perdidas

#### $2.3$ Parámetros y cálculos

Para hacer el dimensionamiento se consider6 : Criterio de sewicio de 0.005. Se utilizaron como referencias los parámetros de trafico originado y tráfico **terminado** por cada central, 10s mismos que fueron proporcionados por EMETEL. Asimismo, EMETEL indic6 cuantos abonados y troncales intercentrales deseaba ampliar por cada central. En 3.3.1 se dimensiona la Central Mapasingue, bajo este mismo analisis se dimensionan las otras centrales, posteriormente en el punto 3.3.2 se presenta un cuadro con el resultado de 10s dimensionamientos por central.

En el Anexo 1 se presenta el diagrama de la red intercentral incluida la ampliacion del contrato 36k.

#### **2.3.1 Dimensionamiento de la Central MAPASINGUE**

Cabe indicar que la cantidad de abonados y cantidad de troncales intercentrales a ampliar por cada central es el resultado de una licitacion hecha por EMETEL.

**De** esta forma el dimensionamiento de este informe comprende a 10s equipos que interactúan con estas líneas y troncales ampliadas acopladas a los equipos ya existentes en cada central de tal forma que se cumpla con la probabilidad de carga de E<sub>R</sub>.

Para la central Mapasingue **se** ampliaran 6784 abonados, distribuidos de la siguiente forma:

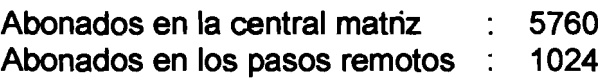

#### **3.3.1.1 Dimensionamiento del selector de abonados (SSS)**

a) Para determinar el número de EMG:

Cada grupo EMG's puede tener un máximo de 2048 abonados:

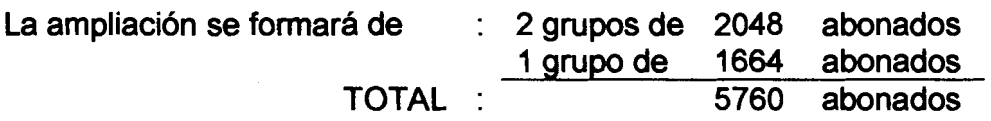

Cada EM contiene 128 abonados, de donde el número de EM : El grupo de 2048 1128 = 16 EM El grupo de 1664 /128 = 13 EM

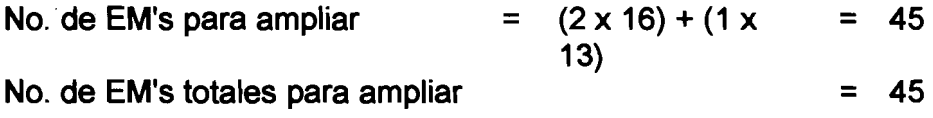

b) Para determinar la cantidad de JTC a ampliar:

Los datos del tráfico indicados como requerimiento por EMETEL son:

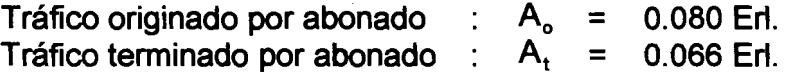

Consideramos A<sub>ite</sub> como el tráfico para los circuitos de conexión al selector de grupo JTC.

De esta forma para 10s grupos de 2048 abonados:

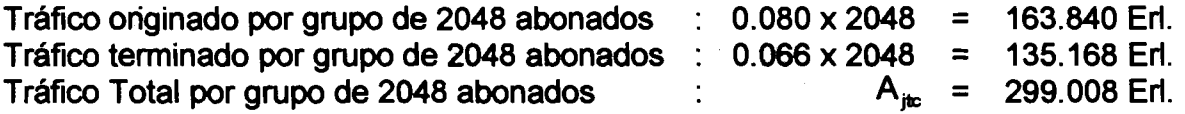

Para el grupo de 1664 abonados:

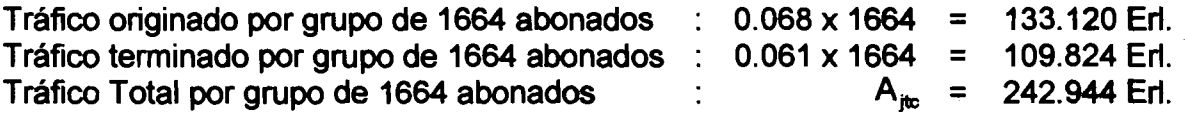

Aplicamos la Fórmula de Erlang (Ver Anexo 2. Tablas de Erlang) con grado de servicio E=0.005 y obtenemos la cantidad necesaria de circuitos JTC:

 $N_{inc}$  (2048) = 330  $N_{\text{im}}$  (1664) = 272

Cada enlace JTC contiene 32 canales de conversación (circuitos JTC):

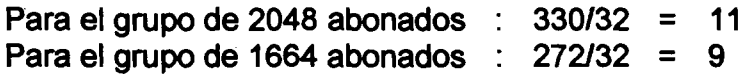

Por lo tanto el número total de JTC de la ampliación es de :

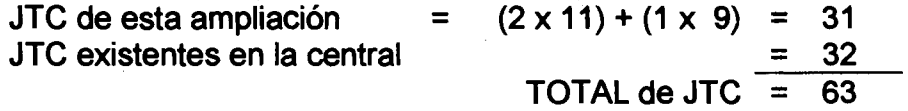

#### **2.3.1.2 Dimensionamiento del PAS0 REMOTO (RSS)**

El Paso Remoto a ampliar corresponde a Lago de Capeira con 1024 lineas de abonados

a) Para determinar el número de EM:

Cada grupo EM tiene 128 abonados de donde : 1024  $1128 = 8$ No de  $EM$ 's para ampliar = 8

b) Para determinar el número de ETC a ampliar:

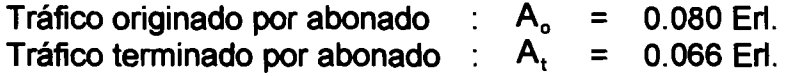

Consideramos A<sub>nte</sub> como el tráfico para los circuitos de conexión al selector de grupo ETC

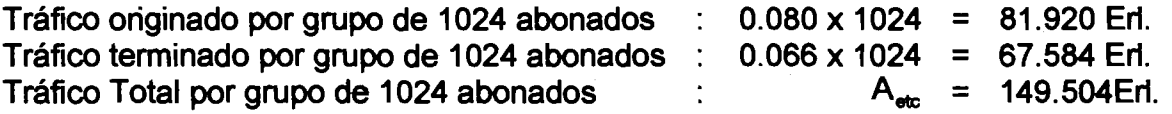

Aplicamos la Fórmula de Erlang con grado de servicio E=0.005 y obtenemos la cantidad necesaria de circuitos ETC es de 174.

Esto corresponde a la siguiente cantidad de enlaces ETCC, de 31 canales de conversación cada uno:  $174/31 = 6$ .

#### **2.3.1.3 Dimensionamiento del subsistema de troncales intercentrales GSS**

La cantidad de abonados y enlaces troncales intercentrales para ampliar son definidas por EMETEL. Los equipos cooperantes con las rutas de las troncales intercentrales son los CR y CS. Una vez realizada la ampliación de los abonados aumentara tambien la demanda de equipos cooperantes a las rutas intercentrales. En esta parte se dimensiona la cantidad de estos equipos CS y CR necesaria para no producir congestión en estas rutas. Para realizar el dimensionamiento EMETEL proporciona el valor del tráfico que soportaran estas rutas.

#### **Dimensionamiento de RECEPTORES Y EMISORES de c6digo.**

Se utilizará la siguiente fórmula:

$$
A_{\text{CR}} = \frac{A_t \times h_{\text{CR}}}{h} \quad \text{o bien} \quad A_{\text{cs}} = \frac{A_t \times h_{\text{cs}}}{h}
$$

Donde:  $A_{CR,CS} =$  Tráfico ofrecido a los CR y CS<br> $A =$  Valor total del tráfico Valor total del tráfico  $h_{CRCS}$  = Tiempo medio de ocupación de los CR y CS h = Tiempo medio de las llamadas

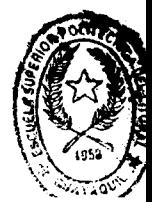

**1** 

Luego de la ampliación la central Mapasingue contará con:

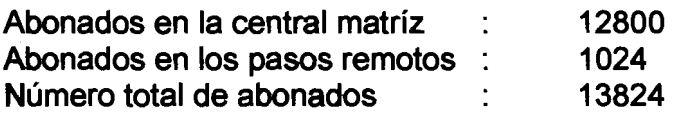

#### a) Cálculo de Receptores CR para señalización MFC-LME

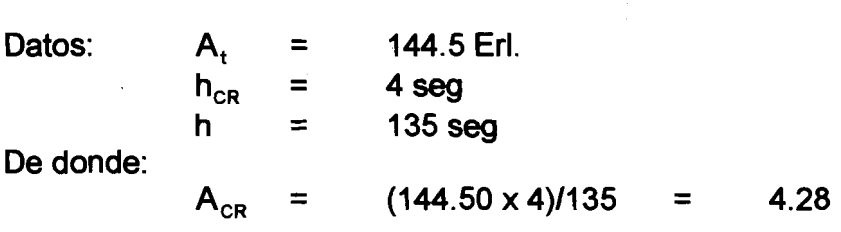

Para el &lculo de CR se considera grado de sewicio = **0.005** y con el trafico de AcR = **4.28, se** obtiene de la tabla de ERLANG (ver Anexo **2.** Tabla de Erlang) que la cantidad de CR es de **12.** 

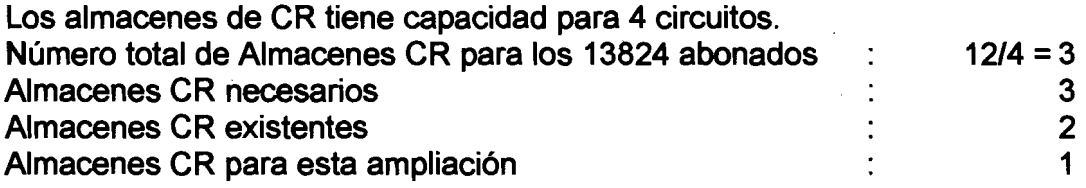

#### **b) Cálculo de Emisores CS para señalización MFC-LME**

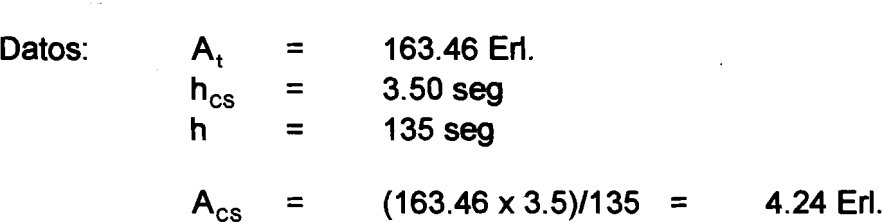

Para el cálculo de CS se considera grado de servicio = 0.01 y tráfico A<sub>cs</sub>=7.50, de la tabla de ERLANG (Ver Anexo No. **2.** Tabla de Erlang) se tiene que la cantidad de CS es de **8** 

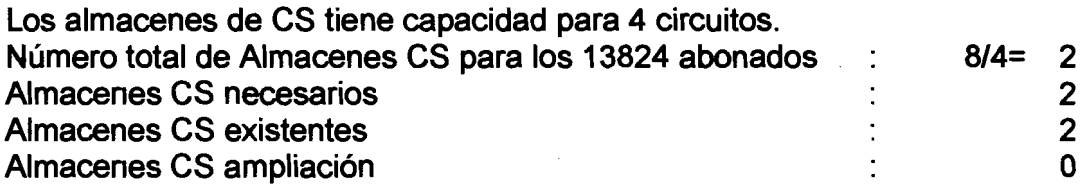

#### **c) Cdlculo de convertidores Anal6gicdDigital PCD**

Las señales de los equipos CS, CS, ASAM y TCON son analógicas, para perrnitir el ingreso de estas seiiales al GSD **se** utiliza el Convertidor Anal6gicolDigital PCD que convierte las seiiales a digitales, **De** esta forma para dimensionar si **se** ampian o no se procede de la siguiente forma:

Cada convertidor analógico PCD tiene capacidad de 32 entradas analógicas

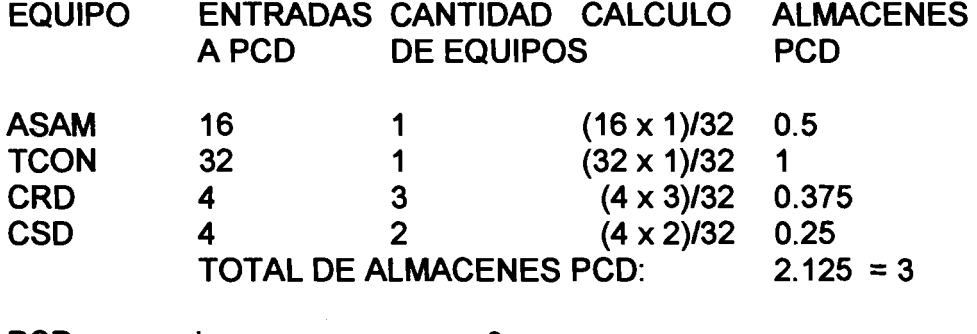

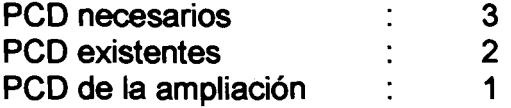

#### **2.3.1.4 Dimensionamiento del GSS**

Para dimensionar 10s TSM necesarios para manejar la central se consideran todas las entradas digitales existentes hacia este tipo de equipo, Se procede de la siguiente forma:

#### **Cdlculos de M6dulos de selector Temporal TSM**

Cada TSM tiene capacidad para 512 entradas de multiple

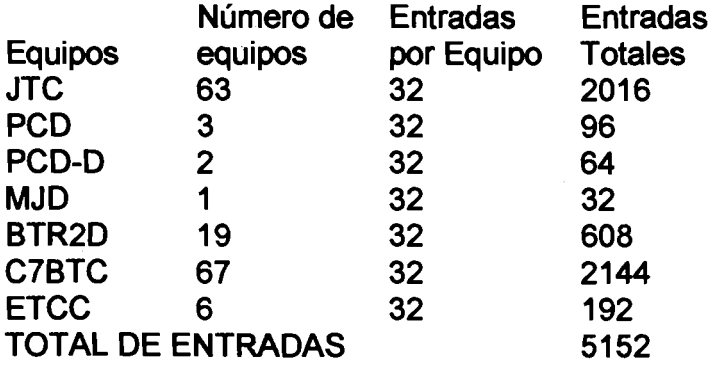

<span id="page-31-0"></span>Para obtener el número de TSM totales: 5152/512= 10.06 Lo que corresponde a 11 TSM

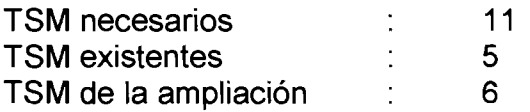

#### $2.3.4$ **DISTRIBUCION DE AMPLIACIONES**

Para dimensionar los equipos a ampliar en cada central se utilizó el procedimiento indicado en 3.3.1 en las centrales involucradas en la ampliacion. Luego de procesar 10s datos se obtiene el siguiente cuadro donde se describen llos equipos a ampliar tanto en la misma central como en 10s concentradores.

Ampliacion de 10s equipos por central:

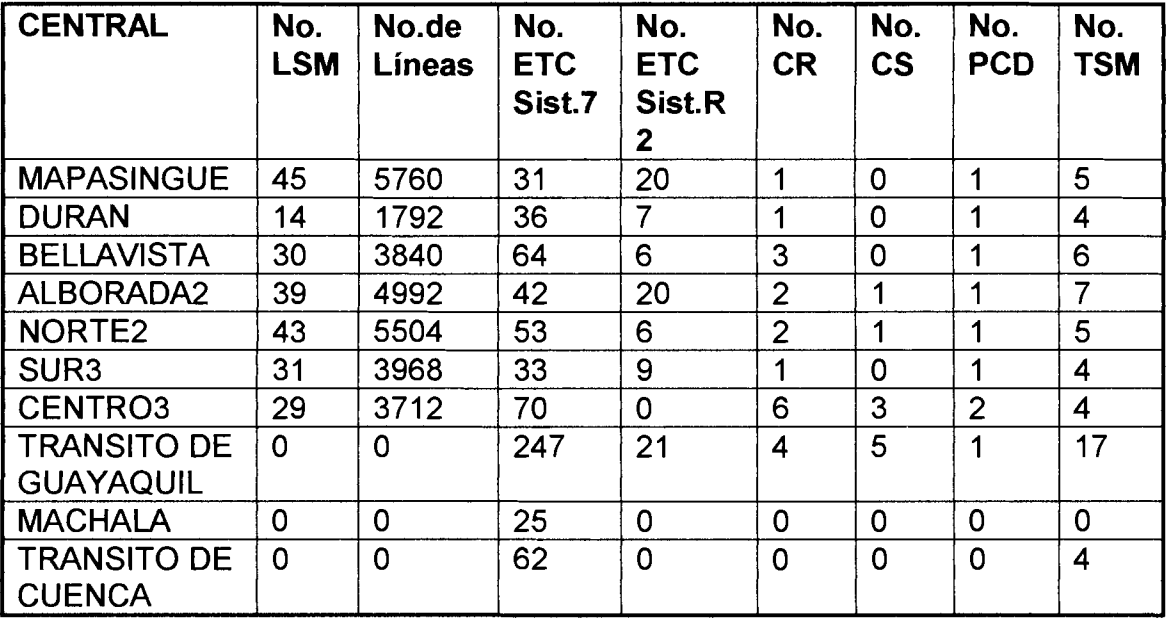

Ampliación de los equipos por pasos remotos

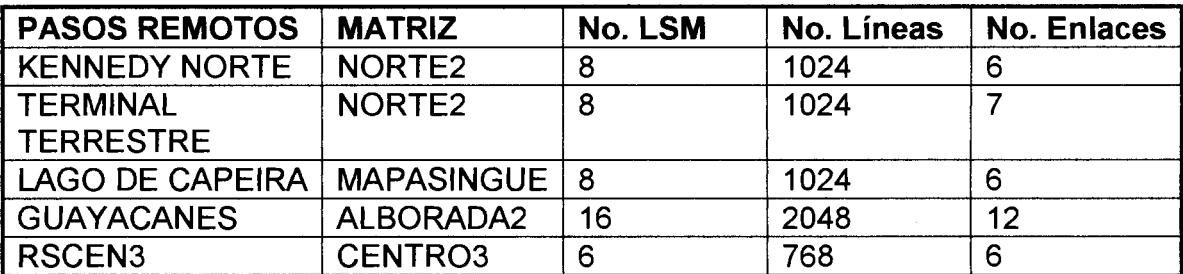

En la figura No. 9 se ilustra el diagrama de 10s equipos existentes antes y con la ampliación de la central MAPASINGUE

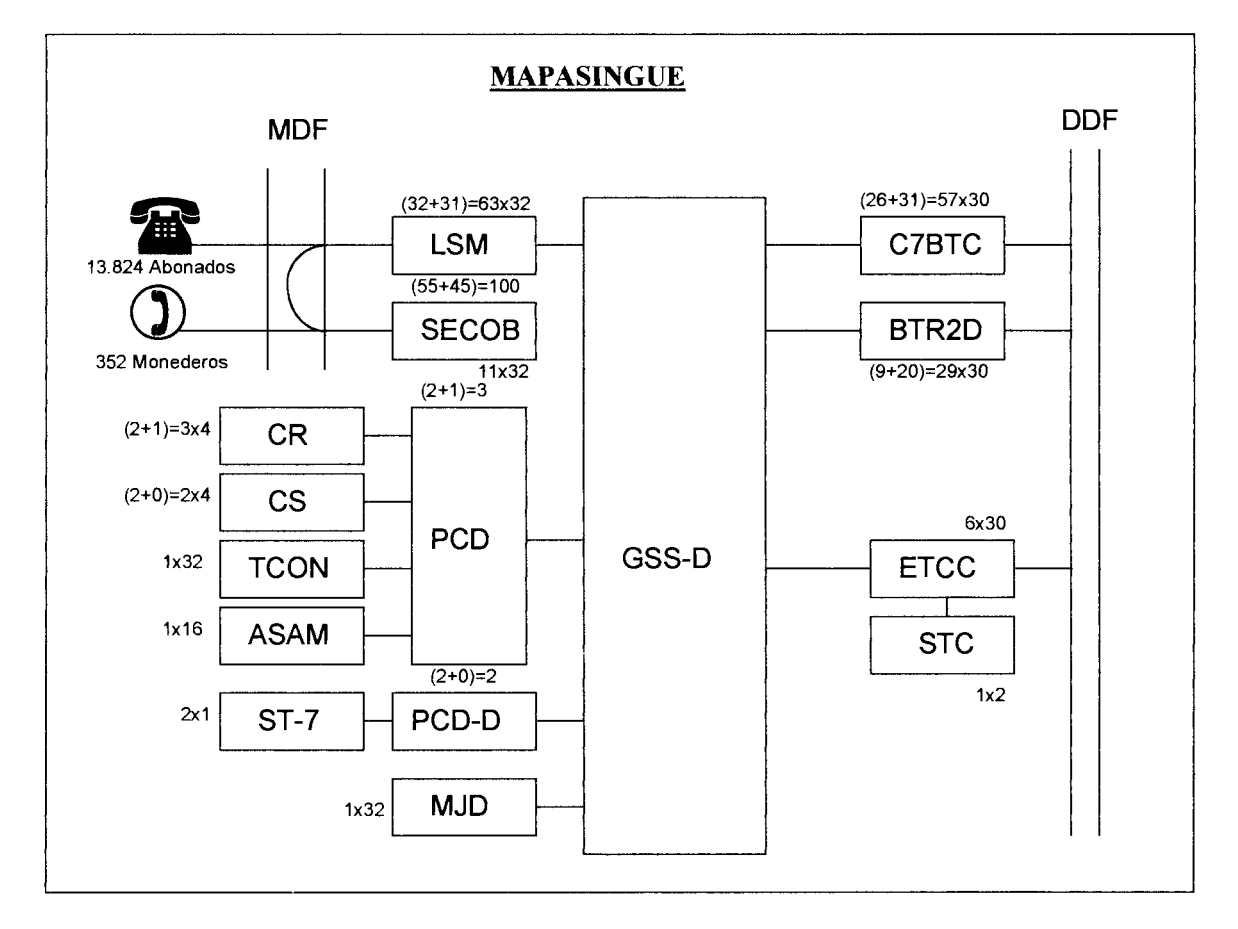

**Figura No.9** - **Esquema de la central Mapasingue** 

En la figura No.9 considerar:

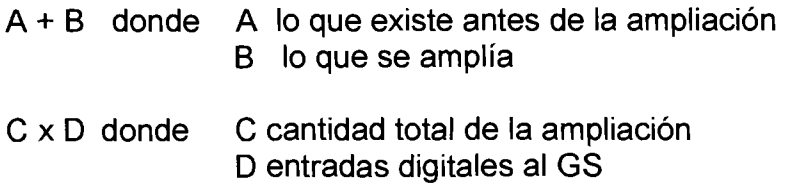

# **CAPITULO 3**

## <span id="page-34-0"></span>**METODOLOGIA DE LAS PRUEBAS**

#### **3.1 lntroduccion a las pruebas**

El sistema telefónico de AXE está respaldado por la compañía de origen sueco Telefonaktiebolaget LM ERICSSON. En el marco de la compañía constan Centros de Desarrollo tanto en hardware como en software, fabricas desde microprocesadores, elementos semiconductores, cables hasta llegar a la generación de las mismas centrales con todo su tecnología y diferentes sistemas de soporte y asesoria; dentro de este marco encontramos, las plantas de pruebas en las mismas fàbricas, en ellas se hace la primera verificación de cada product0 antes de llegar al mercado al que van a ser entregadas. El equipo es pre- probado en fabrica. Al llegar a su destino este se instala para formar parte de el sistema particular de cada mercado. En el caso de la ampliación del contrato de 36.000 lineas, 10s productos son el resultado de 10s requerimientos solicitados por EMETEL y que entran dentro de las recomendaciones de la CCITT. Los equipos de conmutación corresponden a las especificaciones dadas por la recomendacion Q.543 y Q.544 de la CCITT (Ver Anexo 3). La cantidad y tipos de equipos necesarios por central estan de acuerdo al cuadro de distribuciones de 3.3.2.

El proceso de pruebas de instalación entonces será sobre el marco particular de cada central. Se requiere conocer los datos y situación operacional de cada una de las centrales (ej. puntero para direccionar 10s procesadores regioanles RP, número de equipos utilizados, puntero para direccionar los equipos a ampliar) para proceder a realizar las modificaciones necesarias sin afectar al trabajo y <span id="page-35-0"></span>operacion normal de la central. En este informe hablaremos del proceso general de pruebas utilizando como referencia la central Mapasingue. Se eligio como referencia a esta central porque en ella se amplian todos 10s tipos de equipos que existen en las otras centrales (Observar cuadro de distribución de ampliaciones en 3.3.2.).

#### **3.2 Pruebas del Subsistema de Selector de Grupo (GSS).**

El hardware del GSS a probar son 10s TSM. Como se vio anteriormente 10s TSM se encargan de seleccionar, conectar y desconectar 10s enlaces de habla tales como las señales de los PCM de los equipos ya sea BTR2D o de C7BTC. Los TSM se comunican al Procesador Central por medio de 10s RP. Como se vee en la Figura No. 10 - Conexion de 10s TSM, es necesario habilitar inicialmente 10s RP que manejan a 10s TSM, de esta forma 10s pasos a seguir son:

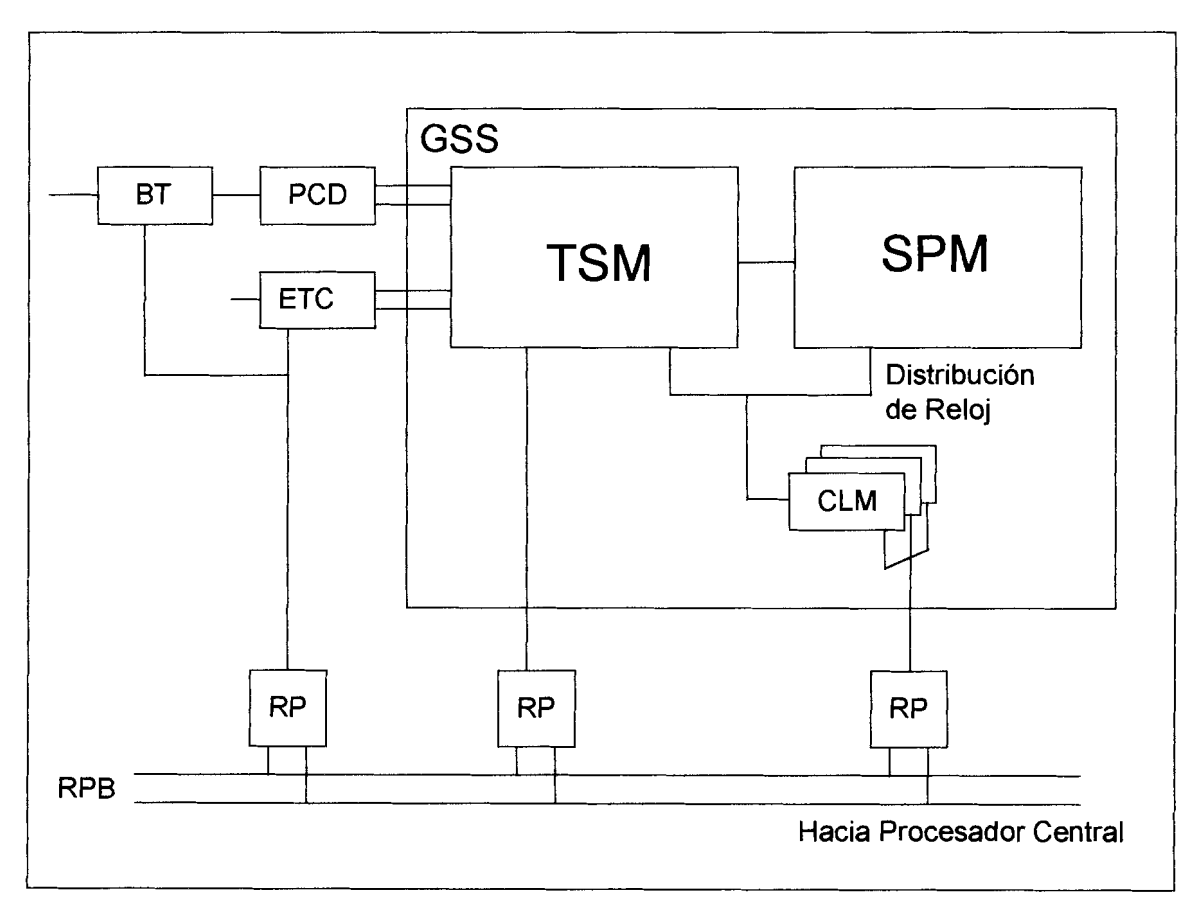

**Figura No. 10** - **Conexion de 10s TSM**
- Identificar y definir los RP's que manejarán los EM's, y su distribución. El RP  $\mathbf 1$ para conectar TSM puede tener un maximo de 8 EM's.
- Definir 10s equipos TSM que se conectaran a cada EM.  $\overline{2}$
- $3<sup>1</sup>$ Definir 10s datos y realizar las conexiones de 10s equipos TSM a 10s PCM de los equipos ETC o PCD. Cada TSM puede manejar máximo 16 PCM de diferentes tipos de equipos.
- Realizar las pruebas de TSS y verificar el estado de TSM en cada prueba.  $\overline{4}$
- En el caso de la central de Mapasingue probar 10s 5 TSM en todas sus  $5$ posiciones.
- Confirmar que las 16 posiciones de cada TSM realizan las conexiones de habla.

Como se puede observar una vez puestos en funcionamiento los equipos hasta el nivel de TSM, será necesario probar al equipo con carga, esto es cursando el trafico de 10s PCM ya sea para BTR2D o C7BTC, 10s resultados deben ser satisfactorios en cada caso. En caso de sospecha de falla se procede al reemplazo de la unidad involucrada y se repiten las pruebas. Los pasos para la prueba de TSS se indican en la siguiente parte.

# **3.3 Pruebas del Subsistema de Troncal y Señalización (TSS)**

El hardware de ETC se prueba generalmente realizando llamadas normales en cada circuito troncal. Para proporcionar una prueba mas rápida se hacen conexiones de lazo (loop) en 10s enlaces PCM entre 10s pares de 10s magazines ETC.

Los Datos de Central se activan de manera que la llamada se transmite via la Ruta Saliente, y se recibe en la Ruta Entrante, y a través de un lazo hasta que todos 10s circuitos troncales en 10s dos magazines ETC esten ocupados. Después la llamada se vuelve a direccionar a un teléfono local.

En el Anexo I se observa el Diagrama de 10s enlaces intercentrales existentes en la red de Guayaquil al realizarse esta ampliación. Como ejemplo del proceso de pruebas se tomará a la central Mapasingue. Los equipos para probar en este subsistema :

20 enlaces PCM con señalización R2-MFC 31 enlaces PCM con señalización No. 7

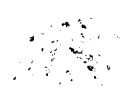

# **3.3.1 Prueba de 10s enlaces de seiializacion R2-MFC**

Como se mencionó anteriormente, los equipos que utilizan la señalización R2-MFC son 10s denominados BTR2D. Inicialmente se debe preparar 10s datos de adaptación de la central para recibir los equipos de prueba sin afectar el tráfico normal de la central de prueba; 10s cambios en datos son particulares para cada central. En la figura No.1 I-Prueba de Enlaces BTR2D se presenta un esquema de la conexión de los equipos para realizar las pruebas.

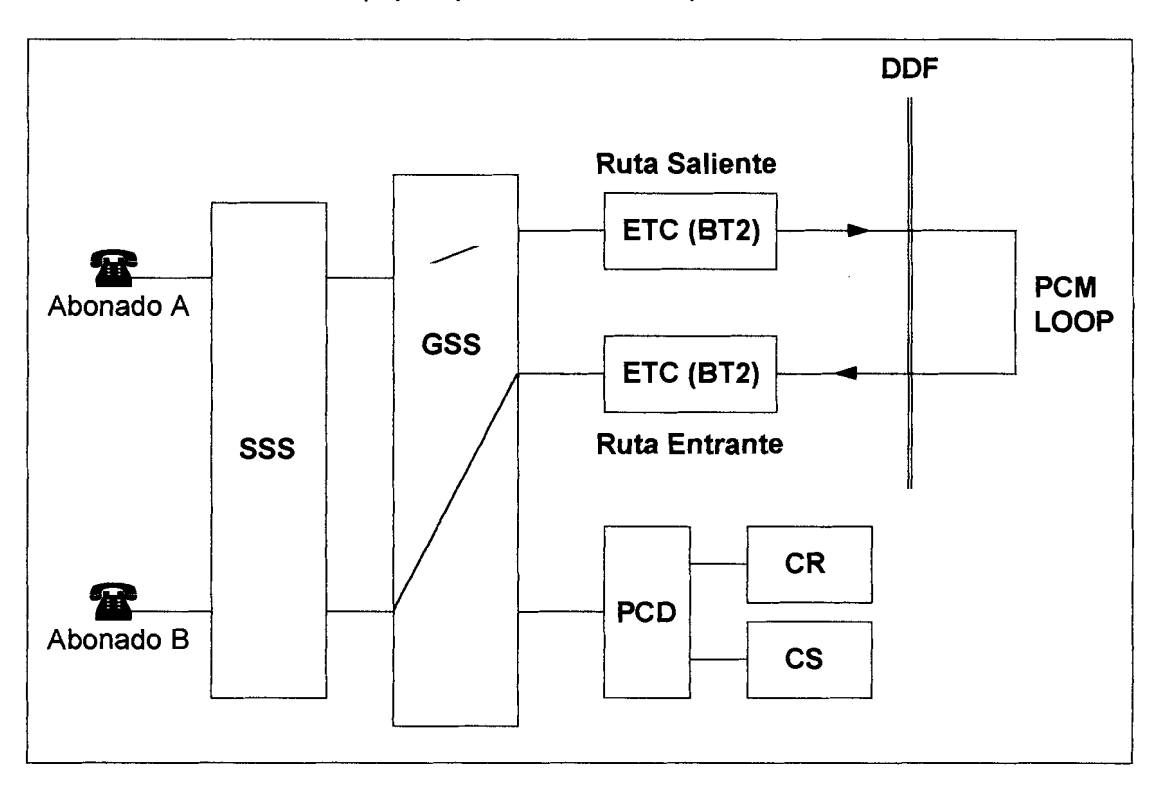

# **Figura No .ll** - **Prueba para enlaces BTR2D**

En términos generales los pasos son los siguientes:

- 1 Se crean dos rutas de prueba para 10s BTR2D, una para llamadas entrantes y otra para llamadas salientes .
- 2 Se definen los PCM de BTR2D que van a funcionar dentro de estas rutas.
- 3 Determinar los equipos BTR2D que se conectarán en cada PCM.
- 4 Identificar y definir los RP's que manejarán los EM's, y su distribución. El RP para BTR2D puede tener un máximo de 8 EM's.
- 5 Definir una ruta de prueba para 10s CR y otra para 10s CS.
- 6 Realizar las conexiones necesarias para el CR y el CS a1 PCD.
- 7 Conectar el PCD a1 GSD.
- 8 Definir el PCD hacia el GSD.
- 9 Definir el número de abonado A desde donde se realizaran las llamadas de pruebas, este número sólo debe accesar a la ruta de prueba.
- 10 Definir número de abonado B que recibirá las llamadas en prueba.
- 11 Probar con comandos de central 10s equipos, si la prueba es satisfactoria poner los equipos en operación.
- 12 Realizar el loop en el distribuidor de PCM (DDF), en cada loop se prueban 2 PCM , uno como saliente y el otro como entrante.
- 13 Realizar una llamada desde abonado A hacia abonado B.
- 14 Verificar la ocupación de los equipos mediantes comandos de la central.
- 15 Verificar la calidad de habla.
- 16 Cambiar al siguiente par de PCM, y continuar hasta haber probado 10s 20 enlaces.
- 17 Intercambiar la conexión de los equipos de salientes a entrantes y viceversa y repetir la prueba hasta cubrir 10s 20 enlaces.

En esta prueba todos 10s resultados deben ser satisfactorios. Si al probar el equipo se detecta una falla o mala calidad de habla, se procede al cambio de la unidad sospechosa, se repite la prueba hasta que al ocupar el equipo en prueba la calidad de habla es satisfactoria.

# **3.3.2 Prueba de 10s enlaces de seiializacion para Sistema No. 7**

Para esta prueba se realiza una conexión directa a otra central denominada central cooperante. En sistema No.7 las rutas son bidireccionales, esto significa que el mismo equipo puede ser entrante o saliente dependiendo del tipo de llamada que cursa.

En la prueba de la central Mapasingue se utilizó como central cooperante la central Centro3. Los datos se prepararon para utilizar un PCM con tráfico real para conectarse a la ruta de prueba, de esta forma la llamda de prueba generada por el abonado A llegara hasta la central cooperante, a su vez la central cooperante leera sus datos (modificados para la prueba) y regresara la llamada a la central de prueba direccionándola al abonado B. En el caso de la central Mapasingue se probarán los 31 enlaces PCM uno a uno, la figura No. 12- Prueba para enlaces con Señalización No.7 muestra el esquema de la conexión necesaria para la prueba.

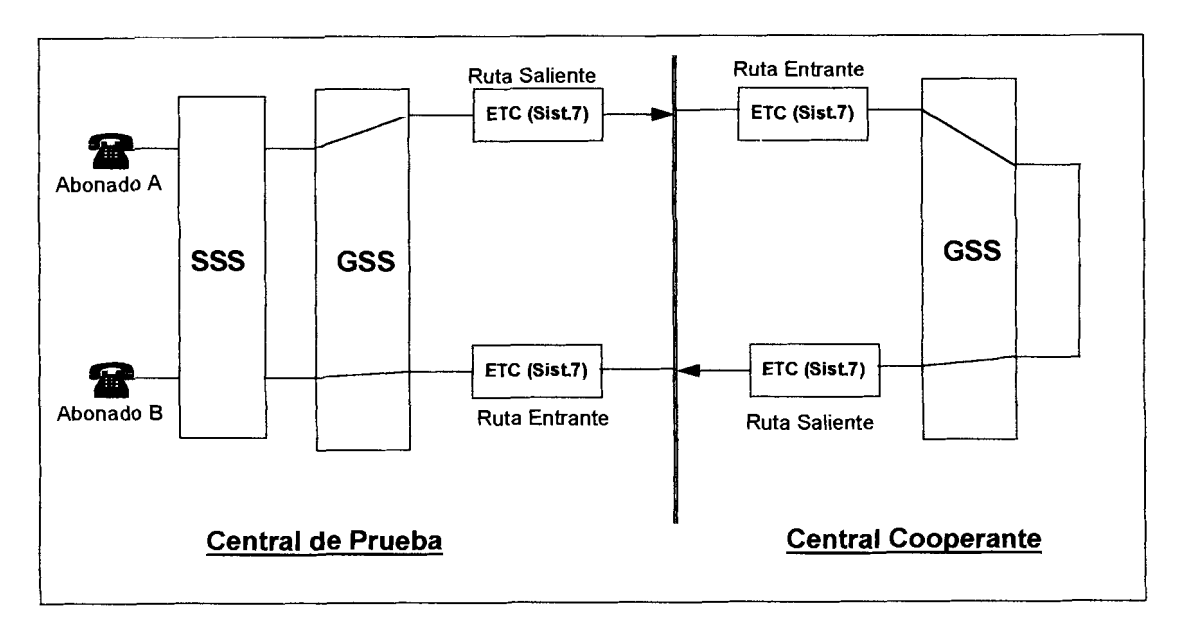

**Figura No. 12** - **Pruebas para enlaces con Seiializacion No. 7** 

En términos generales los pasos son:

- Se crean dos rutas de prueba para 10s C7BTC. Las rutas son bidireccionales,  $\mathbf 1$ aquí se discriminan los parámetros con los que funcionará la ruta cuando sea saliente o entrante, según sea el caso de ocupación.
- Se definen los PCM de C7BTC que van a funcionar dentro de estas rutas.  $\overline{2}$
- Determinar los equipos C7BTC que se conectarán en cada PCM.  $3<sup>2</sup>$
- Identificar y definir los RP's que manejarán los EM's, y su distribución. El RP  $\overline{\mathbf{4}}$ para C7BTC puede tener un máximo de 16 EM's.
- Definir el número de abonado A desde donde se realizaran las llamadas de 5 pruebas, este número sólo debe accesar a la ruta de prueba.
- 6 Definir número de abonado B que recibirá las llamadas en prueba.
- Probar con comandos de central 10s equipos, si la prueba es satisfactoria  $7<sup>7</sup>$ poner los equipos en operación.
- Realizar el enlace en el distribuidor de PCM (DDF), sólo se podrá probar un 8 PCM a la vez, por el mismo PCM va a salir y regresar la Ilamada, esto se debe a que la ruta es bidireccional.
- 9 Definir un número de abonado exclusivo para la prueba.
- 10 Realizar una llamada desde abonado A hacia abonado B.
- 11 Verificar la ocupacion de 10s equipos mediantes comandos de la central.
- 12 Verificar la calidad de habla.
- 13 Cambiar at siguiente enlace PCM, y continuar hasta haber probado 10s 31 enlaces.

Al igual que en las pruebas para BTR2D los resultados deben ser satisfactorios. Si al probar el equipo se detecta una falla o mala calidad de habla, se procede al cambio de la unidad sospechosa, se repite la prueba hasta que al ocupar el equipo en prueba la calidad de habla es satisfactoria.

# **3.4 Pruebas del Subsistema de Selector de Abonados (SSS).**

La prueba de abonados se realiza en dos etapas, la primera es la puesta en operacion de 10s equipos, segun su jerarquia, y luego la segunda que es la generación de tráfico.

Para la puesta en operación de los equipos se deben seguir los siguientes pasos:

- Identificar y definir en datos los EMRP's que manejarán los EMG necesarios  $\mathbf 1$ para la ampliación. En la fig. 13 se nuestra la conexión del SSS y RSS al GS.
- Definir 10s EMG que formaran cada grupo. En la parte 3.3.1.1 se  $2<sup>7</sup>$ dimensionaron 2 grupos EMG de 2048 abonados cada uno y otro grupo EMG con 1664 abonados. Cabe indicar que de acuerdo a las condiciones de la central Mapasingue, el tercer grupo de 1664 abonados se distribuirá entre el ultimo grupo ya instalado SS3 que estaba incompleto agregando 1152 abonados y un último grupo SS6 con 512 abonados
- Luego de definir los EMG, definir los elementos de los LSM, esta definición se  $3<sup>1</sup>$ inicia declarando primero los EM's. En el caso de Mapasingue se formaran el grupo SS3 completando el grupo con 9 EM's, 2 grupos de EMG denominados SS4 y SS5 con 16 EM'scada uno y un último grupo SS6 con 4 EM's.
- Definir 10s EMTS, estos corresponden a la misma cantidad de EM que se  $\overline{\mathbf{4}}$ tengan, siendo: 2 grupos de 16, un grupo de 4 y se completa otro con 9 .
- ldentificar y definir 10s equipos que forman parte de 10s LSM. Estos son Los  $5<sup>1</sup>$ JT, KR, SLCT y LI. En el caso de la central Mapasingue se amplian para 10s grupos SS4 y SS5 11 enlaces de JT (11 x 32 = 330 circuitos), para el grupo SS6 son 3 enlaces (3 x 32= 96) y para el SS3 se completa 1 enlace de JT (1  $x$  32 = 32 circuitos). Por diseño se definen los KR en todos los EM's de cada grupo. En cada EM se definen 10s circuitos SLCT y 10s grupos de abonados LI de l28en 128.
- Se crean dos rutas para conectar los circuitos JT, estas rutas sirven para 6 ocupar las posiciones en 10s TSM. En la Fig. No. 13- Se observa la conexion de 10s EMG al GS.
- Probar con comandos de central los equipos, si la prueba es satisfactoria  $\overline{7}$ poner los equipos en operación de acuerdo al orden de jerarquía. La jerarquia de mayor a menor es:

EMRP, EMG, EM, EMTS JT, LI, KR, SLCT

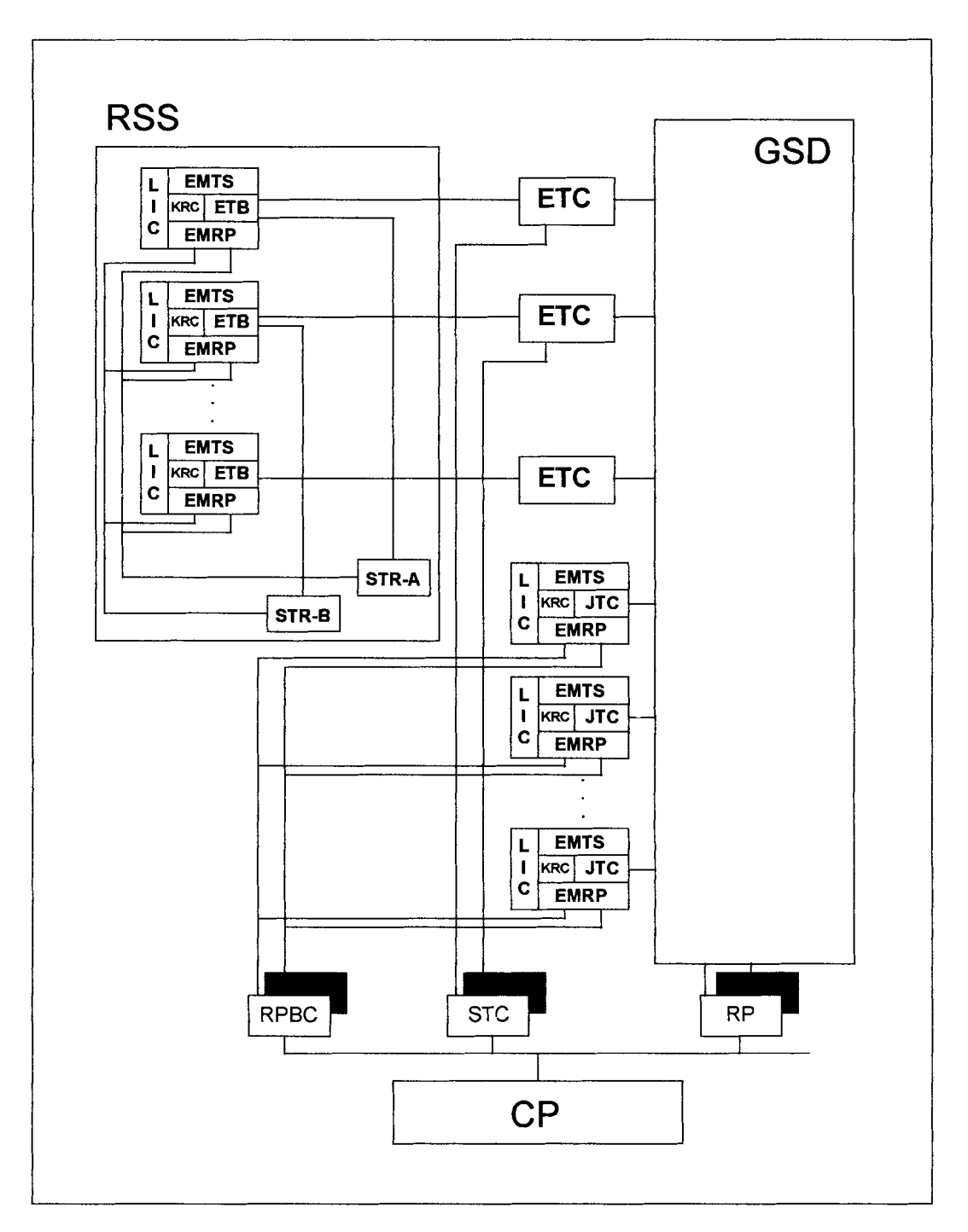

# **Figura No. 13** - **Esquema de conexion para SSS y RSS hacia el GSD**

- 8 Verificar que todos los equipos del SSS estan en operación
- 9 Proceder a las pruebas de tráfico

En la segunda etapa de las pruebas se realiza la simulación de tráfico sobre cada circuito LI. Para esta prueba utilizaremos el Programa Emulador de Tráfico<br>de Conmutación PEST. Se adiuntan las especificaciones técnicas y de Conmutación PEST. Se adjuntan las especificaciones técnicas y caracteristicas del equipo PEST. Este equipo consta de un programa que emula las señales de generación de llamadas de abonados, el programa se carga en un computador al que se le acoplan las tarjetas de interface para que ingresen los tonos de 10s abonados reales provenientes de la central. El PEST esta disefiado para probar 64 circuitos LI simultaneamente. En la figura No. 14 se presenta el esquema de la conexion del equipo PEST en el repartidor de abonados. El emulador tomara 10s tonos reales de la central desde el repartidor para introducirlos al PC por medio de la interface.

Dentro de las pruebas de tráfico se tienen 2 tipos:

**4 Pruebas de trafico A** En esta fase se prueba uno a uno 10s LI, para esto se procede a conectar la interface de prueba en 10s primeros 64 abonados, Para probar 64 abonados las recomendaciones de CClTT indican realizar 1200 llamadas con una intensidad entre 60 y 80 llamadas por minuto, en esta prueba no se aceptan llamadas en falla. Durante el proceso de generacion de trafico se obligará al equipo a utilizar ademas de los JT propios del EM los JT que corresponden a otros EM, esto se realiza mediante el bloqueo por comando de 10s dispositivos propios, de tal forma que las llamadas en curso deben utilizar el bus TSB para conectarse a 10s JT de otros EM. Se debe verificar por comando la ocupacion normal de 10s circuitos. En el caso de la central Mapasingue se realizaron las pruebas en orden secuencial de 64 en 64. Las fallas comunes se debian en general a equivocaciones en el cableado.

La conexión de abonados como se vee en la figura No.14 se hace en el repartidor. La conexion se hace por medio de 4 cables para 16 conexiones que se acoplan perfectamente a las posiciones de 10s LI a nivel de repartidor.

Los pasos a seguir para la prueba son los siguientes:

- 1 Definir los parámetros de prueba para el sistema teléfonico de EMETEL.
- $\overline{2}$ Declarar en el PEST 10s datos para 10s 64 LI de prueba. (Serie Numérica, número de llamadas, Intensidad de tráfico).
- Colocar 10s cables de pruebas en las posiciones correspondientes a 3 10s LI de pruebas.
- 4 Leer los contadores de llamadas de los abonados en prueba.
- Generar las llamadas en prueba. 5
- Controlar el estado de los equipos desde los terminales de la central. 6

- $\overline{7}$ Controlar la pantalla de errores del PEST
- $\mathbf{B}$ Si existen fallas detectadas, proceder al análisis de la falla y solucionar la falla.
- 9 Si se solucionó la falla proceder desde el paso 4, sino continuar.
- Si han cursado unas 600 llamadas sin falla, proceder al bloqueo de 10s  $10<sub>1</sub>$ JT propios del EM para obligar a la llamadas en curso a utilizar el TSB y ocupar 10s JT de otros equipos.
- Si se han efectuado las llamadas requeridas sin falla, leer los  $11$ contadores de 10s abonados y comparar 10s resultados. Controlar que los resultados sean compatibles.
- $12<sup>2</sup>$ Proceder al cambio de definición y conexión a los siguientes 64 LI, y continuar desde el paso 1
- $13<sup>°</sup>$ Proceder de igual manera hasta completar las pruebas sobre todos los LI

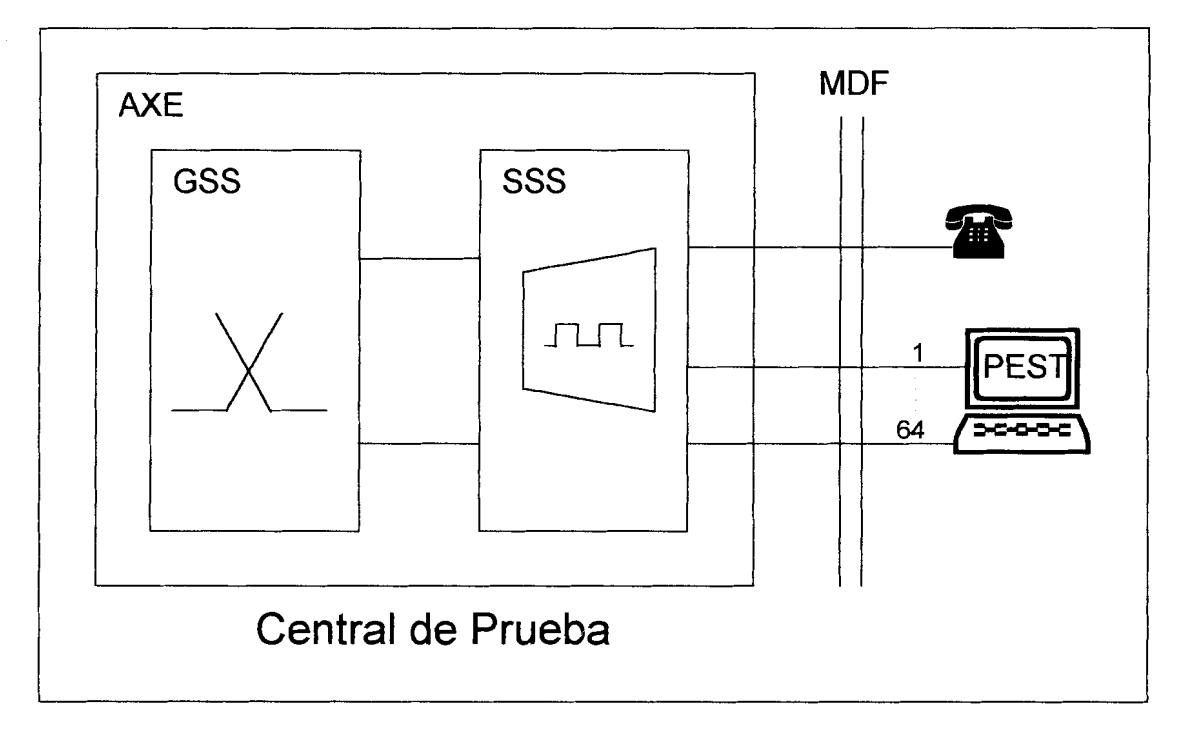

**Figura No. 14** - **Conexion del PEST** 

+ **Pruebas de trafico B** Este es el trafico de carga distribuida. En esta prueba se distribuirán los 64 LI del equipo PEST entre todos los equipos de la ampliación. La intención de esta prueba es someter a toda la ampliación a una carga real. Para esto utilizaremos el equipo PEST, las recomendaciones de CClTT para este caso son de utilizar una intensidad de llamadas entre 120 y 150 llamadas por minuto, la cantidad de llamadas a realizar depende de 10s

requerimientos de EMETEL. Para el caso de la central Mapasingue, esta prueba se realizó en 2 etapas debido a que la ampliación es grande, Estas 2 etapas consisten en dividir la central en 2 grupos de pruebas de 2880 abonados y distribuir sobre cada grupo los 64 abonados de prueba. EMETEL solicitó para cada grupo realizar 300000 llamadas para cubrir el trafico por 3 dias.

Los pasos a seguir para esta prueba son:

- $\mathbf{1}$ Declarar en el PEST 10s datos para 10s 64 LI de prueba. (Serie Numérica, Intensidad de tráfico).
- Colocar 10s cables de pruebas en las posiciones correspondientes a  $\overline{2}$ 10s LI de pruebas, por tratarse de distribuir 10s 64 abonados sobre 10s 2880 existentes, estos cables se colocaran en pasos de 45 abonados.
- Leer los contadores de llamadas de los abonados en prueba. 3
- Generar las llamadas en prueba.  $\overline{\mathbf{4}}$
- Controlar durante el dia cada 4 horas el estado de 10s equipos desde 5 10s terminales de la central. y desde el PEST.
- Si no existen fallas proceder a leer los contadores de los abonados y 6 la cantidad de llamadas realizadas por abonado segun el PEST. controlar que 10s resultados Sean compatibles.
- Proceder a colocar los cables distribuyéndolos sobre los siguientes  $\overline{7}$ 2880 abonados y repetir desde el paso 1

#### $3.5$ **Pruebas del Subsistema de Selector Remoto (RSS)**

Los RSS son LSM colocados en forma remota. EL paso remoto Lago de Capeira dependerá de la central matriz Mapasingue. En la fig No. 4 se representa la configuración del paso remoto y en la fig. No. 7 se presenta la conexión de los equipos del RSS a la central Matriz.

El paso remoto de Lago de Capeira esta formado por 8 LSM (8 x 128 = 1024 abonados) y 6 enlaces (6 x 32 = 192 circuitos) hacia la central matriz. Los pasos remotos se conectan a la central matriz por medio de 10s ETC de las tarjetas ETB, estos adoptan las siglas de RT. El paso remoto tiene dos equipos STR . Los STR ejercen el control de las tareas rutinarias en el remoto y se comunican a la central por medio de 10s equipos STC. Los STR se conectan a 10s dos primeros LSM del paso remoto.

Al igual que las pruebas de 10s SSS las pruebas para RSS se realizan en 2 etapas, 10s pasos a seguir para la primera etapa son:

- Se crean dos rutas para conectar los circuitos RT, estas rutas sirven para  $\mathbf 1$ ocupar las posiciones en 10s TSM. En la Fig. No. 6- Se observa la conexion de 10s EMG de 10s remotos al GS.
- Identificar y definir los STC's que manejarán los EMG.  $\overline{2}$
- Definir el EMG que funcionará como remoto. 3
- Luego de definir los EMG, definir los elementos de los LSM, esta definición se  $\overline{4}$ inicia declarando primero los EM's. En el caso de Lago de Capeira el grupo se formará de 6 EM's.
- Definir 10s EMTS, estos corresponden a la misma cantidad de EM que se 5 tengan, en este caso seran 6 EMTS.
- ldentificar y definir 10s equipos que forman parte de 10s LSM. Estos son Los 6 RT, KR, SLCT y LI. En el caso de nuestra el concentrador de lago de Capeira se amplian 6 enlaces de RT (6 x 32 = 192 circuitos). A1 igual que en 10s pasos locales por diseño se definen los KR en todos los EM's de cada grupo. En cada EM se definen circuito SLCT y 10s grupos de abonados de 128 en 128.
- Se realiza la conexión en datos de los circuitos RT a las rutas de Prueba.  $7<sup>7</sup>$ estas rutas sirven para ocupar las posiciones en 10s TSM, tal como se observa en la fig. No 6.
- 8 Probar con comandos de central los equipos, si la prueba es satisfactoria poner los equipos en operación de acuerdo al orden de jerarquía. La jerarquia de mayor a menor es:

**STC** EMG EM EMTS RT, LI, KR, SLCT

- 9 Verificar que todos los equipos del RSS estan en operación
- 10 Proceder a las pruebas de trafico

En la segunda etapa de las pruebas se realiza la simulación de tráfico sobre cada circuito LI. Para esta prueba utilizaremos el Programa Emulador de Tráfico de Conmutacion PEST, el mismo empleado para las pruebas de SSS. Se realizan los 2 tipos de prueba de tráfico es decir la prueba A y B.

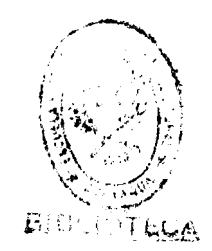

# CAPITULO 4

# **DESARROLLO DE LAS PRUEBAS**

La central de referencia para el desarrollo de las pruebas es la central de Mapasingue, ubicada en la ciudadela la Florida de la ciudad de Guayaquil, a continuacion se presenta una fotografia del edificio de EMETEL donde se ubica la Central y otra donde se observa parte de la central y el terminal de comunicación.

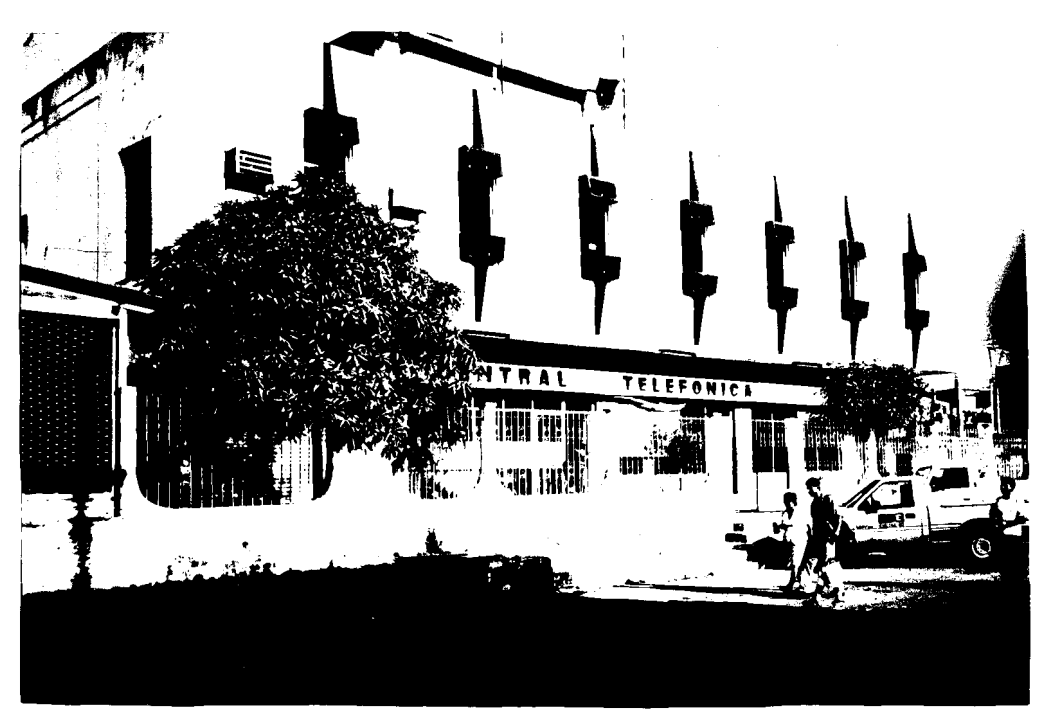

Foto 1. Edificio de EMETEL donde está ubicada la Central Mapasingue

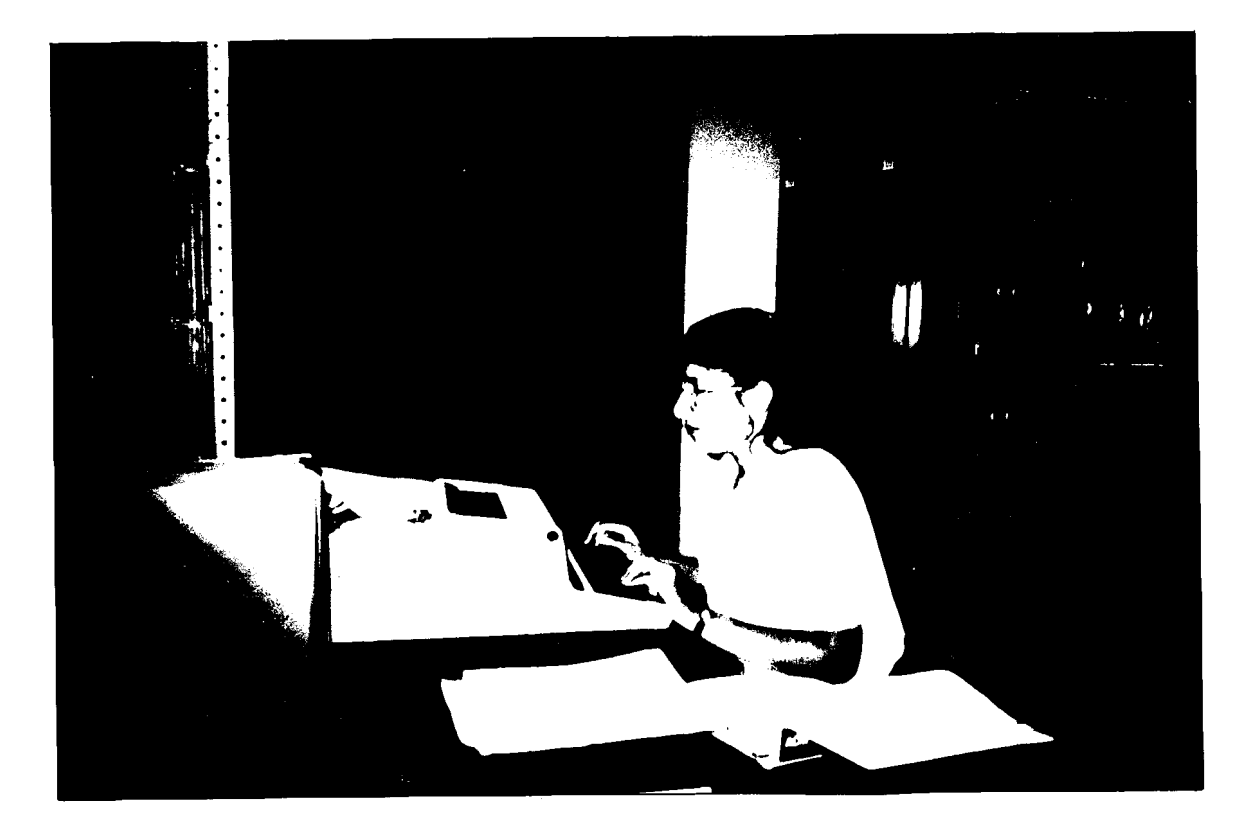

# **Foto 2. Vista parcial de la Central Mapasingue**

Las pruebas se realizaron desde el 29 de agosto al 20 de septiembre de 1992. Para la realización de las pruebas utilizamos como medio de prueba las funciones del sistema AXE implementadas en el software de la central para cada tip0 de subsistema, un multimetro, un equipo medidor de continuidad eléctrica, una maleta de herramientas y el PC con Programama Emulador de Tráfico (PEST). La comunicación operador-sistema se realizó desde un terminal que se conecta en la misma central, para esto empleamos 10s comandos propios del sistema AXE. Estos comandos estan formados por 5 letras, el lector encontrará una explicación breve de la función de los comandos.

Como se ha indicó anteriormente el proceso de las pruebas de instalación se repitio hasta que 10s equipos de la ampliacion quedaron acoplados al sistema.

# **4.1 Pruebas del Subsistema de Selector de Grupo (GSS).**

De acuerdo al cuadro de la distribución de ampliaciones de 3.3.4 en la central Mapasingue se ampliarán 5 TSM's.

En la parte anterior se explicó en términos generales la metodología de las pruebas, en esta parte particularizaremos 10s detalles de las pruebas a 10s TSM.

1) Para conocer los TSM que existen en la central y su estado de operación se introdujo el siguiente comando:

<GSSTP: TSM=ALL;

La impresión de respuesta es amplia, un ejemplo de esta respuesta es:

# GROUP SWITCH STATE

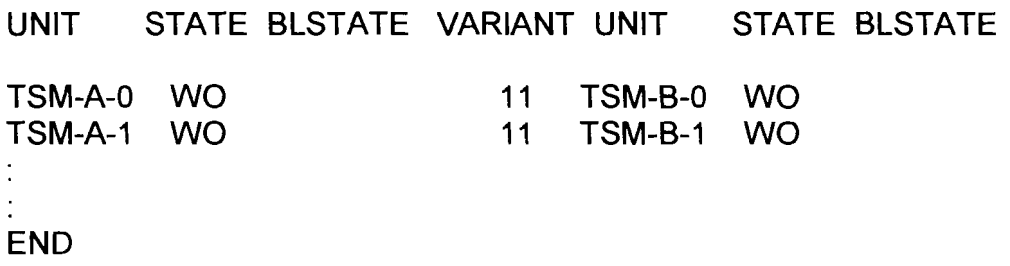

De la impresión anterior se conoce el número de TSM instalados y el estado de operacion, en esta central 10s equipos estaban en estado normal WO. Del analisis de 10s datos se determino que 10s TSM para la ampliacion corresponden a 10s TSM del6 hasta el TSM 10. n la foto 3 se observa el hardware de un TSM

2) Se procedio a solicitar el comando

EXEMP: EM=ALL, RP=ALL;

Con el comando EXEMP se identificó a los RP 64 y 65 que manejan los TSM del 0 al 5. Considerando que los RP que manejan los TSM pueden manejar hasta 8 TSM deducimos que se dispone de dos posiciones libres, en estas posiciones ubicaremos a 10s TSM 6 y 7. Para instalar 10s otros 3 TSM de la ampliacion se necesito de otro grupo para 8 TSM, Esto implica instalar un grupo completo dispuesto para 8 TSM de los cuales sólo ocuparemos las primeras 3 posiciones. De acuerdo a la configuración de la sala de la central y a la disponibilidad de 10s punteros para 10s RP se decidio utilizar para el nuevo grupo 10s RP 74 y 75. En la foto 2 se observa el hardware de un magazine para TSM.

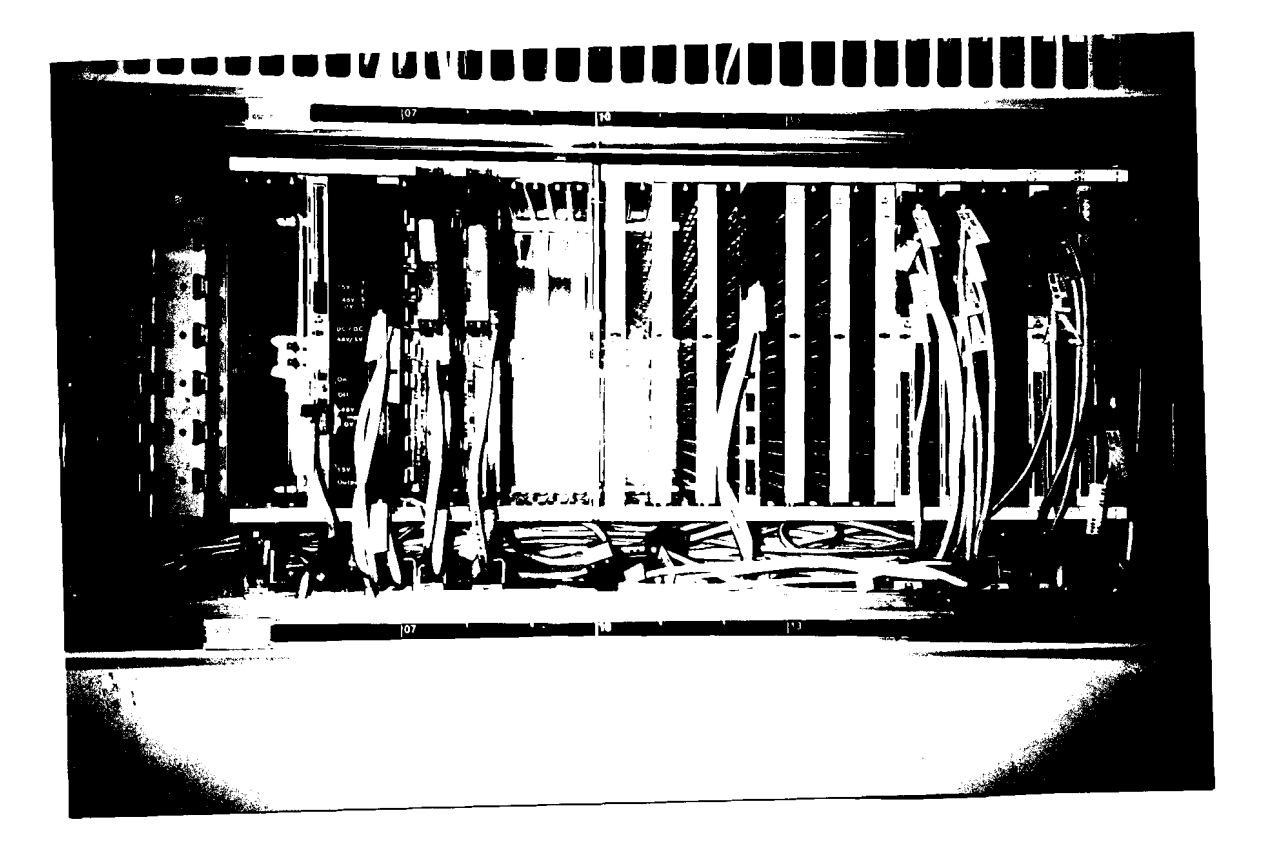

# **Foto 3. Hardware del TSM**

3) Una vez definidos e identificados los datos para la ampliación se procedió de la siguiente forma:

- Se amplió la memoria para los bloques funcionales involucrados con el comando: SAAII;

- Se definio las conexiones hacia el CP del nuevo grupo de TSM mediante la declaración de los RP, con el comando:

EXRPI: RP= 74, RPT= 75, TYPE=RPMIA;

El parámetro TYPE depende del tipo de hardware instalado.

- Se definieron 10s 2 TSM's que completaban el grupo ya existente, con el siguiente comando:

EXEMI: EM= 12, RP= 64, RPT=65, EQM=GS-6, PP=4;

Cada vez que se definió un TSM se repitió el comando anterior con el dato particular de cada caso.

- Se definieron 10s TSM mediante el comando

GSCOI: TSM=X, TSMV= 11;

El parámetro TSMV depende del tipo de hardware instalado, para todos los equipos de esta ampliación será 11.

4) Se procedió con la instalación del hardware de la siguiente manera:

- Se instalaron 10s magazines en las posiciones correspondientes.

- Se instalaron las conexiones a tierra de 10s equipos.

- Se probó la continuidad de los cables antes de proceder a su conexión al los equipos.

- Se midió la alimentación de -48 v de entrada a los equipos con el multímetro.

- Se conectaron los cables de alimentación a los magazines, se encendieron las fuentes de cada uno y se midió el voltaje de salida de cada equipo.

5) Desde el terminal se ordenaron 10s comandos de debloqueo de 10s equipos, según su jerarquía, de la siguiente forma:

- Para el caso los TSM 6 y TSM 7 se procedió directamente a desbloquear los EM, ya que 10s RP ya estaban funcionando, con el siguiente comando:

BLEME: EM= 12, RP= 64, RPT=65;

El comando se repitio por cada TSM instalado. Si el equipo funciona correctamente, el sistema convierte a! EM directamente del estado de bloqueo BLOC al estado de trabajo WO, caso contrario se genera una sefial de alarma y se imprimen las razones mas probables del fallo y/o los equipos sospechosos del fallo. Para esta prueba se encontraron 3 problemas debidos a la colocacion equivocada de 10s cables en el magazine.

Impresión de la alarma:

PARTLY EXECUTED DEBLOCKING OF EM FAILED Impresión del resultado de la prueba

EM DIAGNOSIS

TESTRESULT FAULT

RP EM PCB REPLACED REASON 64 12 RPBU-A RPBU-B ALU EMBU POU END

Del ejemplo anterior se encontró que fallaban los cables de interconexión a la tarjeta EMBU que correspondieron a 10s cables del bus del EM.

El comando de desbloqueo BLEME se repitió luego de atender el problema y los equipos del EM pasaron al estado de WO. Para confirmar que en EM esta en WO, se pide el comando:

<EXEMP:EM=ALL;RP=64;

EM DATA

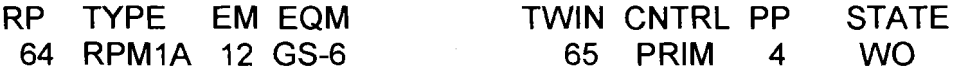

En la columna STATE de la impresion anterior se lee WO lo que concluye que el equipo probado está en estado de operación normal.

Para el caso de los TSM del 8 al 10 se procedió primeramente a desbloquear los RP 74 y 75, con el comando.

 $\leq$ BLRPE: RP=74:

El comando sólo acepta el desbloqueo de un RP a la vez. Si el equipo funciona correctamente, el sistema pasa al RP directamente del estado de bloqueo BLOC al estado de trabajo WO, caso contrario se genera una señal de alarma y se produce una impresión en el terminal donde se indica la posible razón de error o el equipo que se sospecha tiene alguna falla. En el caso de 10s RP no se

detectaron fallas, por lo que el equipo entró directamente en WO, para confirmar el estado del RP se pide el siguiente comando:

<EXRPP:RP=74;

RP DATA

RP STATE TYPE TWIN STATE DS MAINT.STATE<br>74 WO RPM1A 75 WO 2552 IDLE 74 WO RPM1A 75 WO END

Cuando se confirmó que el RP estaba en WO se procedió a desbloqear los EM que manejan 10s TSM con el comando BLEME de la misma forma como se indicó anteriormente.

- Se confirmó mediante el comando GSSTP que todos los EM estaban en estado WO. En este nivel se procedió a realizar las pruebas mediante los comandos del sistema de 10s TSM de la siguiente forma:

GSTEI: TSM=TSM-A-6;

El comando se aplica sobre un TSM a la vez, de tal forma que se prueba uno a uno 10s TSM, el resultado de la prueba se muestra automaticamente en el terminal, si el equipo esta bien se presenta la respuesta NO FAULTS, si existe algún problema se indica un código de falla dependiendo de cual es la parte sospechosa. En la central Mapasingue, se encontraron dos errores en la ubicacion de los cableados. Estos errores se detectaron al producirse 10s siguientes códigos de falla:

Fcode 4 Error al recibir las señales Debido a un cable mal hecho Fcode 1 No reconoce al equipo Debido a un cable mal colocado

Se realizó la corrección y luego se repitió la prueba con el comando GSTEI, es esta ocasión los resultados fueron satisfactorios.

- Se solicitó el comando GSSTP; para confirmar que los equipos de la ampliación se encuentran en estado WO.

Una vez que los TSM estanban en estado WO se puedió a definir las conexiones de otros equipos que se comunican al GS. A continuacion se presenta la impresión completa del resultado al comando GSSTP, luego de haber probado 10s TSM:

<GSSTP;

GROUP SWITCH STATE

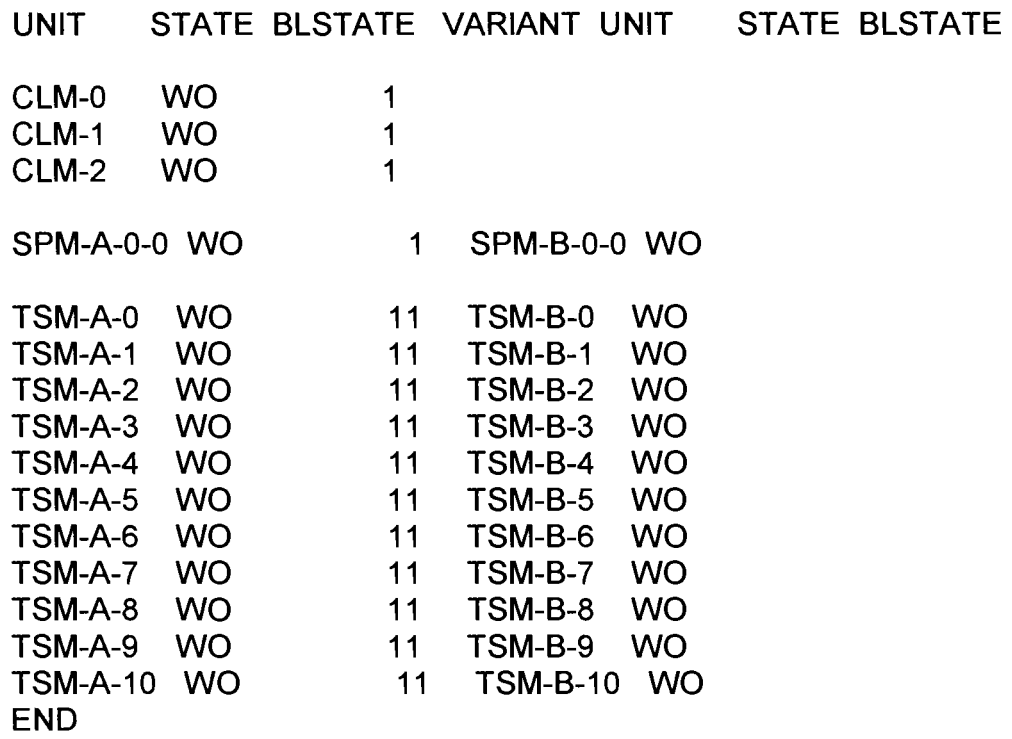

En la columna STATE de la impresión anteior se encuentró que los TSM del 6 al 10 estan en WO , por lo cual se concluye que 10s equipos ampliados para este subsistema se encuentran funcionando bajo condiciones normales de operacion.

# 4.2 Pruebas del Subsistema de Troncal y Señalización (TSS).

En la central Mapasingue se probaron 20 enlaces PCM con señalización R2-MFC. y 30 enlaces PCM con señalización No.7

Para identificar las definiciones de los equipos de la ampliación se solicitó el comando

NTCOP:SNT=ALL;

Con este comando se pidieron 10s datos de 10s equipos conectados a la red de conmutación, del análisis de la impresión de respuesta se obtuvo que existían en la central Mapasingue lo siguiente:

9 SNT para sistema R2-MFC, conequipo BTR2D,

26 SNT para sistema No.7, el equipo es el C7BTC.

2 SNT para PCD ocupados completamente

A partir de los datos anteriores se prepararon los datos de central. Cabe recordar que el hardware para 10s equipos BTR2D y C7BTC es igual, en la foto **4** se presenta una vision del equipo.

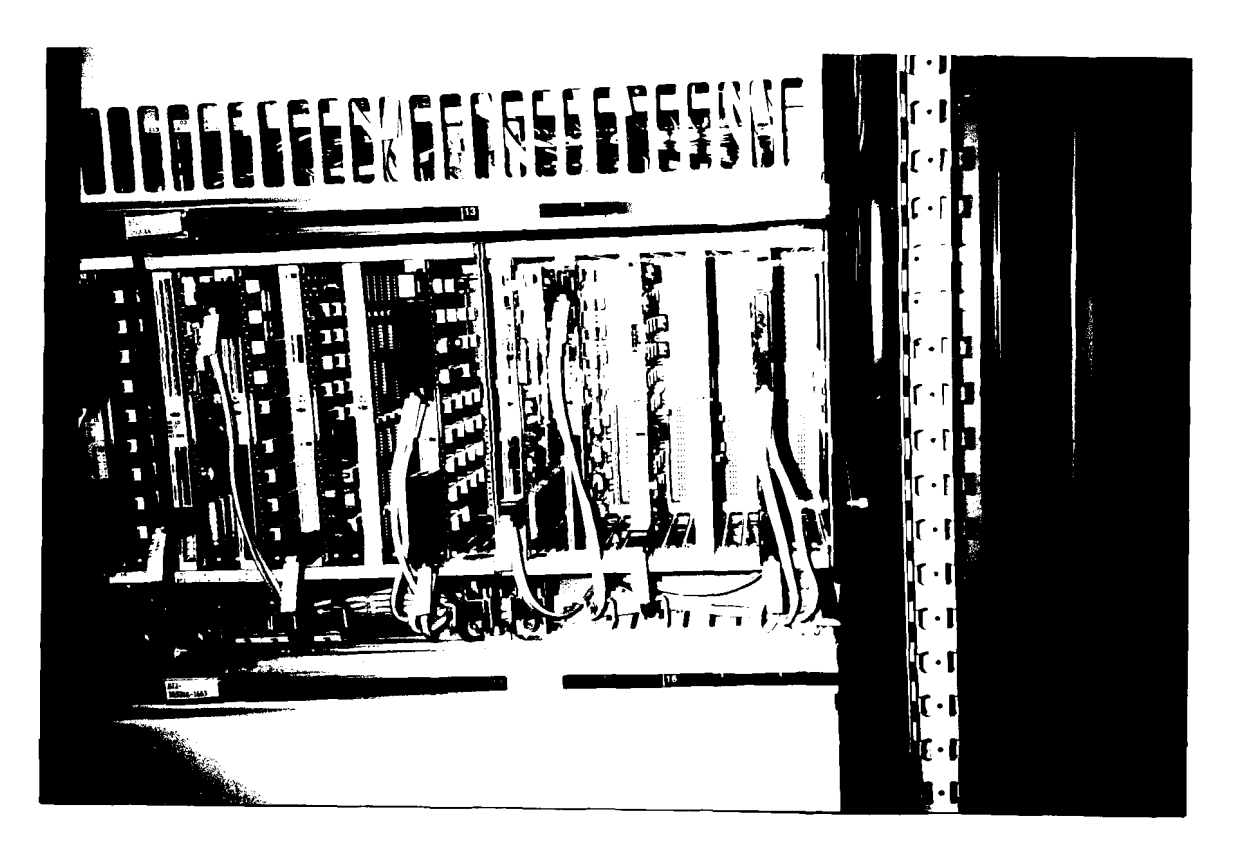

**Foto 4. Hardware del ETC** 

# **4.2.1 Pruebas de 10s enlaces de seiializacion RZ-MFC**

Analizando la distribución de las ampliaciones y los datos disponibles de la central Mapasingue se obtuvo:

-Los 20 enlaces PCM de la ampliación empezaran su numeración desde el 288 hasta el 927, cada PCM lleva 32 canales.

-Se conectará un equipo PCD que se asignara con el número 2.

-Se conectará al PCD el equipo CR que tendrá las asignaciones del 8 al 11.

Acogiendo lo anterior se procedió:

1) Se procedió a ampliar las áreas de memoria a los bloques involucrados a estos equipos con el comando SAAII.

2) Se procedió a la creación de las rutas de prueba, definiendo como ruta saliente BT2O y ruta entrante BT2I, la secuencia de comandos es:

EXROI: Para crear la ruta

EXRBC: Para introducir los parámetros de la ruta saliente y entrante<br>EXROP: Para monitorear los datos de la ruta

Para monitorear los datos de la ruta

Con la respuesta a este último comando se obtiene los datos de la ruta de prueba:

<EXROP:

ROUTE DATA

R ROUTE PARAMETERS

- BT21 DETY=BTR2D PRI=3 EES=l
- FNC=1 Rl=CRl LSV=1 CO=NO BT20 DETY=BTR2D EES=1 FNC=2
- $R1 = CS1$  LSV=1
- END

En la impresion anterior se encuentran varios campos como son

- DETY: Tipo de dispositivo, en este caso BTR2D.
- FNC: Código refernte al tipo de ruta, si es saliente o entrante.
- R1: Ruta cooperante, si son papra CS o CR
- EES: Tipo de señalización es fin a fin.
- LSV: Variante de la señalización de línea.
- CO: Origen de cobro.

3) De acuerdo a la disposición física de la central y al análisis de datos procedió de la siguiente forma:

- A 10s RP 54 y 55 que tienen posiciones disponibles se les conectaron 10s equipos BTR2D desde el 288 hasta el 479, ocupando las posiciones, se conectaron con el comando EXEMI.

- Se necesito otra pareja de RP para manejar 10s dispositivos faltantes, Se definieron 10s RP 86 y 87 para conectar 10s BTR2D desde 450 hasta el 927, con el comando EXRPI, luego se definieron 10s EM con el comando EXEMI.

4) Se procedió con la instalación del hardware de la siguiente manera:

- Se instalaron 10s magazines ETC en las posiciones correspondientes.

- Se instalaron las conexiones a tierra de 10s equipos.

- Se probó la continuidad de los cables antes de proceder a su conexión al los equipos.

- Se midió la alimentación de -48 v de entrada a los equipos con el multímetro.

- Se conectaron los cables de alimentación a los magazines, se encendieron las fuentes de cada uno y se midió el voltaje de salida de cada equipo.

5) Se procedió con la puesta en funcionamiento de los equipos RP y EM mediante 10s comandos BLRPE y BLEME, al igual que en el desbloqueo de 10s EM y RP se realizaron las pruebas repitiéndolas hasta que el equipo entre en estado de operacion WO, durante esta fase se encontraron 2 fallas en las tarjetas EMB y 3 fallas en el cableado.

Luego de superar las fallas se pidió el comando EXEMP para verificar que los equipos estan en estado normal, a continuacion se presenta la respuesta a este comando:

<EXEMP: EM=ALL, RP=54;

EM DATA

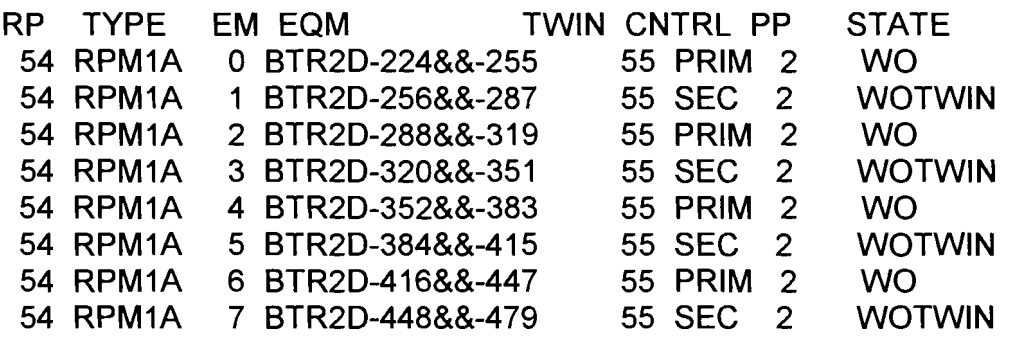

END

- Se necesito otra pareja de RP para manejar 10s dispositivos faltantes, Se definieron 10s RP 86 y 87 para conectar 10s BTR2D desde 450 hasta el 927, con el comando EXRPI, luego se definieron 10s EM con el comando EXEMI.

4) Se procedió con la instalación del hardware de la siguiente manera:

- Se instalaron 10s magazines ETC en las posiciones correspondientes.

- Se instalaron las conexiones a tierra de 10s equipos.

- Se probó la continuidad de los cables antes de proceder a su conexión al los equipos.

- Se midió la alimentación de -48 v de entrada a los equipos con el multímetro.

- Se conectaron 10s cables de alimentacion a 10s magazines , se encendieron las fuentes de cada uno y se midió el voltaje de salida de cada equipo.

5) Se procedio con la puesta en funcionamiento de 10s equipos RP y EM mediante los comandos BLRPE y BLEME, al igual que en el desbloqueo de los EM y RP se realizaron las pruebas repitiéndolas hasta que el equipo entre en estado de operacion WO, durante esta fase se encontraron 2 fallas en las tarjetas EMB y 3 fallas en el cableado.

Luego de superar las fallas se pidió el comando EXEMP para verificar que los equipos estan en estado normal, a continuacion se presenta la respuesta a este comando:

<EXEMP: EM=ALL, RP=54;

EM DATA

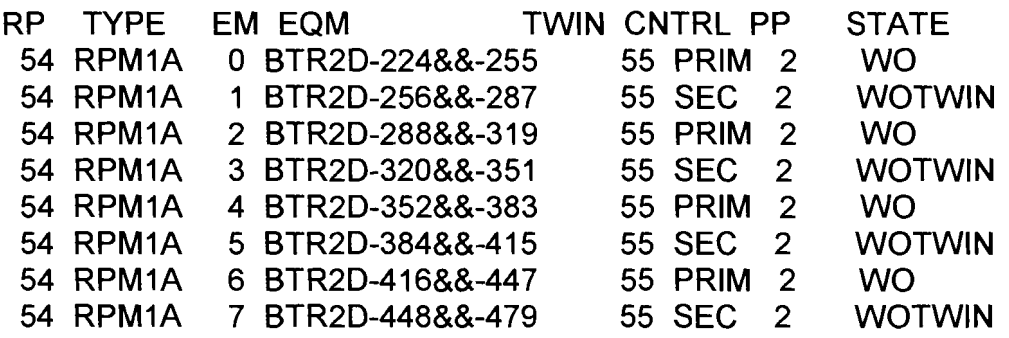

END

<EXEMP:EM=ALL,RP=86;

EM DATA

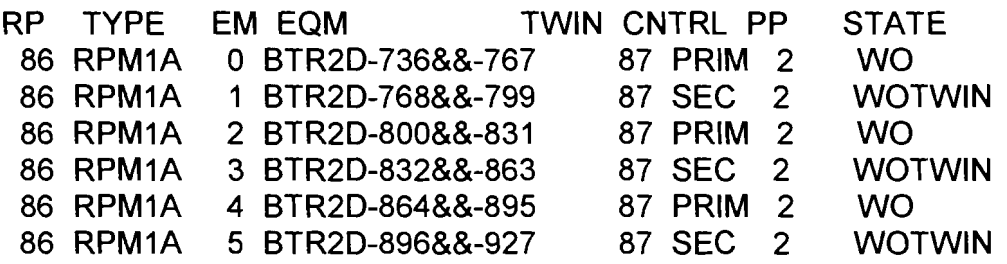

END

De la impresión anterior se concluye que los EM para los BTR2D de la ampliación estan en estado WO.

6) Para la conexion hacia el GS, se definieron 10s SNT con sus respectivos equipos BTR2D mediante el comando:

NTCOI: SNTP= TSM-5-2 , SNTV=4, DEV=BTR2D- 288&&- 319;

El parámetro SNTP le indica al sistema que los BTR2D del 288 al 319 se conectan al GS en la segunda posisción del TSM 5, el TSMV es constante ya que este valor depende del tipo de equipo. Como se observa en el comando la conexión al GS se hace de 32 en 32 canales.

Luego de definir 10s equipos se introdujo el comando EXDUI, este comando es obligatorio para realizar el proceso de conexion de 10s equipos BTR2D a 10s SNT, en el comando EXDUI sólo se necesita indicar los equipos ya que el sistema automaticamente conecta 10s equipos al SNT correspondiente. Para cubrir la ampliacion se definieron 10s SNT del 9 al 28. Un ejemplo del comando EXDUI:

EXDUI: DEV= BTR2D- 288&&-319;

En el comando EXDUI se conectan 10s equipos de 32 en 32. Los SNT van ligados a 10s enlaces de comunicaciones DIP. Para ligar al SNT y al DIP en datos se hace utiliza el comando DTDII, un ejemplo :

DTDII:DIP=9BT2, SNT=SNTETBTR2D-9;

El comando anterior se ejecuta para cada SNT. Una vez conectados 10s equipos se confirman los datos con el comando NTCOP:

# <NTCOP:SNT=SNTETBTR2D-9&&-19;

#### SWITCHING NETWORK TERMINAL CONNECTION DATA

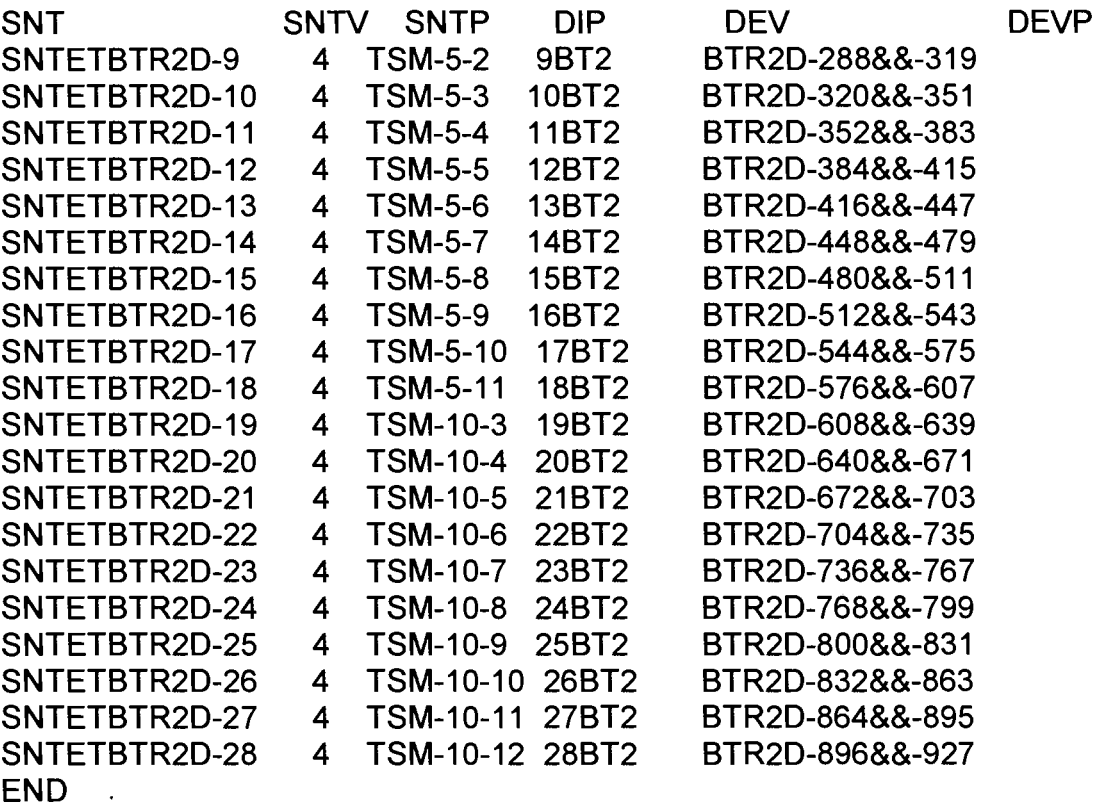

De la impresión anterior se leyó que los BTR2D se conectaron al GS en las posiciones correctas y en sus correspondientes SNT y DIP por lo tanto se concluye que en datos 10s equipos estan listos para proceder a las pruebas con 10s comandos del sistema.

7) Se procede a la prueba uno a uno de 10s SNT para BTR2D mediante el comando NTTEI , ejemplo.

NTTEI: SNT= SNTETBTR2D-9;

Este comando analiza al equipo, si no encuentra fallas da el mensaje NO FAULTS, en caso contrario se indica el tipo de falla y 10s posibles equipos involucrados, para el caso de Mapasingue se encontraron 6 fallas de cableado.

Una vez confirmado que el equipo no tiene falla se procedió a desbloquearlos en forma manual, mediante:

NTBLE: SNT= SNTETBTR2D-9;

Una vez desbloqueados todos los SNT se verificó su estado mediante el comando NTSTP.

8) Para el equipo CR se procedió de manera similar que con los BTR2D, del analisis de datos se eligio el RP 59, en el EM 8 que se encontraba disponible, se procedio a su definicion mediante el comando EXEMI. Luego se procedio a colocar el equipo hardware en la posicion indicada y repetir 10s pasos de instalación del hardware indicados para BTR2D. Una vez colocados los equipos se procedió a su desbloqueo, el equipo no presentó fallas. Para verificar el estado de operación y los datos del equipo se utilizó el comando EXEMP:

<EXEMP:EM=ALL,RP=59;

EM DATA

RP TYPE EM EQM TWIN CNTRL PP STATE 58 RPMIA 8 CRI-8&&-11 59 SEC **4** WO END

Luego de definidos 10s CR se conectaron 10s equipos nuevos a la ruta de CR ya existente mediante el comando EXDRI, a continuación los datos de la ruta, solicitados con el comando EXROP<sup>.</sup>

<EXROP:R=CR;

ROUTE DATA R ROUTE PARAMETERS CR DETY=CR FNC=I END

Una vez conectados los equipos se procedió a desbloquearlos mediante el comando BLODE y se verificó su estado mediante el comando STDEP de la siguiente forma:

<STDEP:DEV=CR-8&&-11;

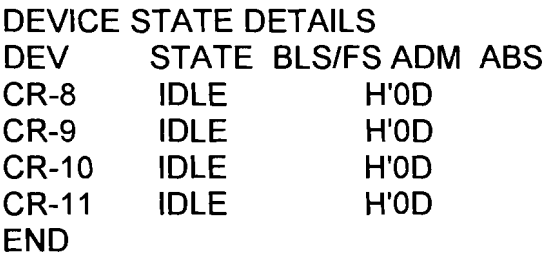

De la impresión anterior se concluyó que los equipos CR estan en estado normal IDLE, que significa disponible para ser ocupado por otro equipo, recordemos que 10s equipos CR son cooperantes a las rutas que llevan 10s equipos BTR2D.

9) De acuerdo a la metodología y a la figura 11, se procedió a definir el número 250110 como número de prueba para abonado A, y el número 250011 como abonado B.

Se modificaron los datos en las tablas de análisis de número de B de tal forma que se puedan accesar 10s numeros de pruebas unicamente por las rutas de prueba.

10) Tal como se describió en la metodología los BTR2D se pruebaron haciendo un lazo en el DDF, los dispositivos se conectaron de 32 en 32 primero a la ruta saliente y luego a la ruta entrante, se hizo el lazo en el DDF y luego se procedió a realizar una llamada desde el abonado A ocupando la ruta de prueba hasta timbrar en el abonado B. Si la llamada pasa y el nivel de habla percibido por 10s operadores esta bien se considera al equipo probado. Para realizar la conexion de los equipos a las rutas se utilizó el comando EXDRI:

EXDRI: BTR2D-288&&-319, R=BT20; EXDRI: BTR2D-320&&-351, R=BT2I;

Una vez conectados los equipos se los desbloqueó con el comando BLODE y entonces se puede procedió a realizar la llamada, en la figura No.11 se presentó un detalle de la conexión. Luego de probar los 2 primeros PCM y de verificar que la llamada desde el abonado A timbró en el abonado B, con el nivel de habla normal se procedió a conectar el siguiente par de PCM. Para desconectar los equipos inicialmente se procede a bloquearlos con el comando BLODl , se 10s desconectó con EXDRE y se procedió a conectar siguientes equipos, de esta forma se realizó la prueba hasta que se probaron todos los equipos, si todos los pasos anteriores se realizaron con cuidado al llegar a esta etapa no habran errores. En este caso no se detectaron fallas, una vez probados todos 10s equipos se procedió a realizar la hoja de reporte para EMETEL en la que se indicó que los resultados a estas pruebas eran satisfactorios.

# **4.2.2 Pruebas de 10s enlaces de seiializacion No.7**

El desarrollo de las pruebas sobre los equipos de señalización No.7 se realizó en concordancia a la metodologia del capitulo anterior y a lo ilustrado en la figura No. 12. La primera parte de preparación de datos e instalación de hardware es similar a la de 10s equipos BTR2D, aqui detallaremos las particularidades para la prueba de No. 7.

Luego de analizar los datos en la central Mapasingue se definió que los 31 enlaces PCM de la ampliación empezaran su numeración desde el 832 hasta el 1824, cada PCM lleva 32 canales.

La prueba se realizó mediante una conexión hacia otra central, para probar la central Mapasingue se eligio como central cooperante a Centro3. Se modificaron 10s datos en las dos centrales de tal forma que al cursar la llamada de prueba no se perturbe al tráfico normal.

1) Se definieron en la central Mapasingue y Centro3 las rutas de prueba con el mismo nombre en las dos: C7TEO y C7TEI, las rutas son bidirecionales

<EXROP:DETY=C7BTC;

```
ROUTE DATA 
R ROUTE PARAMETERS 
C7TEO DETY=C7BTC FNC=3 DPC=4360 
   LSV=3 MIS1=1 
   R=C7TEI 
C7TEI DETY=C7BTC PRI=3 FNC=3 
   DPC=4360 LSV=3 MIS1=1 CO=NO
   R=C7TEO 
END
```
En la impresión anterior se encuentra el parámetro DPC que corresponde an código de destino de central, para Mapasingue es 4360 y para Centro3 es 4354.

2) Para determinar los RP y los EM se realizó el análisis de los datos. Se aplicaron los comandos de definición, luego de lo cual los datos fueron:

<EXEMP:EM=ALL,RP=42;

#### EM DATA

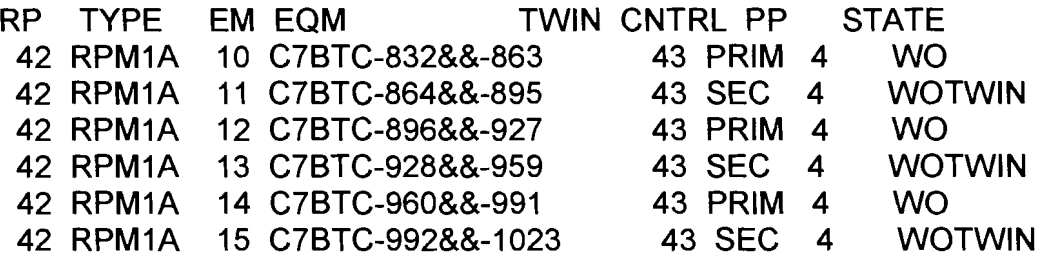

#### **FND**

<EXEMP:EM=ALL,RP=76;

EM DATA

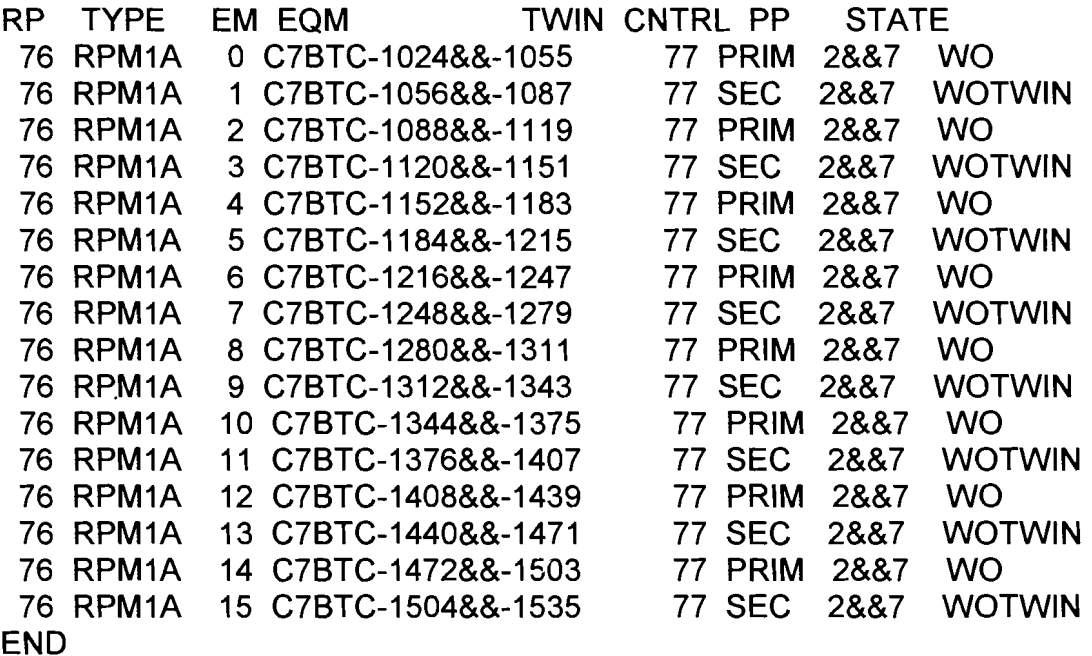

3) Para la conexión hacia el GS, se definieron los SNT con sus respectivos equipos C7BTC, 10s SNT corresponden a 10s SNTETC7BTC-25 hasta el 56, tambien se definieron 10s DIP desde el 25C7BTC hasta el 56C7. El procedimiento de definición fue el mismo que se utilizó para los BTR2D.

4) Se mantuvieron los mismos números de pruebas para abonado A y abonado B que se usaron para las pruebas de 10s BTRZD. Se modificaron 10s datos en las tablas de análisis de número de B en la central de prueba como en la cooperante de tal forma que se puedan accesar los números de pruebas únicamente por las rutas de prueba.

5) En la central de prueba se procede a la conexion de 10s equipos C7BTC a la ruta de prueba mediante el comando EXDRI, para completa la conexion a este tipo de equipo posteriormente a la conexión con EXDRI se le aplica los comandos EXDUl y EXDAl para luego realizar el desbloqueo con BLODE. De igual manera se procede en el lado de la central cooperante donde se aplican 10s comandos anteriores sólo para un enlace PCM, ya que en el lado cooperante se definiran una sola vez.e dure la prueba. En el DDF se realizo la conexion de 10s equipos para la prueba.

6) Cuando estan desbloqueados y en etado WO 10s equipos de 10s dos lados de la central se procede a realizar la llamada de prueba, se controla el nivel del canal de habla, para verificar que se ocupan 10s dispositivos de prueba se monitorea el estado de estos mediante el comando STRDP, como reultado de este comando se imprimió el estado del equipo en este caso los implicados deben dar el estado BUSY que es ocupado, por lo que se considera que el equipo esta en estado satisfactorio. Una vez verificada la ocupacion de 10s equipos de este PCM se procedió a su bloqueo con el comando BLODI y su desconexion con 10s comandos EXDAE , EXDUE y EXDRE de estos equipos al SNT y en su lugar se conectó el siguiente equipo PCM. Los pasos de prueba se repitieron hasta completar las pruebas sobre 10s 31 PCM. Durante el desarrollo de las pruebas no se encontraron fallas. Una vez probados todos 10s equipos se procedió a realizar la hoja de reporte para EMETEL en la que se indicó que los resultados a estas pruebas eran satisfactorios.

# **4.3 Pruebas del Subsistema de Selector de Abonados (SSS).**

En la metodología se describió en detalle el desarrollo de las pruebas sobre este subsistema. De acuerdo a las necesidades de la ampliación y al análisis de los datos de la central de Mapasingue se ampliaron 5.670 lineas de abonados distribuidos en 10s siguientes grupos:

Grupo SS3 desde LI- 7040 al LI- 8191 Grupo SS4 desde LI- 8192 al LI-10239 Grupo SS5 desde LI- 10240 al LI- 12287 Grupo SS6 desde LI- 12288 al LI- 12799

En la siguiente foto se visualiza el hardware de un magazine para abonados:

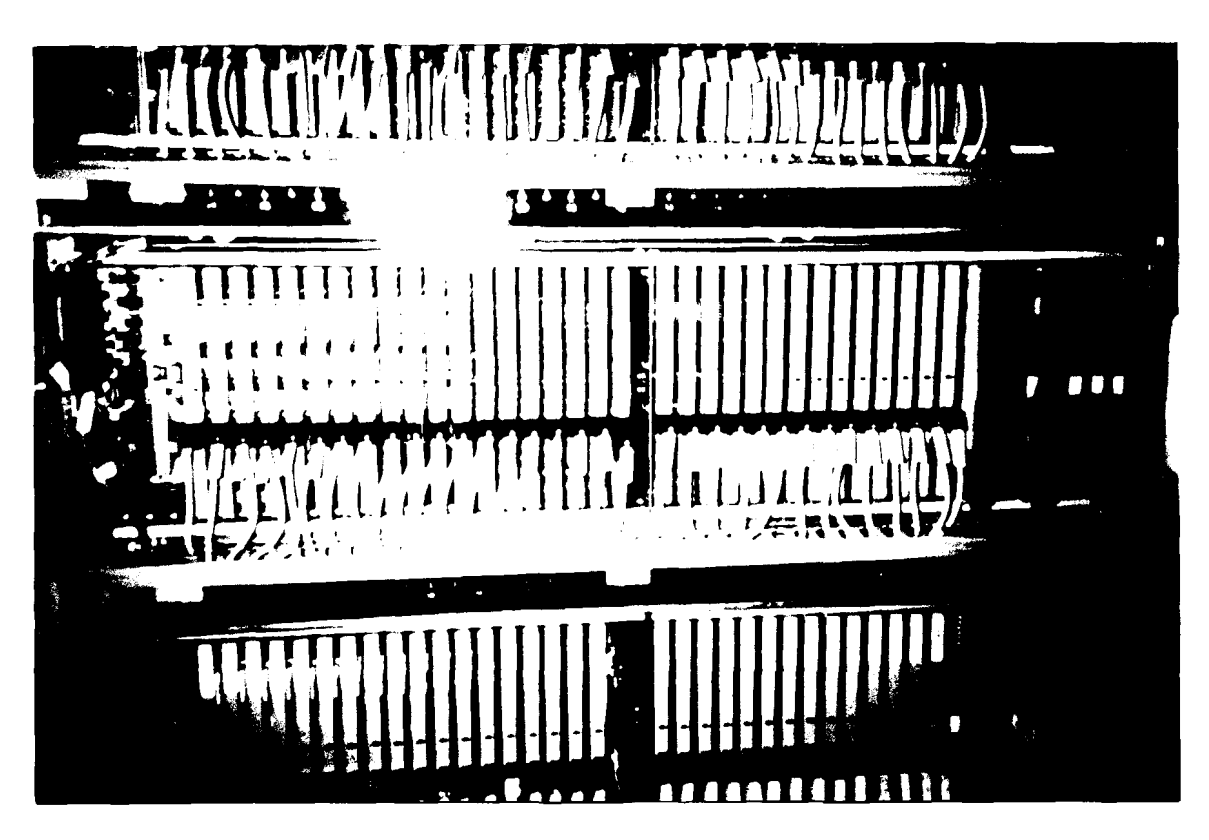

**Foto No. 5. Hardware para un magazine de abonados** 

# **ETAPA l**

Para proceder a la puesta en operación de los equipos se procedió de la siguiente manera:

1) Una vez identificados 10s datos para 10s equipos, se procedio a realizar la ampliacion de la memoria de datos mediante el comando SAAII.

2) El grupo SS3 contenia posiciones disponibles para ser ocupadas a partir del EM 7, recordemos que para 10s grupos de abonados 10s EM se cuentan desde el **0** a1 15, de tal forma que se utilizaron las posiciones disponibles en el SS3. El SS3 tenía definidos los RP 38 y 39. Para los otros grupos se procedió a definir 10s RP mediate el comando EXRPI. Para el grupo SS4 se definieron 10s RP 44 y 45, para el SS5 10s RP 84 y 85, para SS6 10s RP 66 y 67. Una vez definidos 10s RP se procedió a declarar la conexión de los RP a los EMG, mediante el comando EXEPI, de la siguiente forma:

EXEPI: EMG= SS4, EM=O, CONTROL= PAIR, TYPE=EMRP3;

Luego mediante el comando EXEGI se procedió a la conexión de los links de control CLC para cada grupo, un ejemplo :

<EXEGI: EMG=SS4, EQM= RPA=44;

Luego se procedió a la conexión de los links de control CLC para cada grupo, con el comando BLCLI, un ejemplo del comando:

<BLCLI: EQM= CLC-8:

Los RP que manejan 10s EMG se cargaron con 10s bloques de programas que manejan 10s equipos de interface par LI, esto se hizo mediante el comando EXEUI, en el comando, se especificó el EM y el grupo de abonado, por ejemplo:

EXEUI: EMG= SS4, EM=O, SUNAME=LIR;

Una vez definidos 10s bloques de programas para cada EM se procedio a definir 10s equipos identificando 10s punteros en cada caso, esto se hizo con el comando EXEEI, por ejemplo:

EXEEI: EMG= SS3, EM=7, EQ= Ll-7040&&-7167;

Una vez definidos todos los comandos, se procedió a verificar los datos mediante el comando EXEDP, este resultado es extenso, para ilustrar la presentación de ellos se editaron los datos del EM 0 y EM 15 del grupo SS3.

<EXEDP:EMG=SS3,EM=7& 15;

#### EMGEM SOFTWARE UNIT AND EQUIPMENT DATA

EMG SS3

EM SUNAME SUlD EQM

7 TEETR 2/CAA 117 067/1 C R1A01 EMGFDR 2lCAA11705411C RIA01 REPER 2/CAA 117 063/1 F R3A06 CDR 1875lCAA 1 17 10621197A RIA01 CD-55 KR2R 1876/CAA 117 043/197C R7A02 KR2-384&&-391

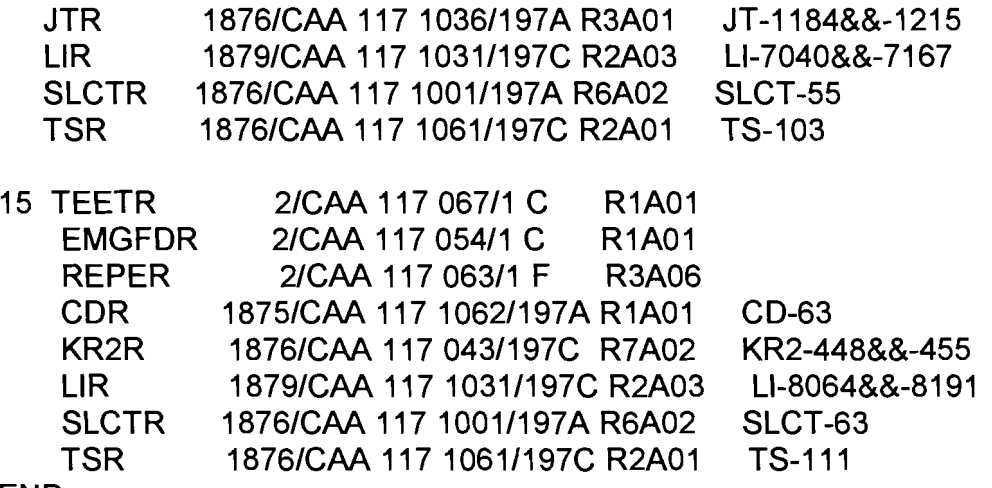

END

En la columna SUNAME de la impresion anterior se presentan las identidades de 10s bloques cargados al EM, en la columna SUlD se presenta el codigo de identidad del bloque y en EQM se indican 10s equipos que propiamente forman parte del EM. Luego de leer y analizar la impresión de respuesta al comando EXEDP se concluyó que los datos de la ampliación de abonados estaban correctos.

3) Se procedió con la instalación del hardware de la siguiente manera:

- Se instalaron 10s magazines de abonados en las posiciones correspondientes.

- Se instalaron las conexiones a tierra de 10s equipos.

- Se probó la continuidad de los cables antes de proceder a su conexión al los equipos.

- Se midió la alimentación de -48 v de entrada a los equipos con el multímetro.

- Se conectaron los cables de alimentación a los magazines, se encendieron las fuentes de cada uno y se midió el voltaje de salida de cada equipo.

4) Una vez confirmados los datos se procedió al desbloqueo de los equipos. lnicialmente se desbloquean 10s RP mediante el comando BLRPE, luego de desbloqueó el link de control mediante el comando BLGLE, ejemplo

BLGLE: EQM=CLC-8;

Luego se desbloquearon los EM mediante el comando BLEEE, y posteriormente 10s EMTS con el comando BLSTE, de la siguiente forma:

BLEEE: EMG=SS4, EM=O; BLSTE: EMG=SS4, EMTS=TS-0;

Se confirmó el estado de los equipos mediante los comandos EXEPP y STSTP, como ejemplo se ilustra 10s equipos del grupo SS6:

<EXEPP:EMG=SS6.EM=ALL:

# EMGEM PROCESSOR CONTROL STATE

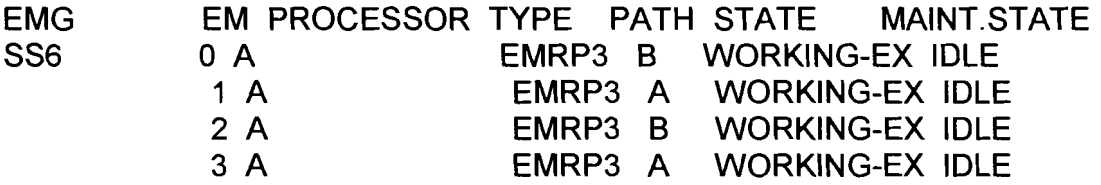

END

<STSTP:EMG=SS6,EMTS=ALL;

# DISTRIBUTED SWITCH STATE SURVEY

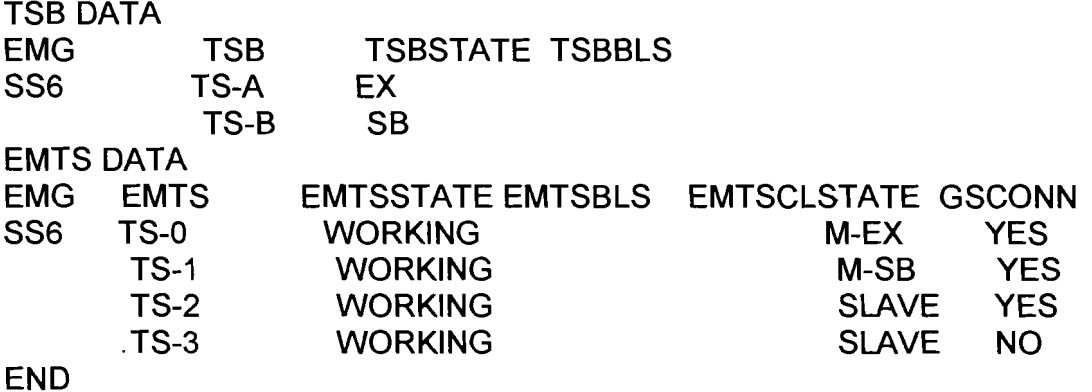

5) Se crearon las rutas para JT denominadas SS30 y SS31 y para KR denominada KR2SS3. Se realizaron 10s cambios en las tablas de analisis del abonado B y se realizó la ampliación de series numéricas. Se conectaron los equipos LI a sus respectivos abonados de prueba:

<STDEP:DEV=LI-7040 &&-7043;

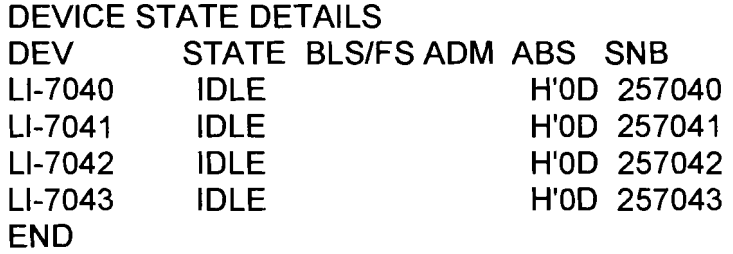

6) Para realizar la conexión de los equipos al GS se procedió de manera similar que al conectar BTR2D o C7BTC, inicialmente se definieron 10s SNT con sus respectivos JT, mediante el comando:

# NTCOI: SNTP= TSM-8-9, SNTV=2, DEV=JT-1184&&- 1215

El parámetro SNTP le indica al sistema que los JT del 1184 al 1215 se conectaron al GS en la novena posición del TSM 8, el TSMV es constante ya que este valor depende del tip0 de equipo. Como se observa en el comando la conexion al GS se hace de 32 en 32 canales.

Luego de definir 10s equipos se introdujo el comando EXDUI, este comando es obligatorio para realizar el proceso de conexion de 10s equipos JT a 10s SNT, en el comando EXDUI sólo se necesita indicar los equipos ya que el sistema automaticamente conecta 10s equipos al SNT correspondiente. Para cubrir la ampliacion se definieron 10s SNT del 37 al 62. Un ejemplo del comando EXDUI:

#### EXDUI: DEV= JT-1184&&-1215

En el comando EXDUI se conectan 10s equipos de 32 en 32. Los SNT para JT nonecesitan del DIP. Los SNT se denominan JTM. Para verificar que 10s datos se introdujeron correctamente se solicitó el comando NTCOP, a continuación se presenta un ejemplo de 10s JTM del 37 al 39:

<NTCOP:SNT=JTM-37&&-39;

# SWITCHING NETWORK TERMINAL CONNECTION DATA

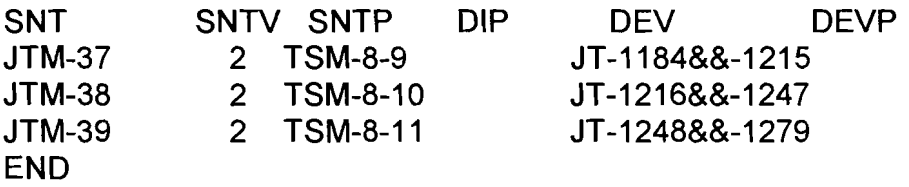

De la lectura al NTCOP completo se comprobó que los JT se conectaron al GS en las posiciones correctas y en sus correspondientes SNT por lo tanto se concluye que en datos 10s equipos estan listos para proceder a las pruebas con 10s comandos del sistema.

7) Se procedió a la prueba uno a uno de los SNT para JT. En la central se probaron 10s JTM del 37 al 62 y se probaron mediante el comando NTTEl , el procedimiento para la prueba es el mismo que para 10s SNT de 10s BTR2D y C7BTC. Una vez probados todos 10s equipos se solicito el comando NTSTP de todos 10s equipos, de donde:

# <NTSTP:SNT=SNTETC7BTC-37&&-62:

SWITCHING NETWORK TERMINAL STATE<br>SNT STATE BLS STATE<br>WO JTM-37 WO JTM-38 WO JTM-39 WO  $JTM-40$ JTM-62 WO END

De la impresión anterior se dedujo que los SNT estaban listos para entrar en funcionamiento. Los equipos de 10s grupos de abonados tambien estaban listos para entrar en operacion y 10s datos de la central se habian modificado para proceder a generar las llamadas de trafico. Por la tanto se concluyo que se podia proceder con la ETEPA II.

# **ETAPA** ll

En esta etapa se procedió a la generación del tráfico por medio de un PC cargado con el programa emulador de Trafico PEST. En la metodologia se describio en detalle la forma de proceder para esta etapa.La figura No.14 ilustra la conexión del PEST.

Realización de las pruebas de Tráfico A:

1) En la central de Mapasingue se asignó a los abonados de la ampliación la serie desde el 257040 al 262799. En esta etapa se cursó tráfico por cada uno de los abonados de la ampliación.

2) Se declaró en el equipo PEST la serie numérica correspondiente a los primeros 64 abonados es decir desde el 257040 al 257103, además se definió la intensidad de tráfico de 70 llamadas por minuto y un límite de 1200 llamadas, indicándose que la ocupación se realice en forma secuencial.

3) Desde el terminal del sistema AXE se solicitó la lectura de los contadores de abonados, siendo los equipos nuevos se confirmó que los contadores estan con cero Ilamadas.

4) Se conectaron 10s cables del PC al repartidor de abonados en las primeras 64 posiciones. Desde el PC se inició la generación del tráfico mediante comandos.

5) Se controló desde el PC la ocupación de los equipos, en esta etapa se produjeron fallas, mediante 10s tipos de falla se determinaron fallas en el cableado que se superaron. Una vez reconectados los abonados se reinició la prueba otra vez con 1200 llamadas, en esta parte la prueba siguió su curso normal, en el PC no se produjeron fallas, y en el terminal de la central se supervisó la ocupación de los equipos por medio de los comando STDEP, STRSP, las pruebas se desarrollaron en forma normal, una vez verificada la ocupacion normal de las primeras 600 Ilamadas, entonces se procedio a realizar el cambio de planos del TS, mediante el comando EXTBC, esto se realiza para obligar a los equipos a que mientras se cursa el tráfico los JT tengan que cambiar el uso de 10s TS de un plano al otro. Esta prueba no produjo fallas, se monitoreo nuevamente el desarrollo de las Ilamadas. Al finalizar las llamadas programadas, se determinó en esta etapa cero fallas. Se procedió a leer desde el PC el número de llamadas realizadas por abonado y desde el terminal de AXE se leyeron los contadores de abonados, en esta etapa se comprobó que los contadores avanzaron en igual número que las llamadas realizadas. Con esto se confirm6 que el primer grupo de 64 LI estaba funcionando correctamente.

6) Se desconectaron los 64 primeros LI y se continuó con el siguiente grupo de 64, se declararon las series correspondientes a estos en el PC y se repitió la prueba.

7) De la forma descrita anteriormente se probaron de 64 en 64 10s 5760 abonados. Luego de probar todos 10s equipos se concluyo que la central esta lista para iniciar las pruebas de trafico B.

Realización de las pruebas de tráfico B:

Los pasos descritos en la metodologia se particularizaron en la central Mapasingue de la siguiente forma:

1) La prueba de carga distribuida se realizó en 2 grupos de 2880 abonados cada grupo. A cada grupo de 2880 se le distribuyeron 10s 64 abonados de prueba, esto se realizoen pasos de 45 abonados.

2) Se declararon en el PC del PEST la serie numérica de los 64 LI que serían probados en el primer grupo de 2880 abonados. La intensidad de llamadas se declaró en 120 llamadas por minuto. A solicitud de EMETEL el límite de llamadas de prueba fue de 300000.
3) Se procedió a conectar en el repartidor los cables de conexión al PC en pasos de 45 . Desde el terminal del sistema AXE se leyeron 10s contadores de 10s abonados involucrados en la prueba.

4) Desde el PC del PEST se inicio la generacion del trafico. Una vez iniciado el tráfico se controló la ocupación correcta de los equipos y la salida de los contadores de fallas al empezar y terminar la jornada de trabajo y cada 4 horas durante el dia. El tiempo de prueba fue de 42 horas. Una vez concluida la prueba se leyeron 10s contadores de llamadas de abonados desde el terminal y los datos se compararon con la lectura del PEST del número de llamadas realizadas por abonados. Se comprobó que los resultados eran correctos, por lo tanto se concluyo que la prueba se concluyo que la prueba de carta distribuida era satisfactoria.

inició al mediodía.

5) Se procedio a declara el siguiente grupo de 2880 abonados y se repitio el procedimiento antes indicado. Los resultados a estas pruebas fueron satisfactorios.

Habiendo realizado las pruebas a 10s grupos de abonados con resultados satisfactorios se concluye que el subsistema de grupos de abonados cumplio con 10s requerimientos de EMETEL.

## **4.3.1 Pruebas del Selector de Abonados Remotos (RSS).**

La central Mapasingue es la matriz para el remoto de Lago de Capeira. En el concentrador se instalaron 1024 abonados.En la parte 4.5 se se detall'las cantidades y distribucuón de los equipos. Siendo el RSS parte del subsistema SSS el proceso de pruebas se realizó en forma similar a la indicada para los abonados locales De acuerdo a la metodología el proceso de pruebas se realizó en dos etapas, la primera que es la puesta en funcionamiento de 10s equipos y la segunda que es la generacion de trafico. Para la puesta en funcionamiento de 10s equipos:

1) Se identificaron los parámetros de la ampliación. Para el concentrador se de consideraron los RP 68 y 69, estos RP son del tipo STR. El grupo se definió como RSCAP con 8 EM'S. Para 10s LI se utilizaron 10s punteros del 12800 al 13699. Los KR2 desde el 800 al 863. Se conectaron 6 enlaces PCM del tipo RT con los punteros desde el 0 al191. De la misma forma como se indicó para los SSS la definición se realizó mediante los comandos EXRPI, EXEGI, EXEPI, EXEUI, EXEII. Luego de introducir 10s datos se solicitaron las impresiones de resultado, de las cuales se obtuvo lo siguiente:

<EXEMP:EM=ALL.RP=66:

EM DATA

RP TYPE EM EQM CNTRL PP STATE<br>68 STR1A 1 CLC-14 PRIM WO 68 STR1A 1 CLC-14 END

<EXEGP:EMG=ALL;

EMG DATA

EMG TYPE SIDE RP LINK ST STR TYPE MAST EMGNUM<br>RSCAP REMOTE A 68 CLC-14 WO STR1A IDLE 3 REMOTE A 68 CLC-14 WO STR1A IDLE 3<br>REMOTE B 69 CLC-15 WO STR1A IDLE 3 REMOTE B 69 CLC-15 WO STR1A

END

<EXEDP:EMG=RSCAP,EM=ALL;

## EMGEM SOFTWARE UNIT AND EQUIPMENT DATA

EMG RSCAP

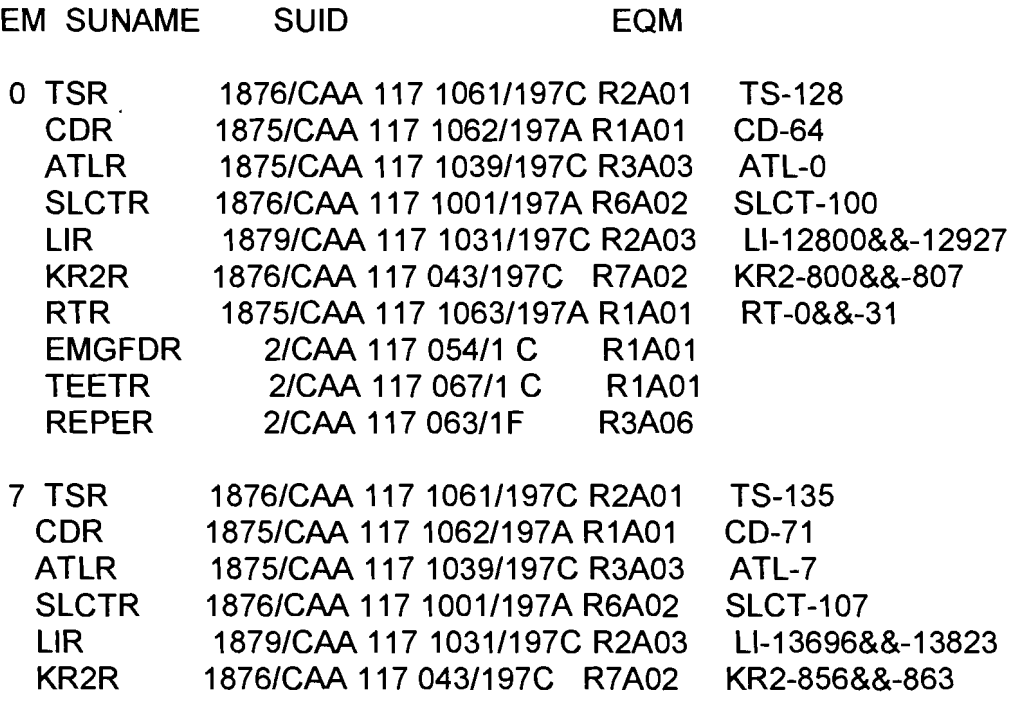

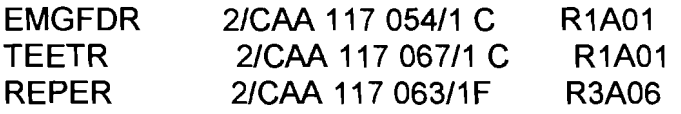

2) Una vez colocado el hardware involucrado en la ampiación se procedió a desbloquear y probar 10s equipos de la ampliacion mediante 10s comandos de central BLRPE, BLEEE, BLSTE, a continuacion presentan 10s resultados a 10s comandos de lectura del estado de 10s equipos:

<EXEPP:EMG=SS6,EM=ALL;

## EMGEM PROCESSOR CONTROL STATE

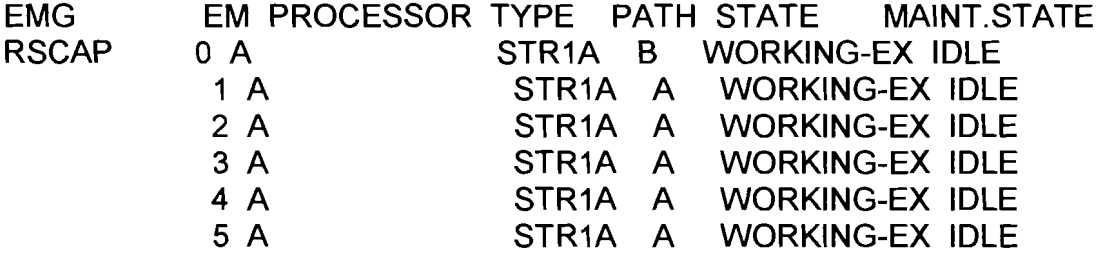

END

<STSTP:EMG=RSCAP,EMTS=ALL;

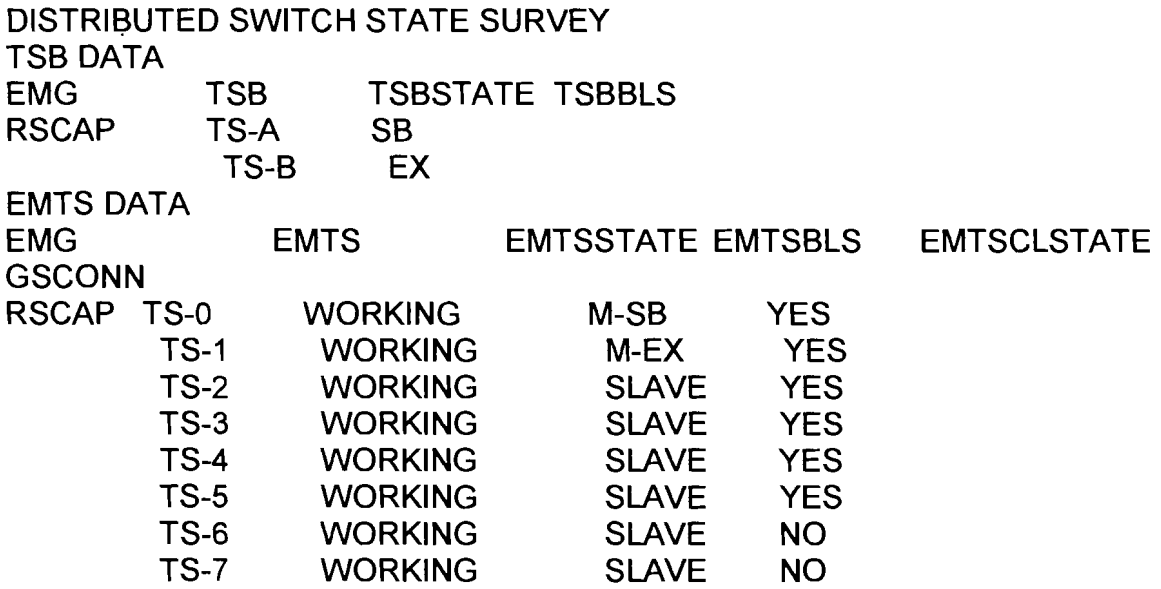

END

3) Se crearon las rutas de prueba para RT con el nombre RSCAPO y RSCAPI tambien se creó la ruta para KR denominada KR2LAGO. Como se ha explicado, anteriormente la creacion se realizo con 10s comandos EXROI, EXRBC.

4) Los SNT para los equipos RT se denominaron SNTRT. Se definieron los SNTRT desde el 0 al 6. Luego de definidos los equipos se procedió a la prueba de los equipos por comandos, se determinó que los equipos funcionaban correctamente y se 10s dejo listos para proceder a la etapa de las pruebas de trafico.

Para las pruebas de tráfico:

Procedio de la misma forma que con 10s abonados locales. La serie numerica utilizada es desde el 262800 al 263823. Luego de realizar las pruebas de trafico sobre cada LI se procedió a la prueba de carga distribuida de los 1024 abonados que forman la ampliación. Los cables de pruebas se conectaon al repartidor de Lago de Capeira en pasos de 16 para luego proceder a la prueba total. Se generaron 200000 llamadas con una intensidad de trafico de 120 llamadas por minuto, la prueba se realizó en 28 horas. Al igual que en abonados locales se compararon 10s valores de 10s contadores de abonados. Luego de analizar 10s datos se determinó que los equipos en el remoto de Lago de capeira estaban listos para entrar en tráfico real y que cumplía con los requerimientos de EMETEL.

# **CAPITULO 5**

## **CONCLUSIONES Y RECOMENDACIONES**

## **5.1 Conclusiones generales**

- El diseño modular del sistema AXE facilita la ampliación de nuevas unidades hardware. Las identidades y facilidades de las unidades para ampliar se definen en el Area de Datos de 10s bloques funcionales, estos datos son leidos por el software central. Debido a la autonomia de 10s bloques se evita que datos errados de un bloque afecten a otro.
- + Es importante conocer el estado de operacion de cada central, conocer que equipos y en que cantidad estan funcionando y bajo que condiciones, de tal forma que al introducir 10s nuevos datos se mantengan los standares del diseño de la central.
- **4** Para evitar producir disturbios se recomienda que aquellos datos para 10s cuales el probadorloperador no tiene seguridad del resultado hacerlo en horas de bajo tráfico, para esto de debe analizar la carga de cada central. En términos generales se recomienda en la introducción de datos complejos trabajar en la noche.
- + En el presente informe se describieron 10s metodos y forma de probar 10s equipos a fin de cubrir 10s requerimientos de EMETEL y seguir las recomendaciones de la CCITT.

Como se ha observado el objetivo principal del informe ha sido describir el desarrollo de las pruebas realizadas a 10s equipos de conmutacion telefónica digital el mismo que se cumplió al tipificar las pruebas en la central Mapasingue. Cabe indicar que el proceso realizado en la central Mapasingue se repitió en todas las centrales, a fin de cubrir todos los equipos de la ampliacion. A esta fecha todos 10s equipos que formaban parte del proyecto se encuentran funcionando perfectamente acoplados a la red de EMETEL.

## **5.2 Conclusiones por objetivos**

Respecto a la visión global del sistema:

Se ha presentado una visión general de lo que es un sistema SPC, en este caso aplicado a la telefonía. El trabajo de conmutación que anteriormente realizaba una operadora en forma manual y luego 10s relés en centrales analógicas ha sido reemplazada por el uso de semiconductores. El sistema AXE presenta una arquitectura modular tanto en hardware como en software. Dentro de su arquitectura el sistema es accesible para 10s operadores hacia cada bloque, permitiendo que el desarrollo de las pruebas se realice ágil y eficientemente.

Respecto al método de dimensionamiento:

La ampliación de los equipos obedece a la solicitud de EMETEL de ampliar nuevas líneas teléfonicas en el sistema de centrales AXE instalado en la Regional Dos. El dimensionamiento presentado en este informe da como resultado la cantidad de equipos internos (por ej. TSM, RP, EM) de la central necesarios para cubrir la demanda solicitada por EMETEL. Se utilizó como ejemplo la central Mapasingue que es la central donde se ampliaron todos los tipos de equipos incluidos en la ampliación.

Respecto a los parámetros utilizados:

Los parámetros utilizados para el dimensionamiento son:

- 1 Los requerimientos de EMETEL : Las cantidades y tipos de equipos para aumentar Los datos de tráfico originado y terminado por central Los parámetros de grado de servicio para centrales. Los parámetros de grado de servicio para remotos
- 2 Las capacidades del sistema: La capacidad de conmutación del sistema dada por GS La capacidad de memoria para datos. Las unidades que puede llevar un determinado tipo de RP. La capacidad de 10s EMG.
- 3 Las referencias: La recomendacion **Q.544** de la CClTT Las tablas de tráfico de Erlang Las fórmulas para determinar los tipos de tráfico
- **4** . Respecto al alcance de las pruebas:

En este informe se han descrito las pruebas de instalación de los equipos del sistema digital teléfonico AXE. Las pruebas se resumen en cinco fases:

- 1 Preparación e introducción de datos.
- 2. Preparación del hardware y cableado.
- 3 Determinacion del estado de 10s circuitos por comandos.
- **4** Desarrollo de pruebas reales con trafico.
- **5** Puesta en operacion del sistema.
- Respecto al método de las pruebas:

Se ha utilizado la central Mapasingue como modelo de la metodologia de las pruebas. En el capitulo 3 de este informe se describieron 10s pasos a seguir dependiendo del tipo de subsistema. La descripción se ayuda por medio de esquemas que ilustran las conexiones de prueba. El capitulo **4** presenta el desarrollo de las pruebas en la central Mapasingue, al igual que la metodologia estas se describieron por subsistemas proporcionando una idea global de la interrelación entre las funciones de 10s equipos.

## **GLOSARIO**

## **DESCRlPClON EN INGLES DESCRlPClON EN ESPANOL**

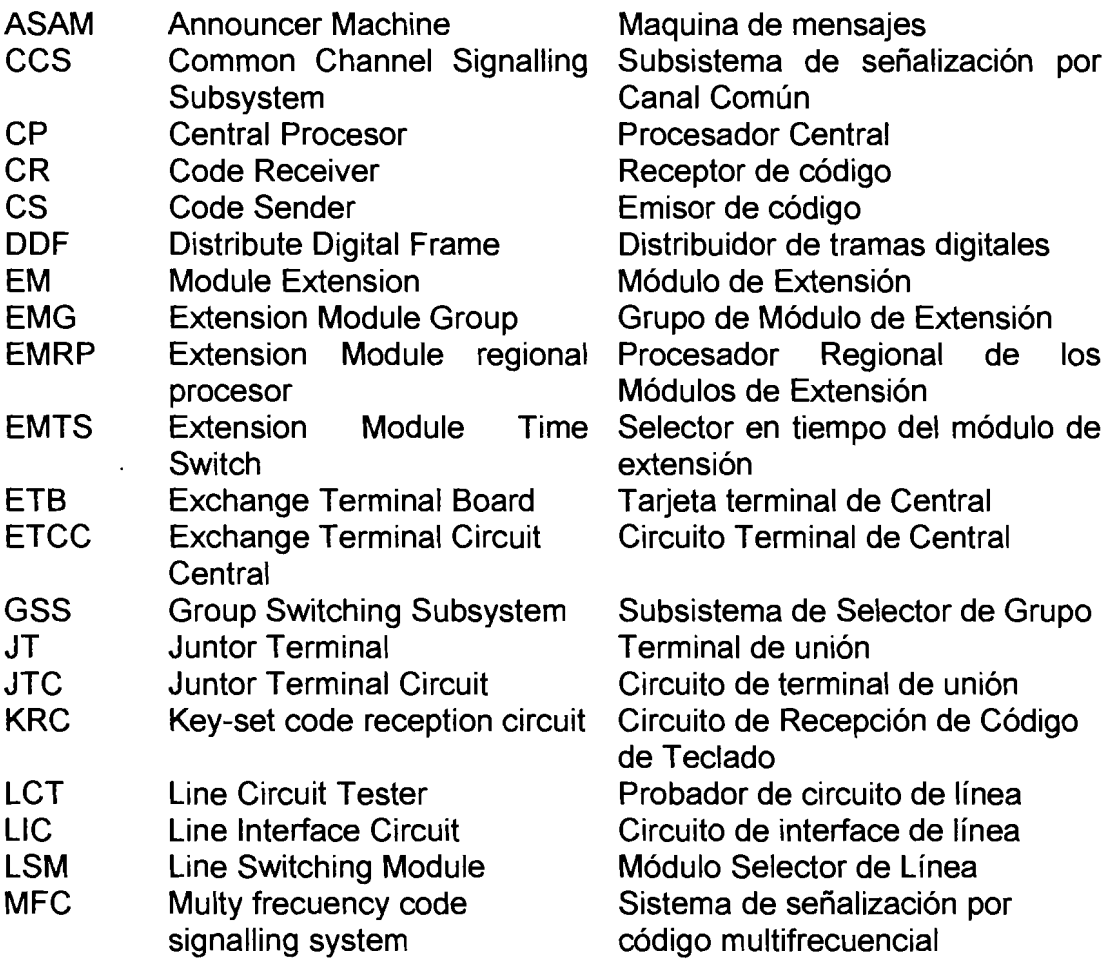

## **SIGLAS**

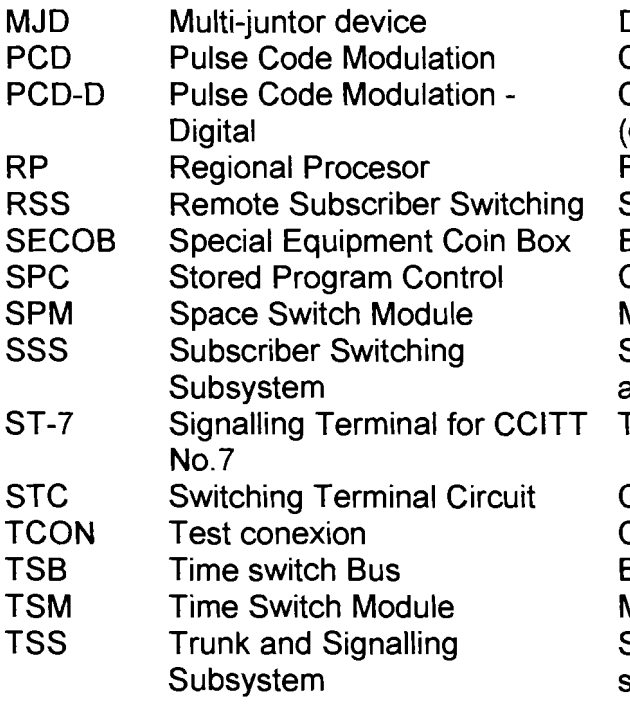

## **DESCRlPClON EN INGLES DESCRlPClON EN INGLES**

Dispositivo Multijunctor Convertidor Analógico/Digital Convertidor Analógico/Digital (digital) Procesador Regional Selector Remoto de abonados Equiipo Especial monederos Control de programa almacenado Modulo Selector de Espacio Subsistema de Selectorde abonado Terminal de señalización Nº 7 Circuito terminal de Conmutación

Conexiones de Prueba Bus de selector de tiempo Modulo Selector de Tiempo Subsistema de troncales y señalización

## **BIBLIOGRAFIA**

- 1 Crister Akerl Jan Forslow. "THE AXE LOCAL EXCHANGE SYSTEM- AN OVERVIEW". Ericsson Telecom AB 1991. X/LM 91 012 Rev.A 1991-01-24.
- 2 Otto Castillo Alvarado/ Jesús Silva. "PRUEBAS DE INSTALACION I". Teleindustria de Mexico TIMICentro de entrenamiento latinoamericano CELE. 84-05-06.
- 3 Peter Rydqvist. "GETTING TO KNOW AXE". Telefonaktiebolaget L M Ericsson. Stockholm. Juniol1986.
- 4 Requerimientos del contrato de 36.000 lineas entre La Empresa Estatal de Telecomunicaciones EMETEL del Ecuador e lndustrias de Telecomunicaiones S.A. INTELSA (Subsidiaria de ERICSSON C.A.). 91.0301.
- 5 Roger L. Freeman. "INGENIERIA DE SISTEMAS DE TELECOMUNICACIONES". Versión en español de la obra "TELECOMMNUNICATION SYSTEM ENGINEERING". John Wiley & Sons, Inc. 1995. México.
- 6 "CCITT. Comité Consultivo Internacional Telegráfico y Telefónico. Libro Azul. Unión Internacional de Telecommunicaciones UIT. IX Asamblea Plenaria". Melbourne, 14-25 de Noviembre de 1988. Ginebra 1989.
- 7 "TABLE OF ERLANG LOSS FORMULA". Telefonaktiebolaget L M Ericsson. Stockholm 1979.

## **ANEXOS**

- ANEXO 1 Diagrama de 10s enlaces troncales intercentrales de la red de Guayaquil al realizarse la ampliación de 36k.
- ANEXO 2 Tablas de tráfico ofrecido, aplicando la fórmula de ERLANG. Tomadas del libro "Table of erlang loss formula".
- ANEXO 3 Recomendación Q.543. Tomadas del Fascículo VI.5 de la coleccion de Libro Azul del "CCITT. Comite Consultivo Internacional Telegráfico y Telefónico. Unión Internacional de Telecornmunicaciones UIT. **IX** Asamblea Plenaria"

t,

# ANEXO 1

Diagrama de los enlaces troncales para la red de Guayaquil con la ampliación de 36k

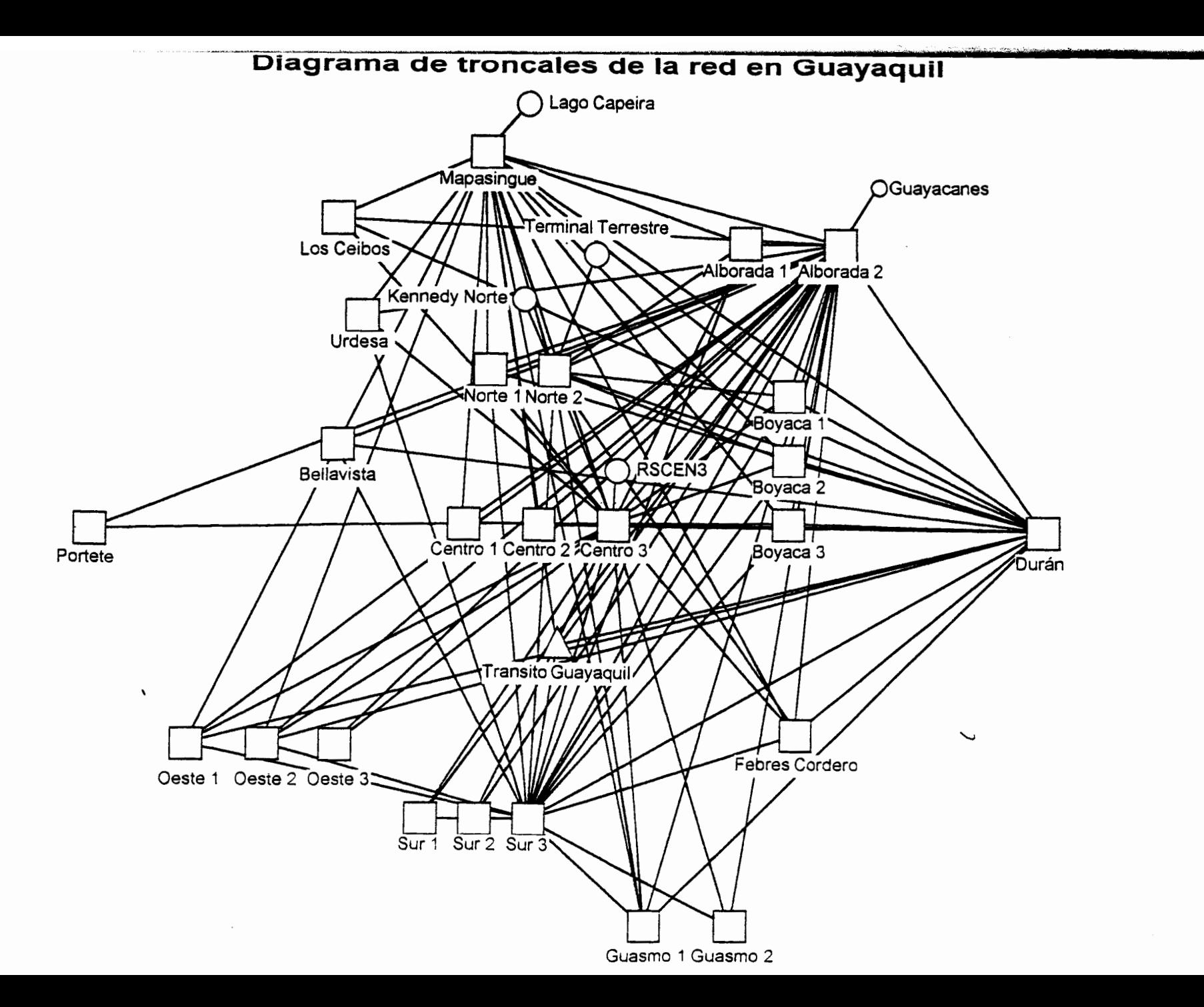

 $\sim 10$ 

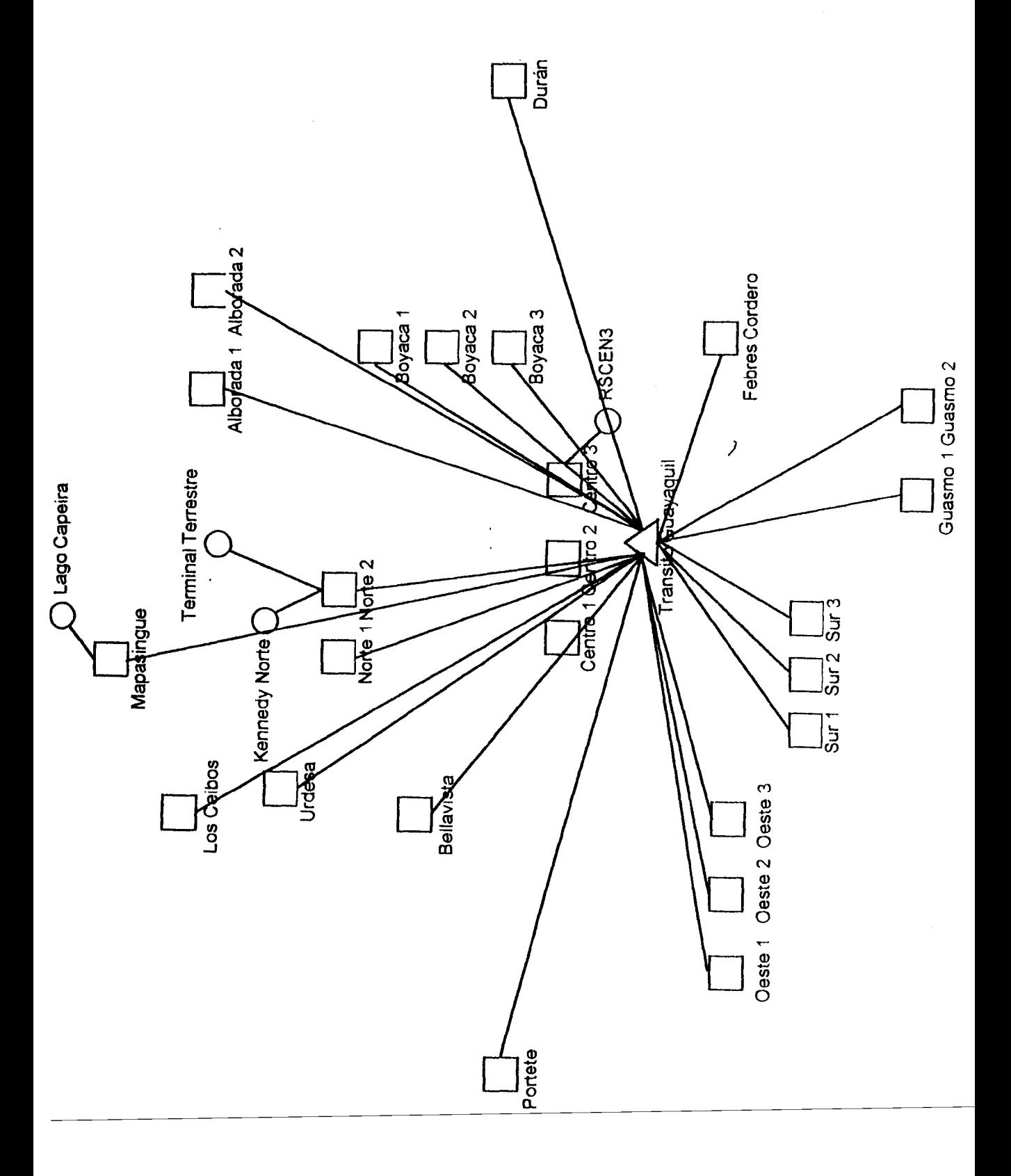

# **ANEXO 2**

Tablas de tráfico ofrecido, aplicando la fórmula de **ERLANG** 

 $\mathbf{I}$ 

## Flujo de tráfico ofiecido A en Erlang

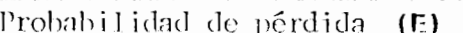

T

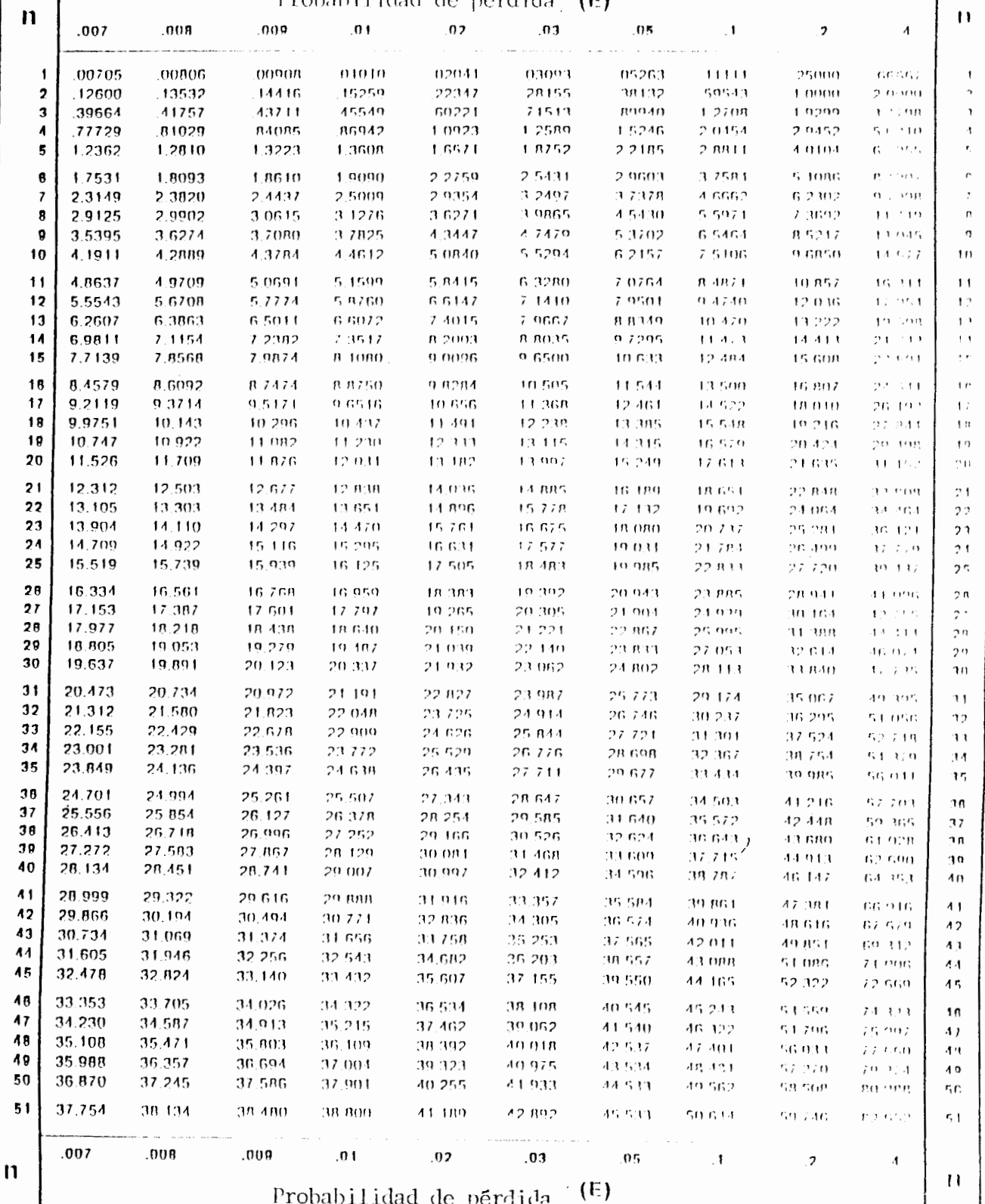

## Flujo de tráfico ofrecido A en Erlang

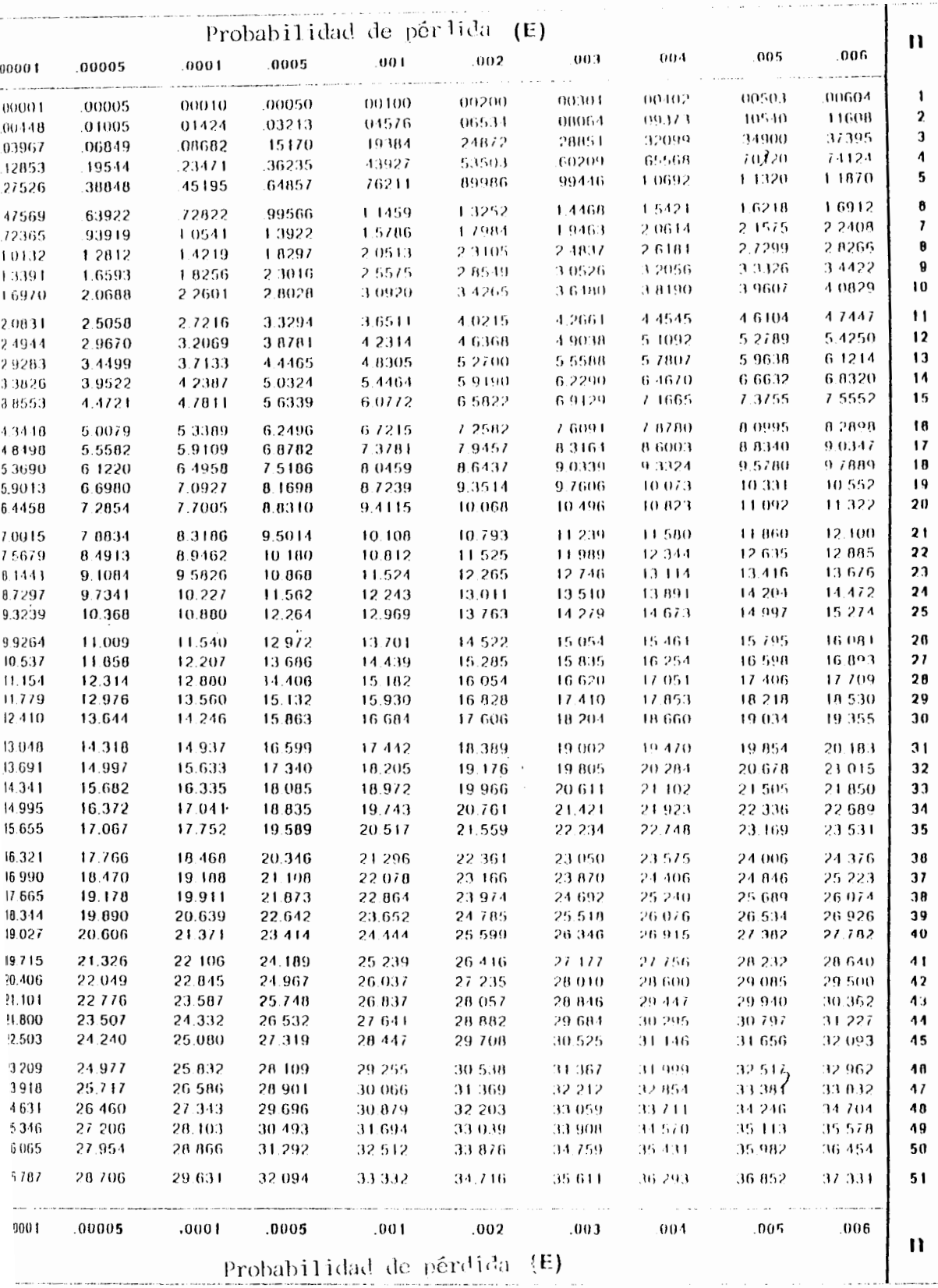

- Probabilidad de pérdida (E)

 $-51$ 

Flujo de tráfico ofrecido A en Erlano

|     |        |                                     |         |            | Probabilidad de pérdida |                  | (F)               |                    |                   |                    |                      |  |
|-----|--------|-------------------------------------|---------|------------|-------------------------|------------------|-------------------|--------------------|-------------------|--------------------|----------------------|--|
| n   | 00001  | ,00095                              | , 0001  | 0005       | .nn t                   | 002              | 003               | . 004              | ពពក               | 11(11)             | Н                    |  |
| 51  | 26,787 | 28,706                              | 29.631  | 32 H.H     | 23. VIZ                 | 34.716           | 35.611            | 76 293             | 716 AS 2          | ए। पा              | 54                   |  |
| 52  | 27.511 | 29.459                              | 30.309  | ुर, समग    | 34-153                  | ne gen           | 26.466            | 37.157             | 37.723            | 그의 근무소             | r: 7                 |  |
| 53  | 28.239 | 30.216                              | 31.169  | 33 704     | 34.977                  | 36-404           | 37.322            | 38.023             | ास यमग            | ्ष्य सम्र          | 片手                   |  |
| 54  | 28.969 | 30.975                              | ヨキ ワオン  | 94.512     | 715 AU 1                | 37.247<br>३८ ०९४ | 38-DR)<br>.१९ ०४० | 38 BOT             | 39.47.4<br>49.BST | ाम पहा             | 54<br>55             |  |
| 55  | 29.702 | 31.736                              | コンテレテ   | 35 322     | 36.630                  |                  |                   | 29.760             |                   | 外计 持ち之             |                      |  |
| 56  | 30.437 | 32.500                              | ३१ वस   | 76 F.U     | -37,460                 | 38.942           | ाण परा ।          | 40. GRO            | 가다 안문만            | 44.742             | r, n                 |  |
| 57  | 31,175 | 33,266                              | 34.273  | 76 9 D     | 38.294                  | 39.793           | 40-763            | 41,502             | 42.109            | 42.029             | 57                   |  |
| 51  | 71.915 | 34034                               | 35.054  | 37.764     | 30-124                  | 40.645           | 41 62R            | 42.376. 2          | 42.400            | 43.516             | r, p                 |  |
| 59  | 32.657 | 34.804                              | 35 R38  | ाम्र ५८१ । | ाम मन्दम                | 41.498           | 과안 가만돼            | 43.25 L            | 43.873            | 44.406             | 59                   |  |
| 0O  | 33.402 | 35.577                              | 36.623  | ाए नंत ।   | 40.795                  | 42 353           | 43.360.           | 44.127             | 44.757            | 45.296             | ηŋ                   |  |
| 61  | 34.149 | 36,351                              | 37.411  | 40.222     | 44 G.U                  | 43.240           | 44.220            | 45.005             | 45.642            | 46 J.B.R           | ŋ 1                  |  |
| 32  | 34.099 | 37.127                              | 30,200  | 41.045     | 42.472                  | 44 068           | 45.999            | 45.884             | 46.528            | 47 OB 1            | n,                   |  |
| 63  | 35.650 | 37.906                              | 30.99 I | 41.869     | 43,343                  | 44,927           | 45 970.           | 46.764             | 47.416            | 47.975             | n ;                  |  |
| 54  | 36.404 | 38 ens                              | 39.784  | 42,695     | 44 156                  | 45 ZRR           | 46 843            | 47,646             | 44-305            | 48 870             | #4                   |  |
| 65  | 37.159 | 39.468                              | 40.579  | 43,523     | 45 000                  | 46.650           | 47,716            | 48,528             | 49-195            | 49.766             | ņη                   |  |
| 66  | 37.917 | 40.252                              | 41.375  | 44.352     | 45.845                  | 47,513           | 48.594            | 49.412             | 50 ANG            | so sea             | ηņ                   |  |
| 67  | 38.676 | 44.038                              | 42.173  | 45-183     | 46.69 L                 | 48.378           | 49.467            | 50,297             | डस पहरा           | 54.562             | n z                  |  |
| 61  | 30.438 | 41.825                              | 42.973  | 40.015     | 47.540.7                | 49.243           | 50.345            | 54.483             | 51.872            | 52.462             | nη                   |  |
| 69  | 40.291 | 42.615                              | すき テテオ  | 46 A40     | 48. MO                  | 50-110           | 51.223            | 52.071             | 52.766            | 53.362             | ηŋ                   |  |
| 70  | 40.966 | 43.405                              | 44.522  | 47 GA 1    | 49.239                  | 50 979           | 52.103            | 52.959             | 53.662            | 51.264             | 70                   |  |
| 71  | 44,723 | 44.198                              | 45.382  | जार युवा   | 50.094                  | 51 A 18          | se nat            | 埃里利冰县              | 54.558            | 55.166             | 71                   |  |
| 72  | 42.502 | 44,992                              | 46-189  | 49.357     | 50,944                  | 52.718           | 57.865            | $\mathbf{P}$<br>54 | 55.455            | se ban             | 72                   |  |
| 73  | 43.272 | 45 787                              | 46.996  | 50.195     | 51.299                  | 53.500           | 54.7.18           | 55.CN              | 56.354            | 56.974             | 71                   |  |
| 74  | 44.044 | 46.595                              | 47. BOS | 54 O.B     | 52.854                  | 54.463           | 55 B.V2           | 56.522             | 57.25.1           | 57.880             | 71                   |  |
| 75  | 44.RIB | 47,383                              | 48.515  | 51.877     | 53.511                  | 55.337           | 56.517            | 57415              | 58.153            | ちり 学れら             | -75                  |  |
| 76  | 45.593 | 48. HS                              | 49.427  | 52.719     | 54.369                  | 56.211           | らえ オリウ            | 58 340             | 59.054.7          | ちつ むりま             | 75                   |  |
| 77  | 46.370 | 48.985                              | 50.240  | 53,563     | 55,227                  | 57.087           | 58.200            | 59.205             | डुल कडह           | G0-694             | 77                   |  |
| 78  | 47.148 | 49.787                              | 51.054  | 54.400     | 56.087                  | 57,964           | 59.122            | 69. IO F           | 69.859            | 61 S.H             | ; п                  |  |
| 79  | 47.928 | 50.592                              | 51870   | 55.254     | 56.948                  | 58.842           | 60.065            | GQ 69R             | 51.76J            | 62. UD             | 70                   |  |
| 80  | 48.709 | 51.397                              | 52.687  | 56.101     | 57.BIO                  | 59,720           | 60 955            | 64.895             | 62. 668           | F. 1 1 10          | PU)                  |  |
| IJ, | 49.492 | 52.204                              | 53.506  | 56.949     | 58.673                  | 60-600           | 64.845            | 62.794             | 63.573            | 64.241             | n 1                  |  |
| ·02 | 59.276 | 53 012                              | 54 325  | 57.798     | 59.537                  | 61.430           | TO 737            | G3-693             | 64.129            | れち 手広手             | れつ                   |  |
| 83  | 51.062 | 53.822                              | 55-146  | 58.649     | 60.403                  | 62.362           | 63.629            | 64.594             | 65.386            | 69.065             | пı                   |  |
| ŋ4  | 51.849 | 54 633                              | 55 PGB  | 59.500     | 61.268                  | 63.24.1          | G4 522            | G5 495             | GB 294            | <b>EG 979</b>      | 1 ٦                  |  |
| 85  | 52.637 | 55 445                              | 56.791  | 60.352     | 62-135                  | 64.127           | -65-4 PS          | na ann             | 157. 202          | むた せいす             | ΠĘ                   |  |
| 88  | 53.427 | 56.258                              | 57.615  | 61.205     | 63.003                  | 65.011           | <b>EG 310</b>     | <b>B7 200</b>      | 69.111            | हारा समग           | μų                   |  |
| 87  | 54.218 | 57.072                              | 58.441  | 62.060     | 61872                   | ng Bod           | 67.205            | 68.202             | 69 (24            | no 721             | л 7                  |  |
| 88  | 55 010 | 57.887                              | 59.267  | 62.915     | 64,742                  | GG 782           | 69. 101           | 69 106             | 69.932            | 70 G 10            | u u                  |  |
| 89  | 55.803 | 58.704                              | GQ 095  | G1 772     | 65.612                  | az ana           | na non            | 70 O LI            | 70.PA3            | テトバスナ              | 'nα                  |  |
| 90  | 56.598 | 59.522                              | 60.923  | 64.629     | GG 44 1                 | 68 556           | na man            | 70.947             | 74-755            | 22.424             | C(1)                 |  |
| 91  | 57.304 | 60,341                              | 61.753  | GS 187     | B7 356                  | 69 44 1          | 20.794            | 71 A2 1            | 72.668            |                    | n c                  |  |
| 92  | 58.191 | 61.161                              | 52.584  | 66 J 16    | 69.229                  | 70 333           | 74 BUB            | 72.739             | 7.USB1            | 23.3933<br>74. U U | 02                   |  |
| 93  | 58.990 | 61.982                              | 63.415  | 67.206     | 59.JD 1                 | 71 222           | 72.50A            | えきらする              | 74.405            | 75 P U             | $^{\prime\prime}$ 1  |  |
| 91  | 59.789 | 62,304                              | 61245   | 68.PGZ     | 69 978                  | 72 H.B           | 73.493            | 24.545             | 25.410            | 26. USA            | $\omega$             |  |
| 95  | 60,599 | 63.527                              | 65.082  | 68 928     | 70.853                  | 73.004           | 74.394            | 75.454             | 76 325            | 77.072             | 95                   |  |
| ùß  | 61.391 | 64.451                              | 65.917  | 69.791     | 74.729                  | 73.895           | 75.296            | 26.364             | 77.211            | 77.991             | 9 U                  |  |
| 97  | 52.194 | 65.276                              | 66.752  | 70.654     | 72.606                  | 74.7RB           | 26.199            | 77 27A             | 78.157            | 711.915            | g t                  |  |
| öΝ  | 62.998 | 66-102                              | G7 589  | 715 M      | 23,484                  | 75.681           | 77.102            | <b>78.185</b>      | 79.074            | 70.837             | n n                  |  |
| 99  | GA 203 | GG D29                              | 68 426  | 72.383     | 74.063                  | 76.575           | 78 OOG            | 79. ADB            | קנים פק           | su teo             | $\Gamma$ $^{\prime}$ |  |
| 100 | 64.609 | 67.757                              | 69.265  | 73 24B     | 75.242                  | 77.469           | 78.918            | 80 OCA             | m o n             | 81 GB 1            | 100                  |  |
| 104 | 65 416 | 68.586                              | 70.104  | 74 115     | 75.122                  | <b>78.364</b>    | そり れまち            | 80,920             | 84.829            | ng can             | 101                  |  |
|     | .00001 | .00005                              | .0001   | ,एमाइ      | ,001                    | .002             | ,001              | .004               | .095              | PHR                |                      |  |
| n   |        | п<br>(E)<br>Probabilidad de pérdida |         |            |                         |                  |                   |                    |                   |                    |                      |  |

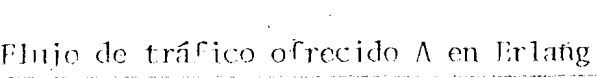

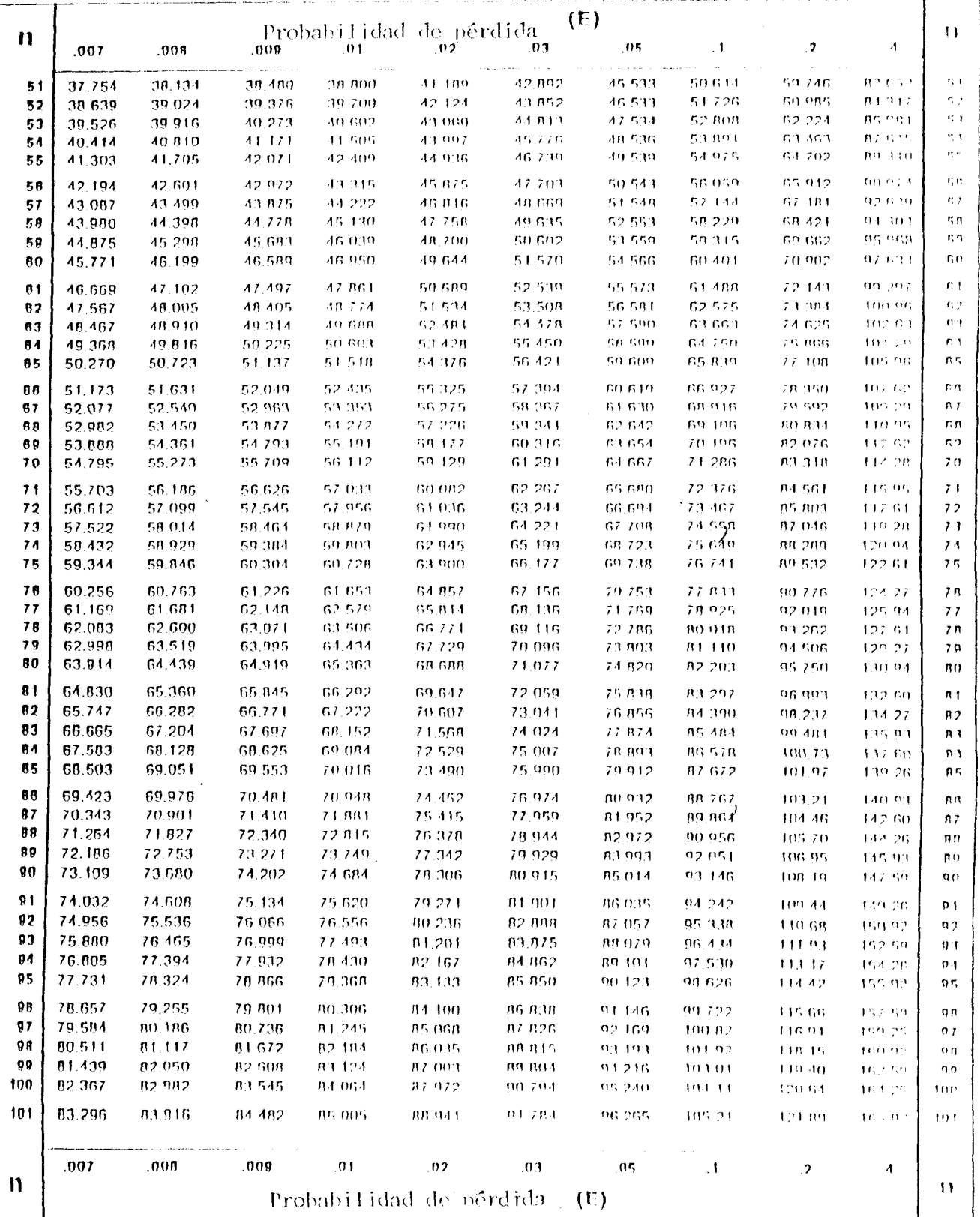

 $n = 101 - 151$ 

Flujo de tráfico of: cido A en Erlang

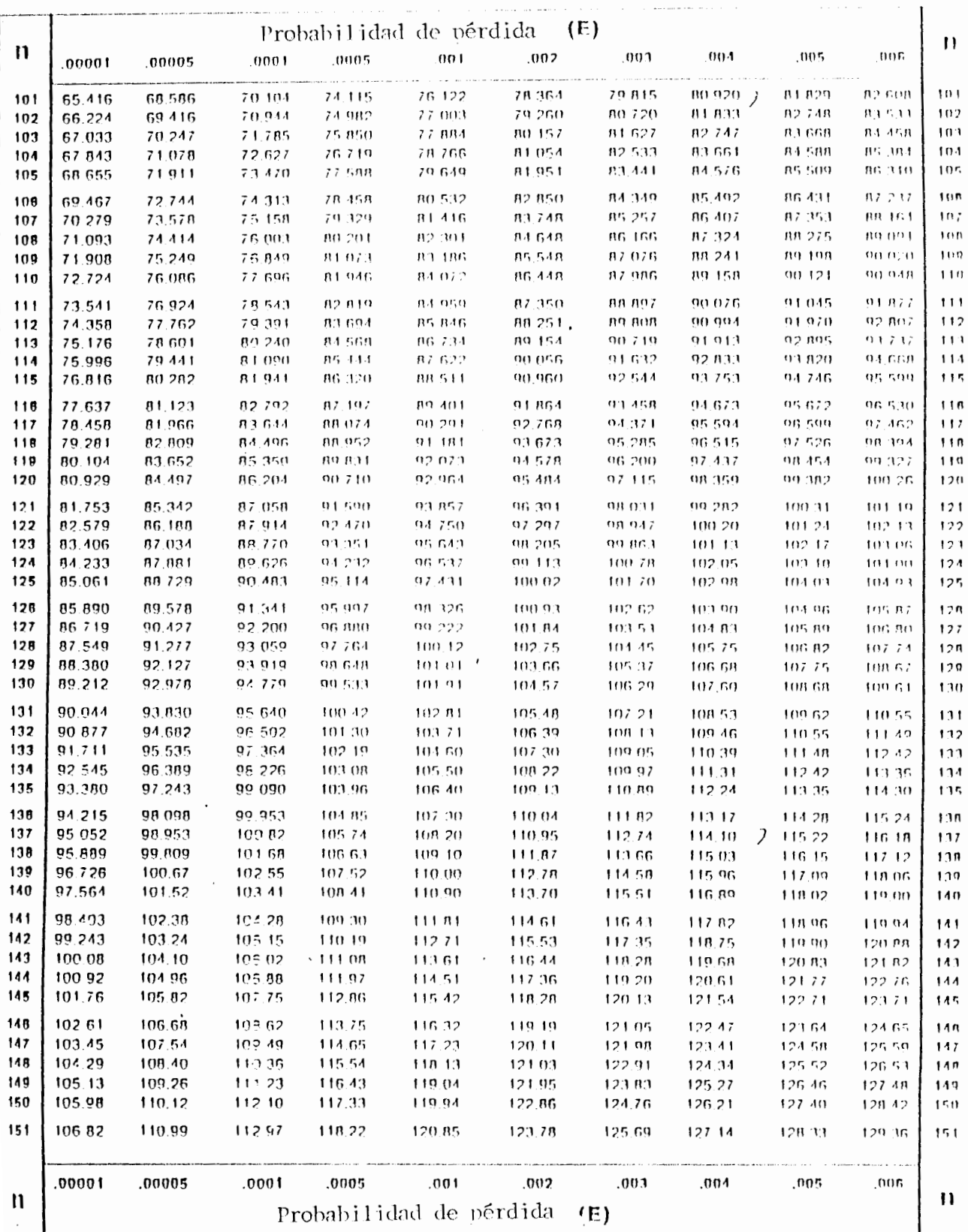

 $\mathbf{r}$ 

## Flujo de tráfico ofrecido A en Erlang

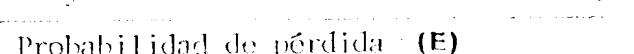

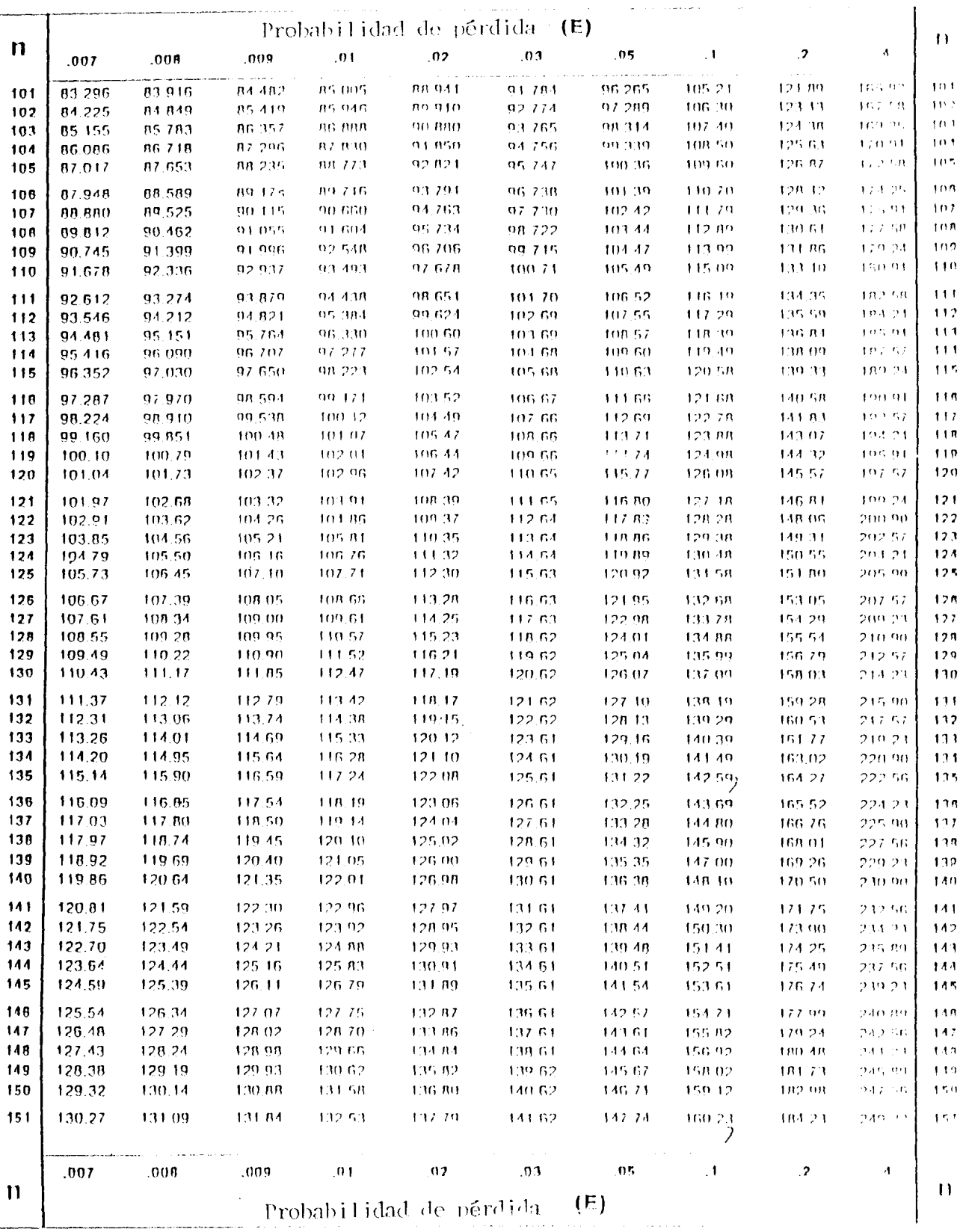

 $\mathbf{1}$ 

 $151 - 201$ 

## Flujo de tráfico ofrecido A en Erlang

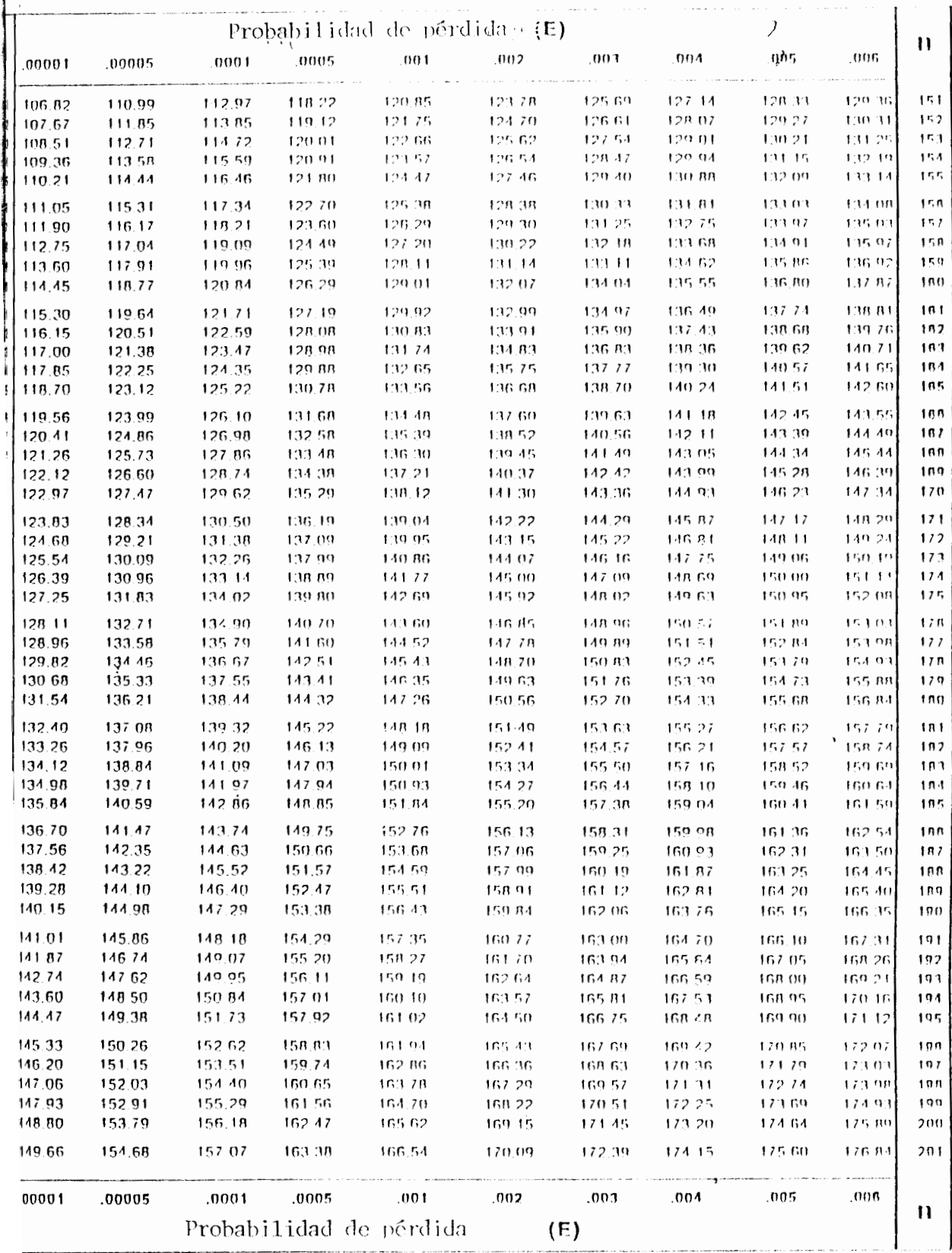

 $\overline{ }$ 

FLUJO DE TRAFICO OFRECIDO A EN ERLANG

ţ.

į

 $\vdots$ 

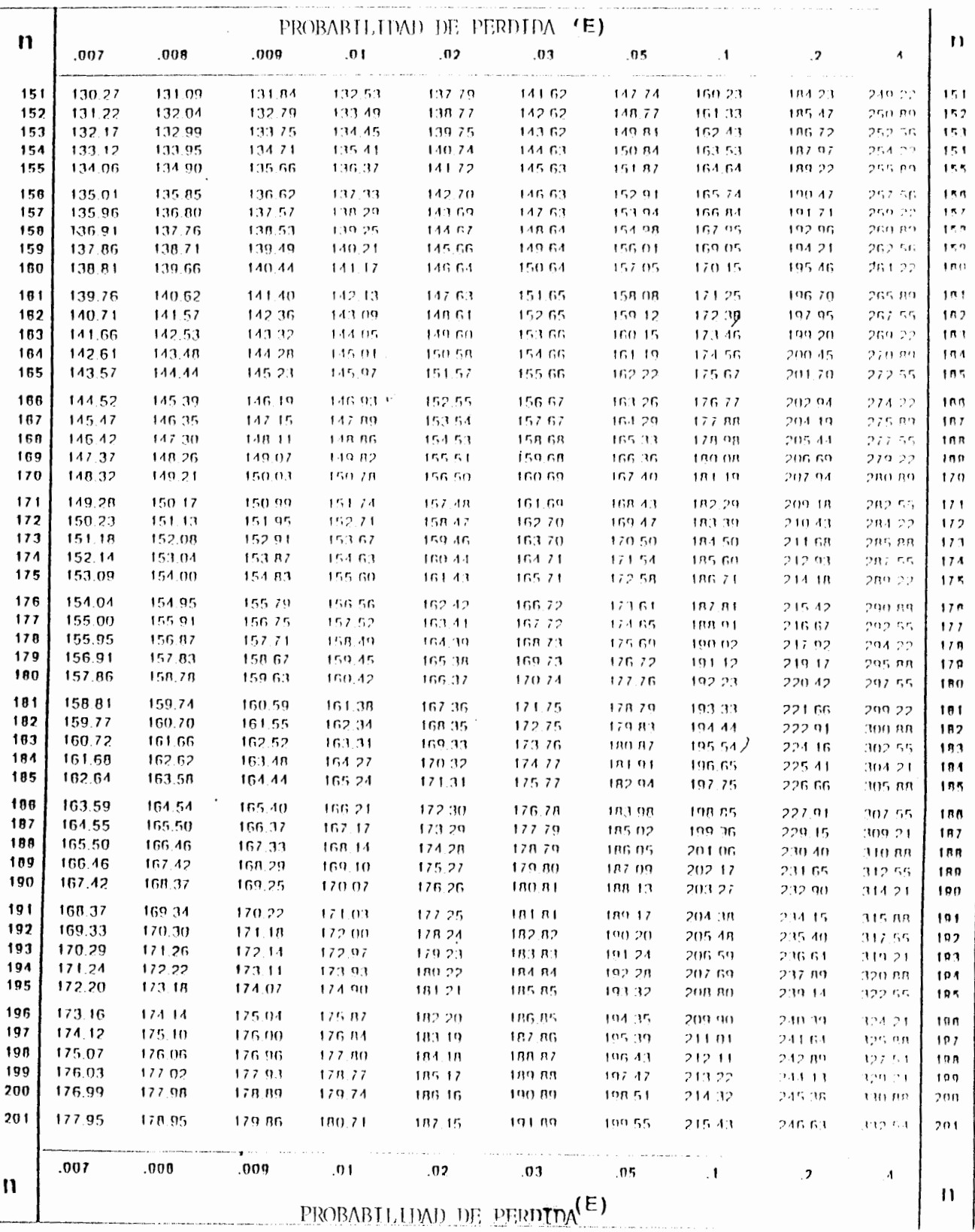

 $\mathbb{P}^1$  ,

 $= 201 - 251$ 

## FLUJO DE TRAFICO OFRECIDO A EN EPLANG

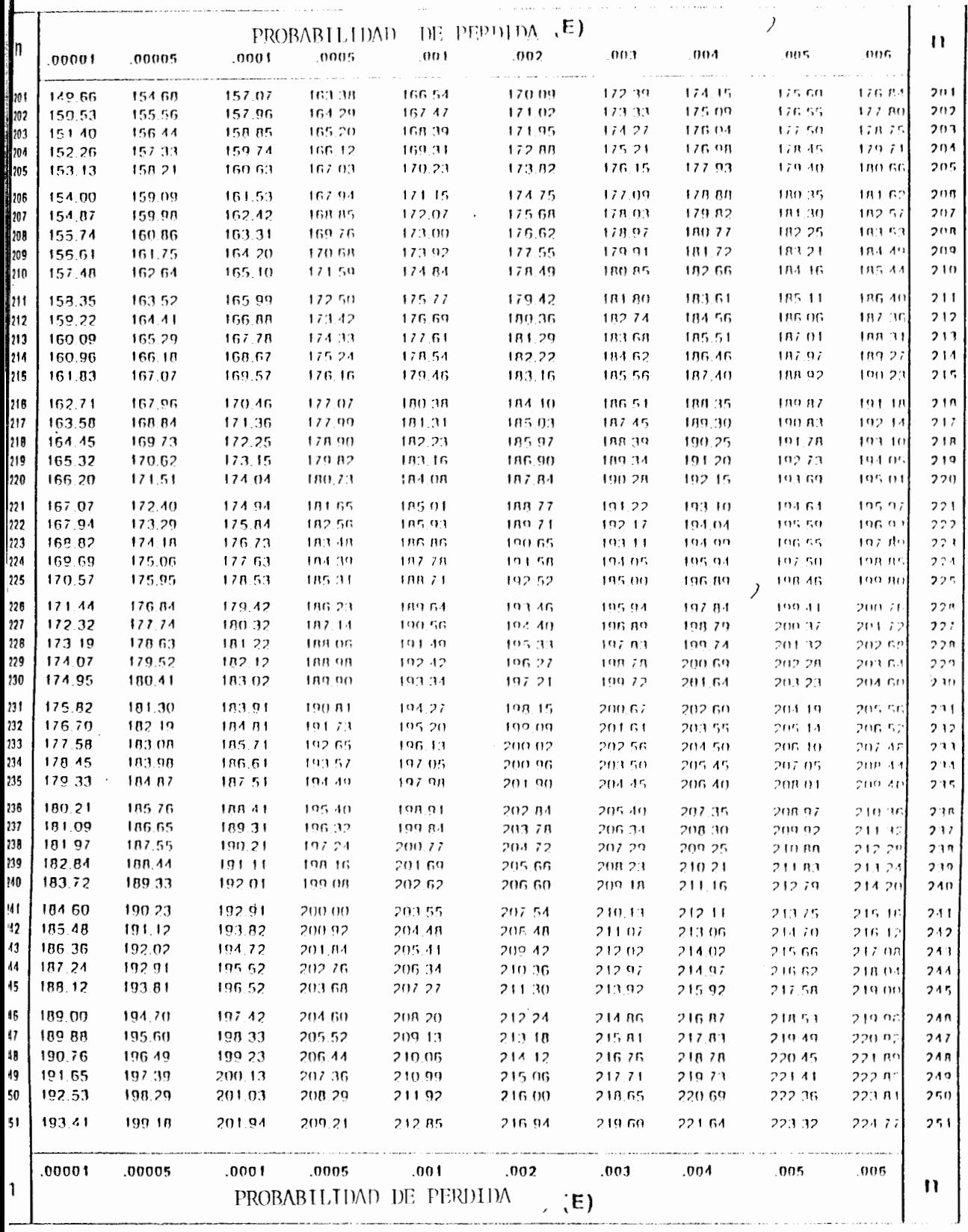

 $\label{eq:2.1} \frac{1}{2}\sum_{i=1}^n\frac{1}{2}\sum_{j=1}^n\frac{1}{2}\sum_{j=1}^n\frac{1}{2}\sum_{j=1}^n\frac{1}{2}\sum_{j=1}^n\frac{1}{2}\sum_{j=1}^n\frac{1}{2}\sum_{j=1}^n\frac{1}{2}\sum_{j=1}^n\frac{1}{2}\sum_{j=1}^n\frac{1}{2}\sum_{j=1}^n\frac{1}{2}\sum_{j=1}^n\frac{1}{2}\sum_{j=1}^n\frac{1}{2}\sum_{j=1}^n\frac{1}{2}\sum_{j=1}^n\$ 

 $\ddot{\phantom{0}}$ 

 $\mathbf{n} = 201 - 25$ 

FILUO DE TPAFICO OFPECIDO A EN ERLANG

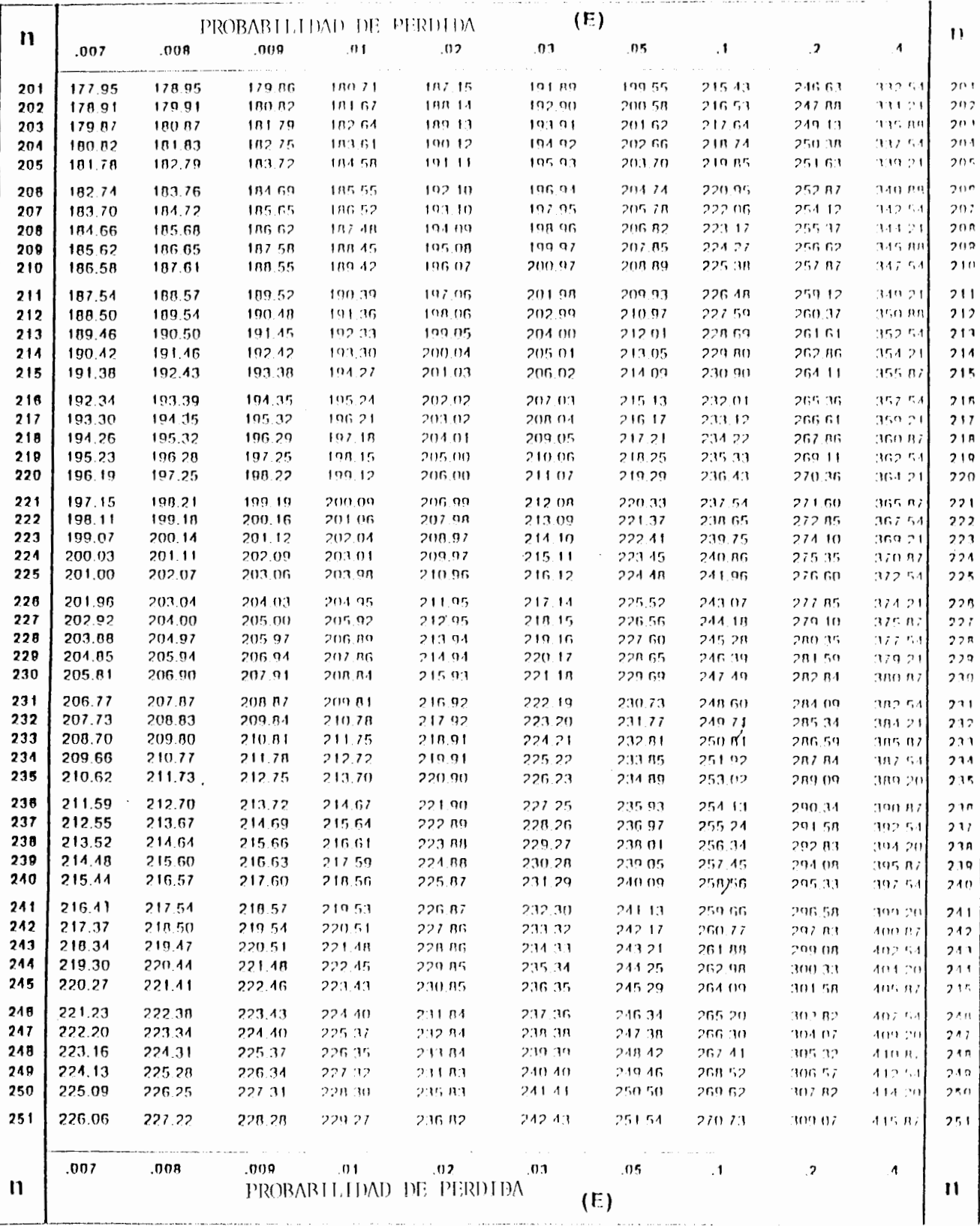

 $\bar{L}$ 

# **ANEXO 3**

 $\hat{\boldsymbol{\cdot}$ 

Recomendaciones Q.543 y Q.544 de la CCITT

### Aplicación

## $61$  CAC

Generalmente, cuando una Administración ha introducido o proyecta introducir controles automáticos de tión de red, se considera apropiado dotar a las centrales digitales de tránsito y a las grandes centrales digitales mbinadas locales/de tránsito con las máximas posibilidades de CAC. Las centrales digitales locales y las inales combinadas locales/de tránsito más pequeñas de tales redes sólo se dotan de posibilidades de recepción matrol CAC en recepción.

)

## 16.2 RSC

Se considera apropiado dotar a las centrales digitales de tránsito digital y a las grandes centrales digitales mbinadas locales/de tránsito con control de gestión de red de reserva selectiva de circuitos de dos umbrales. La sión de red de centrales digitales locales y centrales combinadas más pequeñas locales/de tránsito podrían poner, idealmente, de control de gestión de red de reserva selectiva de circuito de dos umbrales o de un solo bral. La decisión de proporcionar o no tal control en esas centrales se deja a discreción de las Administrames.

## **63 DDA**

Se considera apropiado dotar a las centrales digitales de tránsito y a las grandes centrales digitales bilinadas locales/de tránsito (facultativamente, con un SO de gestión de red) de máximas posibilidades DDA. centrales digitales locales y las centrales combinadas más pequeñas locales/de tránsito sólo deben dotarse de stel manual DDA y de control DDA (basado en el estado DDA), es decir, las posibilidades indicadas en los [54.1, c) y 5.5.4.2 de la presente Recomendación. También se recomienda agregar a las posibilidades CAC y de kiva selectiva de circuitos modificaciones de control basadas en el estado DDA.

## 6.4 BTE

Se considera apropiado que se disponga BTE en las centrales digitales de tránsito y en las grandes itales digitales combinadas locales/de tránsito en aplicaciones nacionales. Puede ser particularmente útil en icentral que no puede dotarse de posibilidades CAC, como son las centrales locales.

## Orden de aplicación de los controles

El orden en el que deberán aplicarse los diversos controles de gestión de red en la central debe ser objeto ulterior estudio.

mendación Q.543

## OBJETIVOS DE DISEÑO PARA LA CALIDAD DE FUNCIONAMIENTO DE LAS CENTRALES DIGITALES

### Generalidades

Esta Recomendación se aplica a las centrales digitales locales, de tránsito, combinadas e internacionales telefonia en la redes digitales integradas (RDI) y en las redes mixtas (analógicas/digitales), así como a las ales locales, de tránsito, combinadas e internacionales de una red digital de servicios integrados (RDSI).

El campo de aplicación de esta Recomendación se define con más detalle en la Recomendación Q.500. En to a la aplicación en una RDSI, se tratan los tipos I, II, III y IV de conexiones de tránsito y conexiones de al definidos en la Recomendación Q.522 (véanse las notas 1 y 2). Otros tipos de conexión y variantes de estas tiones mueden ser realizables en la RISI y serán objeto de ulterior estudio

Estos objetivos de diseño de calidad de funcionamiento son aplicables a todos los diseños de central e todos los puntos del ciclo de crecimiento hasta el tamaño máximo. Estas cargas de referencia y los objetivos d comportamiento y disponibilidad pueden ser utilizados por los fabricantes al diseñar sistemas de commutación digital y por las Administraciones o EPER al evaluar un diseño de central específico o para comparar diferente diseños de central de posible aplicación en la realización prevista por la Administración.

Estos objetivos de diseño de calidad de funcionamiento se refieren a las posibilidades técnicas del diseño de la central. Se destinan a asegurar que las centrales que operan en su realización prevista serán capaces d proporcionar los grados de servicio de red recomendados en las Recomendaciones de la serie E.500, y ofrecerár un nivel de calidad de funcionamiento acorde con los objetivos de comportamiento de la red en su conjunto definidos en las Recomendaciones de la serie I. Los parámetros son objetivos de diseño que no deben se interpretados como requisitos de grado de servicio o de funcionamiento. En explotación real, las centrales estarár construidas de manera que proporcionen grados de servicio adecuados lo más económicamente posible y le requisitos de calidad de funcionamiento (retardos, bloqueo, etc.) de la central en explotación diferirán de los valore recomendados para estos objetivos de diseño de comportamiento.

#### $\mathbf{2}$ Objetivos de diseño de funcionamiento

#### $2.1$ Cargas de referencia

Las cargas de referencia indicadas son condiciones de carga de tráfico bajo las cuales deben cumplirse los objetivos de diseño para el comportamiento de las centrales establecidos en los § 2.2 a 2.7. A fin de disponer de una caracterización detallada de las cargas de referencia de la central, deben tenerse en cuenta los servicios suplementarios y otros tipos de servicios. Las Administraciones pueden especificar hipotéticos modelos de centrales para utilizarlos al calcular la carga de las centrales. Estos modelos deben caracterizar los conjuntos de parámetros de tráfico y servicios que se consideran típicos en la aplicación prevista de la central, y deben tener en cuenta la mezcla de tráfico (de origen-interno, de origen-salida, de llegada-terminación, de tránsito, abandonado, ocupado, sin respuesta, etc.), la mezcla de clases de servicio (residenciales, comercial, centralitas automáticas privadas (CAP), de previo pago, etc.), los tipos y volumen de los servicios suplementarios (llamada en espera, transferencia de llamada, etc.) así como cualquier otra característica conveniente. Con la información anterior, debe poder construirse la central para producir el modelo. También debe poderse determinar el tamaño máximo de la central mediante los cálculos citados en el § 2.1.4.

La carga de referencia A se destina a representar el nivel medio superior normal de actividad que las Administraciones desearían prever en las líneas de abonado y circuitos intercentrales. La carga de referencia B se destina a representar un nivel más elevado, superior a los niveles de actividad planeada normal. (Las Recomendaciones E.500 y E.520 recomiendan que el dimensionamiento normal de los circuitos internacionales en explotación automática y semiautomática se base en una determinada probabilidad de pérdida durante la hora cargada media y el tráfico medio estimado en los «cinco días más cargados» que se establece en la Recomendación E.500.)

Nota I - Por el momento las siguientes definiciones y valores correspondientes sólo son aplicables a las conexiones con commutación de circuitos a 64 kbit/s, es decir, incluidas las conexiones de tránsito y conexiones de los tipos I, II y III opción a). Otras velocidades y el modo transferencia requieren ulterior estudio.

Nota 2 - La aplicabilidad de este documento a conexiones con origen o terminación en CAP debe ser objeto de ulterior estudio.

#### Carga de referencia en los circuitos intercentrales entrantes  $2.1.1$

- $a)$ Carga de referencia A
	- 0,7 erlangs de ocupación media en todos los circuitos entrantes

Tentativas de llamada/hora =  $\frac{0.7 \times \text{número de circuitos entrantes}}{\text{tiempo medio de ocupación en horas}}$ 

Nota - Las tentativas de llamada ineficaces deben incluirse en las tentativas de llamada de referencia.

- $b)$ Carga de referencia B
	- 0,8 erlangs de ocupación media en todos los circuitos entrantes

con 1,2 veces el número de tentativas de llamada/hora para la carga de referencia A.

Las características del tráfico ofrecido a las centrales locales presentan grandes variaciones que dependen is proporciones de las líneas de abonados residenciales y comerciales que son servidas. En el cuadro 1/0.543 mente se indican características de carga del modelo de referencia de cuatro posibles aplicaciones para centrales les. También exponen casos RDSI representativos que se tratan a continuación. Las Administraciones pueden pr por utilizar otros modelos y/o cargas más adecuadas para la aplicación prevista.

ž

Ϊ

En el texto que sigue, las líneas RDSI se denominacán líneas digitales y las líneas no RDSI líneas dogicas.

[1] Carga de referencia A

### **CUADRO 1/0.543**

### Modelo de tráfico en las líneas de abonado

#### Lineas de abonado no RDSI con o sin servicios suplementarios  $\mathfrak{a}$

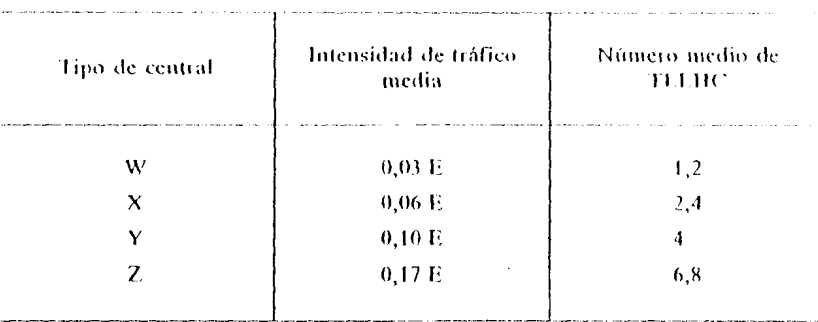

#### $\left( \frac{1}{2} \right)$ Acceso básico de abonado digital RDSI 2B+D

Los siguientes modelos y parámetros del tráfico RDSI son provisionales y podrán ser revisados en los dos de estudios venideros.

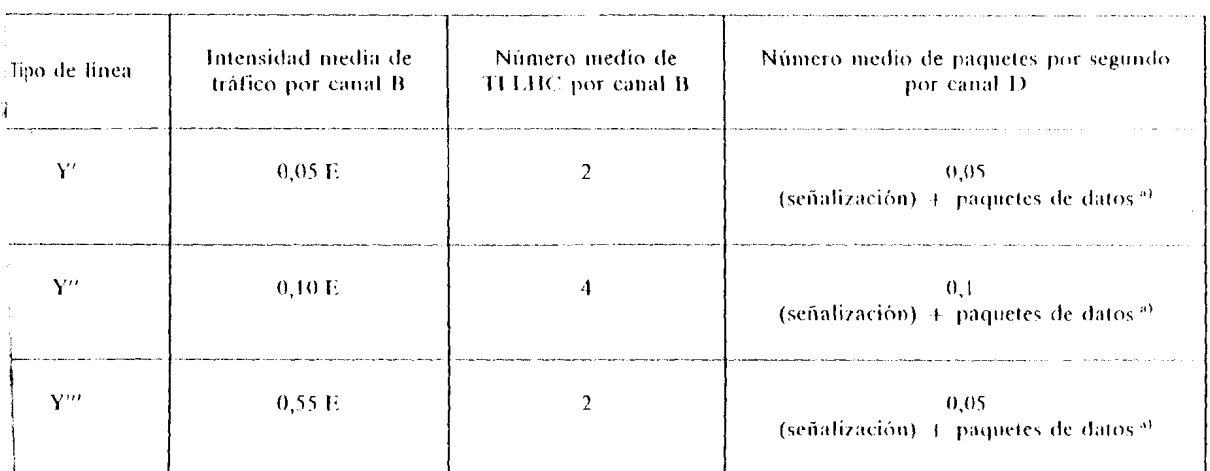

IIC Tentativa de llamada en la hora cargada.

a velocidades de paquetes de datos deben seguir estudiândose. Incluyen datos de teleacción y de servicios de squetes.

Aun cuando sólo se dispone de datos de tráfico RDSI limitados, la especificación de las cargas de referencia correspondientes sigue siendo un factor importante en la evaluación de la central. Para el caso de las líneas de abonado digitales en la parte b) del cuadro 1/0.543, el acceso se supone que utiliza acceso básico con canales 2B+D. Los canales B están disponibles para llamadas con commutación de circuitos, en tanto que el canal D se utiliza para transportar información de señalización o puede utilizarse para transportar datos de teleacción y datos con conmutación de paquetes. Se supone que las lineas digitales suelen transportar un tráfico comparable con el de las líneas analógicas de fuerte tráfico designadas como caso Y en la parte a) del cuadro 1/Q.543. Se incluyen en el cuadro tres casos que representan posibles aplicaciones RDSI:

Caso Y' Tráfico por par de canales B comparable a 1 línea del caso Y.

Caso Y" Tráfico por par de canales B comparable a 2 líneas del caso Y.

Caso Y''' Tráfico por par de canales B comparable a 1 línea del caso Y más cierto tráfico muy elevado (por ejemplo, tráfico de datos con commutación de circuitos a 1 erlang).

Cada una de estas líneas digitales transporta también los correspondientes servicios de señalización y datos RDSI por el canal D. Para las tasas de llamadas con conmutación de circuitos especificadas, la señalización RDSI se espera que contribuya con menos de 0,05 paquetes por segundo por linea de abonado digital. Las velocidades de paquetes para servicios de datos RDSI por canal D pueden ser muy superiores a este valor, pero se deian para estudio ulterior.

## 2.1.2.2 Carga de referencia B

Τĩ.

Contractors in

La carga de referencia B se define como un aumento de tráfico de 4.25%, en erlangs, sobre la carga A. con +35% en TLLHC (tentativas de llamada en la hora cargada).

Los niveles de la carga de referencia B para la actividad del canal D deben ser objeto de ulterior estudio.

#### $2.1.3$ Repercusión de los servicios suplementarios

Si la central del modelo de referencia supone que se hace un uso considerable de servicios suplementarios, el funcionamiento de la central puede ser gravemente afectado, especialmente en diseños de central en los que la capacidad del procesador puede resultar un elemento limitador. Los retardos de funcionamiento recomendados en los § 2.3 y 2.4 pueden alargarse considerablemente para una determinada carga de llamadas en tales circunstancias. La Administración que defina el modelo de referencia debe estimar las proporciones de;llamadas que utilizan diversos servicios suplementarios para que pueda calcularse una repercusión media en el procesador con relación a una llamada telefónica básica (por ejemplo, para ello podría aplicarse una metodología similar a la indicada en el anexo A a esta Recomendación).

#### $2.1.4$ Capacidad de la central

Para evaluar y comparar los diseños de central, una Administración deseará normalmente conocer el máximo tamaño posible de la central para la realización prevista. Aunque varios valores puedan limitar la capacidad de la central, la capacidad de procesamiento será con frecuencia el factor limitador. El máximo número posible de lineas y circuitos atendidos por una central, pero cumpliendo los objetivos de calidad de funcionamiento, dependerá de la proporción, volúmenes y tipos de tráfico y de los servicios previstos en esa realización.

En los anexos a esta Recomendación se indican dos métodos para determinar la capacidad de procesamiento de la central:

- El anexo A da un ejemplo de la metodología para calcular la capacidad de procesamiento de una central utilizando información proporcionada por el fabricante y estimaciones de la proporción y carga de tráfico proporcionadas por la Administración.
- El anexo B expone un ejemplo de la metodología para estimar la capacidad de una central haciendo previsiones a partir de mediciones realizadas en una central en funcionamiento en el laboratorio o en condiciones reales. La central de prueba debe ser representativa de la proporción y carga de tráfico y servicios previstos para su tamaño máximo.

#### $2.1.5$ Carga de referencia en otros accesos e interfaces

Por el momento, otras aplicaciones, tales como n × 64 kbit/s en el interfaz de velocidad primaria, se dejan para ulterior estudio.

#### $22$ tentativas de llamada tratadas inadecuadamente

 $\mathcal{L}_{\text{max}}$  , where  $\mathcal{L}_{\text{max}}$ 

## フ

#### $2.2.1$ Definición

<u>and a complete strip was a</u>

Las tentativas de llamada tratadas inadecuadamente son tentativas que resultan bloqueadas (conforme se define en las Recomendaciones de la serie E.600) o excesivamente retardadas dentro de la central. Los «retardos  $\frac{1}{2}$  excesivos» son los que son superiores a tres veces los valores correspondientes a la «probabilidad 0,95 de no exceder» recomendados en los cuadros de los § 2.3 y 2.4 (véase la nota).

Para llamadas de origen y de tránsito, este parámetro tentativa de llamada tratada inadecuadamente se aplica cuando existe al menos una salida apropiada disponible.

Nota - Provisionalmente, el retardo de petición de llamada no se incluye en este parámetro. Se requiere ulterior estudio.

#### $2.2.2$ Probabilidad de que existan tentativas de llamada tratadas inadecuadamente

Se recomiendan los valores del cuadro 2/0.543.

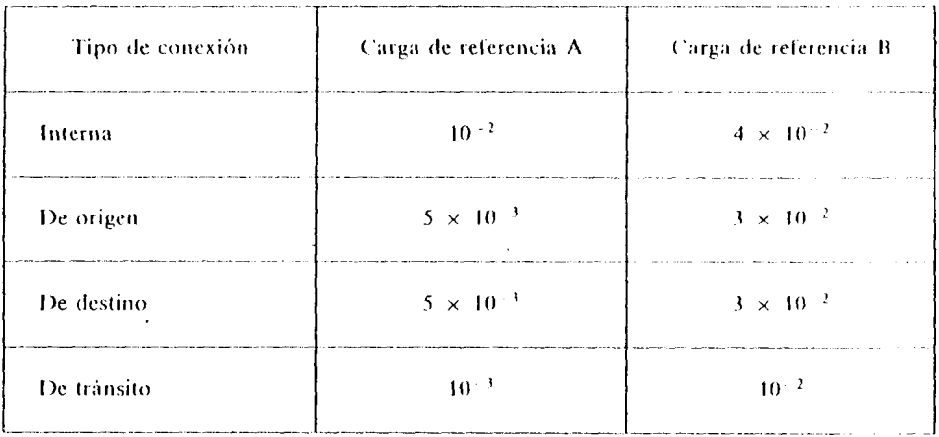

## **CUADRO 2/Q.543**

 $^{13}$ Probabilidad de retardo - Entorno no RDSI o mixto (RDSI - no RDSI)

El entorno no RDSI se compone de líneas de abonado analógicas  $y/\sigma$  circuitos que utilizan señalización sociada al canal o por canal común.

El entorno RDSI se compone de líneas  $y/\sigma$  circuitos de abonado (RDSI) digitales que utilizan señalizasión por canal común.

Este punto define los parámetros de retardo relativos a un entorno no RDSI o mixto (RDSI  $-$  no RDSI).

Cuando un parámetro de retardo, en esta sección, es también aplicable al puro entorno RDSI, se incluye ina referencia a la parte apropiada del § 2.4 (probabilidad de retardo  $\sim$  entorno RDSI).

En los siguientes parámetros de retardo se entiende que la temporización de retardo comienza cuando la mal es «reconocible», es decir, tras la conclusión de la verificación de la señal, cuando es aplicable. No incluye is retardos dependientes de la línea para el reconocimiento de las condiciones de tensión inducida o transitorios klinea.

Por término «valor medio» se entiende el valor esperado en sentido probabilístico.

Cuando se reciben varios mensajes en la central procedentes de un sistema de señalización de línea de monado digital (por ejemplo se reciben de una configuración multiusuario varios mensajes de aviso), el mensaje je se acepta para el tratamiento de la llamada es el considerado al determinar el comienzo de un determinado servalo de retardo.

Cuando interviene la señalización por canal común (incluida señalización intercentrales y señalización de línea de abonado), se utilizan los términos «recibido del» y «pasado al» sistema de señalización. En el sistema de señalización N.º 7 del CCITT, se designa esto como el instante en que se intercambia la información entre el enlace de datos de señalización (capa I) y las funciones de enlace de señalización (capa 2). En la señalización de linea de abonado digital se designa como el instante en que se intercambia la información por medio de primitivas entre la capa de enlace de datos (capa 2) y la capa de red (capa 3). Por consigniente, los intervalos de tiempo excluyen los citados tiempos de capa 1 (sistema de señalización N.º 7 del CCITT) y de capa 2 (canal D). Sin embargo, incluyen los retardos de espera en cola que se producen en ausencia de perturbaciones, pero no los posibles retardos de espera en cola causados por la retransmisión.

#### $2.3.1$ retardo de respuesta entrante - conexiones de tráfico de tránsito y terminal entrante

El retardo de respuesta entrante es una característica que es aplicable cuando se utiliza señalización asociada al canal. Se define como el intervalo desde el instante en que una señal de toma de circuito entrante es reconocible hasta que la central devuelve una señal de invitación a marcar.

Se recomiendan los valores del cuadro 3/Q.543.

## **CUADRO 3/Q.543**

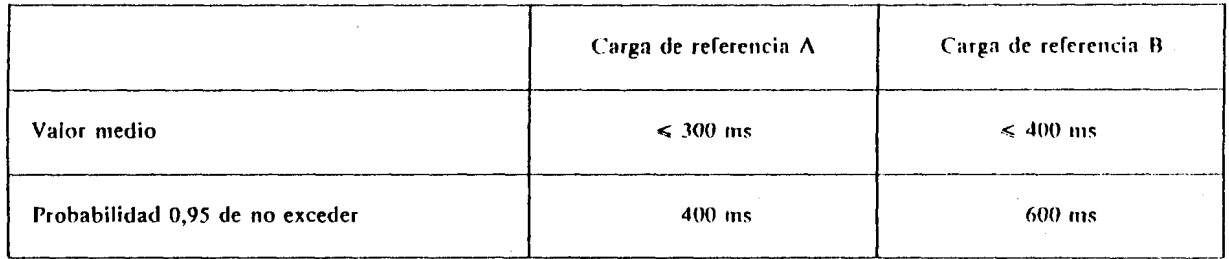

#### retardo de petición de llamada de central local - conexiones de tráfico saliente de origen e interno  $2.3.2$

2.3.2.1 En las LÍNEAS DE ABONADO ANALÓGICAS, el retardo de petición de llamada se define como el intervalo desde el instante en que la condición descolgada se puede reconocer en el interdaz de línea de abonado de la central hasta que ésta empieza a aplicar a la linea el tono de marcar. El intervalo del retardo de petición de llamada se supone que corresponde al periodo, al comienzo de una tentativa de llamada, durante el cual la central no puede recibir ninguna información de dirección de llamada procedente del abonado.

Se recomiendan los valores del cuadro 4/Q.543.

## **CUADRO 4/0.543**

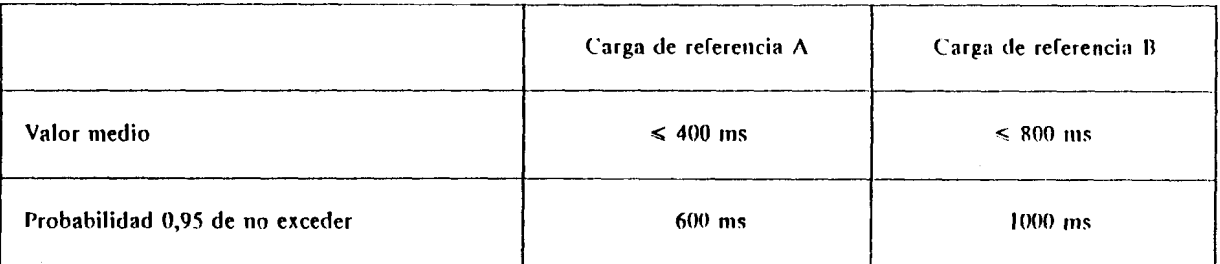

Nota - Los valores anteriores se entiende que son aplicables cuando se utiliza un tono continuo, es decir, sin cadencia, y no incluyen los retardos causados por funciones tales como prueba de líneas, que pueden utilizarse en las redes nacionales.

2.3.2.2 En las LÍNEAS DE ABONADO DIGITALES que utilizan envío superpuesto, el retardo de petición de llamada se define como el intervalo desde el instante en que se ha recibido el mensaje ESTABLECIMIENTO procedente del sistema de señalización de abonado hasta que se devuelve al sistema de señalización del abonado el mensaje ACUSE DE ESTABLECIMIENTO.

Nota - En este caso, este parámetro es equivalente al retardo de acuse de recibo de señalización de usuario (véase el § 2.4.1).

Se recomiendan los valores del cuadro 5/Q.543.

 $\overline{\phantom{a}}$ 

## **CUADRO 5/Q.543**

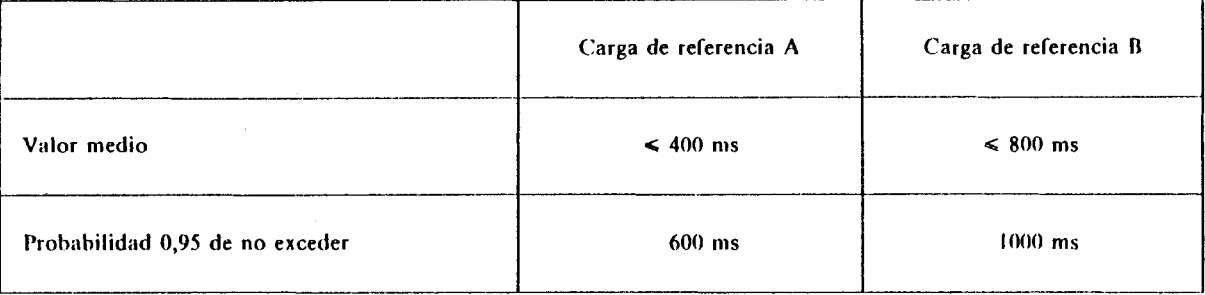

2.3.2.3 En las LÍNEAS DE ABONADO DIGITALES que utilizan envío en bloque, el retardo de petición de llamada se define como el intervalo desde el instante en que se recibe el mensaje ESTABLECIMIENTO procedente del sistema de señalización de abonado hasta que se devuelve al sistema de señalización de abonado el mensaje llamada en curso.

Se recomiendan los valores del cuadro 6/Q.543.

## **CUADRO 6/Q.543**

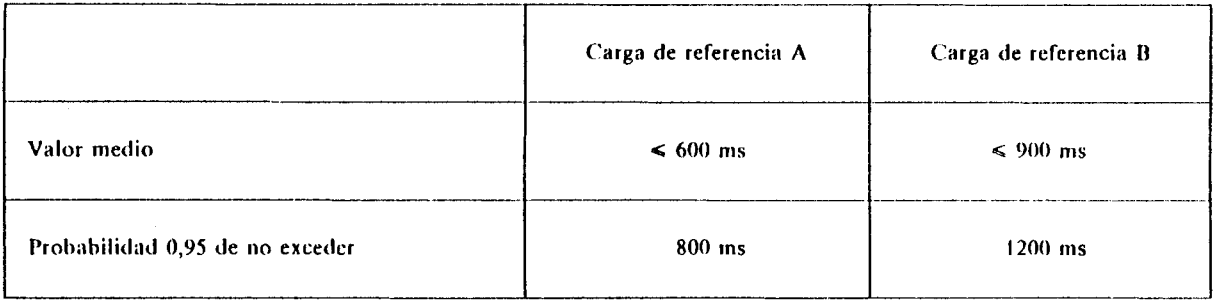

#### $2.3.3$ retardo de establecimiento de la llamada en la central – conexiones de tráfico de tránsito y saliente de origen

El retardo de establecimiento de la llamada en la central se define como el intervalo desde el instante en que la información necesaria para la selección del circuito saliente está disponible para su procesamiento en la central, o se recibe del sistema de señalización la información de señalización necesaria para el establecimiento de la llamada, hasta el instante en que se envía a la central siguiente la señal de toma o se ha pasado al sistema de señalización la correspondiente información de señalización.

## 2.3.3.1 Retardo de establecimiento de la llamada en la central para conexiones de tránsito

 $2.3.3.1.1$ En las conexiones de tráfico de tránsito en que intervengan circuitos que utilizan señalización asociada al canal o una combinación de señalización asociada al canal y señalización por canal común, se recomiendan los valores del cuadro 7/Q.543.

## **CUADRO 7/Q.543**

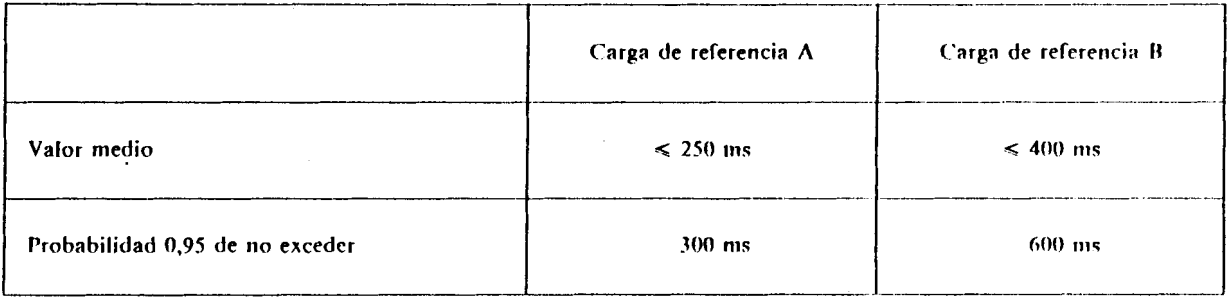

 $2.3.3.1.2$ En las conexiones de tráfico de tránsito entre circuitos que utilicen exclusivamente el sistema de señalización N.º 7 del CCITT, deben aplicarse los requisitos de la correspondiente Recomendación sobre el sistema de señalización, por ejemplo, las Recomendaciones Q.725 y Q.766 para el valor T<sub>cu</sub> (caso de un mensaje intensivo de procesamiento).

2.3.3.2 Retardo de establecimiento de la llamada en la central para conexiones de tráfico saliente de origen

En las conexiones de tráfico saliente originadas desde LÍNEAS DE ABONADO ANALÓGICAS, se  $2.3.3.2.1$ recomiendan los valores del cuadro 8/Q.543.  $\lambda$ 

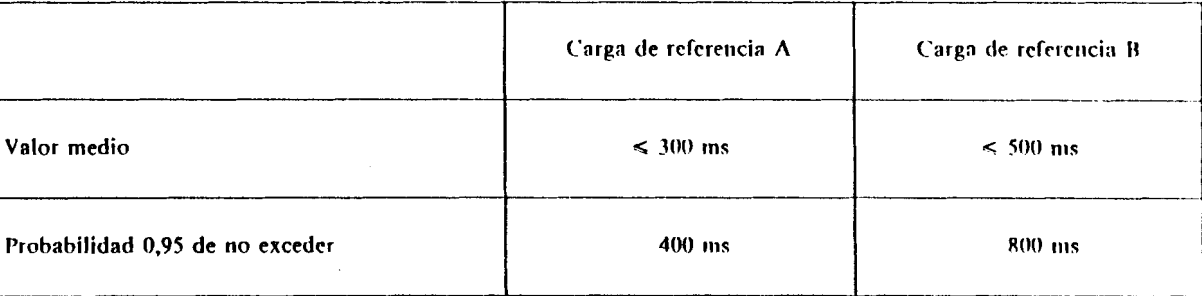

## **CUADRO 8/Q.543**

En las conexiones de tráfico saliente originadas desde LÍNEAS DE ABONADO DIGITALES que  $1.3.3.2.2$ utilicen envío superpuesto, el intervalo de tiempo comienza cuando el mensaje INFORMACIÓN recibido contiene una «indicación de envío completo» o cuando está completa la información necesaria para el istablecimiento de la llamada.

Se recomiendan los valores del cuadro 9/Q.543.

### **CUADRO 9/Q.543**

 $\mathbf{r}$ 

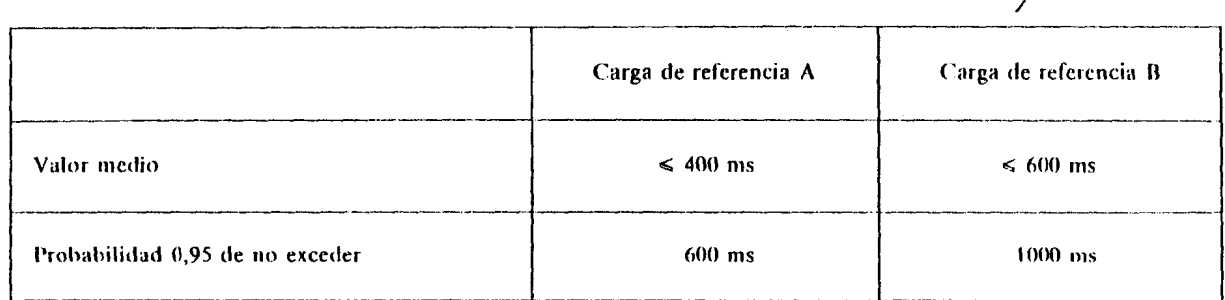

En las conexiones de tráfico saliente con origen en LÍNEAS DE ABONADOS DIGITALES que  $3.3.2.3$ ilicen envío en bloque, el intervalo de tiempo comienza cuando se ha recibido del sistema de señalización de ionado digital el mensaje ESTABLECIMIENTO.

Se recomiendan los valores del cuadro 10/Q.543.

## **CUADRO 10/0.543**

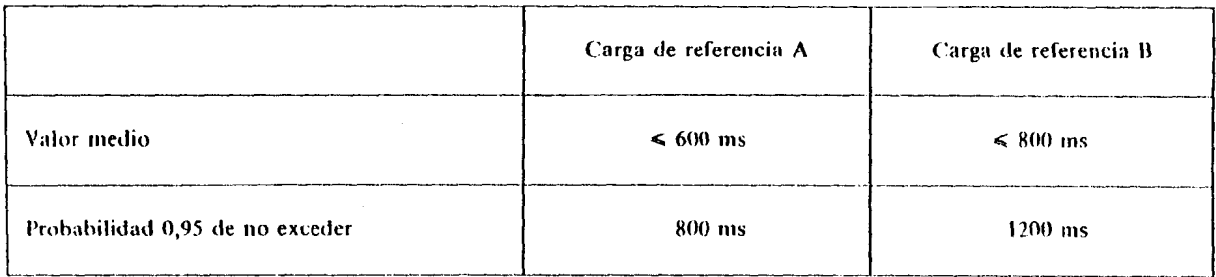

## retardo de transconexión

El retardo de transconexión se define como el intervalo entre el instante en que la información necesaria i el establecimiento de una transconexión está disponible para su procesamiento en una central, o el instante que se recibe del sistema de señalización la información de señalización necesaria para el establecimiento de transconexión y el instante en que el trayecto de transmisión adecuado está disponible para cursar tráfico tas terminaciones entrante y saliente de la central.

El retardo de transconexión de una central no incluye una verificación de continuidad intercentrales, si e, pero sí una verificación intracentral, de producirse una durante el intervalo definido.

Cuando la transconexión se establece durante el establecimiento de la llamada, se aplican los valores mendados de retardo de establecimiento de la llamada en la central. Cuando la transconexión en una central, gestablece durante el intervalo de establecimiento de la llamada en la central, el retardo de transconexión le entonces contribuir al retardo de establecimiento de la llamada por la red.

## 2.3.4.1 Conexiones de tráfico de tránsito y saliente de origen

Se recomiendan los valores indicados en el cuadro 11/Q.543.

## **C'IJAIJKO I I/C).S43**

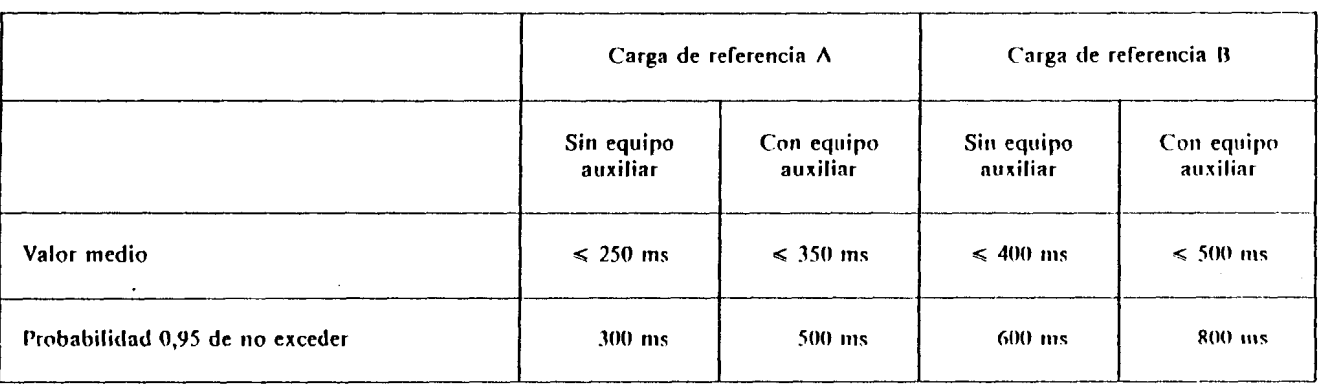

Los requisitos de las conexiones multiintervalo necesitan ulterior estudio.

### 2.3.4.2 Conexiones de tráfico internas y terminales

En las conexiones que terminen en LÍNEAS DE ABONADO ANALÓGICAS, el retardo de transconexión es el intervalo entre el instante en que la condición de descolgado del abonado Ilamado es reconocible en el interfaz de linea de abonado de la central y el instante en que la transconexión se establece y queda disponible para cursar tráfico o cuando la central devuelve la señal consiguiente.

Los máximos valores aplicables a este parámetro figuran en el § 2.3.5 con los del retardo de envio de indicaci6n de llamada entrante.

En las conexiones que terminan en LINEAS DE ABONADO DIGITALES, el retardo de transconexión es el intervalo entre el instante en que se recibe el mensaje de CONEXIÓN del sistema de señalización y el instante en que la transconexión se establece y queda disponible para cursar tráfico, lo que se indica pasando a los respectivos sistemas de señalización los mensajes de RESPUESTA y de ACUSE DE CONEXIÓN.

Se recomiendan los valores indicados en el cuadro 12/O.543.

 $\overline{\mathcal{L}}$ 

## **CUAIIRO 12lQ.543**

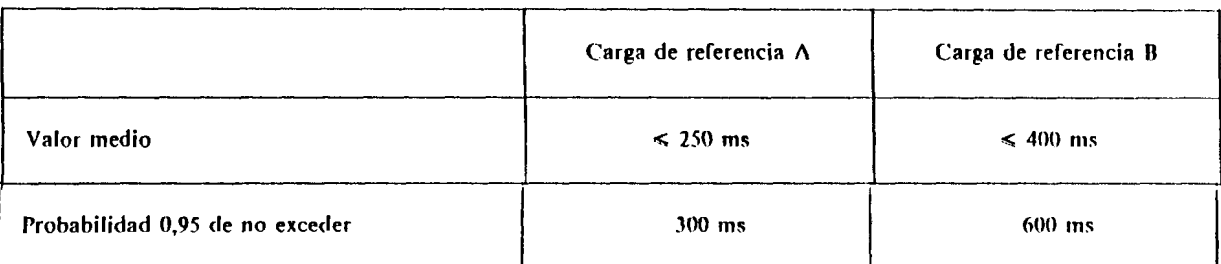
#### retardo de envio de indicación de llamada entrante - para conexiones de tráfico terminal e interno  $2.3.5.$

23.5.1 En las llamadas que terminen en LÍNEAS DE ABONADO ANALÓGICAS, el retardo de envío de mdicación de llamada entrante se define como el intervalo entre el instante en que la última cifra del número llamado está disponible para su procesamiento en la central y el instante en que la central aplica la señal de llamada a la línea del abonado llamado.

Se recomienda que la suma de los valores del retardo de envío de señal de llamada y del retardo de transconexión para conexiones de tráfico interno y de destino no exceda los valores indicados en el cuadro 13/Q.543. Además, se recomienda que el valor del retardo de envío de la indicación de llamada entrante no exceda el 90% de estos valores ni que el valor del retardo de transconexión exceda el 35% de los mismos.

# **CUADRO 13/Q.543**

Carga de referencia A Carga de referencia B  $\leq 650$  ms  $\leq 1000$  ms Valor medio Probabilidad 0,95 de no exceder 900 ms  $1600$  ms

Nota - Estos valores presuponen que se ha aplicado llamada «inmediata», y no incluyen retardos causados por funciones tales como pruebas de línea, que pueden utilizarse en redes nacionales.

23.5.2 En las llamadas que terminen en LÍNEAS DE ABONADO DIGITALES, el retardo de envío de indicación de llamada entrante se define como el intervalo entre el instante en que se recibe la información necesaria del sistema de señalización y el instante en que se pasa el mensaje ESTABLECIMIENTO al sistema de malización de la línea digital del abonado llamado.

En el caso de envío superpuesto en el sistema de señalización entrante, se recomiendan los valores del madro 14/0.543.

### **CUADRO 14/Q.543**

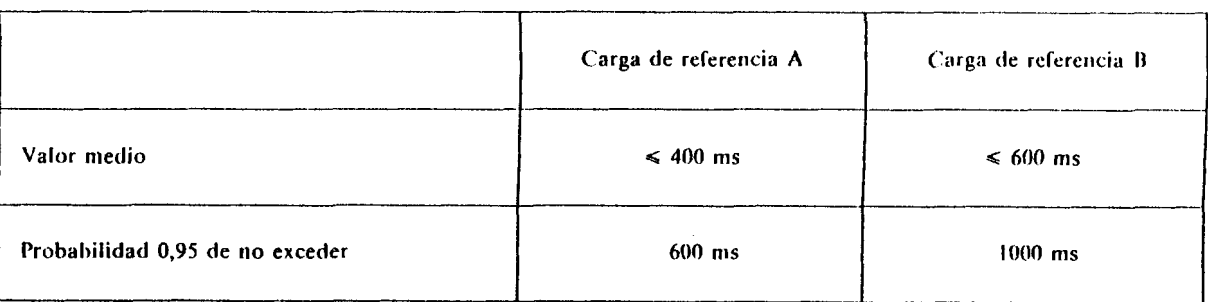

 $\overline{\phantom{a}}$ 

En el caso de envio en bloque en el sistema de señalización entrante, se recomiendan los valores del cuadro 15/0.543.

# **CUADRO 15/0.543**

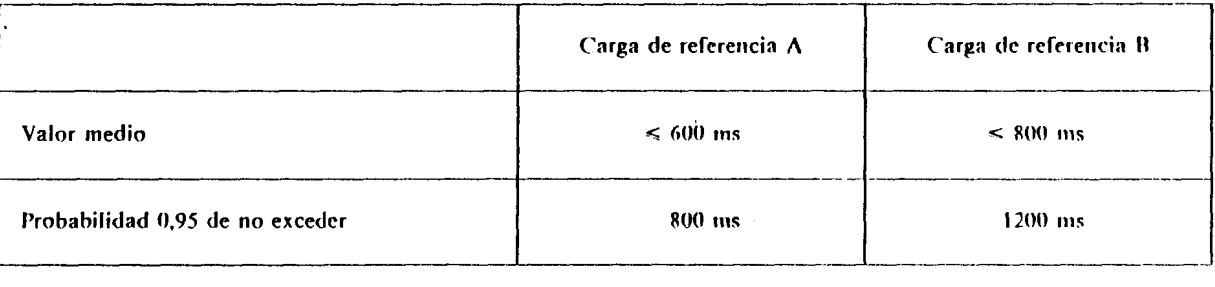

### 2.3.6 Retardo de envío de aviso – *conexiones de tráfico de destino e interno*

### 2.3.6.1 retardo de envio de aviso para lralico de destino

2.3.6.1.1 En las llamadas que terminen en LÍNEAS DE ABONADO ANALÓGICAS, el retardo de envio de aviso se define como el intervalo entre el instante en que está disponible la última cifra para su procesantiento en la central hasla el instante en que se devuelve el tono de Ilamada hacia el usunrio Ilamante.

Se recomiendan los valores del cuadro 13/Q.543.

2.3.6.1.2 En las llamadas que terminen en LÍNEAS DE ABONADO DIGITALES, el retardo de envío de aviso se define como el intervalo desde el instante en que se recibe del sistema de señalización de linea de abonado digital en mensaje AVISO hasta el instante en que se pasa el sisiema de señalización intercentrales un mensaje DIRECCION COMPLETA o se devuelve a1 usuario Ilamante el tono de Ilaniada.

Se recomiendan 10s valores del cuadro 16/Q.543.

### **CUADRO 16/Q.543**

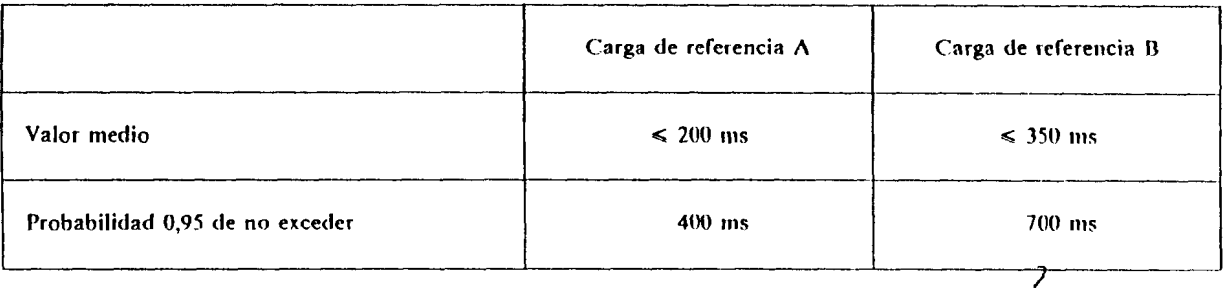

# 2.3.6.2 retardo de envío de aviso para tráfico interno

2.3.6.2.1 En las llamadas que terminen en LÍNEAS DE ABONADO ANALÓGICAS, el retardo de envío de aviso se define como el intervalo desde el instante en que la información de señalización está disponible para su procesamiento en la central hasta que se aplica un tono de llamada a una linea de abonado llamante ANAL@~ICA o se envia un mensaje AVlSO **al** sistenia de setializacihi de linea de abonado llaniante DIGITAL.

En las llamadas desde LINEAS DE ABONADO ANALÓGICAS a LINEAS DE ABONADO ANALÓ-GICAS, se recomiendan 10s valores del cuadro 13/Q.543.

En las llamadas desde LÍNEAS DE ABONADO DIGITALES a LÍNEAS DE ABONADO ANALÓ-GICAS, se recomiendan los valores del cuadro 17/Q.543.

# **CUADRO 17/Q.543**

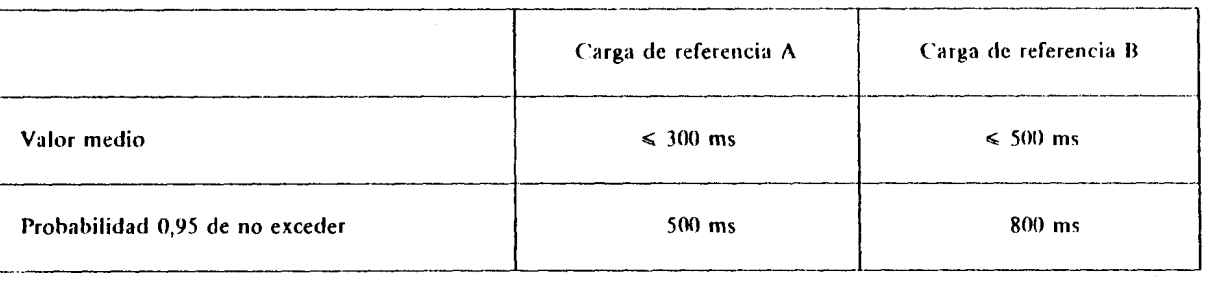

 $\overline{\phantom{a}}$ 

En las llamadas internas que terminen en LÍNEAS DE ABONADO DIGITALES y procedentes de 2.3.6.2.2 LÍNEAS DE ABONADO ANALÓGICAS, el retardo de envío de aviso se define como el intervalo desde el instante en que se recibe del sistema de señalización de la línea del abonado llamado un mensaje de aviso hasta que se aplica a la línea de abonado llamante un tono de llamada.

Se recomiendan los valores del cuadro 13/Q.543.

El retardo de envío de aviso en las llamadas internas entre LÍNEAS DE ABONADO DIGITALES se trata en el cuadro 28/0.543.

### retardo de supresión de la señal de llamada - conexiones de tráfico internas y terminales  $2.3.7$

El retardo de supresión de la señal de llamada es una característica que sólo es aplicable a las llamadas que terminen en LÍNEAS DE ABONADO ANALÓGICAS. Se define como el intervalo entre el instante en que es reconocible la condición de descolgado del abonado llamado en el interfaz de línea de abonado y el instante en que se suprime la señal de llamada en el mismo interfaz.

Se recomiendan los valores del cuadro 18/Q.543.

## **CUADRO 18/Q.543**

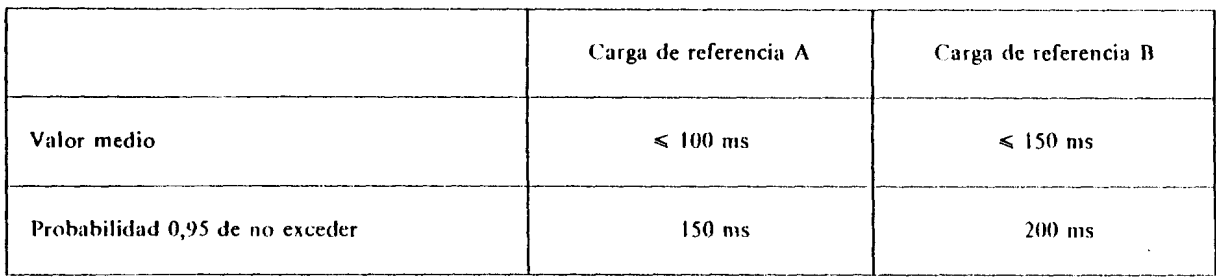

#### 2.3.8 retardo de liberación de la llamada en la central

El retardo de liberación de la llamada en la central es el intervalo entre el instante en que la última información necesaria para la liberación de una conexión está disponible para su procesamiento en la central y el instante en que deja de estar disponible la transconexión de la red de conmutación en la central para cursar tráfico y se envía, en su caso, la señal de desconexión a la central siguiente. Este intervalo no incluye el tiempo necesario para detectar la señal de liberación, que puede ser importante durante ciertas condiciones de fallo, por ejemplo, en caso de fallos del sistema de transmisión.

2.3.8.1 En las conexiones de tráfico de tránsito en que intervengan circuitos que utilizan señalización asociada al canal o una mezcla de señalización asociada al canal y por canal común, se recomiendan los valores del cuadro 19/0.543.

### **CUADRO 19/Q.543**

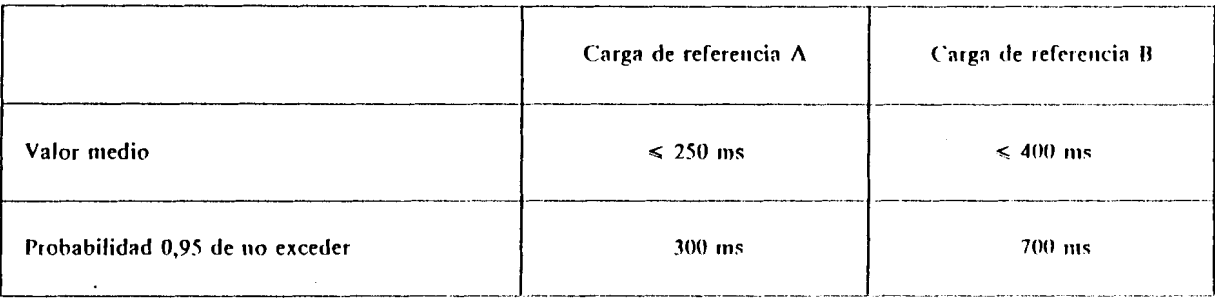

En las conexiones de tráfico de tránsito en que intervengan circuitos que utilizan exclusivamente el sistema de señalización N.º 7 del CCITT, se recomiendan los valores del cuadro 35/Q.543.

2.3.8.2 En las conexiones de tráfico de origen, terminal e interno, se recomiendan los valores del cuadro 20/Q.543.

### **CUADRO 20/Q.543**

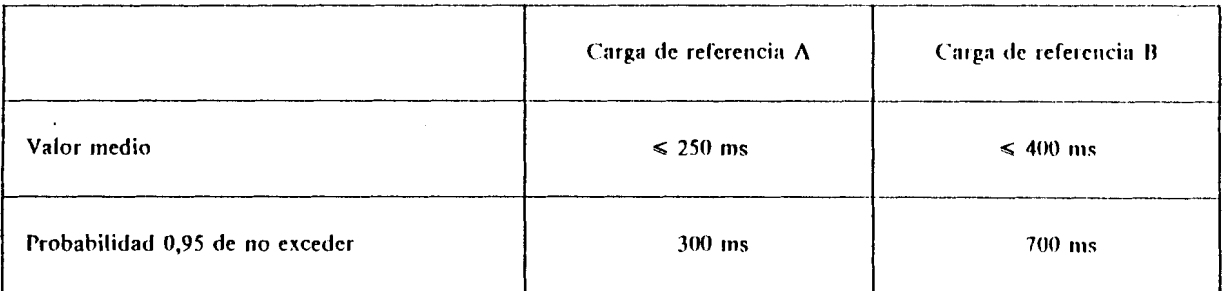

#### 2.3.9 retardo de transferencia de señalización en la central - distinta de la señal de respuesta

El retardo de transferencia de señalización en la central es el tiempo que tarda la central en transferir una señal, sin que se requiera ninguna otra acción. Se define como el intervalo entre el instante en que la señal entrante es reconocible, o se recibe información de señalización del sistema de señalización, y el instante en que se transmite la correspondiente señal de salida, o se pasa la información de señalización apropiada al sistema de señalización.

 $\lambda$ 

2.3.9.1 En las conexiones de tráfico de tránsito en las que intervengan circuitos que utilizan señalización asociada al canal o una mezcla de señalización asociada al canal y por canal común, se recomiendan los valores del cuadro 21/0.543.

# **CUADRO 21/Q.543**

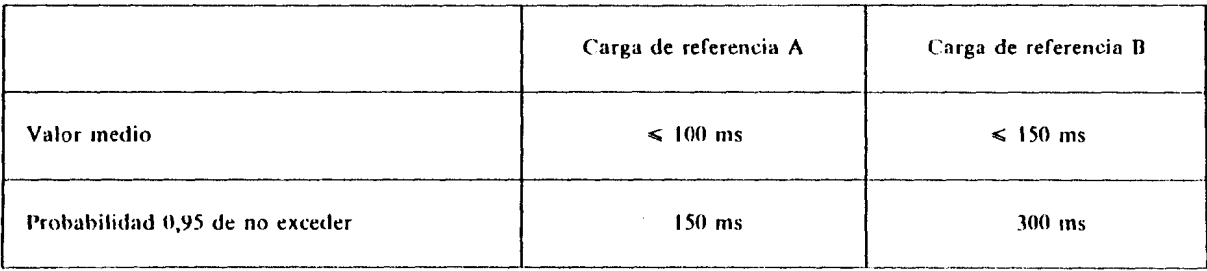

 $\overline{\phantom{a}}$ 

En las conexiones de tráfico de tránsito entre circuitos que utilicen exclusivamente el sistema de señalización N.º 7 del CCITT, deben aplicarse los requisitos de la correspondiente Recomendación sobre el sistema de señalización, por ejemplo, la Recomendación Q.725 y Q.766 para el valor T<sub>cu</sub> (caso de un mensaje simple).

2.3.9.2 Se deja para ulterior estudio el retardo de transferencia de señalización en la central para tráfico de origen, de destino o interno que involucre una mezcla de LÍNEAS DE ABONADO ANALÓGICAS y DIGITALES. El retardo de transferencia de la señal en la central entre sistemas de señalización de ABONADO DIGITAL o entre sistemas de señalización de LÍNEA DE ABONADO DIGITAL y el sistema de señalización N.º 7 del CCITT se trata en el § 2.4.2.

### 2.3.10 retardo de envío de respuesta

El retardo de envío de respuesta se define como el intervalo entre el instante en que se recibe la indicación de respuesta en la central y el instante en que la central pasa la indicación de respuesta hacia el usuario llamante. El objetivo de este parámetro es reducir al inínimo la posible interrupción del trayecto de transmisión en un intervalo de tiempo apreciable durante la respuesta inicial del abonado llamado.

 $2.3.10.1$ En las conexiones en que intervengan circuitos que utilizan señalización asociada al canal o una combinación de señalización asociada al canal y por canal común, se recomiendan los valores del cuadro 22/Q.543.

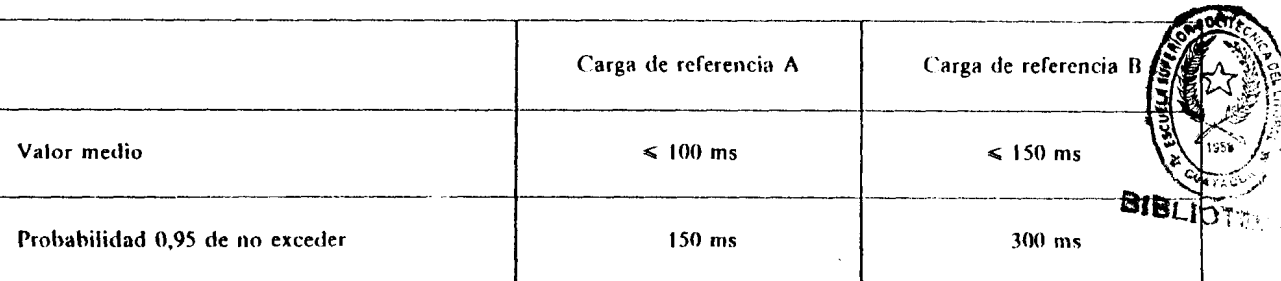

### **CUADRO 22/Q.543**

## **CUADRO 23/0.543**

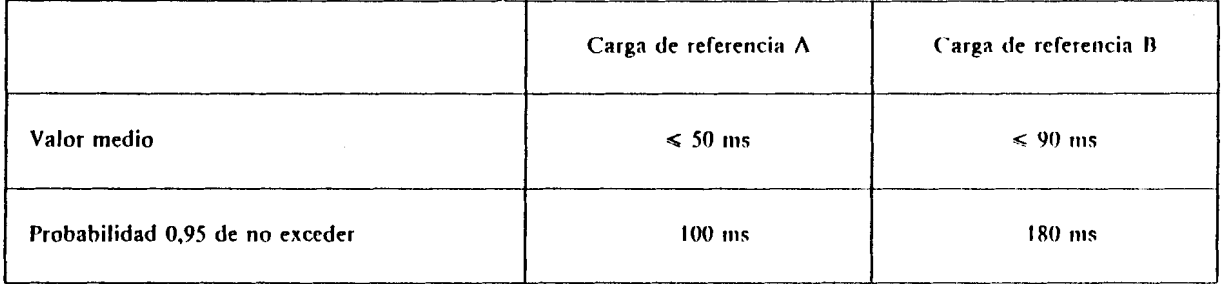

En las conexiones de tráfico de tránsito en las que intervienen circuitos que utilicen exclusivamente el sistema de señalización N.º 7 del CCITT, deben aplicarse los requisitos de la correspondiente Recomendación sobre el sistema de señalización, por ejemplo, las Recontendaciones Q.725 y Q.766 para el valor T<sub>cu</sub> (caso de un mensaje simple).

En las conexiones en una central de destino, el retardo de envío de respuesta de la central se define  $2.3.10.2$ como el intervalo desde el instante en que es reconocible la condición descolgado en el interfaz de LÍNEA DE ABONADO ANALÓGICA en una llamada entrante o se recibe de un sistema de señalización de LÍNEA DE ABONADO DIGITAL un mensaje CONEXIÓN y el instante en que se devuelve al usuario llamante una indicación de respuesta.

Se recomiendan los valores del cuadro 24/Q.543.

### **CUADRO 24/Q.543**

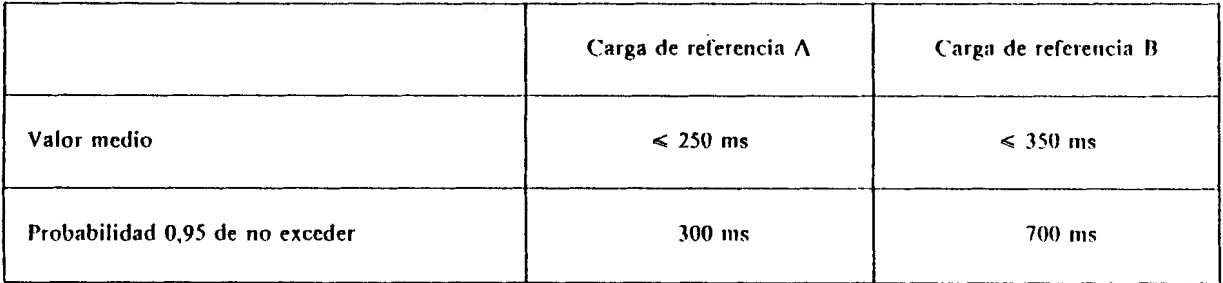

En las conexiones en una central de origen, el retardo de envío de respuesta de la central se define 2.3.10.3 como el intervalo desde el instante en que se recibe la indicación de respuesta del sistema de señalización del circuito saliente, o en el caso de una llamada interna, desde la línea del abonado llamado, hasta el instante eu que se envía la indicación de respuesta al usuario llamante. En el caso de una llamada procedente de una LINEA DE ABONADO DIGITAL, la indicación de respuesta es un mensaje CONEXIÓN que se envía al sistema de señalización de LÍNEA DE ABONADO DIGITAL. Si la llamada procede de una LÍNEA DE ABONADO ANALÓGICA, la indicación de respuesta puede no enviarse.

Se recomiendan los valores del cuadro 25/Q.543.

### **CUADRO 25/Q.543**

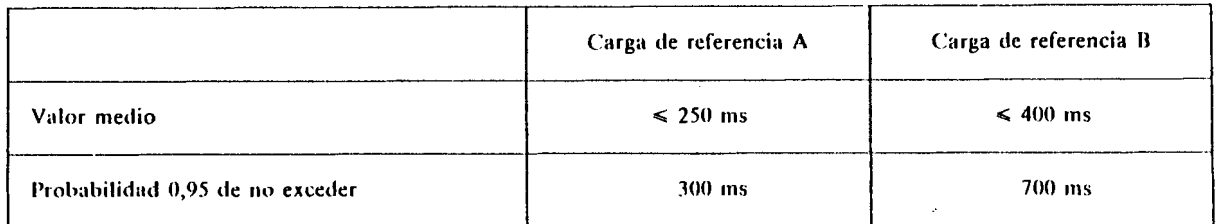

En caso de operación RDSI en que intervengan exclusivamente LÍNEAS DE ABONADO DIGITALES y d sistema de señalización  $N^o$  7 del CCITT, se recomiendan los valores del cuadro 28/Q.543.

### 2.3.11 temporización para el comienzo de la tasación (llamadas con connutación de circuitos)

Cuando se requiera la temporización para la tasación en la central donde se realice esta función, se iniciará tras el recibo de una indicación de RESPUESTA desde una central a la que se haya conectado o del isuario llamado. El comienzo de la temporización para la tasación debe producirse dentro de los intervalos recomendados en el cuadro 26/Q.543.

# **CUADRO 26/0.543**

 $\overline{\phantom{a}}$ 

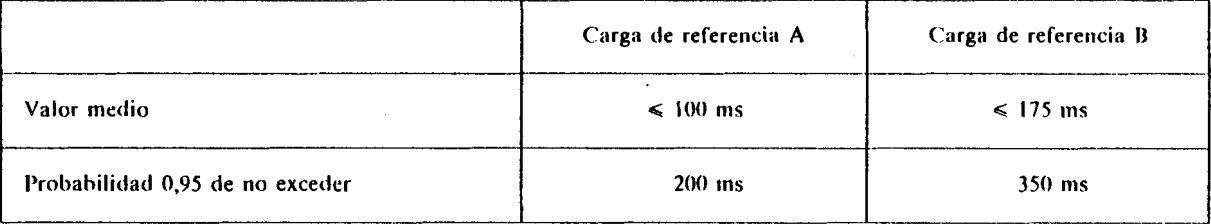

Probabilidad de retardo - Entorno RDSI

Las siguientes notas se aplican a los parámetros de retardo incluidos en este punto:

- $\mathbf{D}$ Por término «valor medio» se entiende el valor esperado en sentido probabilístico.
- $2)$ Cuando se reciben varios mensajes en la central procedentes de un sistema de señalización de línea de abonado digital (por ejemplo, se reciben de una configuración multiusuario varios mensajes de aviso), el mensaje que se acepta para el tratamiento de la llamada es el considerado al determinar el comienzo de un determinado intervalo de retardo.
- Se utilizan los términos «recibido del» y «pasado al» sistema de señalización. En el sistema de 3) señalización N.º 7 del CCITT, se designa como el instante en que se intercambia la información entre el enlace de datos de señalización (capa 1) y las funciones de enlace de señalización (capa 2). En la señalización de línea de abonado digital, se designa como el instante en que se intercambia la información por medio de primitivas entre la capa de enlace de datos (capa 2) y la capa de red (capa 3). Por consiguiente, los intervalos de tiempo excluyen los citados tiempos de la capa 1 (sistema de señalización N.º 7 del CCITT) y de la capa 2 (canal D). Sin embargo, incluyen los retardos de espera que se producen en ausencia de perturbaciones, pero no los retardos de espera causados por retransmisiones.

#### $24.1$ retardo de acuse de recibo de señalización de usuario

7<br>El retardo de acuse de recibo de señalización de usuario es el intervalo entre el instante en que se ha recibido del sistema de señalización de la línea de abonado un mensaje de señalización de usuario hasta el instante en que la central devuelve un mensaje de acuse de recibo de dicho mensaje al sistema de señalización de la linea del usuario. Ejemplos de dichos mensajes son ACUSE DE ESTABLECIMIENTO a ESTABLECI-MIENTO, ACUSE DE CONEXIÓN a CONEXIÓN y ACUSE DE LIBERACIÓN a LIBERACIÓN.

Se recomiendan los valores del cuadro 27/Q.543.

### **CUADRO 27/0.543**

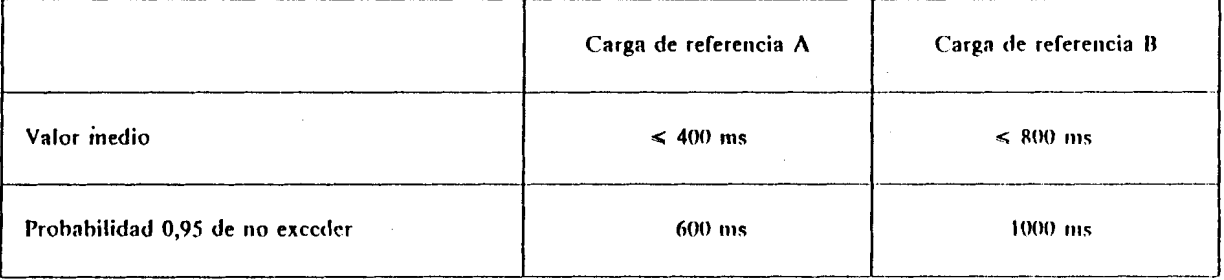

#### $2.4.2$ retardo de transferencia de señalización

El retardo de transferencia de señalización en la central es el tiempo que tarda la central en transferir un mensaje desde un sistema de señalización a otro con un número mínimo de acciones de central necesarias o ninguna. El intervalo se mide desde el instante en que se recibe un mensaje de un sistema de señalización hasta el momento en que se pasa el mensaje correspondiente a otro sistema de señalización. Ejemplos de mensajes son AVISO a DIRECCIÓN COMPLETA, DIRECCIÓN COMPLETA a DIRECCIÓN COMPLETA, CONEXIÓN a RESPUESTA, LIBERACIÓN a DESCONEXIÓN, etc.

Se recomiendan los valores del cuadro 28/0.543 para las conexiones de origen y de destino.

### **CUADRO 28/Q.543**

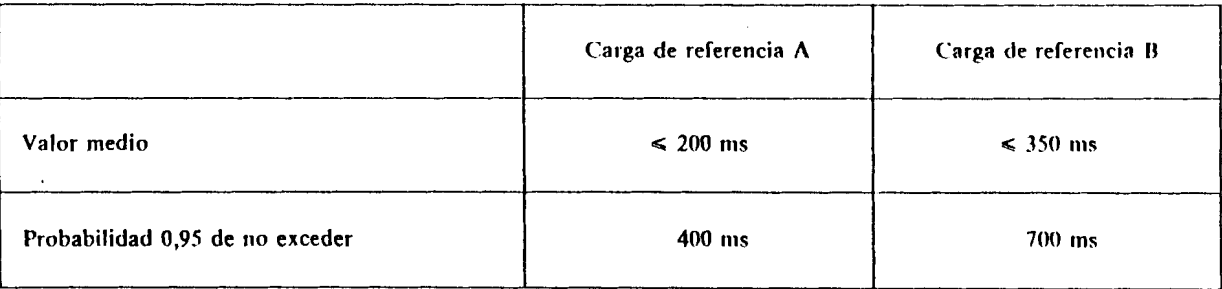

En las conexiones de tránsito, deben aplicarse los requisitos de la correspondiente Recomendación sobre el sistema de señalización, por ejemplo, las Recomendaciones  $0.725$  y  $0.766$  para el valor  $T_{\text{cu}}$  (caso de un mensaje simple).

 $Nota$  – La señalización de usuario a usuario puede implicar funciones adicionales en las centrales, por ejemplo, tarificación, control de flujo, etc. Los requisitos de retardo en la transferencia de señalización de usuario a usuario y la repercusión de la señalización de usuario a usuario sobre el comportamiento de la central será objeto de ulterior estudio.

## $2.4.3$  retardo de establecimiento de llamada

**El** retardo de establecimiento de Ilarnada se define corno el intervalo enfre el instante en que se recibe del sistema de señalización entrante la información de señalización necesaria para la selección del circuito de salida hasta el instante en que se pasa al sistema de señalización saliente la correspondiente información de señalización.

2.4.3.1 En las conexiones de origen con conmutación de circuitos a 64 kbit/s [tipos I, II y III opción a)].

- i) Si se utiliza envío superpuesto, el intervalo comienza cuando el mensaje de información recibido contiene una indicación de «envío completo» o está completa la información de dirección para el estahlecimiento de Ilamada.
- ii) Si se utiliza envío en bloque, el intervalo de tiempo comienza cuando se ha recibido del sistema de señalización de usuario el mensaje ESTABLECIMIENTO.

En las tentativas de llamada que utilizan envio superpuesto, se recomiendan los valores del cuadro 29/Q.543.

### CUADRO 29/Q.543

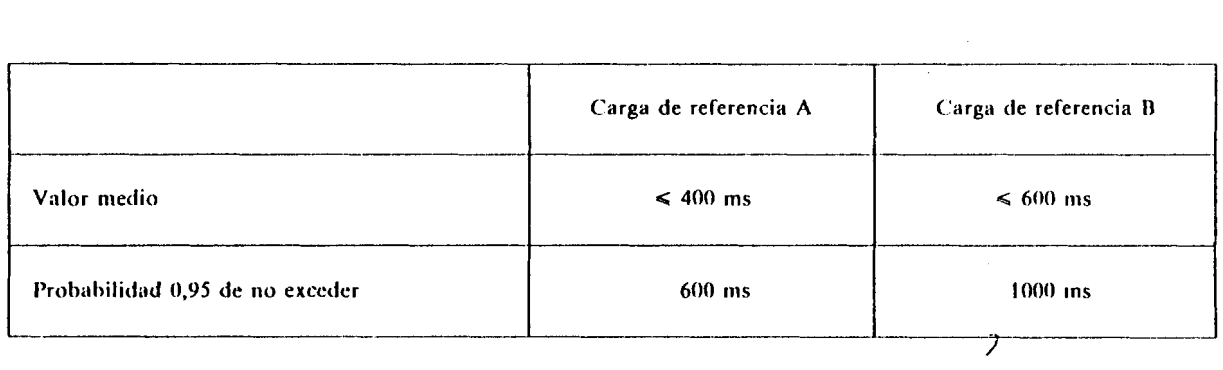

En las tentativas de llamada que utilizan emisión en bloque, se recomiendan los valores del cuadro 30/Q.543.

## **CUADRO 30/0.543**

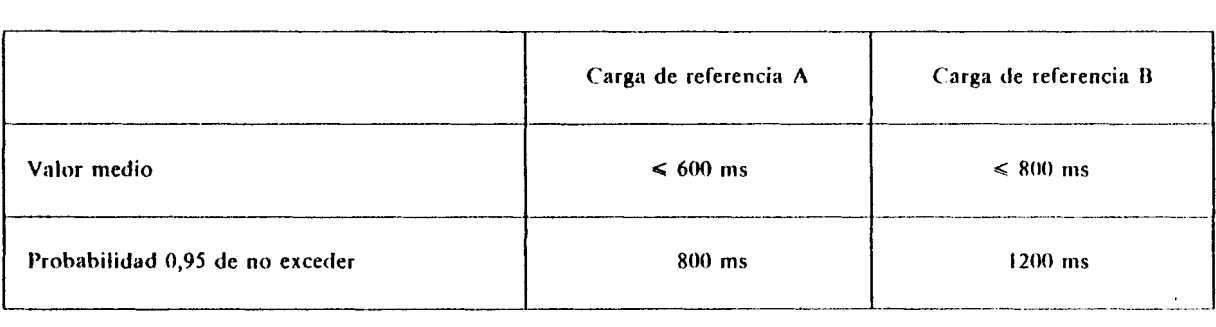

# 2.4.3.2 Tentativas de Ilamada de origen a servicios suplementarios:

Para ulterior estudio.

2.4.3.3 En las conexiones de tránsito con conmutación de circuitos a 64 kbit/s entre circuitos que utilicen el sisterna de señalización N.º 7 del CCITT, deben aplicarse los requisitos de las Recomendaciones Q.725 y Q.766 del CCITT para el valor  $T_{\text{cu}}$  (caso de un mensaje intensivo de procesamiento).

#### $744$ retardo de transconexión

2.4.4.1 En las conexiones con conmutación de circuitos a 64 kbit/s de tráfico de tránsito y originado saliente, el retardo de transconexión se define como el intervalo entre el instante en que se recibe del sistema de señalización entrante la información de señalización entrante la información de señalización necesaria para establecer una conexión a través de la central y el instante en que el trayecto de transmisión está disponible para cursar tráfico entre las terminaciones entrante y saliente de la central.

Normalmente, se realizará la conmutación, al mismo tiempo, en ambos sentidos de transmisión. Sin embargo, en una central de origen, en ciertas llamadas, puede haber necesidad de efectuar la conmutación en dos etapas, en un sentido primero y después en el otro. En este caso, mensajes de señalización diferentes iniciarán las dos etapas de transconexión, aplicándose el retardo recomendado en cada etapa de la transconexión.

Se recomiendan los valores del cuadro 31/Q.543.

## **CUADRO 31/0.543**

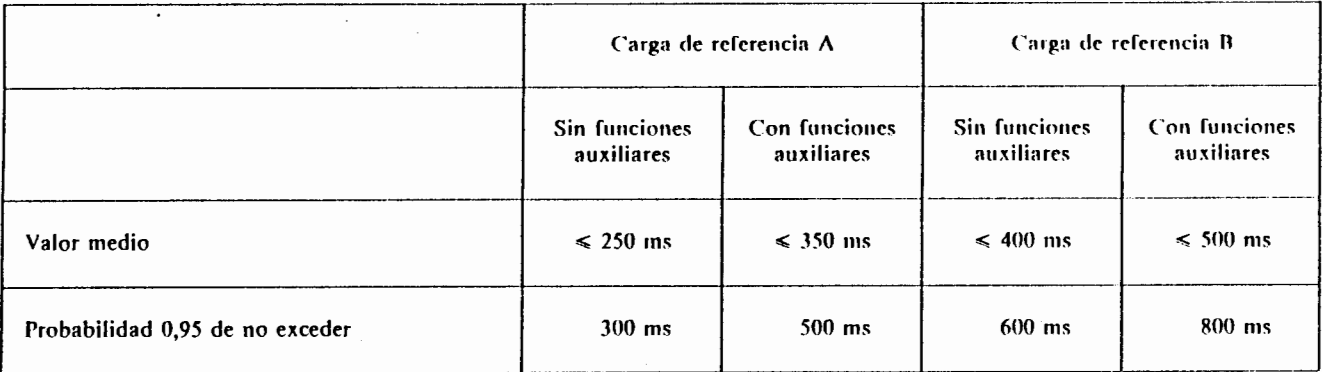

2.4.4.2 En el caso de conexiones con conmutación de circuitos a 64 kbit/s de tráfico interno y de destino, la transconexión se define como el intervalo entre el instante en que se recibe, del sistema de señalización de línea llamada el mensaje CONEXIÓN hasta el instante en que la transconexión está establecida y queda disponible para cursar tráfico, y se han pasado a los sistemas de señalización apropiados los mensajes RESPUESTA y **ACUSE DE CONEXIÓN.** 

Se recomiendan los valores del cuadro 32/Q.543.

### **CUADRO 32/0.543**

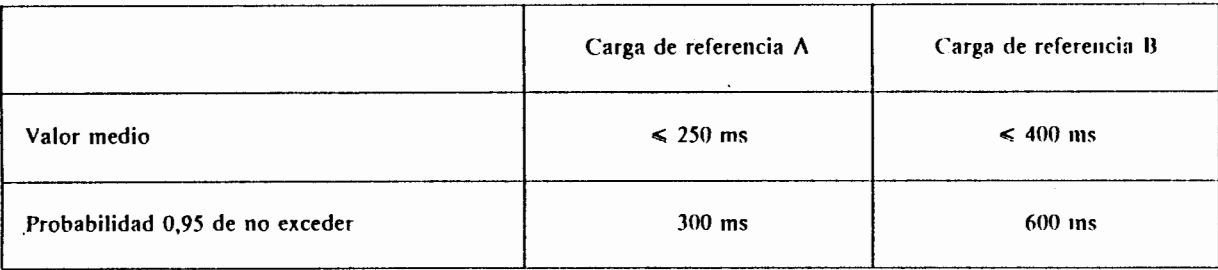

#### retardo de envío de indicación de llamada entrante - (para conexiones de tráfico de destino e interno)  $2.4.5$

El retardo de envío de indicación de llamada entrante se define como el intervalo desde el instante en que se recibe del sistema de señalización la información de señalización necesaria hasta el instante en que se pasa al sistema de señalización de la línea del abonado llamado el mensaje ESTABLECIMIENTO.

En el caso de envío superpuesto en el sistema de señalización entrante, se recomiendan los valores del cuadro 33/Q.543.

### **CUADRO 33/0.543**

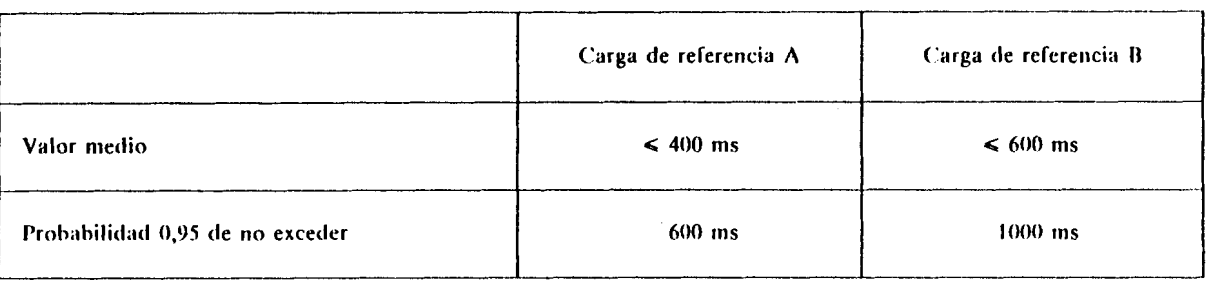

En el caso de envío en bloque en el sistema de señalización entrante, se recomiendan los valores del cuadro 34/0.543.

### **CUADRO 34/Q.543**

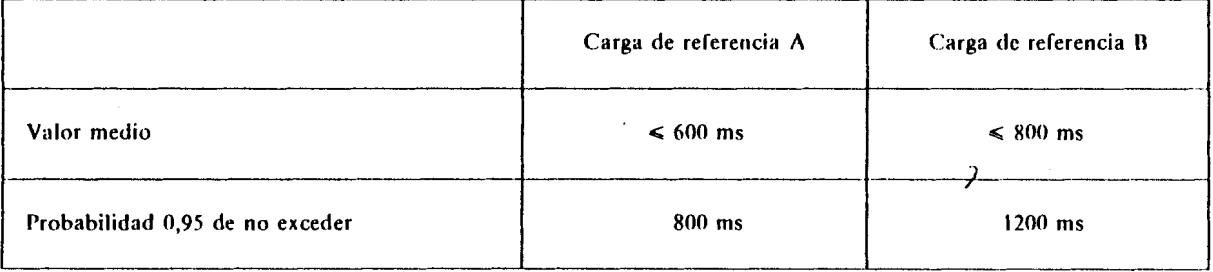

### retardo de libearación de conexión  $2.4.6$

El retardo de liberación de conexión se define como el intervalo desde el instante en que se recibe de un sistema de señalización el mensaje DESCONECTAR o LIBERAR hasta el instante en que la conexión ya no está disponible para su utilización en la llamada (y está disponible para usar en otra llamada) y se pasa un mensaje LIBERACIÓN o DESCONEXIÓN correspondiente al otro sistema de señalización que interviene en la conexión.

Se recomiendan los valores del cuadro 35/Q.543.

### **CUADRO 35/Q.543**

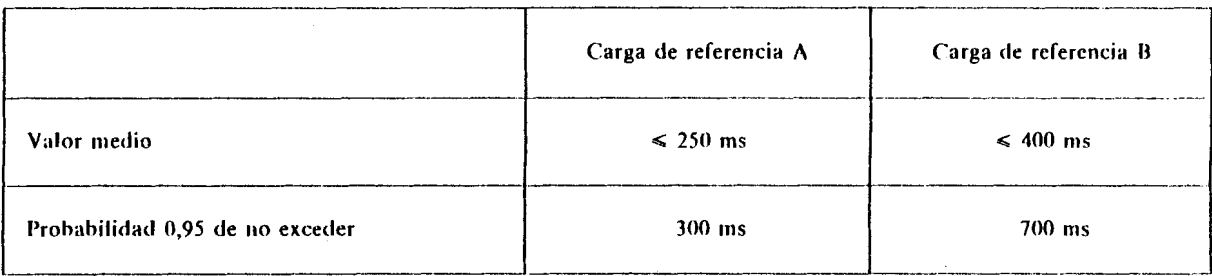

### $2.4.7$ Retardo de liberación de llamada

La desconexión y la liberación de llamada se realizarán normalmente al mismo tiempo. Sin embargo, en ciertas llamadas puede ser necesario que una central conserve las referencias de la llamada después de producirse la desconexión hasta que se reciba un mensaje de liberación. La central puede entonces desechar la información de referencia de la llamada. El correspondiente mensaje LIBERACIÓN debe pasarse a los otros sistemas de señalización que intervengan en el intervalo destinado al retardo de transferencia de la señalización (véase el  $$2.4.2$ ).

### Temporización para el comienzo de la tasación (llamadas con commutación de circuitos)  $2.4.8$

Cuando sea necesario, la temporización para la tasación en la central en la que se realiza esta función, deberá comenzar tras la recepción de una indicación RESPUESTA de la central de destino o del usuario llamado. El comienzo de la temporización para la tasación debe producirse dentro de los intervalos recomendados en el cuadro 36/Q.543.

### **CUADRO 36/0.543**

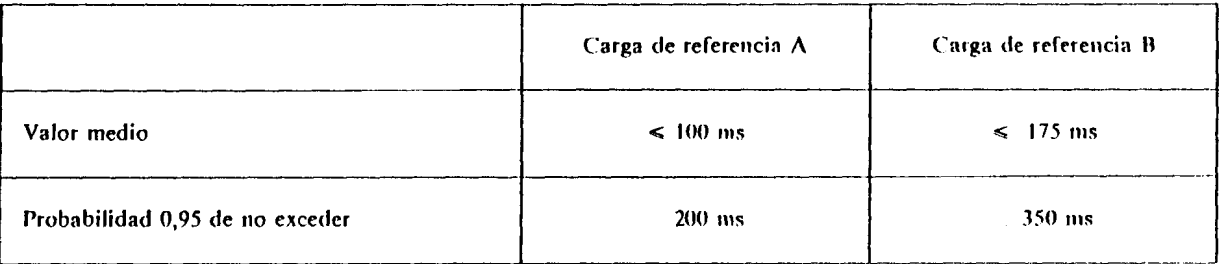

#### $2.5$ Obietivos de comportamiento del procedimiento de las llamadas

#### $2.5.1$ Conexiones conmutadas a 64 kbit/s

### 2.5.1.1 Liberación prematura

La probabilidad de que el mal funcionamiento de la central provoque la liberación prematura de una conexión establecida, en cualquier intervalo de un minuto, debe ser:

$$
P \leq 2 \times 10^{-5}
$$

### 2.5.1.2 Fallo de liberación

La probabilidad de que el mal funcionamiento de la central impida la liberación requerida de una conexión debe ser:

 $P \leq 2 \times 10^{-5}$ 

### 2.5.1.3 Tasación o contabilidad incorrectas

La probabilidad de que una tentativa de llamada sea objeto de tratamiento incorrecto de tasación o de contabilidad, debido a un error de funcionamiento de la central, debe ser:

# $P \le 10^{-4}$

### 2.5.1.4 Encaminamiento incorrecto

La probabilidad de encaminamiento incorrecto de una tentativa de Ilamada tras recibir la central una dirección válida debe ser:

 $P \le 10^{-4}$ 

### 2.5.1.5 Ausencia de tono

La probabilidad de que una tentativa de Ilamada no encuentre tono, tras recibir la central una dirección vilida, debe ser:

 $P \leq 10^{-4}$ 

### 2.5.1.6 Otros fallos

La probabilidad de que una central provoque el fallo de una llamada por cualquier otra razón no dentificada específicamente debe ser:

$$
P\leq 10^{-4}
$$

#### $2.5.2$ Conexiones semipermanentes a 64 kbit/s

Han de estudiarse más a fondo teniendo en cuenta:

- la necesidad de reconocer una interrupción;
- la probabilidad de una interrupción;
- los requisitos para el restablecimiento de una conexión interrumpida;
- cualesquiera otros requisitos específicos.
- $2.5.3$ Conexiones conmutadas a n × 64 kbit/s

Se recomendarán sus objetivos cuando se definan servicios concretos.

 $2.5.4$ Conexiones semipermanentes a n x 64 kbit/s

Se recomendarán sus objetivos cuando se definan servicios concretos.

Calidad de transmisión  $2.6$ 

#### $16.1$ Conexiones conmutadas a 64 kbit/s

La probabilidad de que se establezca una conexión a través de la central con una calidad de transmisión naceptahle serh:

 $\overline{\phantom{a}}$ 

**P**(transmisión inaceptable)  $\leq 10^{-5}$ 

Se considera que la calidad de transmisión de una conexión a través de la central es inaceptable cuando la asa de errores de bit excede la condición de alarma.

 $Nota -$  La condición de alarma todavía no se lia definido.

 $16.2$ Conexiones semipermanentes a 64 kbit/s

Se recomendarán sus objetivos.

Conexiones conmutadas a n  $\times$  64 kbit/s  $16.3$ 

Se recomendarán sus objetivos cuando se definan servicios concretos.

#### Conexiones semipermanentes a n x 64 kbit/s  $|6.4$

Se recomendarán sus objetivos cuando se definan servicios concretos.

#### $2.4.7$ Retardo de liberación de llamada

La desconexión y la liberación de llamada se realizarán normalmente al mismo tiempo. Sin embargo, en ciertas llamadas puede ser necesario que una central conserve las referencias de la llamada después de producirse la desconexión hasta que se reciba un mensaje de liberación. La central puede entonces desechar la información de referencia de la llamada. El correspondiente mensaie LIBERACIÓN debe pasarse a los otros sistemas de señalización que intervengan en el intervalo destinado al retardo de transferencia de la señalización (véase el  $82.4.2$ 

#### $2.4.8$ Temporización para el comienzo de la tasación (llamadas con conmutación de circuitos)

Cuando sea necesario, la temporización para la tasación en la central en la que se realiza esta función, deberá comenzar tras la recepción de una indicación RESPUESTA de la central de destino o del usuario llamado. El comienzo de la temporización para la tasación debe producirse dentro de los intervalos recomendados en el cuadro 36/0.543.

### **CUADRO 36/0.543**

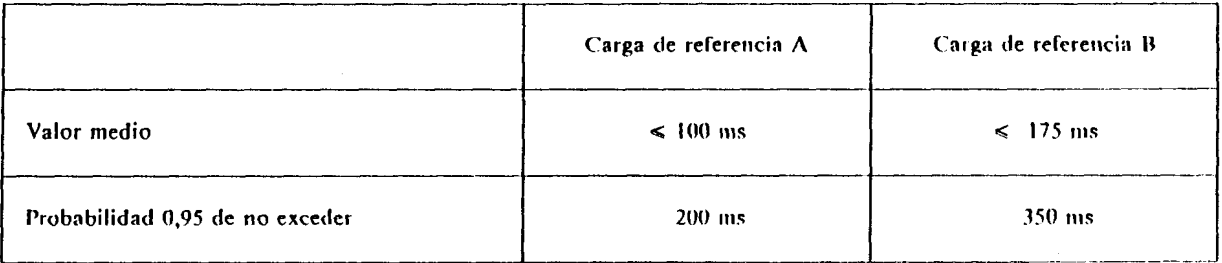

 $2.5$ Objetivos de comportamiento del procedimiento de las llamadas

#### $2.5.1$ Conexiones conmutadas a 64 kbit/s

# 2.5.1.1 Liberación prematura

La probabilidad de que el mal funcionamiento de la central provoque la liberación prematura de una conexión establecida, en cualquier intervalo de un minuto, debe ser:

$$
P \leq 2 \times 10^{-5}
$$

# 2.5.1.2 Fallo de liberación

La probabilidad de que el mal funcionamiento de la central impida la liberación requerida de una conexión debe ser:

 $P \leq 2 \times 10^{-5}$ 

### 2.5.1.3 Tasación o contabilidad incorrectas

La probabilidad de que una tentativa de llamada sea objeto de tratamiento incorrecto de tasación o de contabilidad, debido a un error de funcionamiento de la central, debe ser:

 $P \le 10^{-4}$ 

### Fasciculo VI.5 - Rec. 0.543

### 2.5.1.4 Encaminamiento incorrecto

La probabilidad de encaminamiento incorrecto de una tentativa de llamada tras recibir la central una dirección válida debe ser:

$$
P\leq 10^{-4}
$$

### 2.5.1.5 Ausencia de tono

La probabilidad de que una tentativa de Ilamada no encuentre tono, tras recibir la central una dirección válida, debe ser:

$$
P\leq 10^{-4}
$$

### 2.5.1.6 Otros fallos

La probabilidad de que una central provoque el fallo de una Hamada por cualquier otra razón no identificada específicamente debe ser:

$$
P\leq 10^{-4}
$$

#### $2.5.2$ Conexiones semipermanentes a 64 kbit/s

Han de estudiarse más a fondo teniendo en cuenta:

- la necesidad de reconocer una interrupción;
- la probabilidad de una interrupción;
- los requisitos para el restablecimiento de una conexión interrumpida;
- cualesquiera otros requisitos específicos.
- $1.5.3$ Conexiones commutadas a  $n \times 64$  kbit/s

Se recomendarán sus objetivos cuando se definan servicios concretos.

 $1.5.4$ Conexiones semipermanentes a  $n \times 64$  kbit/s

Se recomendarán sus objetivos cuando se definan servicios concretos.

Calidad de transmisión  $\mathbf{6}$ 

#### $.6.1$ Conexiones commutadas a 64 kbit/s

La probabilidad de que se establezca una conexión a través de la central con una calidad de transmisión aceptable será:

 $\overline{\phantom{a}}$ 

**P** (transmisión inaceptable)  $\leq 10^{-5}$ 

Se considera que la calidad de transmisión de una conexión a través de la central es inaceptable cuando la IS;I de errores de bit excede la condicibn de alarnia.

 $Nota$  - La condición de alarma todavía no se ha definido.

 $6.2$ Conexiones semipermanentes a 64 kbit/s

Se recomendarán sus objetivos.

 $6.3$ Conexiones conmutadas a n x 64 kbit/s

Se recomendarán sus objetivos cuando se definan servicios concretos.

 $6.4$ Conexiones semipermanentes a n x 64 kbit/s

Se recomendarán sus objetivos cuando se definan servicios concretos.

Tasa de deslizamientos

### 'n Condiciones normales

La tasa de deslizamientos en condiciones normales se trata en la Recomendación O.541.

#### $\overline{2}$ Pérdida temporal de control de temporización

El caso de una pérdida temporal de control corresponde a la «operación sujetar» (holdover operation) inida e indicada en la Recomendación G.812. La tasa de deslizamientos admisible corresponderá al EIT stivo máximo indicado también allí.

 $\overline{\phantom{a}}$ 

### Condiciones anormales a la entrada de la central  $\cdot$

La tasa de deslizamientos en caso de condiciones anormales (grandes desviaciones de fase etc.) a la rada de la central es objeto de estudio adicional teniendo en cuenta los requisitos establecidos en la comendación G.823.

# Funcionamiento de la central en condiciones de sobrecarga

Este punto se aplica a las centrales digitales que operan en periodos en que el número de tentativas de mada presentadas a la central sobrepasan su capacidad de procesamiento de llamadas durante un periodo portante de tiempo, con exclusión de las crestas momentáneas. En estas condiciones se dice que la central iciona en una condición de sobrecarga.

Esta Recomendación identifica los requisitos de calidad de funcionamiento de las centrales durante las precargas y de los mecanismos de sobrecarga de la central. Las funciones de gestión de red que debe oporcionar una central se definen en la Recomendación Q.542, § 5.

Explicación de los términos utilizados en la definición de los parámetros de sobrecarga

- carga: Número total de tentativas de llamada presentadas a una central en un intervalo de tiempo dado (es decir, carga ofrecida);
- sobrecarga: Parte de la carga total ofrecida a una central que sobrepasa la capacidad de procesamiento de tráfico proyectada de la central. La sobrecarga suele expresarse como un porcentaje de la capacidad proyectada.
- caudal: Número de tentativas de llamada procesadas con éxito por una central en la unidad de tiempo;
- capacidad provectada: Carga media ofrecida en la que la central empieza a cumplir todos los requisitos de grado de servicio usados por la Administración para provectar la central.

# Procesamiento de llamadas en condiciones de sobrecarga

Una central debe seguir procesando una carga especificada cuando las tentativas de llamada ofrecidas prepasen su capacidad disponible de procesamiento de llamadas. El número de llamadas tratadas durante una idición de sobrecarga no debe ser considerablemente inferior que la capacidad proyectada de la central para un do de servicio (GDS) especificado, como se señala en el § 3.7.

Dos requisitos básicos de funcionamiento de la central durante las sobrecargas son:

- mantener un caudal adecuado de la central en periodos de sobrecarga sostenida;
- reaccionar con suficiente rapidez a las crestas de carga y al comienzo repentino de la sobrecarga.

Al aumentar la carga ofrecida por encima de la capacidad de tentativas proyectadas de la central, el idal o la carga de tentativas cursada puede presentar la forma de la curva A de la figura 1/Q.543, es decir, el idal del procesador puede reducirse radicalmente si la carga ofrecida aumenta bastante por encima de la carga byectada. La curva B de la figura 1/Q.543 representa el caudal máximo, y en ella el caudal permanece en el el de diseño nominal en condiciones de sobrecarga. Deben incluirse mecanismos apropiados de protección ntra sobrecargas en el diseño global de la central de manera que la característica de caudal del procesador en ndiciones de sobrecarga se asemeje a la curva C de la figura  $1/Q.543$ .

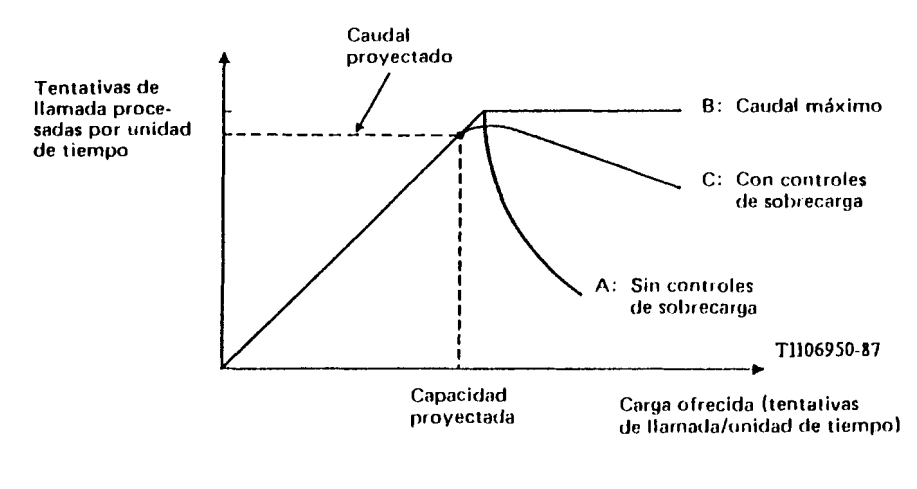

### **FIGURA 1/0.543**

### Característica de caudal

### 3.3 Capacidad proyectada de la central

La capacidad proyectada de la central es la carga máxima que la central puede tratar cuando funciona en el modo tcnormal)) (es decir, realizando todas las runciones operativas y administrativas necesarias) a la vez que satisrace 10s requisites de comportamientos especificados en el **8** 2 o 10s especificados por la Administracibn. No es necesariamente el punto de caudal máximo (véase la figura  $1/Q.543$ ).

Los controles de sobrecarga, cuando se aplican, pueden tener un efecto considerable en la capacidad de la central. La característica de caudal de sobrecarga debe especificarse con arreglo a la capacidad proyectada de la cenlral cuando operan 10s controles de sohrecarga.

2

#### $3.4$ Estrategia de control de sobrecargas

Una estrategia eficaz de control de sobrecarga impedirá la rápida disminución de las tentativas de Ilamada procesadas al aumentar la sobrecarga (véase la curva A de la figura l/Q.543); la disminución relativamente ptradual cuando se aplican controles de sobrecarga (véase la curva C de la figura 1/Q.543) se debe al aumento de procesamiento general al ejercer los controles de sobrecarga.

La sobrecarga se define como el nivel de tentativas de llamada ofrecidas a la central en exceso de su capacidad proyectada. Por ejemplo, cuando se ofrecen a la central tentativas de llamada a razón de un 10% más **de** su capacidad proyectadn, se dice que 1;) central tiene una sobrecarga del 10%.

El caudal de la central para una sobrecarga superior en un  $Y\%$  a la carga de capacidad proyectada debe ser al menos un X% del caudal a la capacidad proyectada. Este concepto se muestra en la figura 2/Q.543, que presenta la región de característica de caudal inaceptables. Es aceptable toda curva de caudal por encima del nivel  $X\%$  hasta que alcanza el punto de una sobrecarga de Y%. Los valores reconvendados son Y = 50% y  $X = 90%$ . Más allá del Y%, la central debe continuar procesando llamadas de manera aceptable.

blientras el nivel de sobrecarga no sobrepase el Y% por encima de la capacidad proyectada de la central, el caudal de ésta no debe ser inferior al X% de la capacidad proyectada, como se representa en la figura 2/Q.543.

Las medidas que pueden arrojar datos que sirvau de base para calcular X e Y se especifican en el § 3.8.

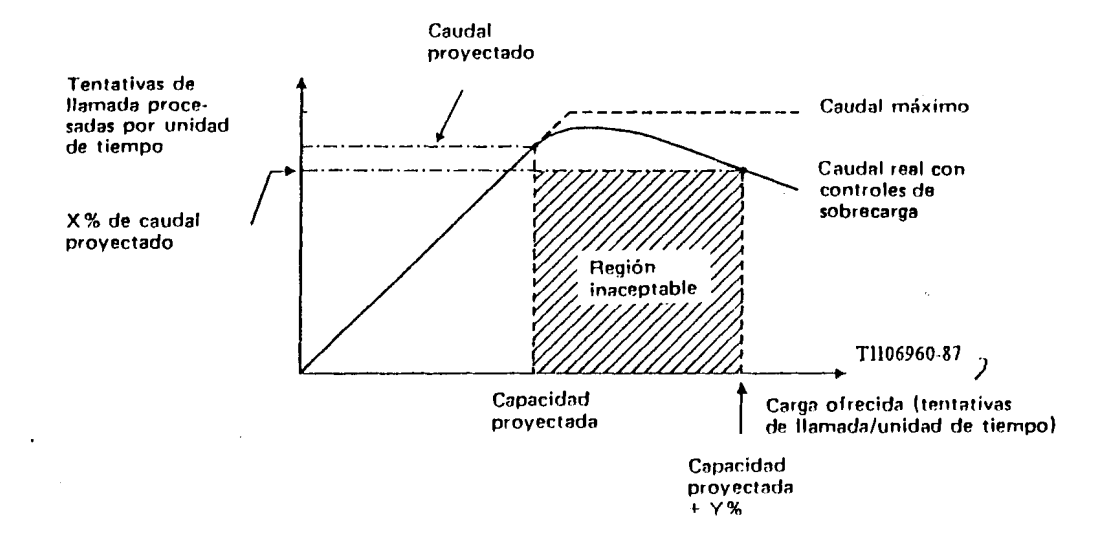

### **FIGURA 2/0.543**

### Característica de caudal con control de sobrecarga activado

#### $3.5$ Detección de sobrecargas

La central debe contar con medios adecuados para detectar condiciones de sobrecarga.

El inicio de un estado de sobrecarga debe reconocerlo la lógica de procesamiento de la central, que a su vez invocará estrategias que eviten una grave degradación de la carga de caudal. Durante la sobrecarga, aumentarán tanto los retardos de servicio como de procesamiento, y se excederán normalmente los objetivos de comportamiento indicados para la carga B de referencia.

Las indicaciones de sobrecarga pueden darlas, por ejemplo: una medición continua de la ocupación de los recursos utilizados para el tratamiento de llamadas en periodos cortos (por ejemplo, de algunos segundos); comprobación de las longitudes de las colas en los diversos procesos de tratamiento de llamadas, etc. Deben darse al personal de la administración indicaciones para la activación de controles de sobrecarga.

#### 3.6 Protección contra sobrecargas

Los métodos de control interno de sobrecargas utilizados en una central dependen de la organización técnica concreta del sistema de commutación, y no están sujetos a Recomendaciones del CCITT. Los controles de sobrecarga utilizados conjuntamente con centrales adyacentes se tratan en el § 5 de la Recomendación  $0.542$ . «objetivos de diseño de gestión de red».

A fin de reducir la carga en la central causada por llamadas que no pueden procesarse durante la sobrecarga, puede ser necesario desalentar ulteriores tentativas de los usuarios durante esta situación. Los métodos empleados para lograr esta reducción no deben aumentar considerablemente la carga de los procesadores de la central, como por ejemplo, el encaminamiento de llamadas a anuncios grabados.

Los controles de sobrecarga, cuando se apliquen, deben eliminarse lo antes posible cuando se reduce el grado de sobrecarga, dada la necesidad de evitar comportamientos oscilatorios que podrían prolongar el periodo de degradación de servicio.

Como orientación para ofrecer servicio en condiciones de sobrecarga, son aplicables los siguientes principios generales:

- Dar preferencia al procesamiento de las llamadas de destino.
- Dar preferencia a las líneas de clase prioritaria, a las llamadas a destinos prioritarios sobre la base del análisis de dígitos y a las llamadas entrantes con indicaciones de prioridad en, por ejemplo, el mensaje inicial de dirección de una llamada que utilice el sistema de señalización N.º 7 del CCITT, si se ha invocado una prerrogativa esencial de protección del servicio.
- Diferir algunas o todas las actividades que no sean esenciales para el tratamiento del tráfico ofrecido, por ejemplo, algunos procesos de administración y mantenimiento en la central. (No obstante, deben siempre preservarse las comunicaciones hombre-máquina esenciales para tareas operacionales prioritarias. En particular, debe concederse gran prioridad a los terminales de gestión de red y a las funciones asociadas con los interfaces con sistemas de soporte de gestión de red, dado que las acciones de gestión de red pueden desempeñar un papel importante en la reducción de la sobrecarga de la cent ral.)
- Mantener las funciones normales de tasación y supervisión, y las conexiones establecidas hasta la recepción de la señal de liberación apropiada.
- Asignar prioridades a medidas de central específicas, de manera que las medidas de baja prioridad cesen a un nivel de congestión predeterminado. Las medidas de mayor prioridad pueden interrumpirse a un nivel mayor de congestión, o realizarse continuamente, según su importancia para las funciones de tratamiento de las Ilamadas.
- Dar preferencia a las llamadas que ya se están procesando, antes de aceptar otras nnevas.

### $3.7$ Grado de servicio durante la sobrecarga

En general, el grado de servicio global apreciado por los abonados se deteriorará cuando la central sufra graves condiciones de sobrecarga y se hayan invocado mecanismos de protección contra la sobrecarga. Este fenómeno pude deberse a que los procedimientos de protección contra la sobrecarga pueden requerir que la central no acepte todas las tentativas de Ilamada ofrecidas.

Las llamadas aceptadas pueden o no recibir un grado de servicio igual al recibido por las llamadas de la carga **I3** de referencia del **8** 2. En tkrminos de comportamiento de sobrecarga de la central, es suficientc clue las llamadas se acepten de manera que el caudal sea máximo.

# 3.8 **Comprobación del funcionamiento durante la activación de controles de sobrecarga**

Las medidas operacionales en la central deben ser suficientes para determinar el número de tentativas de llamadas aceptadas por la central, y el número que se completa con éxito, desde el punto de vista de la central. Debe poder disponerse de medidas separadas para contar el número de llamadas rechazadas por la central durante la sobrecarga, para que pueda estimarse la carga total.

Una tentativa de Ilamada aceptada se define como una tentativa de llamada que es aceptada para su procesamiento por la central. Esto no necesariamente significa que una tentativa de llamada aceptada se completará o recibirá un grado de servicio aceptable.

La tasa de llamadas completadas puede variar estadísticamente con el tiempo, según el proceso concreto de aceptacibn de tentativas de llamada invocado por 10s controles de sobrecarga. Por tanto, In tasa de llamadas completadas estimada a partir de medidas operacionales deberá tomarse en un periodo de tiempo suficientemente largo para verificar su conformidi~d con el requisito de caudal del **X?6.** 

### **ANEXO** A

## (a la Recomendación Q.543)

 $\overline{\mathcal{L}}$ 

Un ejempio de la metodología para calcular la capacidad de procesamiento de llamadas de una central digital teniendo en cuenta los servicios RDSI, incluido el tratamiento de paquetes de datos

#### **Generalidades** A.I

Por lo general las centrales tendrán que tratar muclios tipos de llamadas, por cuanto proporcionan servicio **pásico de telefonia, servicios suplementarios de telefonia, servicio portador de la RDSI y servicios suplementarios** te la RDSI. Se utilizará una variedad de tipos de señalización en las líncas Je abonado y para cursar las Ilamadas or circuitos intercentrales. Se han recomendado objetivos de calidad de funcionamiento, que son aplicables en oda la gama de tamaños y cargas de la central hasta el limite de capacidad «proyectada» de la central a su amaño máximo para la combinación de tipos de llamada tratados y de tipos de señalización utilizados en la entral. Diferentes combinaciones de tipos de Ilamada y de tipos de señalización requieren diferentes volúmenes e capacidad de procesamiento. Por tanto, el máximo número de líneas de abonado que pueden atenderse y el táximo número de Ilamadas que pueden tratarse serán diferentes para cada combinación en el mismo sistema de nmutación. Este anexo da un ejemplo de metodología que hace posible calcular la capacidad de procesamiento e una central para cualquier combinación de tipos de llamada y de señalización que puedan encontrarse en su alización. Naturalmente, deben también tenerse en cuenta, al determinar la capacidad de la central, otros **B**usibles factores limitadores tales como configuración del soporte físico admisible, capacidad de memoria, etc.

El método para calcular la capacidad de procesamiento de llamadas aquí ilustrado es para un particular diseño de central de procesador múltiple, que se muestra en la figura A-1/Q.543. Sin embargo, los principios utilizados pueden aplicarse a cualquier diseño de central controlado por procesador para cualquier combinación de servicios, tráfico y señalización tratadas por la central. Este método exige que los fabricantes proporcionen información y datos sobre sus diseños de centrales en términos que las Administraciones puedan utilizar en las fórmulas obtenidas más adelante y que las Administraciones efectúen medidas y/o estimaciones para prever los volúmenes de tráfico esperados y la combinación de servicios, tipos de llamada y señalización.

Es importante examinar la arquitectura de la central para entender cómo se procesan las llamadas a fin de reconocer posibles elementos limitadores. Por ejemplo, las llamadas RDSI que exigen conmutación de paquetes tendrán dos elementos separados a considerar: el establecimiento de llamadas y el tratamiento de paquetes. El establecimiento de llamadas de paquetes puede tratarse en la misma forma que el establecimiento de llamadas con conmutación de circuitos considerando estos tipos de tentativas de llamada en y con los orígenes y disposiciones de las tentativas de llamada con conmutación de circuitos. Sin embargo, el tratamiento de paquetes posterior requiere una capacidad de procesamiento continua, ocasionalmente durante largos periodos de tiempo, puede tratarse por procesadores distintos de los que intervienen en el establecimiento de la llamada, y por tanto, debe tratarse separadamente.

La figura A-1/O.543 de este anexo muestra un diagrama de bloques de un diseño de central con varios procesadores, que se utiliza como ejemplo en este anexo.

- Las unidades de interfaz 1 a n proporcionan interfaces a las líneas de usuario, circuitos intercentrales, a) terminales de señalización y cualesquiera otros interfaces con entidades exteriores a la central. Una cierta cantidad de procesamiento de llamadas (por ejemplo, señalización de tratamiento hacia y desde centrales o circuitos intercentrales, análisis de dígitos, etc.) puede ser realizado por procesadores en estas unidades de interfaz. En este ejemplo, cada unidad de interfaz contiene también su propio procesador de tratamiento de paquetes (representado como TP). Las unidades de interfaz comunican con una unidad central de procesamiento por lineas interprocesadores de alta capacidad.
- La unidad central de procesamiento dirige el procesamiento de llamadas por la central. Recibe  $b)$ información sobre las tentativas de llamada procedentes de las unidades de interfaz, determina cómo deben tratarse y encaminarse y las dirige a su destino mediante las unidades de interfaz apropiadas. Con respecto a las llamadas de conmutación de paquetes, se supone que la uidad central de procesamiento participa sólo en el establecimiento y liberación de la llamada y que el tratamiento ulterior de los paquetes no requiere una capacidad significativa de procesamiento por parte de la UCP. La UCP también realiza otras tareas relacionadas con la llamada y administrativas, tales como el mantenimiento de la información de tasación, y efectúa otras funciones de administración y explotación para la central.

Para determinar la capacidad de este diseño, es necesario saber cuántas unidades de interfaz pueden conectarse a una central. A continuación, es necesario calcular la capacidad de procesamiento de llamadas de la unidad central de procesamiento y la capacidad de las unidades de interfaz para determinar cuál es el factor limitador. En algunos diseños, otros elementos, tales como un procesador de utilidades o la red de conmutación, pueden limitar el tamaño de la central. Por tanto, es necesario entender el diseño de la central y hacer luego cálculos apropiados en los que intervengan los elementos limitadores para determinar la capacidad de procesamiento de la central para la combinación de tráfico prevista.

#### $\Lambda$ .2 **Definiciones**

#### $A.2.1$ unidad de capacidad

Capacidad de procesamiento necesaria de una central (o unidad de procesamiento) para procesar una tentativa de llamada compuesta por la porción de origen más la porción de destino (o disposición).

### A.2.2 semiunidad

Capacidad de procesamiento necesaria para procesar ya sea la porción de origen o la porción de destino (disposición) de una tentativa de llamada tratada por una unidad de procesamiento o una central, por ejemplo una unidad de interfaz en el tipo de central ilustrado.

#### $A.2.3$ tipo de origen

Tipo de tentativa de llamada que llega a la central (por ejemplo, llamada telefónica procedente de una clase de linea designada para el servicio telefónico básico, o de una linea designada para servicios suplementarios, o servicios RDSI básicos, o servicios RDSI suplementarios, o llamada que llega a la central por un circuito intercentrales entrante, etc.)

### A.2.4 tlpo de destino (disposición)

Tipo de tentativa de llamada que sale o es dispuesta por la central (por ejemplo, tentativa de llamada destinada a una clase de linea designada para servicio telefónico básico, o a una linea con servicios suplementarios o RDSI asignados, o a un circuito intercentrales saliente, etc.).

### A.2.5 unidad de capacidad de referencia

Capacidad de procesamiento necesaria para procesar un par de semiunidades arbitrariamente seleccionado, una de las cuales es una tentativa del tipo de origen y la otra una tentativa del tipo de destino (disposición) que es normalmente un par que se cree que intervendrá en una porción significativa de la carga de tráfico de la central. La unidad de capacidad de referencia utiliza un estándar contra el que se comparan unidades de capacidad para otros tipos de tentativas. (Se sugiere que se utilice, como unidad de capacidad de referencia, una tentativa de llamada telefónica «local» saliente de origen procedente de una línea telefónica básica y de la que se dispone encaminándola por un circuito intercentrales que utiliza el sistema de señalización N.º 7 del CCITT.)

### A.2.6 semiunidad de capacidad de referencia

Capacidad de procesamiento necesaria en una unidad de interfaz para procesar una semiunidad seleccionada arbitrariamente, ya sea del tipo de origen o del de destino (disposición) (normalmente, una que interviene en una porción significativa del tráfico que tratan las unidades de interfaz, por ejemplo, una tentativa de llamada telefónica de origen procedente de una línea telefónica básica). La semiunidad de capacidad de referencia se utiliza como norma con la que se comparan las semiunidades de otros tipos de tentativas. Cuando son necesarios cálculos separados para diferentes unidades de interfaz, lo que ocurre cuando diferentes combinaciones de clases de líneas y de tráfico son atendidas por diferentes unidades de interfaz, debe utilizarse para todos los cálculos la misma semillamada de referencia.

# A.2.7 unidad de capacidad de referencia de la unidad central de procesamiento (UCP)

Capacidad de procesamiento necesaria de la UCP para procesar las porciones de tentativas asociadas con una unidad de capacidad de referencia. A la unidad de capacidad de referencia se le asigna un valor unidad. Asi, si  $F$  es la fracción de unidad de capacidad de referencia necesaria para procesar la porción origen y  $F'$  es la fracción de unidad de capacidad de referencia necesaria para procesar la porción de destino (disposición), la suma es igual a la unidad  $(F + F' = 1)$ .

#### $A.2.8$ unidad de capacidad de referencia de la unidad de interfaz (UI)

Capacidad de procesamiento necesaria en la UI, para el tipo de central que se muestra, para tratar adecuadamente una semiunidad de capacidad de referencia.

### A.2.9 factor de ponderación

Relación entre la capacidad relativa de procesamiento necesaria para tratar cualquier porción, de origen o de destino (disposición), de cualquier tipo de tentativa, y la capacidad necesaria del mismo procesador para realizar las mismas funciones para la unidad de capacidad de referencia (porciones de origen y de destino (disposición)). Por ejemplo, si una unidad de capacidad de referencia requiere 1000 ciclos de procesador en la UCP y la porción de origen de una tentativa de llamada que llega a la central requiere 430 ciclos en la UCP, el factor de ponderación (UCP) para ese tipo de tentativa de origen sería 0.43.

Análogamente, en la unidad de interfaz, un factor de ponderación es la relación entre la capacidad de procesamiento de la UI necesaria para tratar un determinado tipo de semiunidad y la capacidad de procesamiento de la UI necesaria para tratar una semiunidad de capacidad de referencia. Así, si una UI requiere 600 ciclos para tratar una semiunidad de capacidad de referencia, y otro tipo de llamada que llega a la central a través de la UI requiere 725 ciclos de procesador de UI, el factor de ponderación (UI) para esa tentativa de media unidad sería  $1,21$ .

Para poder realizar los cómputos de capacidad, es necesario contar con todos los factores de ponderación de todos los tipos de unidades y semiunidades de capacidad de origen y de destino (disposición) para cada unidad de procesamiento de la central. Estos factores de ponderación deben ser indicados por el fabricante.

### capacidad de procesamiento de unidad (y semiunidad) de referencia (CPR)  $A.2.10$

Es la información de capacidad que debe proporcionar el fabricante. La CPR es el número total de unidades (y semiunidades) de capacidad de referencia que pueden ser tratadas por un procesador (o unidad de procesamiento) en una hora en una central, satisfaciendo los criterios de comportamiento especificados por la administración y al mismo tiempo realizando todas las tareas de explotación y administrativas necesarias para la operación normal de la central. Por tanto, la CPR es la capacidad de procesamiento disponible para el tratamiento de Ilamadas. Es la capacidad instalada total disminuida en una cantidad requerida para tareas generales, administrativas, etc. Además de tener en cuenta las tareas administrativas fijas, puede ser también conveniente «reservar» un cierto porcentaje de capacidad para las adiciones de ampliación del programa que serían necesarias en una central de tamaño máximo a fin de añadir nuevas características en el futuro. Para poder realizar una comparación realista de los diferentes sistemas, es necesario que la Administración sepa por los fabricantes las funciones de tratamiento de no-llamadas que se tienen en cuenta y el porcentaje de capacidad que se reserva para las ampliaciones.

# A.3 Cálculo de la capacidad de procesamiento (para una unidad central de procesamiento)

La información de capacidad y los factores de ponderación son facilitados por el fabricante.

Sea  $F_i$  = factor de ponderación para el tipo de origen *i*,

 $F_i$  = factor de ponderación para el tipo *j* de destino (disposición).

La combinación de tráfico en la UCP es especificada por la Administración.

Sea  $P_i$  = fracción de tentativas de llamada que se espera sean de tipo de origen *i*;

 $P'_{i}$  = fracción de tentativas de llamada que se espera sean de tipo *j* de destino (disposición),

donde

 $\mathbf{y}$ 

$$
\sum_{i=1}^{n} P_i = 1,0
$$

 $\overline{\phantom{a}}$ 

$$
\sum_{j=1}^m P'_j = 1,0
$$

Si R es la tasa de tentativas de Ilamada expresada en términos de tentativas de llamadas en la hora cargada, entonces la cantidad de capacidad de procesamiento necesario para las unidades del trabajo del tipo de origen correspondiente al tráfico del *i-ésimo* tipo de tentativas de llamada es:

### $P_iF_iR$

Análogamente, la capacidad de procesamiento necesaria para el trabajo de disposición correspondiente al tráfico del j-ésimo tipo de llamada es:

 $P'_iF'_iR$ 

Para satisfacer los objetivos nominales de calidad de funcionamiento de la Recomendación Q.543. la capacidad de procesamiento de referencia (CPR) debe ser igual o superior al trabajo de origen total más el trabajo de destino (disposici6n) total:

 $\text{CPR}(\text{UCP}) \geq \left[ \sum_{i=1}^{n} P_i F_i + \sum_{i=1}^{m} P'_i F_i \right] R$ 

de donde

$$
R \text{ (maxima)} = \frac{CPR \text{ ( } UCP \text{) } }{\sum_{i=1}^{n} P_i F_i + \sum_{j=1}^{m} P'_j F'_j}
$$

# A.4 Cálculo de la capacidad de procesamiento (para una unidad de interfaz)

La informacibn de capacidad y los factores de ponderacibn son facilitados por el fabricante.

Sea  $H_i$  = factor de ponderación para el tipo de semillamada *i*.

La combinación de tráfico en la unidad de interfaz es especificada por la Administración.

Sea  $P_i$  = fracción de tentativas de llamada que han de ser semillamadas de tipo i

**A STATISTICS IN THE REAL PROPERTY OF A CONTRACTOR** 

londe

 $\sum_{i=1}^{n} P_i = 1,0$ 

Si R es la tasa de tentativa en términos de semiunidades de la hora cargada, la capacidad de nocesamiento necesaria para las semiunidades del *i*-ésimo tipo es:

 $P_iH_iR$ 

Para satisfacer los criterios de calidad de funcionamiento, la capacidad de procesamiento de referencia CPR) debe ser igual o superior a la carga de procesamiento total:

 $CPR(UI) \geq \left[\sum_{i=1}^{n} P_i H_i\right] R$ 

le donde

$$
R \text{ (máxima)} = \frac{CPR \text{ ( } UI)}{\sum\limits_{i=1}^{n} P_i H_i}
$$

 $A.5$ Ejemplos de cálculos de la capacidad de procesamiento-

Para una unidad central de procesamiento  $A.5.1$ 

Datos:

- Información facilitada por el fabricante:
	- CPR = 100 000 unidades de capacidad de referencia en el procesador central/hora.
	- Factores de ponderación (véase el cuadro A-1/Q.543).

### **CUADRO A-1/Q.543**

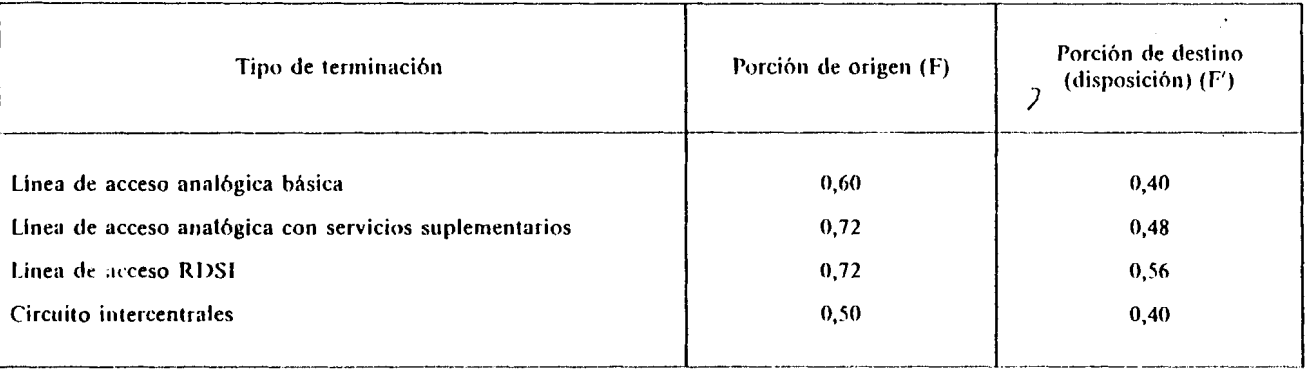

. Información facilitada por la Administración:

Combinación de tráfico esperada (véase el cuadro A-2/Q.543).

# **CUADRO A-2/Q.543**

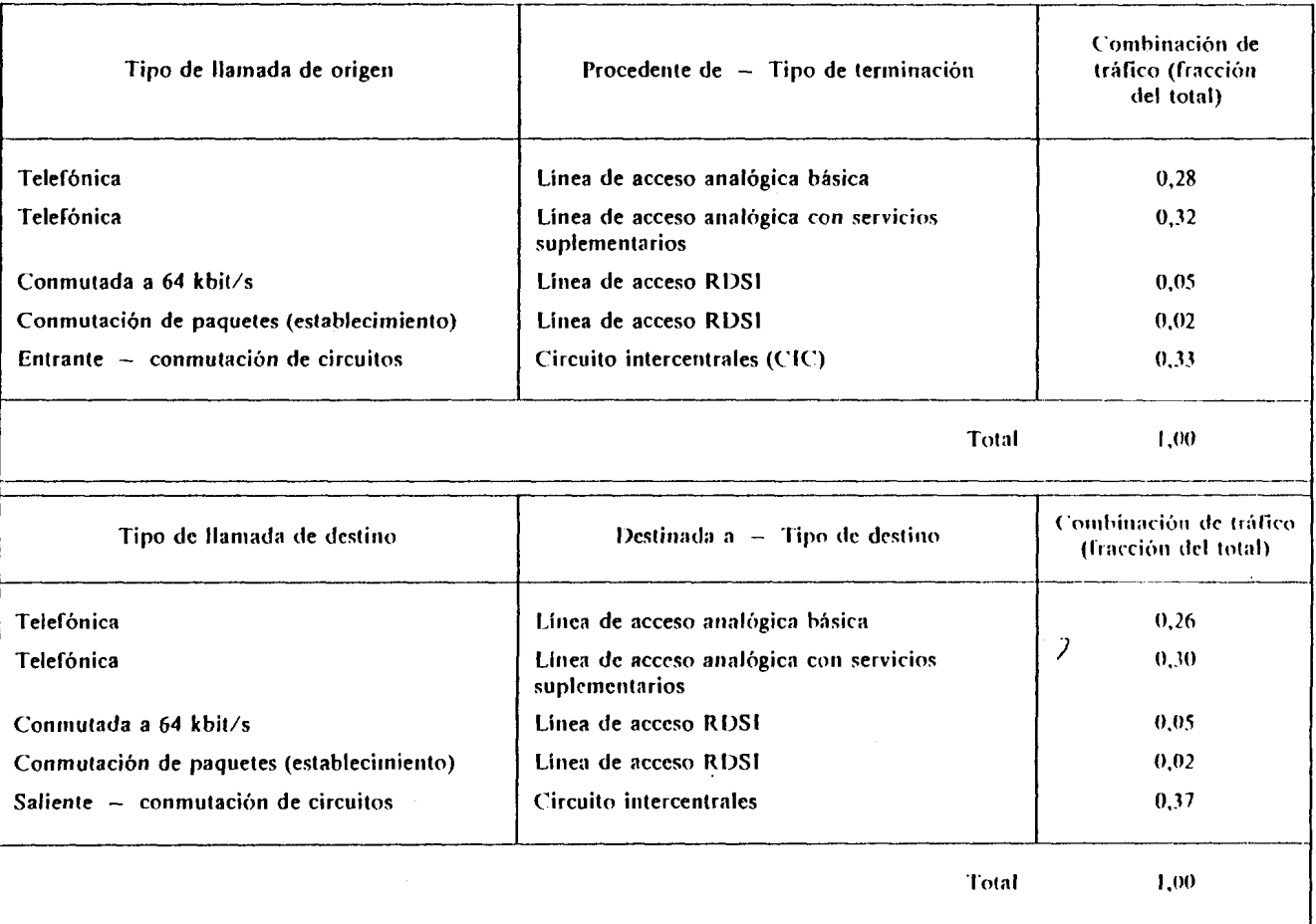

Cálculo (véase el cuadro A-3/Q.543).

# **CUADRO A-3/Q.543**

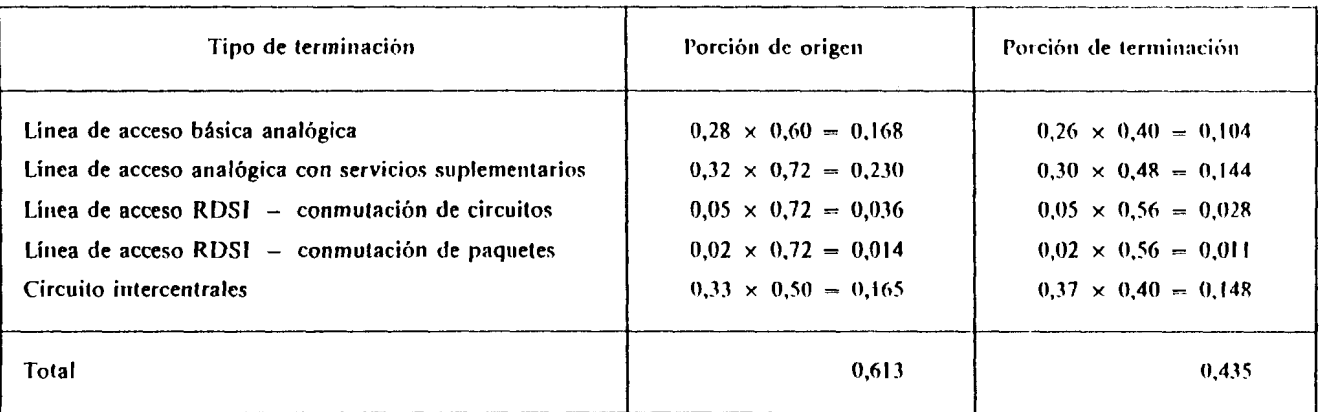

Máxima tasa de tentativas de llamada del procesador central para la combinación especificada de tráfico:

*R* máxima =  $\frac{100\,000}{0.613 + 0.435}$  = 95 420 tentativas de llamadas por hora

En este punto del cálculo, sería conveniente examinar el diseño de la central para verificar que la configuración del soporte físico, la capacidad de memoria, y cualesquiera otras posibles limitaciones, no impidan alcanzar esta capacidad calculada.

 $A.5.2$ Ejemplo de cálculo de la capacidad de procesamiento de una unidad de interfaz (véase el cuadro A-4/Q.543)

Los factores de ponderación son facilitados por el fabricante.

La combinación de tráfico es estimada por la Administración.

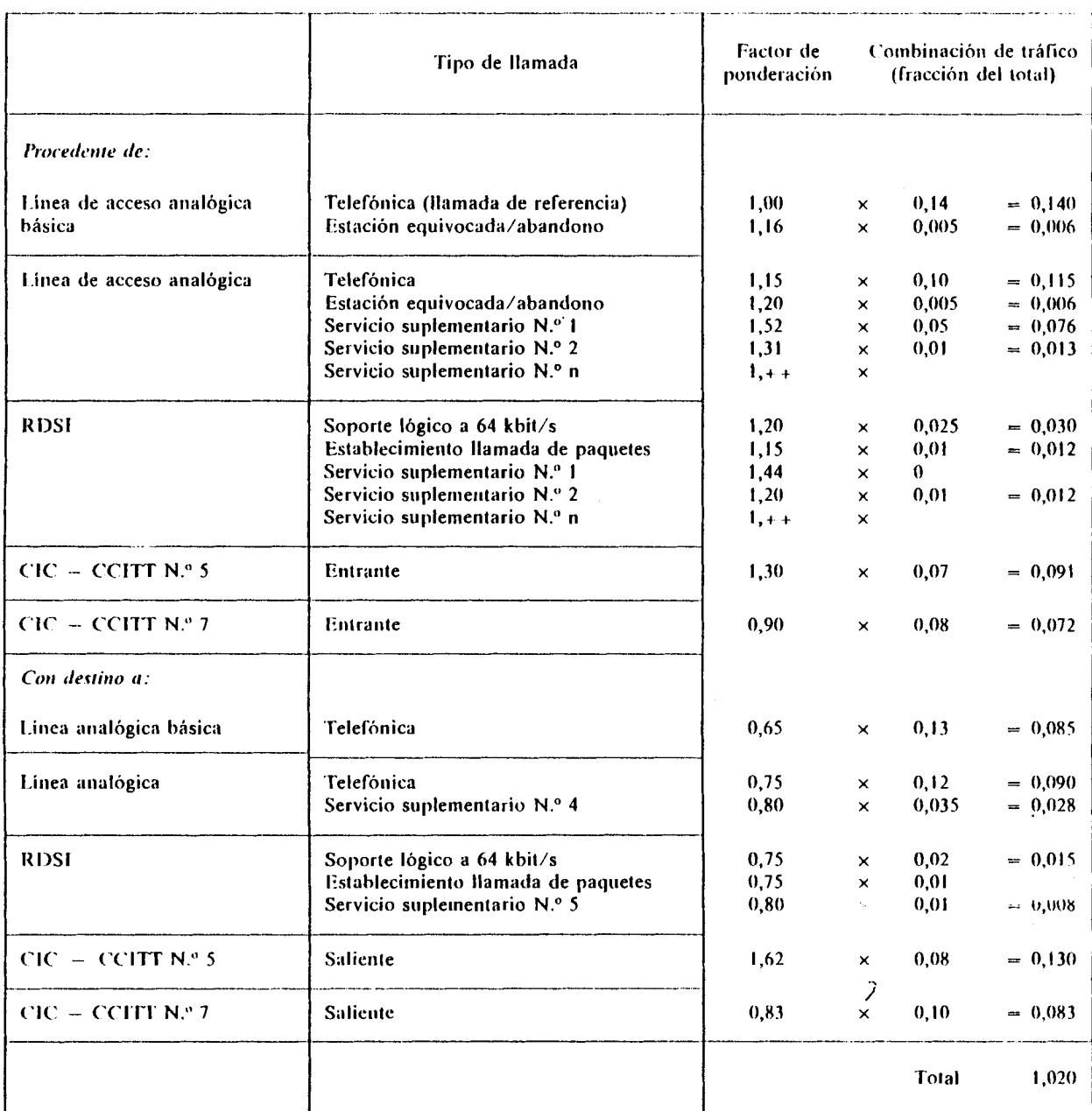

# **CUADRO A-4/0.543**

Facilitado por el fabricante:

Capacidad de referencia de una unidad de interfaz = 15 000 semiunidades de capacidad de referencia por hora.

Cálculo:

culo:<br>R máxima =  $\frac{15000}{1,020}$  = 14 705 semiunidades por hora o 7352 tentativas de llamada por hora

Si la carga de tráfico se distribuye en las proporciones arriba mencionadas entre todas las unidades de interfaz, el número de unidades de interfaz necesarias para cargar totalmente la unidad central de procesamiento seria de 13 (95 420 dividido por 7352). En este caso sería probablemente juicioso planificar sobre un máximo de 14 unidades de interfaz a fin de reservar alguna capacidad de procesamiento para frtturas ampliaciones del programa. En este punto de cálculo, sería conveniente examinar el diseño de la central para verificar que la configuración del soporte lógico, la memoria o cualesquiera otras posibles limitaciones no impidan alcanzar esta capacidad calculada.

Esta metodología de cálculo de la capacidad puede también utilizarse para estudiar los efectos de diferentes combinaciones de tráfico en las unidades de interfaz.

#### $A.6$ Tratamiento de paquetes

 $A.6.1$ **Definiciones** 

# A.6.1.1 paquete

Unidad de información intercambiada entre procesadores en la capa 3.

### A.6.1.2 paquete de usuario

**3**  Paquete de información intercambiado entre los usuarios de origen y de destino en una conexión con conmutación de paquetes. La longitud de los paquetes puede variar, según el protocolo utilizado. El número de paquetes de usuario transferidos entre los usuarios de origen y de destino mide la cantidad de información transferida. La medida fundamental de capacidad de conmutación de paquetes se expresa como el número de paquetes de usuario de cierta longitud estándar convenida por segundo.

### A.6.1.3 paquete de acuse de recibo

Los protocolos de conmutación de paquetes tienen diversas estrategias para asegurar la transmisión fiable de paquetes entre usuarios. Estas estrategias suponen el envío de paquetes que no contengan datos de usuario para verificar la transmisión con éxito de los paquetes de usuario. Estos paquetes se denominan paquetes de acuse de recibo. La estrategia de acuse de recibo depende del protocolo de conmutación de paquetes que se utilice.

### A.6.1.4 tlpo de paquete de referencia

Tipo de paquete de usuario arbitrariamente scleccionado, normalmente perteneciente a un protocolo que se cree que intervendrá en una porción significativa del tráfico de paquetes que una central podría tratar.

## A.6.1.5 unidad de trabajo del paquete de referencia

Cantidad de capacidad de procesador necesaria para tratar un paquete del tipo paquete de referencia con su «parte» de capacidad necesaria para Iratar los correspondientes paquetes de acuse de recibo asociados. A la unidad de trabajo del paquete de referencia se le asigna el valor unidad.

#### $A.6.1.6$ factor de ponderación

Relación entre la cantidad de capacidad de procesamiento necesaria para tratar cualquier tipo de paquete (incluida su «parte» de paquetes de acuse de recibo correspondientes) y la cantidad de procesamiento necesario para tratar un paquete de referencia (incluida su «parte» de paquetes correspondientes de acuse de recibo). Por ejemplo, si un paquete de referencia completo requiere 1000 ciclos de p~ocesatlor y **un** paquete **de** mensaje **X.25**  requiere 1200 ciclos, el factor de ponderación para ese tipo de paquetes seria de 1,2. Los factores de ponderación deben ser facilitados por el fabricante para cada tipo de paquete tratado por la central.

# A.6.1.7 capacidad de procesamiento de paquetes de referencia *(CPPR)*

Número total de paquetes de usuario del tipo de referencia que puede tratar el procesador en un segundo, pero cumpliendo los criterios de calidad especificados. Este número debe facilitarlo el fabricante. Es importante señalar que la CPPR se obtiene de la capacidad de procesamiento reservada para el tratamiento de paquetes y generalmente es la capacidad instalada disminuida en una cantidad requerida para tareas generales, administrativas, etc.

#### $A.6.2$ Llamadas de paquetes

Las llamadas de paquetes constan de dos partes: establecimiento (y desconexión) de llamada de paquetes e intercambio de paquetes en curso (fase de tratamiento de paquetes).

A.6.2.1 El establecirniento de llanlada de paquetes puede tratarse del rnisrno rnodo que el descrito anteriormente para el establecimiento de llamadas con conmutación de circuitos. Se utilizan factores de ponderación apropiados para los diversos tipos de establecimiento de llamadas de paquetes y estimaciones de las llamadas de tipo paquetes en la cornbinaci6n de trifico para calcular la capacidad del procesador correspondierrte (vkase el *8* AS. El establecimiento de llamadas de paquetes se incluyó en los ejemplos de cálculos de capacidad de procesamiento de tentativas de Ilamada). Como ocurre con los servicios con conmutación de circuitos, puede haber llamadas de paquetes con diferentes requisitos de procesamiento, por lo que será necesario tratar las diferentes llamadas de tipo paquetes individualmente en los cálculos.

A.6.2.2 Tras el establecimiento de una llamada de paquetes, cada paquete intercambiado entre usuarios durante la llamada requiere procesamiento en las centrales de origen y destino. La cantidad total de trabajo de procesamiento necesario durante una llamada con conmutación de paquetes es función del número de paquetes intercanibiados a lo largo de toda la Ilarnada. Si se dedica un procesador al tratarniento de paquetes, la capacidad de procesamiento se expresa normalmente en términos del número de paquetes de usuario de una longitud estándar tratados por segundo. Para tener en cuenta la capacidad de procesamiento de paquetes que será necesaria en una central durante una hora cargada, deben preverse datos relativos al número medio (y tipo) de paquetes por llamada. Obsérvese que para llamadas de muy larga duración, por ejemplo, circuitos virtuales permanentes, sólo es necesario considerar 10s paquetes ofrecidos durante la liora cargada. Adernas, deben incluirse los paquetes tle llamadas de larga duración originadas antes de la hora cargada pero que se extienden a la misma.

En la arquitectura de la central presentada en la figura A-1/Q.543, se supone que cada unidad de interfaz tiene un procesador de tratamiento de paquetes separados (representado como TP) dentro de la unidad. Este procesador interactúa con la línea digital o las unidades de circuito digital para tratar los protocolos que intervienen en la conrnutacion de paquetes. Una vez establecida una Ilarnada de paquetes, no existen dernanda posterior de trabajo de procesamiento en el procesador de la unidad de interfaz ni en el procesador de la unidad central de procesamiento hasta que se desconecta la Ilamada. Por ello, la única limitación de capacidad potencial debida al tratamiento de paquetes en la central será la que imponga la capacidad de procesamiento del procesador de tratamiento de paquetes de la unidad de interfaz. (En relación con los sistemas que utilizan el mismo procesador para el establecimiento de la llamada y el tratamiento de paquetes, véase el § A.7.)

### A.6.2.3 *Cdcirlo de In capacitlntl de procesnnrie~rlo de* **un** *procesutlor rle ~ra~anrierr~o de paqrreles*

Los factores de ponderación los facilita el fabricante. Sea  $G_k$  el factor de ponderación para el tratamiento de un paquete de usuario de tipo  $k$  (incluido el tratamiento de una «parte» apropiada de los correspondientes paquetes de acuse de reciho).

La combinación de tráfico de datos (fracciones del total) y los volúmenes son previstos por la Administración.

Sea  $Q_k$  la fracción de paquetes de usuario de tipo  $k$ . Obsérvese que:

$$
\sum_{k=1}^n Q_k = 1
$$

Si  $R_p$  = velocidad de llegada de paquetes de usuario, entonces la cantidad de capacidad de procesamiento necesaria para el trabajo asociado con el trafico de paquetes de usuario del tipo k es:

$$
Q_k \ G_k \ R_p
$$

A fin de satisfacer los criterios de calidad de funcionamiento, la capacidad de procesamiento de paquetes de referencia (CPPR) debe ser igual o superior al trabajo total de tratamiento de paquetes. Por tanto:

$$
CPPR \geq R_p \left[ \sum_{k=1}^n Q_k G_k \right]
$$

*I* 

De donde se obtiene la capacidad máxima de procesamiento de paquetes  $R<sub>r</sub>$  máx siguiente:

$$
R_p \text{ m\'ax} = \frac{\text{CPPR}}{n} \text{ paquetes por segundo}
$$
  

$$
\sum_{k=1}^{n} Q_k G_k
$$

 $A.6.2.4$ Ejemplo de cálculo de procesamiento de paquetes en un procesador de paquetes de la unidad de interfaz

Información facilitada por el fabricante:

- a) CPPR = 1000 unidades de trabajo de paquetes de referencia por segundo.
- b) Factores de ponderación  $(G)$ :
	- Datos de tipo  $X.25 = 1,00$  (tipo de referencia)
	- Datos de tipo  $X.75 = 0,70$

Combinación estimada de tráfico de datos (facilitada por la Administración):

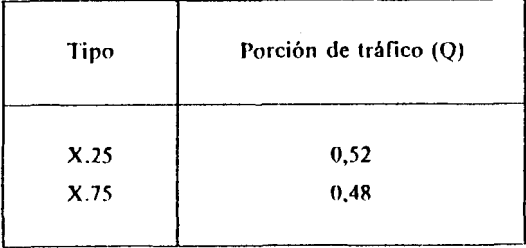

Cálculo:

 $\overline{\phantom{a}}$ 

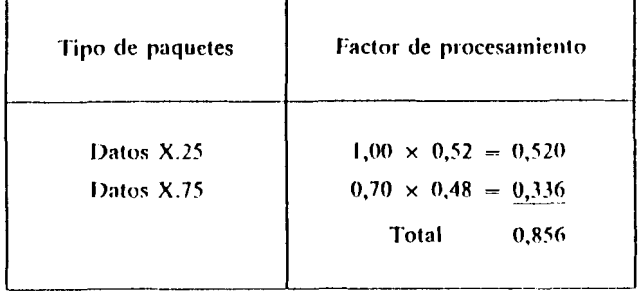

Máxima capacidad de procesamiento para la citada combinación de tráfico de datos:

$$
R_p \text{ m\'ax} = \frac{1000}{0.856} = 1168 \text{ paquetes por segundo}
$$

Si el valgrestimado de la velocidad de llegada de paquetes de datos  $(R_r)$  no sobrepasa el número anterior, la capacidad de tratamiento de paquetes en la unidad de interfaz no limitará el número de líneas o circuitos digitales que generan paquetes de datos que terminan en la unidad. Si se sobrepasa este valor, las lineas y circuitos digliajas que generan el tráfico de paquetes tendrán que extenderse a más unidades de interfaz.

j

### $\overline{7}$ Cálculo de la capacidad para arquitecturas de central distintas de la indicada en la figura  $A$ -1/0.543

Si se utiliza el mismo procesador para el establecimiento de llamadas (llamadas con conmutación de cuitos y llamadas de paquetes) y para tratar el tráfico de paquetes de datos, la capacidad del procesador debe stribuirse entre las dos funciones. Esto puede hacerse calculando separadamente la capacidad del procesador ra cada función (suponiendo que se utiliza una capacidad nula para la otra función) y distribuyendo luego la pacidad entre las dos funciones como sea necesario. Así, si un procesador tiene una capacidad máxima de ocesamiento de llamadas de 100 000 llamadas por hora o de 1000 paquetes por segundo, para cada 100 paquetes r segundo de capacidad de tratamiento de paquetes necesaria, la capacidad de procesamiento de llamadas se lucirá en 10 000 llamadas.

#### 8 Conclusión

La metodología presentada ilustra un posible planteamiento para determinar los factores limitadores en el eño de una central y para calcular su capacidad de procesamiento. Es sumamente importante que se entienda la quitectura de la central, que se identifiquen los elementos limitadores de la capacidad y que se efectúen los lculos adecuados para determinar la capacidad verdadera de la central. Estos procedimientos pueden utilizarse ra calcular con la máxima eficacia el dimensionamiento y la carga de la central. Pueden establecerse mpromisos entre el empleo de la capacidad para diversos fines. Por ejemplo, en la figura A-1/Q.543, puede rse un terminal de señalización conectado a una unidad de interfaz. En esa UI, la capacidad de procesamiento sponible se reducirá en la cantidad de trabajo necesario de la unidad de interfaz para sustentar ese terminal. El sto de la capacidad de procesamiento puede asignarse eficazmente utilizando información generada en la todología de cálculo de procesamiento de llamadas.

Es también muy importante que la capacidad de una central no se calcule utilizando la capacidad total ra el procesamiento de llamadas. Debe efectuarse utilizando la capacidad de procesamiento disponible en ndiciones de operación «normales», con la central realizando todas las funciones de operación y administraas esperadas de la misma durante la hora cargada.

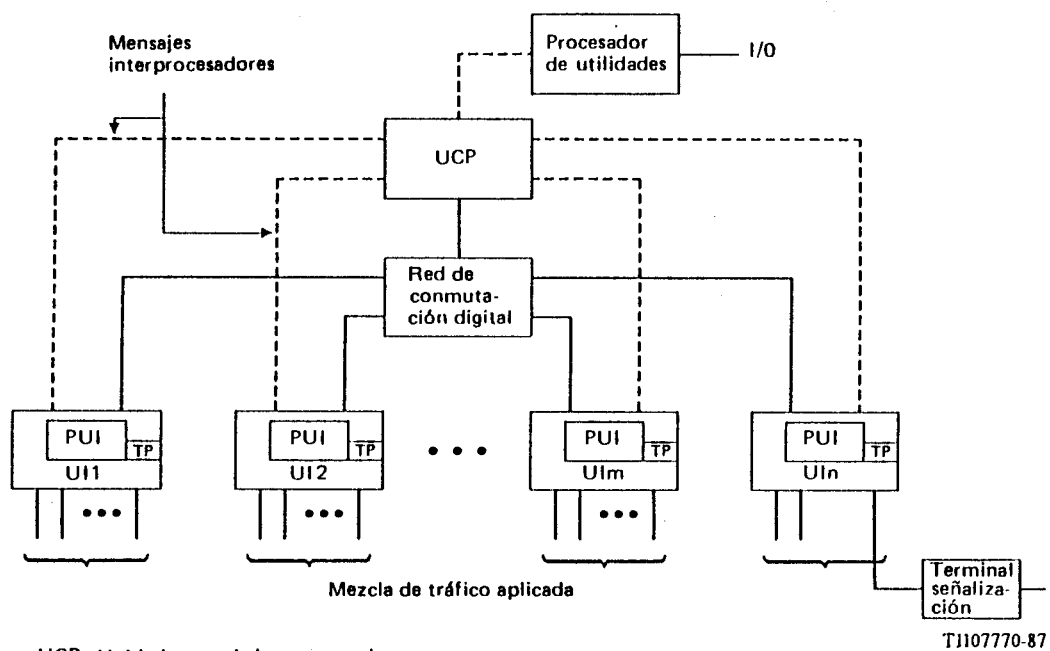

UCP Unidad central de procesamiento

- U1 Unidad de interfaz
- PUI Procesador de unidad de interfaz
- TP **Tramitador de paquetes**

### **FIGURA A-1/Q.543**

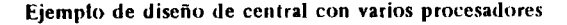

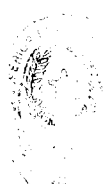

### **ANEXO B**

### (a la Recomendación Q.543)

## Ejemplo de la metodología para medir la capacidad de una central

#### Generalidades  $B.1$

La capacidad de una central utilizada para el procesamiento de llamadas puede medirse en laboratorio o en condiciones reales y a partir de ahi pueden hacerse previsiones sobre la máxima capacidad de procesamiento del diseño de la central para la configuración y características de carga que intervienen en las medidas. Este anexo sirve de ejemplo de una metodología que permite medir la capacidad de procesamiento de una central, con la configuración y las características de carga que intervienen en la medición.

#### $R<sub>2</sub>$ Fundamento teórico del método de medida

La capacidad de tratamiento de llamadas de un procesador puede expresarse en forma del máximo número de llamadas (o tentativas de llamada) que pueden procesarse en un intervalo de tiempo fijo satisfaciendo todos los criterios de servicio. En condiciones normales, las funciones de trabajo realizadas por el procesador de un sistema de conmutación pueden dividirse en tres categorías (un nivel fijo y dos variables), como se muestra en la figura B-1/Q.543.

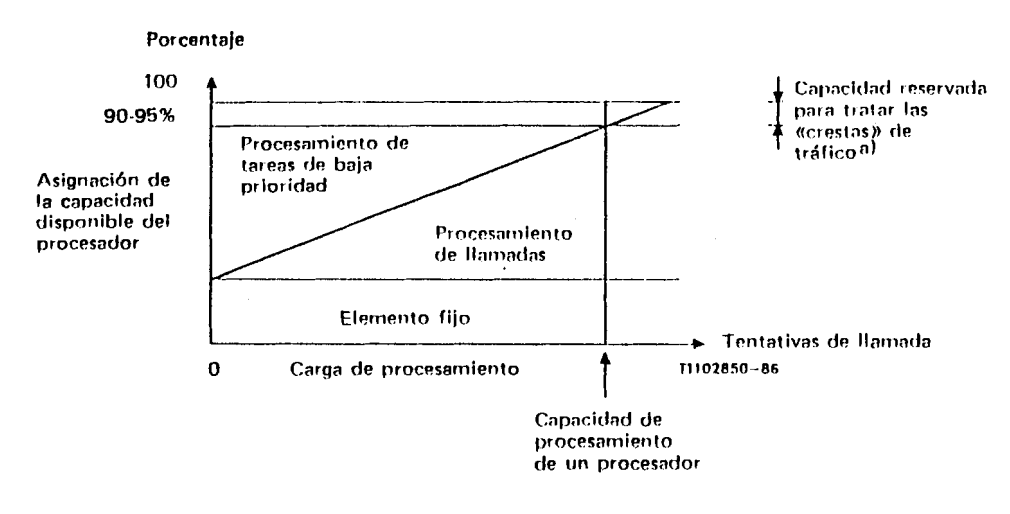

a) La cantidad de capacidad reservada depende de la arquitectura del sistema y de ja posición jerárquica del procesador.

### **FIGURA B-1/Q.543**

Atribución de la capacidad de procesamiento

Con cargas normales, suele observarse una relación lineal entre la carga ofrecida y la utilización del procesador. Sin embargo, con cargas elevadas, algunos componentes del sistema pueden sobrecargarse, lo que puede producir la no linealidad de la característica de utilización del procesador en función de la carga.

En el caso de un sistema controlado por un solo procesador, la figura B-1/Q.543 representa la capacidad de procesamiento de la central. En un sistema de múltiples procesadores, la capacidad se distribuye entre los procesadores y la capacidad de la central se relaciona con la configuración del sistema, y la capacidad de procesamiento de la central es función de los procesadores que intervienen en las funciones de tratamiento de llamadas.

Como se muestra en la figura B-1/Q.543, la capacidad de procesamiento de un procesador se divide entre tres elementos:

- $\mathbf{D}$ elemento fijo relacionado con las tareas obligotorias (por ejemplo, programación y exploración de (areas);
- trabajo de procesamiento de las llamadas (incluidas tareas generales relacionadas con el tráfico); **2**
- tareas aplazables (de baja prioridad) (por ejemplo, mantenimiento de rutina).  $3)$

Las tareas que ejecuta un procesador son asignadas a tres niveles de prioridades, a saber, tareas de bajo nivel, medio y elevado (véanse las partes a) y b) de la figura  $B-2/Q.543$ .

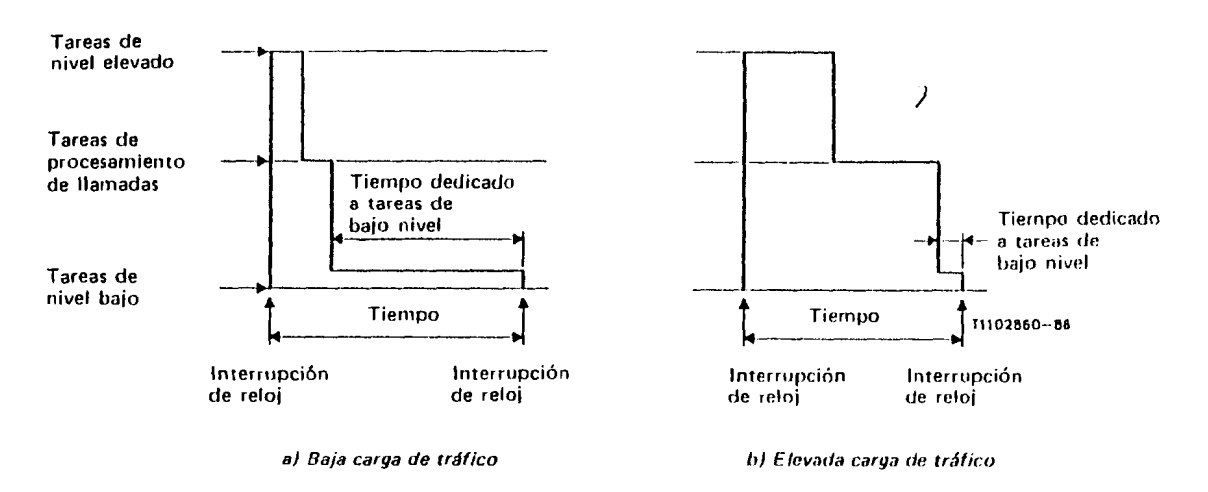

### **FIGURA B-2/Q.543**

Atribución del tiempo del procesador a las tareas

A medida que aumenta la carga de tráfico (tentativas de llamada) crece el trabaio de procesamiento de llamadas y disminuye el procesamiento de las tareas aplazables.

La medida del porcentaje de tiempo dedicado por el procesador a realizar las tareas de bajo nivel da una indicación del porcentaje de capacidad de procesamiento necesario para una determinada carga del procesador.

En la parte a) de la figura B-2/Q.543, para baja carga de tráfico, el porcentaje de tiempo empleado para realizar tareas de nivel bajo es relativamente alto. En la parte b) de la figura 2/0.543, para una elevada carga de tráfico, ese porcentaje es relativamente bajo. Por tanto, la medida del porcentaje de tiempo utilizado para realizar tareas de nivel bajo puede utilizarse para determinar la capacidad de procesamiento de llamadas.

 $B.3$ Metodología de medida de la capacidad en las centrales

Las medidas en centrales pueden realizarse en laboratorio o en condiciones de explotación real para medir la capacidad de utilización para diversos níveles de carga y hacer luego una previsión de los datos para estimar la capacidad de procesamiento de llamadas de un procesador.

La recogida de datos dependerá de las facilidades disponibles para efectuar las medidas requeridas. La central puede diseñarse para que proporcione indicaciones del tiempo dedicado a realizar tareas de bajo nivel o puede ser necesario acceder al procesador del sistema a fin de medir este tiempo. Se necesitará equipo para crear cargas, o deben medirse las cargas en una central en funcionamiento a fin de establecer los puntos de carga. Deben observarse cargas de diversos niveles para los distintos tipos de llamadas (o servicios) a fin de establecer una base para proyectar la línea de carga para determinar la máxima capacidad de procesamiento para la combinación de servicios de tráfico supuestos o medidos. Al proyectar la capacidad de llamadas debe procurarse no extrapolar más allá de la región lineal de la relación de la utilización del procesador/tentativas de llamada ofrecidas.

Cuando intervienen múltiples procesadores, deben examinarse la configuración de la central, la distribución de los tipos de tráfico y la capacidad de procesamiento de cada procesador para determinar los factores limitadores que controlan la capacidad de la central (véase el anexo A, un ejemplo de la metodología para calcular la capacidad de procesamiento de llamadas de una central digital teniendo en cuenta los servicios RDSI, incluido el tratamiento de paquete de datos).

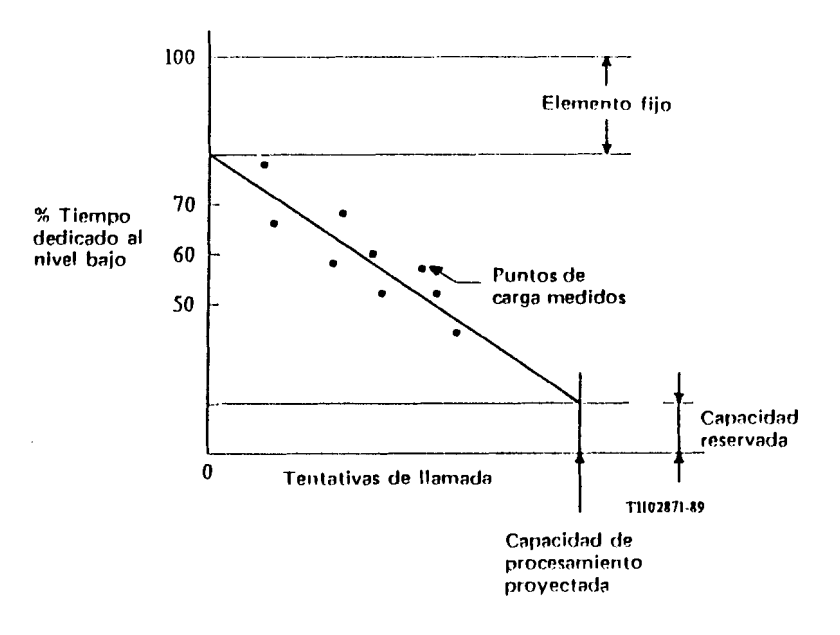

# **FIGURA B-3/Q.543**

Medición de la capacidad de procesamiento

Recomendación Q.544

### MEDIDAS EN CENTRALES DIGITALES

#### $\mathbf{I}$ Generalidades

Esta Recomendación se aplica a las centrales digitales locales, de tránsito, combinadas e internacionales para telefonía en redes digitales integradas (RDI) y en redes mixtas (analógicas/digitales), así como a las centrales locales, de tránsito, combinadas e internacionales de una red digital de servicios integrados (RDSI). El campo de aplicación de esta Recomendación se describe con más detalle en la Recomendación Q.500. Algunas medidas sólo se aplican a cierto tipo (o tipos) de central. Cuando así ocurre, la aplicación se define en el texto. Cuando no se hace esta restricción, el objetivo es válido para todas las aplicaciones de central.

Esta Recomendación comprende medidas del tráfico y de la calidad de funcionamiento necesarias para el dimensionamiento y la operación de centrales que satisfaga los objetivos de grado de servicio prescritos en las Recomendaciones de la serie E.500. Por lo general, estas medidas se efectúan durante periodos de intervalos especificados, transcurridos los cuales se envían los resultados a ciertos terminales de central locales y/o distantes o a centros de operación y mantenmiento (COM), o a cualquier otro centro de tratamiento de datos apropiado. En algunos casos, los datos pueden utilizarse en su forma original, mientras que en otros tal vez haya que tratarlos para determinar si se han rebasado umbrales establecidos  $y/0$  se han detectado condiciones anormales. Esta Recomendación no implica que deban satisfacer determinadas exigencias respecto al diseño de sistema. En los diferentes diseños, los volúmenes de los datos que serán acumulados y procesados por la central o por un sistema externo podrán ser mayores o menores.

Las centrales de diferentes tipos y tamaños pueden requerir diferentes conjuntos de medidas. De la misma forma, las distintas Administraciones pueden tener que efectuar diferentes medidas, que dependerán de distintas circunstancias relacionadas con las políticas y los procedimientos aplicados, así como de otras consideraciones relativas a las redes nacionales. Así, una Administración puede considerar conveniente, en algunas aplicaciones, realizar medidas no tratadas en las Recomendaciones, mientras que en otras aplicaciones es posible que no se deseen efectuar algunas medidas.

Es preciso realizar medidas en centrales tanto para el servicio nacional como para el internacional. En cuanto al servicio internacional se tienen en cuenta las siguientes Recomendaciones:

- Recomendaciones E.401 a E.427: Gestión de la red telefónica internacional y comprobación de la calidad de servicio:
- Recomendaciones E.230 a E.277: Disposiciones operacionales relativas a la tasación y a la contabilidad en el servicio telefónico internacional.

Los aspectos de la ingeniería de tráfico se tratan en las Recomendaciones E.500 a E.543, y los concernientes a las medidas de tráfico para centrales con control por programa almacenado se consideran en las Recomendaciones E.502, E.503 v E.504.

Se necesitan otras medidas en una central, no especificadas en esta Recomendación, por ejemplo para:

- Características de transmisión (Recomendaciones Q.551, Q.552, Q.553 y Q.554).
- Señalización de acceso digital (Recomendaciones O.920 a O.931). Esto requiere ulterior estudio.
- Modo paquete (Recomendaciones X.25 y X.75). Esto necesita ulterior estudio.
- Sistema de señalización N.º 7 (por ejemplo, las mediciones especificadas en la Recomendación Q.791 para la parte transferencia de mensajes requieren más estudio para determinar su aplicabilidad a esta Recomendación).

Nota - Para los términos y definiciones de teletráfico utilizados en esta Recomendación, véase la Recomendación E.600.

 $\mathbf{2}$ Procesos de medida

#### $2.1$ **Generalidades**

Las actividades que entrañan las medidas en centrales pueden dividirse en los cuatro procesos representados en la figura 1/0.544.

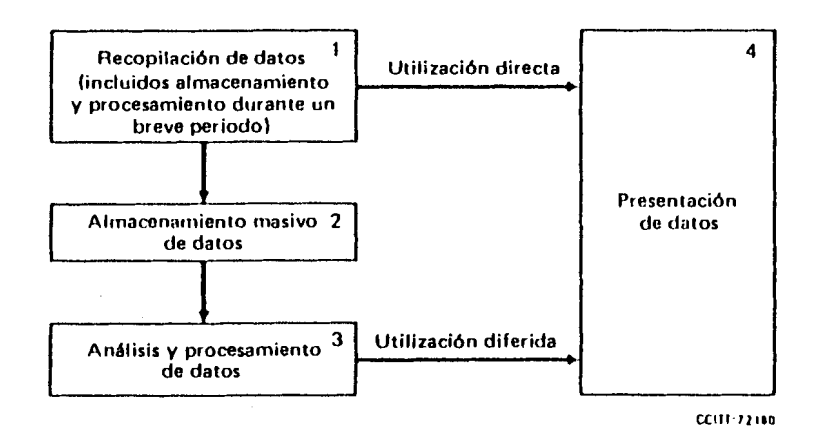

**FIGURA 1/Q.544** 

Procesos de medida

A elección de cada Administración nacional, los cuatro procesos anteriores pueden estar integrados total o  $\frac{3}{2}$ parcialmente en las centrales.

Sin embargo, se recomienda que:

- La recopilación de datos esté totalmente integrada en la central para todo tipo de datos. a)
- La *presentación de datos* esté integrada en la central  $y$ /o en el centro de operación y mantenimiento  $h$ (COM), al menos para las medidas que ha de efectuar el personal del COM.

La presentación de los datos necesarios para las actividades de planificación y administración podría hacerse en los locales del personal del COM o en otros lugares que fuesen más centralizados, y por lo general es una operación diferida.

#### Recopilación de datos  $2.2$

Pueden distinguirse tres actividades distintas de recopilación de datos:

- registro de sucesos:
- registro de tráfico (intensidad y/o volumen de tráfico);
- registro de datos sobre llamadas (dicese también «registros de llamadas»).

Los datos generados por registro de sucesos y registro de tráfico son apropiados para la utilización directa (presentación inmediata).

Los registros de llamadas sólo pueden utilizarse después de un análisis «off-fine». El procesamiento de registros de llamadas puede generar todo tipo de datos, incluido el registro de sucesos y el registro de tráfico.

#### Almacenamiento masivo, análisis y procesamiento de datos  $2.3$

Tal yez haya que almacenar los datos recopilados para constituir una base de datos adecuada para un ulterior análisis y procesamiento.

Esos datos pueden conservarse en la central para procesarlos alli mismo, o transferirse a centros administrativos y técnicos.

#### $2.4$ Presentación de datos

Esta es la función en virtud de la cual los datos recopilados pasan a ser legibles. Las características relativas a la presentación de datos son las siguientes:

- $a)$ lugar de presentación;
- modalidades de presentación en función del tiempo dependen de la naturaleza de los datos y de su  $\mathbf{b}$ utilización. Las actividades de mantenimiento y gestión de red requieren una presentación inmediata;
- apoyo físico de los datos presentados y formato correspondiente estos aspectos se refieren sobre  $c)$ todo al tipo de datos y dependen de cada caso particular.

#### $\mathbf{3}$ Tipos de datos de medida

Los datos de medidas están constituidos esencialmente por cuentas de diversos sucesos y valores de intensidad de tráfico observados en diversos dispositivos. Para algunos datos de medidas, utilizando técnicas de muestreo, o prorrateo en el tiempo, puede obtenerse un resultado con un nivel de exactitud aceptable. En algunos casos, las llamadas de prueba generadas externamente pueden constituir el método más práctico para la obtención de datos. En otros casos pueden utilizarse registros de llamadas, tales como los registros de la tasación detallada.

#### $3.1$ Cómputo de sucesos

Los sucesos, por ejemplo, las tomas de circuitos de llegada, las tentativas de llamada que encuentran una condición de ocupado, y las tentativas de llamada a determinados códigos de destino deben ser contables. Algunos cómputos de sucesos pueden acumularse sobre la totalidad de la central, en tanto que otros sólo pueden serlo sobre un subconjunto, por ejemplo, un haz de circuitos intercentrales. En algunos casos, los cómputos de sucesos pueden acumularse de varias formas.

#### $3.2$ Intensidad de tráfico

La intensidad de tráfico para un grupo de dispositivos viene dada por el volumen de tráfico dividido por la duración de la observación. Esta es, así, igual al número medio de dispositivos ocupados. Al igual que en el caso del cómputo de sucesos, los datos de intensidad de tráfico pueden referirse a la totalidad de la central o a diversos subconjuntos.

 $\omega = \omega$  .

 $\overline{\mathcal{L}}$ 

#### $3.3$ Registros de llamadas

Los registros de llamadas contienen datos utilizados por la central para el establecimiento de llamadas. Los datos pueden incluir la identidad y la clase de la línea de origen o del circuito de llegada, el número marcado, el encaminamiento y la forma en que ha terminado la llamada y, eventualmente, el tiempo en que se producen ciertos sucesos en el transcurso de la llamada.

La central puede generar y extraer registros de llamadas con el fin de establecer una base de datos apropiada para el procesamiento «off-line» que permita determinar valores y características del tráfico. Para tal fin puede bastar con extraer registros de las llamadas en unión de una muestra estadística del total de llamadas.

#### Administración de las medidas  $\boldsymbol{A}$

Las centrales deben proporcionar medios que faculten al personal de explotación para establecer calendarios de medida y encaminar los resultados («salidas») de las medidas hacia los puntos deseados. Los métodos para establecer los calendarios de medida deben diseñarse de manera que reduzcan al minimo la introducción de errores al definir los parámetros pertinentes. Deberá ser posible tener activadas, simultáneamente, un número de medidas, con diferentes calendarios y encaminamientos de las salidas. Una sola medida debe poder disponer simultáneamente de más de un calendario de medida y/o encaminamiento de los resultados (salidas). El número de tipos de medidas concurrentes puede estar limitado, a fin de conservar los medios de almacenamiento y de procesamiento de la central. En la Recomendación E.500, así como en otras Recomendaciones de la serie E, pueden encontrarse criterios para la medida y el registro del tráfico.

#### $4.1$ Establecimiento de un calendario de medidas

#### $4.1.1$ Periodos de registro

Son los intervalos de tiempo durante los cuales se realiza una medida. Una medida puede activarse a petición o de acuerdo con un calendario.

Se pueden establecer diferentes periodos de medida para diferentes días de la semana. Por ejemplo, se puede establecer una medida de las 09.00 a las 18.00 horas de lunes a viernes y de las 09.00 a las 12.00 horas el sábado. Puede establecerse el calendario de medidas para toda una semana y repetirse el ciclo semanal hasta que se dé una nueva instrucción.

### $4.1.2$ Periodos de acumulación de resultados

Un periodo de registro contiene uno o más periodos de acumulación de resultados. El comienzo y el final del periodo de registro corresponderá con el comienzo y el final de periodos de acumulación de resultados.

Las salidas de resultados de las medidas deben estar disponibles al final de cada período de acumulación de resultados y deberán hacer referencia a ese periodo.

Para una determinada medida puede requerirse más de un periodo de acumulación de resultados.

#### Criterios para la salida de datos  $4.2$

#### $4.2.1$ Según calendario

Normalmente, la salida de datos de la medida se produce poco tiempo después de terminado cada periodo de acumulación de resultados especificado por el calendario de la medida. Como otra posibilidad, la central puede almacenar los datos en su memoria, durante periodos limitados, por ejemplo en caso de congestión de los recursos de salida.

#### $4.2.2$ A petición

(Para ulterior estudio.)

#### $4.2.3$ En caso de excepción

La central podrá proporcionar datos de la medida cuando se cumplan determinados criterios, por ciemplo, cuando la tasa de tentativas de llamadas entrantes rebase un determinado valor.

#### $4.3$ Encaminamiento de las salidas de datos

#### $4.3.1$ Hacia un terminal local o distante

Los datos de las medidas se deberán poder encaminar, con vistas a su impresión o visualización, hacia determinados terminales que estarán conectados directamente a la central, o en un lugar distante por medio de circuitos dedicados o conmutados.

#### $4.3.2$ Hacia un centro de procesamiento externo

Los datos de la medida se deberán poder encaminar hacia puntos externos, por ejemplo, un centro de operación y mantenimiento (COM), que realice funciones de recopilación y análisis de datos para varias centrales.

#### $4.3.3$ Hacia medios de almacenamiento local

Una Administración puede necesitar que las centrales almacenen los datos de las medidas en memorias masivas, tales como cintas magnéticas, para su ulterior procesamiento y análisis. Esta solución pudiera ser una alternativa a la transmisión de los datos a un COM.

#### $4.4$ Prioridades

Se debe dar gran prioridad a ciertas mediciones esenciales, como por ejemplo las relacionadas con la reunión y presentación de datos utilizados para la detección de sobrecargas, la gestión de red y la contabilidad. Las mismas no deben interrumpirse durante los periodos de congestión del procesamiento de la central (véase la Recomendación O.543, § 3.8). Las mediciones suspendidas deben reanudatse en orden inverso al de suspensión.

Cuando se invocan procedimientos de recuperación, deben conservarse los registros asociados con la contabilidad y facturación de las llamadas.

#### Aplicación de las medidas 5

#### $5.1$ Planificación e ingeniería

Para una planificación eficaz de redes de telecomunicaciones que satisfagan normas especificadas de grado de servicio es necesario servirse de datos obtenidos en medidas. Un análisis de los datos acumulados en un periodo de tiempo da la información necesaria para predecir futuras demandas y para planificar y diseñar ampliaciones de la red.

#### $5.2$ Operación y mantenimiento

Para las funciones de operación y mantenimiento se utilizan los siguientes tipos de datos de medida:

- Datos de comportamiento relativo a las irregularidades y retardos en el tratamiento de las llamadas. i)
- Datos de disponibilidad de la central, sus subsistemas, así como de sus líneas de abonado y circuitos ii) intercentrales.

 $\overline{\phantom{a}}$ 

iii) Carga de los diversos componentes de la central.

Todos estos datos pueden utilizarse para evaluar el comportamiento de la central y de la red, y planificar reestructuraciones con el fin de mejorar el servicio proporcionado por el equipo de red existente.

#### 5.3 Gestión de la red

Los datos sobre la gestión de la red incluyen ciertas medidas de tráfico y de comportamiento así como indicaciones de estado. Éstas se utilizan para detectar anomalias en la red y activar los medios de control de la gestión de la red, tanto automática como manualmente. En algunos casos, los datos deben analizarse para determinar si se han rebasado ciertos límites especificados. Puesto que la eficacia de las acciones de gestión de la red depende de la medida en que se pueda responder a condiciones cambiantes en la red, en su conjunto, pudiera convenir realizar este análisis mediante un sistema de procesamiento que sirva a una o más centrales y presente los resultados en un centro de gestión de la red. Las funciones de gestión de la red se tratan en las Recomendaciones E.410 a E.414 y Q.542.
#### $5.4$ Contabilidad en el servicio internacional

.<br>و التوجه المسار المسار المسار المستخدم المسار المسار المسار المسار المسار المسار المسار المسار المسار المسار ا

La contabilidad en el servicio internacional debe ser objeto de acuerdo mutuo entre las Administraciones. Se aplican las Recomendaciones E.230 a E.277.

#### $5.5$ Reparto de ingresos

El reparto de ingresos debe ser objeto de acuerdo entre EPER del mismo país. Los requisitos a este respecto son de incumbencia nacional.

#### $.5.6$ Estudios de tarificación y comercialización

Los estudios tienen por objeto identificar las necesidades y tendencias de los abonados. Los requisitos a este respecto son de incumbencia nacional.

### Definición de sucesos de llamada 6

Este punto se aplica a las tentativas de llamada a 64 kbit/s con conmutación de circuitos. La aplicación a otros tipos de llamadas o servicios suplementarios requiere ulterior estudio.

#### $6.1$ **Generalidades**

Cada tentativa de llamada procedente de una línea de abonado o circuito intercentrales se desplaza a través de una rama del posible estado del diagrama de referencia de sucesos de llamada representado en la figura 2/Q.544. Ž

#### Descripción detallada de los sucesos de llamada  $6.2$

#### $6.2.1$ Toma desde una línea de abonado o circuito entrante

Este es el punto de partida de una tentativa de llamada entrante/de origen.

 $6.2.2$ Dirección válida

La toma entrante/de origen es aceptada con éxito por la central.

### $6.2.3$ Tentativa de llamada no encaminada

Tentativa de llamada que no es encaminada a través de la central, quizá debido a una condición de central o recibo de una dirección que es incompleta o inválida.

### 6.2.3.1 Falso arranque

Señal de toma entrante que ha sido reconocida sin ser seguida por recepción de dígitos.

### 6.2.3.2 Marcación incompleta (temporización excedida, abandono)

Toma entrante que ha sido recibida, pero el número de cifras recibidas no es suficiente para llevar a cabo el encaminamiento de la llamada.

### 6.2.3.3 Dirección inválida

Tentativa en la que los digitos recibidos no corresponden a un destino existente o permitido. Se da entonces a la llamada tratamiento de intercepción (tono, anuncios u operadora).

### 6.2.3.4 Llamada no encaminada a causa de la central

Tentativa de llamada en la que el sistema no puede efectuar el encaminamiento de llamada por razones internas (congestión):

 $\mathbf{I}$ Bloqueo en la red de conmutación

> Aunque existe un circuito saliente/linea de abonado disponible para el destino requerido, la conexión no puede efectuarse a través de la red de connutación, y no se dispone de otras opciones de encaminamiento.

- Indisponibilidad de órganos comunes 2) Indisponibilidad de los circuitos de servicio u otros órganos comunes (por ejemplo, áreas de memoria).
- 3) Averias del sistema Existe alguna avería interna en la central.

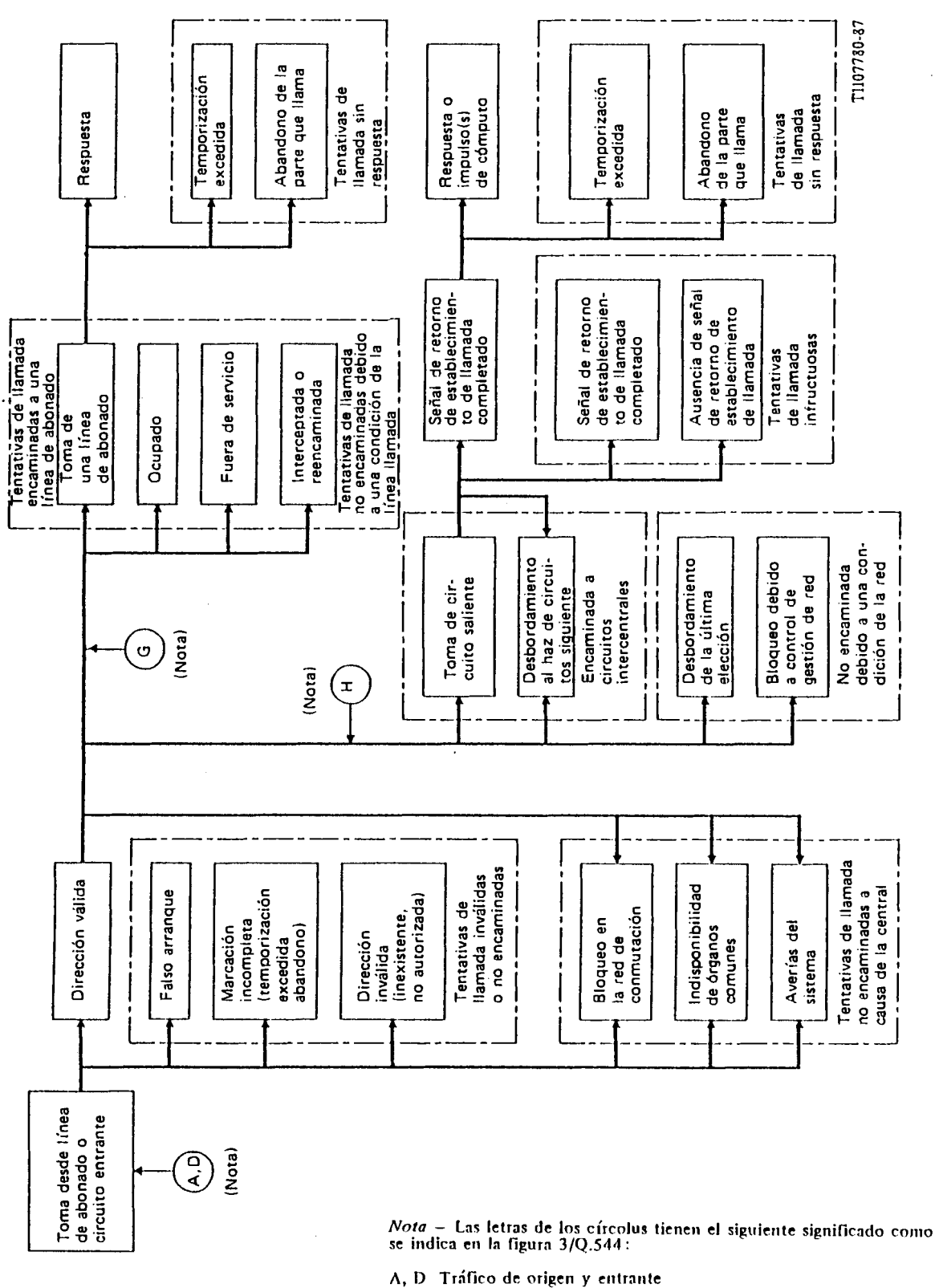

- Tráfico de origen y entrante
- G Tráfico de destino
- $\overline{\mathbf{H}}$ Tráfico saliente
	-

l,

Diagrama de referencia de los sucesos que se producen de las llamadas

 $\overline{\mathcal{L}}$ 

#### $6.2.4$ Llamadas encaminadas a circuitos intercentrales

Llamadas que son encaminadas con éxito a un circuito saliente disponible para el destino requerido o encaminadas a otro haz de circuitos por razones de desbordamiento. Cuando se efectúan mediciones globales en las centrales, estas llamadas pueden computarse todas juntas.

### 6.2.4.1 Toma de circuito saliente

Llamadas que son encaminadas a un circuito concreto. Tienen que computarse por separado cuantlo se efectúen mediciones en el haz de circuitos salientes.

### **6.2.4.2** *Desbordamiento a1 iraz de circrrifos sigrrierrte*

Se trata de las llamadas que *no* pueden encaminarse por un haz de circuitos concreto, pero que se encaminan al haz de circuitos siguiente en la programación del encaminamiento. Tiene que computarse por separado cuando se efectúen mediciones en el haz de circuitos salientes. La medida de los sucesos subsiguientes correspondientes a estas llamadas se asocian solamente al haz de circuitos por el que se encaminan las llamadas.

### **6.2.5** *Llartradas fro errcamirradas rlehirlo a cor~tliciones de la red*

6.2.5.1 *Llamadas originadas por el desbordamiento de la última elección de encaminamiento (todos los circuitos ocrrpados)* 

Llamadas en las que el sistema no puede efectuar el encaminamiento debido a la indisponibilidad de los circuitos salientes hacia el destino requerido. 1

### **6.2.5.2** *tlanrndas hloqrreadas por corrfro1e.r de ges I idn de red*

Tentativas de Ilamada que son suprimidas por la central a consecuencia de la aplicación de controles de red.

### **6.2.6** *Serial de reforno de establecirrrierrfo rie llamaria corripletarlo*

Llamadas para las que se recibe una señal de retorno, que indica la conclusión del encaminamiento de la llamada en una central distante, pero que no reciben respuesta. El conjunto de señales suele incluir:

- $-$  fin de selección,
- dirección completa,
- linea de abonado libre.

#### $6.2.7$ Tentativas de llamada infructuosas

## **6.2.7.1** *Recepcirin de serial cle reforr~o rie estahlecirnierifo rle Ilarnada rro conrpletado*

Se produce cuando se recibe una señal de retorno que indica la imposibilidad de establecer una llamada.

Estas señales de retorno son tipicamente:

- señales de congestión;
- señales de línea de abonado ocupada:
- señales definidas como parte del grupo de mensajes (MEI) (mensajes hacia atrás de información sobre establecimiento no completado) del sistema de señalización N.º 7 del CCITT (véase la Recomendacibn **Q.723).**

## 6.2.7.2 Ausencia de señal de retorno de establecimiento de llamada

Llamadas que son abandonadas o eliminadas antes de la recepción de cualquier señal de retorno de establecmiento de Ilamada. Se trata de:

- llamadas abandonadas por el abonado llamante;
- 

Obsérvese que dentro de estas categorias de llamada existen varios tipos de terminación de llamada que no pueden ser distinguidos por la central, ya que pueden caracterizarse por tonos, anuncios o silencio, por ejemplo:

 $\overline{\phantom{a}}$ 

- tono de llamada:
- tono de ocupado:
- tono de congestión;
- anuncios;
- ausencias de tonos o anuncios:
- llamadas con marcación incompleta.

#### $6.2.8$ Llamadas encaminadas a una línea de abonado

Tentativas de llamada encaminadas con éxito a una linea de abonado.

#### Llamadas no encaminadas a causa de condiciones de la línea llamada 6.2.9

Tentativas de Hamada infructuosas que no llegan al estado de respondidas debido a una determinada condición de la línea del abonado llamado:

- ocupado:
- fuera de servicio:  $\overline{\phantom{a}}$
- llamada reencaminada:
- ninguna salida libre; —
- etc.

### 6.2.10 Llamadas respondidas

Llamadas que llegan al estado de «respondidas». Según el protocolo de señalización, este estado puede alcanzarse de una de las siguienes maneras:

- recepción de una señal de respuesta;
- recepción de un impulso de cómputo;
- estado de respuesta inmediata a toma (de la línea de abonado/circuito saliente intercentrales).

No se incluyen en esta clase de llamadas los sucesos siguientes:

- recepción de señal de repetición de respuesta;
- respuesta de un dispositivo interceptor (automático o manual) debido a desviación de llamada en la central de tránsito.

#### $6.2.11$ Tentativas de llamada no respondidas

Llamadas que no reciben una señal de respuesta tras recibirse una señal de retorno de establecimiento completado, o tras la toma de la línea del abonado llamado. Son éstas:

- Ilamadas eliminadas por expiración de los temporizadores;
- llamadas abandonadas por el abonado llamante después de escuchar el tono de llamada.

#### 7 Medidas de tráfico

Este punto se aplica al tráfico de commutación de circuitos a 64 kbit/s. La aplicación a otros tipos de tráfico o servicios suplementarios requiere ulterior estudio.

#### $7.1$ **Generalidades**

La figura 3/Q.544 muestra cómo se establecen las categorías de tráfico en una central. Todas las mediciones enumeradas en esta sección pueden obtenerse registrando y analizando los acontecimientos que pueden experimentar las llamadas. 2

# ANEXO 4

Información técnica del equipo emulador de tráfico **PEST** 

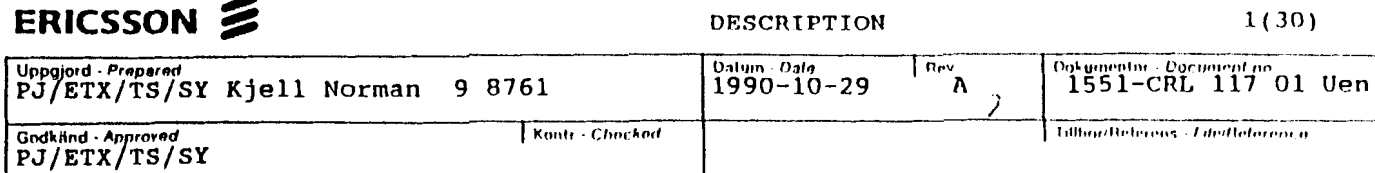

# PEST PEST1.

# Abstract

The PC Emulated Subscriber Traffic generator (PEST) is capable to deliver subscriber with various call patterns.

This particular version was designed while working on rationalization of RSS installation.

# Contents

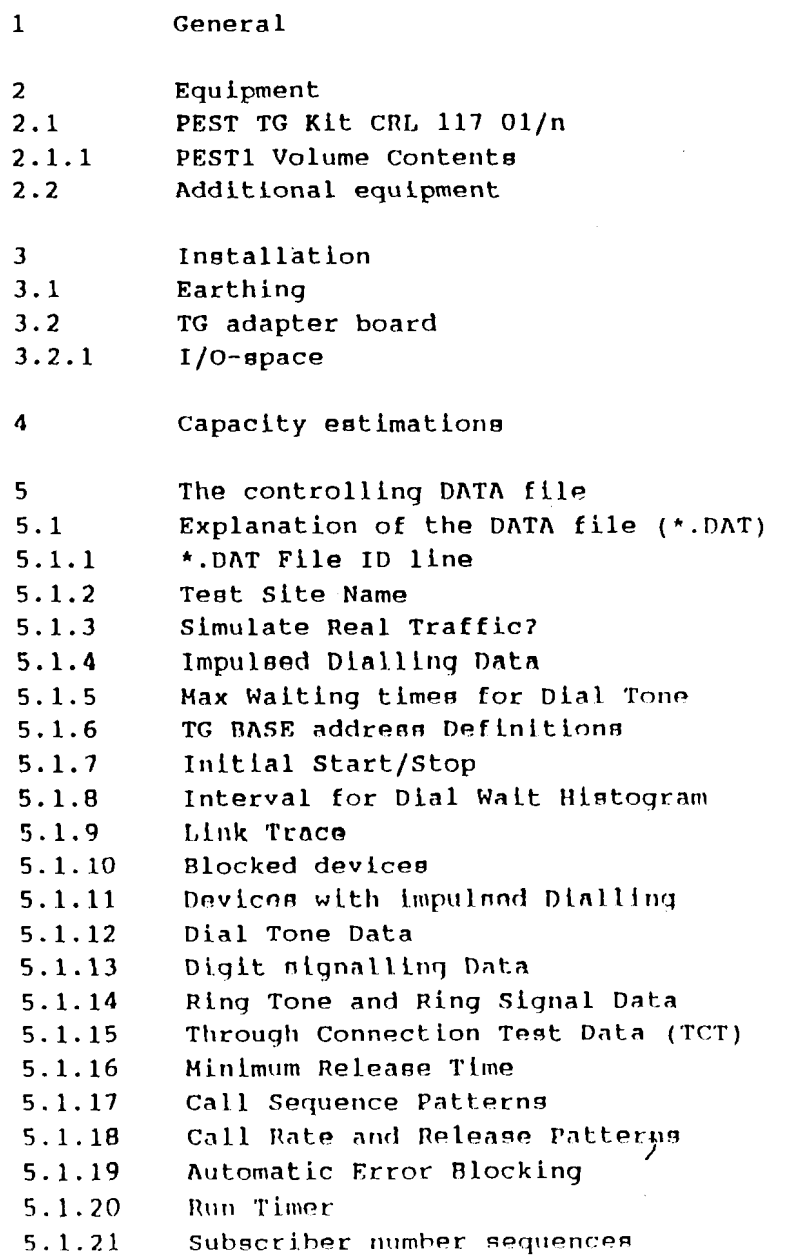

# ERICSSON Z

 $\mathbb{R}^2$ 

Ŷ,

 $\hat{\mathcal{F}}$ 

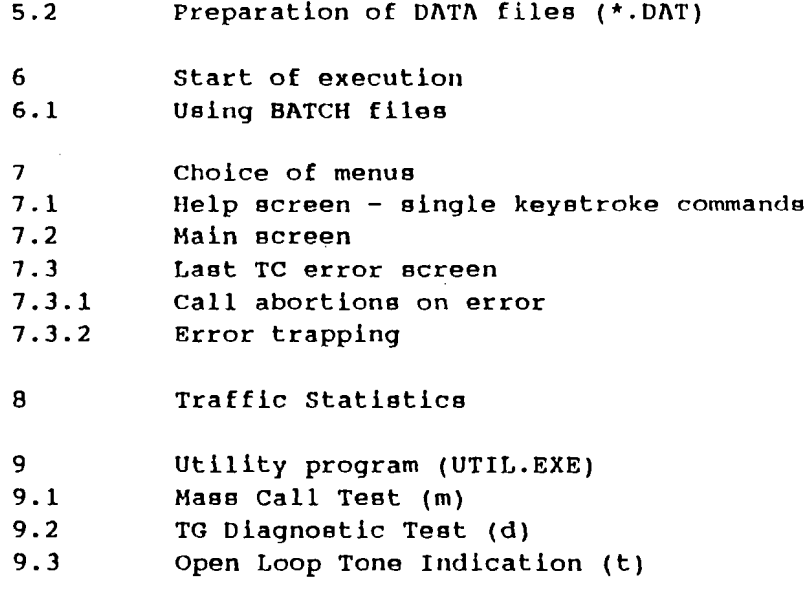

 $\sim$ 

DESCRIPTION 3

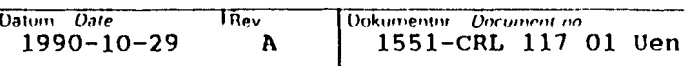

 $\overline{\phantom{a}}$ 

### $\mathbf{1}$ **GENERAL**

a The main design objectives has been:

COMPACTNESS and SIMPLICITY

b Utilieation of VLSI componentete, such ae dedicated Modem circuits and programable logic on a PC expansion board.

Each board adds another 16 Test Circuit Lines (TC).

c PEST ie capable of controlling roughly 600 **calln**  per minute.

> The number of TC's needed for a specific call rate is directly related to the total duration of a call for both the originating and terminating party.

- d Both DTMF and Impuleed Dialling can **be** mixed.
- e **A** variety of parameters for controlling the actions of PEST, euch as call rate, response delays, abortion times, subscriber number sequences etc, should be defined in advance in a **DATA** file.
- f Extensive fault monitoring are carried out for each call.

An error report file containing total and individual error counters, can be compiled at any time.

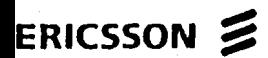

 $\bar{z}$ 

### **DESCRIPTION**

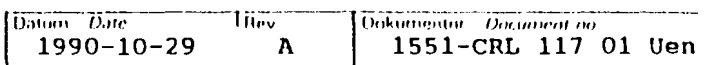

 $\overline{\mathbf{4}}$ 

 $2<sup>1</sup>$ EQUIPMENT

 $2.1$ PEST TG KIT CRL 117 01/N

n represent number of lines. It can be set to 16, 32 or 64.

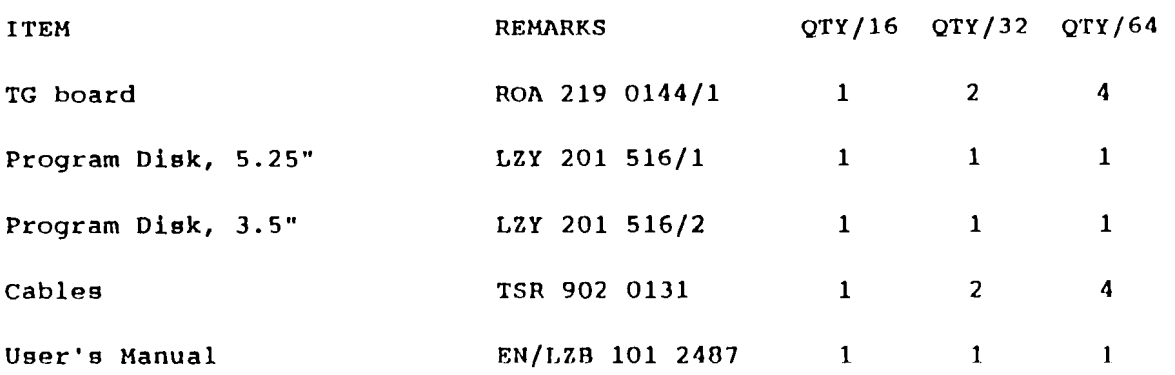

The Program Disk contains PEST PEST1

 $\mathbf{r}$ 

### $2.1.1$ PESTI Volume Contents

Volume in drive A is ETXPEST Directory of A:

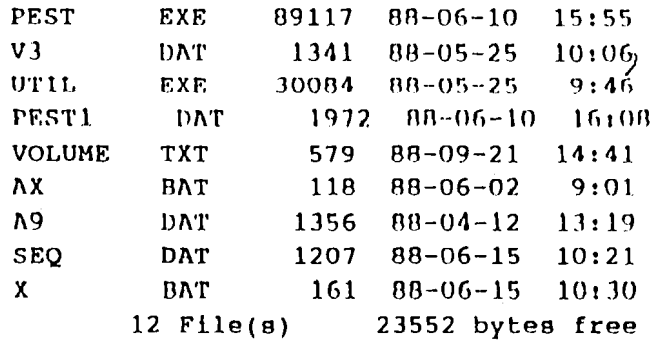

ERICSSON **S** 

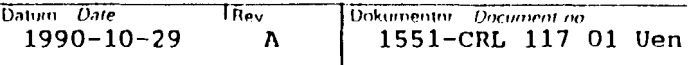

### $2.2$ ADDITIONAL EQUIPMENT

This is the kind of equipment that may be ordered separately or has already been purchased. The software has been executed on an IBM compatible PC/XT or AT.

- QTY **ITEM REMARKS** 
	- $\mathbf{1}$ IBM compatible PC/XT/AT with EGA/VGA monitor
	- Isolation transformer for the PC power  $\mathbf{1}$ supply (if needed for proper grounding)

The PC/XT used has been equipped with an ERICSSON monochrome type video board operating in Color Emulation mode.

#### $\overline{3}$ **INSTALLATION**

 $3.1$ **EARTHING** 

### **CAUTION**

Check that the voltage difference between the grounds of the PC and the AXE-ground does not exceed 200 mV. (< 200 mV difference

- both AC and DC).

An isolation transformer (transient suppressor) of a suitable type can be used in order to allow the PC to be directly grounded to the AXE ground

#### $3.2$ TG ADAPTER BOARD

- Turn off the power to the PC.  $\mathbf{a}$
- $\mathbf b$ Check that the address switch SW1 is set according to the table in I/O-space.
- Innert the TG adapter board in an empty expansion  $\overline{C}$ slot in the PC with the edge connector slightly tilted towards the rear. Centle rocking chair move ments will do the trick.
- Connect the adapter cable TSR 902 0131, between the  $\mathbf d$ TG-connector and the MDF.

The previously mentioned check of voltage differences between the grounds of the PC and the AXE ground (<200 mVs) should have been carried out.

Turn on the power to the PC.  $\mathbf{e}$ 

ý.

6

### $3.2.1$  $1/0$ -space

To be elaborated The I/O-space for the TG board covers 32 consecutive addresses: BASE thru BASE+31.

The BASE-address should be set with the switch SW1 according to the table below:

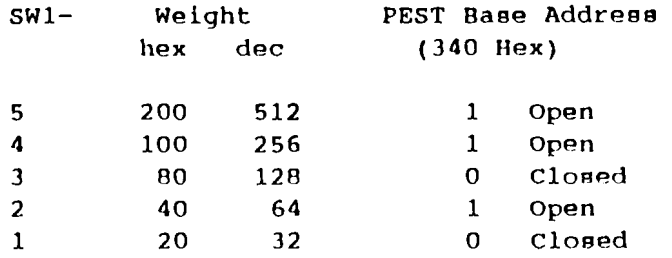

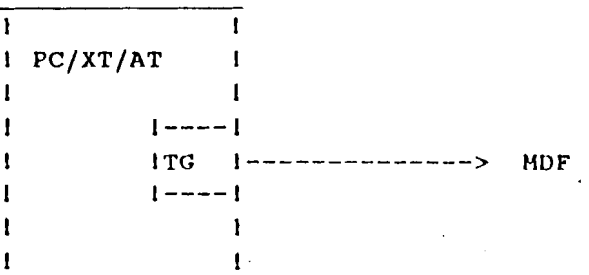

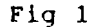

### **4 CAPACITY ESTIMATIONS**

One aspect of system performance that could be investigated with a Petty load Traffic Generator is how the system copes with traffic overload during various conditions.

The TC's reside in idle buffers until they are enqaqed in calls. An originating TC ( $A-TC$ ) is engaged from offhook until release. A certain idle time must elapse before it can be engaged again.

A terminating TC (B-TC) is engaged from digit sending point until release. A certain idle time munt elapse before it can be engaged again.

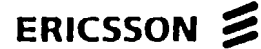

### DESCRIPTION

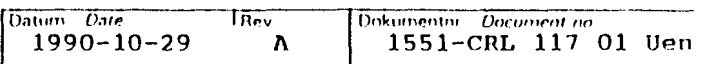

 $\overline{1}$ 

Example of call times

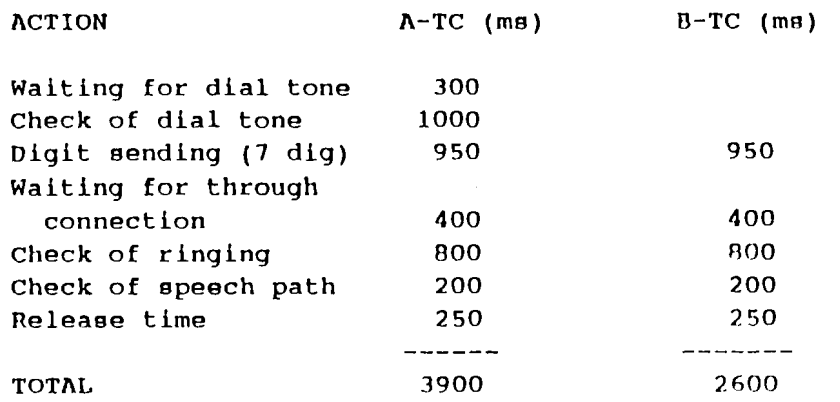

A call rate of **2** calls/eec demands:

**(3.9+2.60)\*20** = **13** TC's

But it is logical to have some extra and to count in whole TG boards .

Here follows some estimations for AXE equipment:

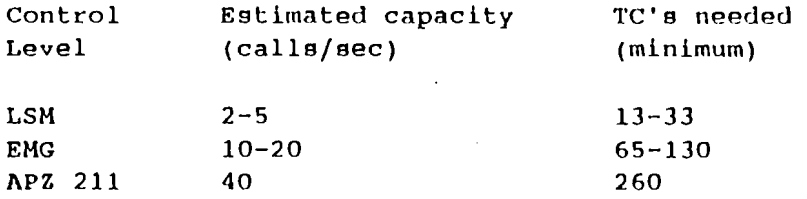

## **5 THE CONTROLLING DATA FILE**

Ease of use has been a major design objective. The PEST is controlled either by single keystroke commands or by a **DATA**  file (\*.DAT) that is prepared in advance before execution.

 $\hat{\mathcal{A}}$ 

ERICSSON E

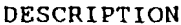

8

### EXPLANATION OF THE DATA FILE (\*.DAT)  $5.1$

The Grp numbers are used only for reference purposes. Explanations:

All time units are in 13.7 ms intervals except for Grp 20b  $(10$  second units). 

Ranges of value are 0 - 65535 (equivalent to 15 minutes).

A line terminated by -2 (data continuation) means that the same type of data continues on the next line.

A line terminated by -1 (data termination) means that this type of data is terminated.

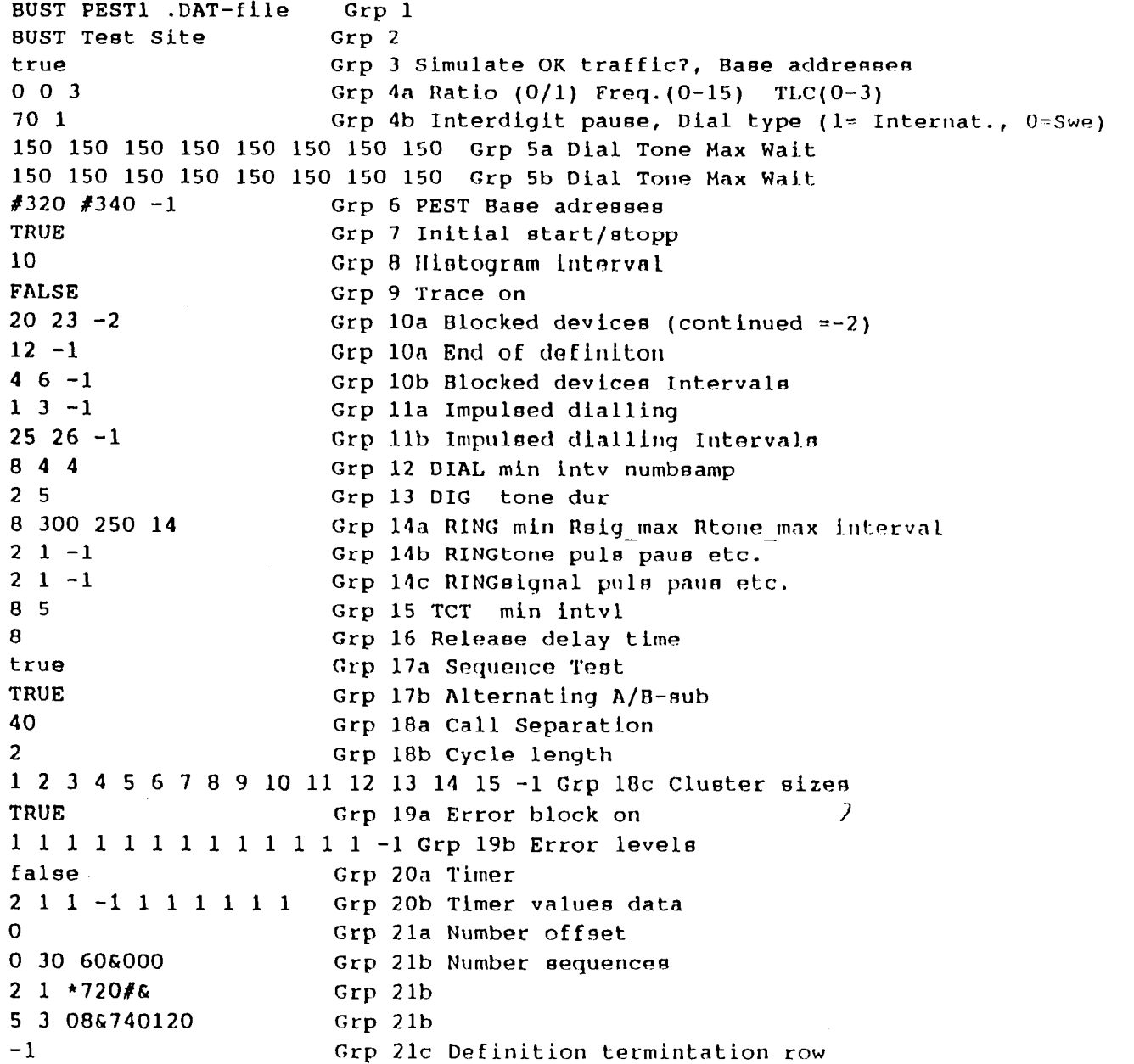

ERICSSON E

DESCRIPTION 9

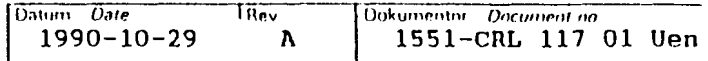

# 5.1.1 **\*.DAT Pile** ID **line**

Grp 1 Contains the version number of the associated program. Execution ie aborted if a mismatch is detected.

### **5.1.2 Test Site Name**

Grp **2**  The name of the SUT (System Under Test). The SUT will be appear in the error report file PEST1, ERR.<br> $\bigg\}$ 

# **5.1.3 Simulate Real Traffic?**

Grp 3

Set TRUE for simulated traffic , i.e no errors will be detected or error counters incremented. This is accomplished by fooling the program solely with expected testpoint (TP) readings.

> Should be set FALSE when used for real traffic (with TG boards connected and for genuine TP readings).

DESCRIPTION

They Datum Date Dokumentar Document no 1551-CRL 117 01 Uen  $\lambda$ 1990-10-29  $5.1.4$ Impulsed Dialling Data Three parameters: The make/brake ratio  $0 = 40/60$  $1 = 33/67$ Impulse rate with nominal value  $0 = 10$  Hz. See the following table for detailed data: 17.78 Hz  $\overline{2}$  $\rightarrow$ 16,00 6  $\equiv$  $\overline{5}$ 14.55  $=$  $\boldsymbol{\Lambda}$ 13.33  $\rightarrow$  $\overline{\mathbf{1}}$ 12.31  $\equiv$  $\overline{2}$ 11.43  $\equiv$ 10.67  $\mathbf{1}$  $\equiv$  $\overline{0}$ 10.00 (Nominal value)  $=$ 15 9.11  $\equiv$ 14 8.89  $\equiv$ 8.42  $13$  $=$ 12 8.00  $\equiv$ 7.62  $11$  $\equiv$ 10  $=$ .  $7.27$ 9 6.96  $\blacksquare$  $\theta$  $=$ 6.66 Transmit Level Control with 3 for the highest level (se separate table for detailed information. Interdigit pause in 13.7 ms units and Dial type  $1$  = The Dial Starts with 1 (international standard)  $0 =$  The Dial Starts with 0 (Used e.g in Sweden)  $5.1.5$ Max Waiting times for Dial Tone Sixteen maximum waiting times are defined for TC modulo 16 - $0, 1...15.$ To elaborate: The first value is assigned to TC number 0, 16, 32, 48 and so on. The second value is assigned to TC number 1, 17, 33, 49 etc. The nineth value (the first in the second line) is anniqued to TC number 8, 24, 40, 56 and so on.

Grp 4a

Grp 5

Grp 4b

ERICSSON E

### DESCRIPTION

The tenth value is assigned to TC number 9, 25, 41, 57 etc.

### $5.1.6$ TG BASE address Definitions

BASE addresses for the first, second and so forth TG board. Grp 6

> The data should look like: BASE1 BASE2 ... with -1 as a terminator of the data

Grp 6a **BASE1 TC**  $0 - 15$  $16 - 31$ **BASE2** Grp 6a TC

### $5.1.7$ Initial Start/Stop

Set TRUE if traffic is to be commenced immediately, without Grp 7 having to press the "r"-key (run). Each time the "r"-key is pressed the program will alternate between RUN and HALT.

### $5.1.8$ Interval for Dial Wait Histogram

Grp 8 An eight cluster histogram, showing the distribution of Waiting Times for Dial Tone will be presented in the PEST1.ERR file.

This row simply defines the time interval for each cluster.

#### $5.1.9$ Link Trace

Grp 9 Will generate a Link Map if set TRUE (PEST1.LNK) over the TC:s during an Error Trap. Should normally be set FALSE.

#### $5.1.10$ **Blocked** devices

- Grp 10a List of blocked TC's. Terminated by  $-1$ .  $-2$  at the end of a row indicates that data continues on the next row.
- Grp 10b The same as Grp 10a except that an interval of blocked devices is defined in the form of a pair <br/> <low> <ll> <ll>. E.q 5 18, means that all TC&qml.s from 5 to 18 are to be blocked. Terminated by -1. -2 at the end of a row indicates that data continues on the next row.

### $5.1.11$ Devices with impulsed Dialling

- List of TC's with Impulsed Dialling. Terminated by -1. -2 at Grp 11a the end of a row indicates that data continues on the next row.
- Grp 11b The same as Grp 10a except that an interval of devices with Impulse Dialling is defined in the form of a pair <LOW> <HI>. E.g 33 41, means that all TCAgml.s from 33 to 41 are to have Impulsed Dialling. Terminated by -1. -2 at the end of a row indicates that data continues on the next row.

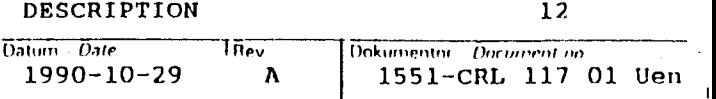

#### $5.1.12$ Dial Tone Data

Grp 12

The first data is the minimum waiting time for dial tone. That is no sampling takes place before this time has elapsed.

The second data defines the sampling interval. Sampling is asynchronous with the time when the TC:s enters Dial Wait State.

The third data defines the numnber of accepted samples that must occur for an acknowledged dial tone.

If a non-tone sample is detected after a tone-present sample: An Incomplete Dial Tone error will be recorded. If no dial tone sample at all has been acknowledged before the Maximum Dail Waiting Times defined in Grp 5 has elapsed: A Missing Dial Tone error will be recorded and the call attempt in nor-<br>mally aborted. However if PREDIAL is activated, there will be a 50% probaility that the 9-sub's number is dialled anyway before the call is aborted (So called Prediale).

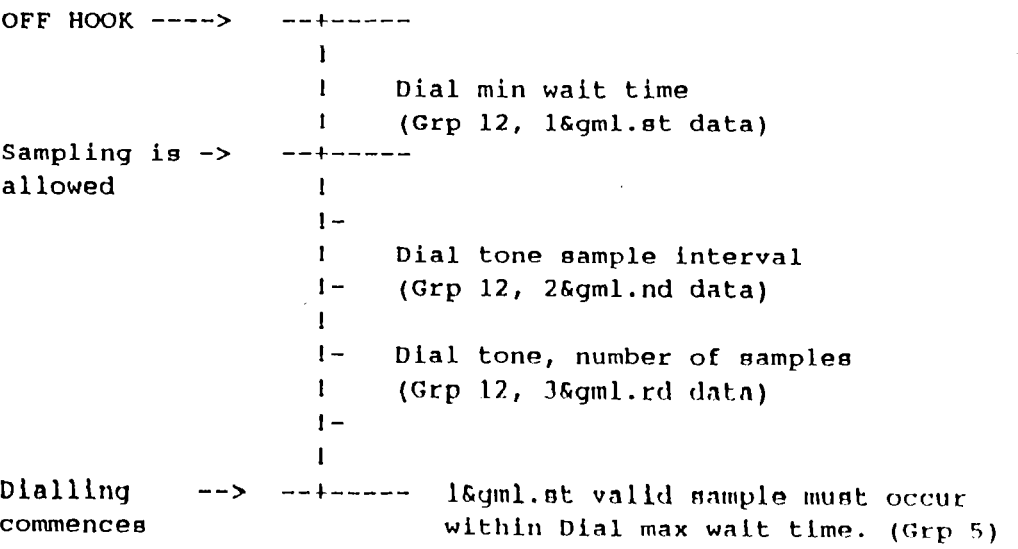

Fig 2. Dial Tone detection

Grp 13

Dialling

commences

 $5.1.13$ 

 $\overline{\phantom{a}}$ 

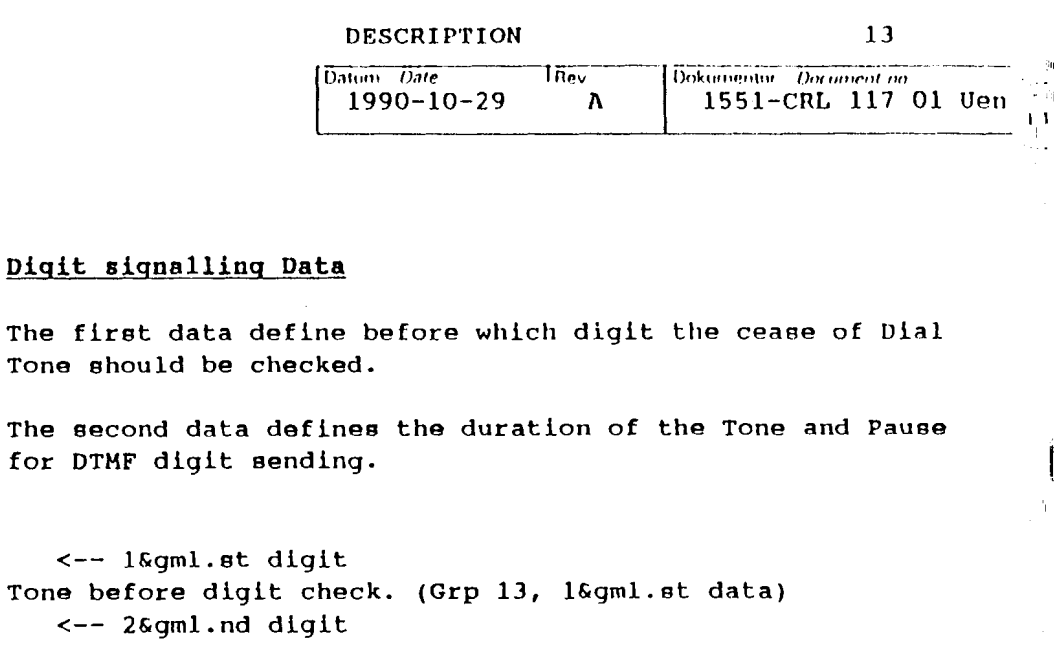

 $\mathbf{L}$  $\mathbf{I}$   $\mathbf{-}$  $\leftarrow$  3&qml.rd digit DTMF digit interval. (Grp 13, 2&gml.nd data)  $\mathbf{L}$  $\leftarrow$  46qml.th digit  $\mathbf{I}$   $\mathbf{I}$ <-- 5&gml.th digit  $1 \mathbf{I}$  $\overline{\phantom{a}}$  $\leftarrow -$  etc.  $\mathbf{I}$  $\mathbf{I}$ 

Fig 3. DTMF Dialling

 $\mathbf{I}$ 

 $-4-$ 

 $\mathbf{I}$ 

 $1 -$ 

 $\leftarrow$ 

 $\leftarrow$   $-$ 

 $5.1.14$ Ring Tone and Ring Signal Data

Grp 14a First data: Minimum waiting time for Ring Tone and Ring Signal.

Second data: Maximum waiting time for Ring Signal

Third data: Maximum waiting time for Ring Tone

Fourth data: Sampling interval for Ring Signal and Ring Tone Identification

LAST DIGIT  $- \frac{1}{2}$  $\mathbf{I}$  $\mathbf{I}$ RING min wait time (Grp 14a, 1&qml.st data) I. Sampling  $is$  -> --+----allowed  $\mathbf{1}$  $1 -$ RING sample interval  $\mathbf{I}$  $1 -$ (Grp 14a, 4&gml.th data)  $\mathbf{I}$  $\mathbf{I}$  $\mathbf{I}$  $\vert - \vert$ Puls/Paus Samples counts specified in  $\mathbf{I}$  $(Grp 14b and 14c)$  $\vdash$  $\mathbf{I}$  $- - + - - - - -$ **B-ANSWER**  $\rightarrow$ All samples must occur within Ring max wait. (Grp 14a, 2&gml.nd and 3&gml.data)

DESCRIPTION

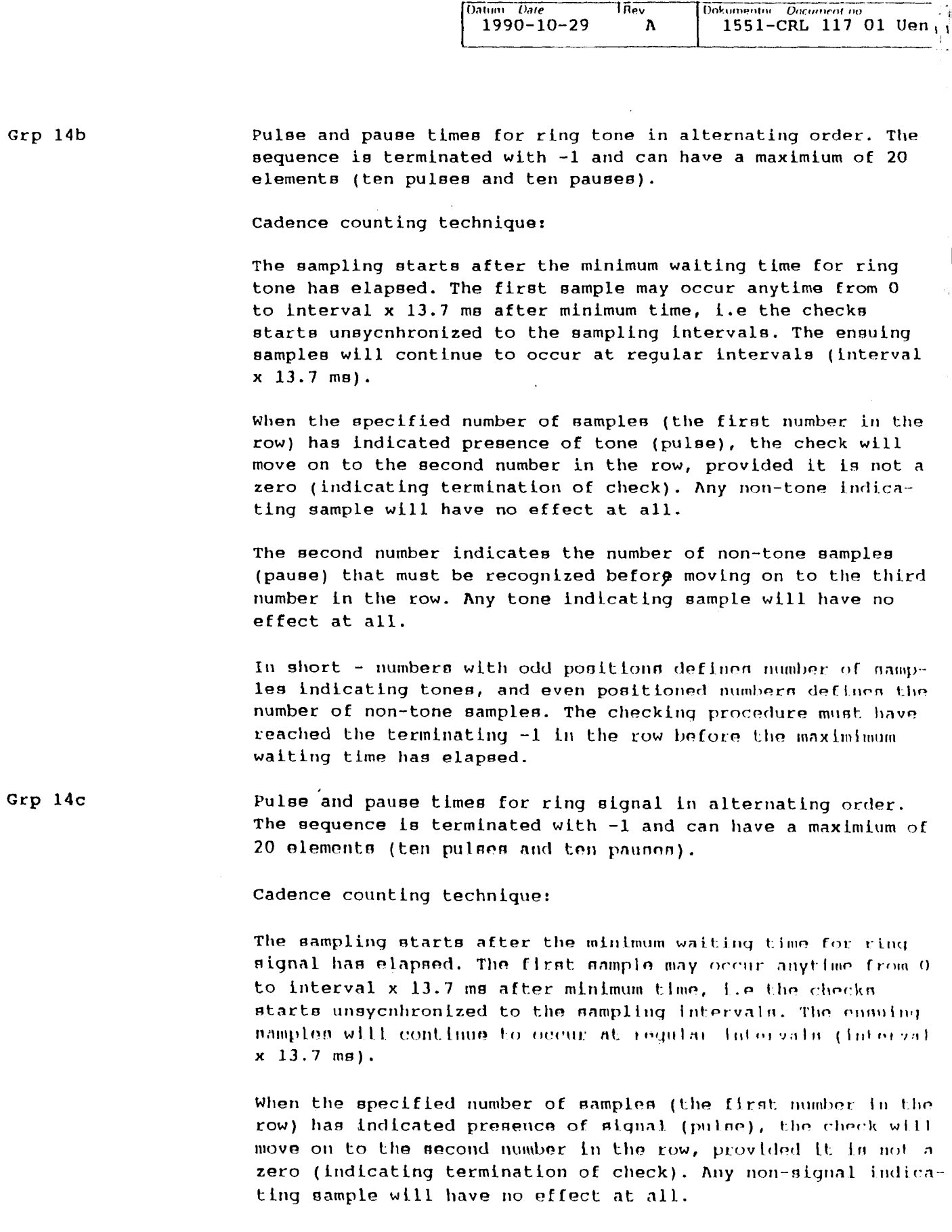

The second number indicates the number of non-signal samples (pause) that must be recognized before moving on to the third number in the row. Any signal indicating sample will have no effect at all.

**DESCRIPTION** 

15

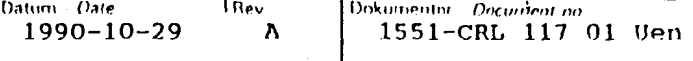

In short - numbers with odd positions defines number of samples indicating signals, and even positioned numbers defines the number of non-signal samples. The checking procedure must have reached the terminating -1 in the row before the maximimum waiting time has elapsed.

### $5.1.15$ Through Connection Test Data (TCT)

Grp 15

First data: Start time for speech path check (TCT) or duration of call state. The time is measured from B-sub's offhook.

Second data: Interval for TCT. Four phases (three intervals) is needed for a complete TCT:

- TCT-ACTION **PHASE** POSSIBLE ERROR (if failing)
- $\mathbf{1}$ Check for silence on A-side Unexpected tone at A-sub Send TCT-tone from B-side
- $\overline{2}$ Detect TCT-tone on A-side No TCT-tone B->A received Remove TCT-tone on B-side  $\overline{ }$
- Check for silence on B-side 3 Unexpected tone at B-sub Send TCT-tone from A-side
- $\boldsymbol{4}$ Detect TCT-tone on B-side No TCT-tone A->B received Remove TCT-tone on A-side

### $5.1.16$ Minimum Release Time

Grp 16 Defines the minimum time a TC will be idling before a it can participate in a new call attempt.

### $5.1.17$ Call Sequence Patterns

- Grp 17a If Sequence Test is set TRUE TC's will participate in a sequential pattern.
- Grp 17b If alternate Test is set TRUE each TC will alternate as A-sub and B-sub in a reqular fashion.
	- $5.1.18$ Call Rate and Release Patterns
- Grp 18a The time interval between A-sub call attempts.
- Grp 18b The number of data defined in the call attempt cycle as defined in 18c.
- Grp 18c Up to 16 different values may be defined. These data defines how many new calls attempts that will be made each time. The list of data is traversed in a circular manner.

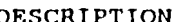

### 5.1.19 Automatic Error Blockinq

- Grp 19a If eet TRUE a TC will be error blocked if the correeponding error limit in Grp 19b ie exceeded.
- Grp 19b Error limite for error types 0 through 12.

### 5.1.20 Run Timer

Grp 20a If set TRUE, the run timer will be activated.

Grp 20b Timer data. Up to eight valuee may be defined. Timer data **LR**  defined in 10 seconds intervals. When a timer value has elapsed the program will change from a RUN to a HALT condition or vice verea.

> When the last timer value has been counted out, control will be returned to MS-DOS, thus making it feaejhle to **exrcute** tho program from a BATCH file, if the timer is activated.

### 5.1.21 subscriber number sequences

- **Grp 21a The number offeet (may be negative) are automatically** added to the eubecriber numbere in Grp 21b and onwarda. Thus making it easy to shift the test connection left or right, provided that the subscriber numbere are defined coneecutively, without having to redefine all the number sequences.
- Grp 21b Definition of subscriber number sequences. From left to right :

The first TC in the eequence.

The number of TC's in the sequence.

The fixed part of the subscriber numbers. May contain non-digit symbols i.e 'stars' and 'squares'.

An ampersand to separate from the variable part

**The variable part of the first subscriber number in the** sequence. May contain up to nine digits  $(0-9)$ .

The full subscriber number is obtained by concatinating the fixed part with the variable part. The variable part in incremented by one for each consecutive TC in the sequence. The total numberlength may be up to 16 dlqitn.

**Grp 21c**  Data defintion termination row  $(-1)$  for subscriber number eequence deflnltlono.

1

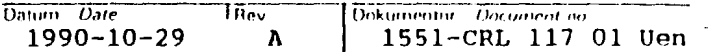

#### $5.2$ PREPARATION OF DATA FILES (\*.DAT)

One or more controlling DATA files should be prepared in advance before program execution.

The DATA files to be used can reside in another directory than the program file (PEST.EXE).

Each DATA file is usually less than one kbyte in size.

Use a simple text editor to make the alterations required in the default DATA file PEST1.DAT and save the modified file(s) with another name.

Grp 1 is used for identfication purposes and should never be changed.

Usually only rows containing such items as number of TC's, Subscriber number sequences and type of Test (sequence, alter) need to be changed.

The comments indicated in the PEST1. DAT DATA file are arbitrarily.

Only Grp 1 and Grp 2 are read in to STRING type variables. Commentary text in all other rows can be modified in any way you like.

### 6 START OF EXECUTION

Prepare DATA files according to the preceding section.

The default DATA file is PEST1. DAT.

To start execution with the default DATA file PEST1.DAT, issue the command:

PEST <return> <return>

A question (DATFILE?) will appear after the first  $\prec$ return>. An alternative is to give the proper file name (without the extension .DAT) before the second creturn>.

A third alternative is to give the DATA file name on the same line (e.g for the DATA file SEQ.DAT):

PEST SEQ <return>

After a few seconds, depending mainly on the number of TC's, the Help Screen will turn up and the execution will begin.

The DATA files can even be referenced by using MS-DOS pathnames. In other words they can be located in another directory than the program file PEST.EXE.

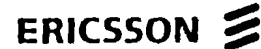

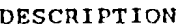

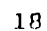

 $\omega$  is a summer

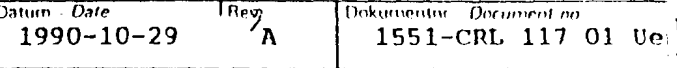

### USING BATCH FILES  $6.1$

If the the Timer On variable in the .DAT file (Grp 20 a) is set TRUE, it'll be possible to pass control automatically to and from a BATCH file. Two DEMO BAT files are included in the PEST1 volume.

X.BAT:

 $CLS$ ECHO Running the 4.77 MHz version DEL \*.ERR PEST V3 REN PEST1.ERR V3.ERR PEST PEST1 ECHO That'll be all

AX.BAT:

 $CLS$ ECHO Running the 8 MHz AT version DEL \*.ERR ATPEST V3 REN PEST1.ERR V3.ERR ATPEST PEST1 ECHO That'll be all

### $\overline{7}$ CHOICE OF MENUS

A Help Menu, which can be called up at any time will display the commands available.

### $7.1$ HELP SCREEN - SINGLE REYSTROKE COMMANDS

Several commands may be typed in advance into the keyboard buffer, they will be executed one after another.

 $\overline{\phantom{a}}$ 

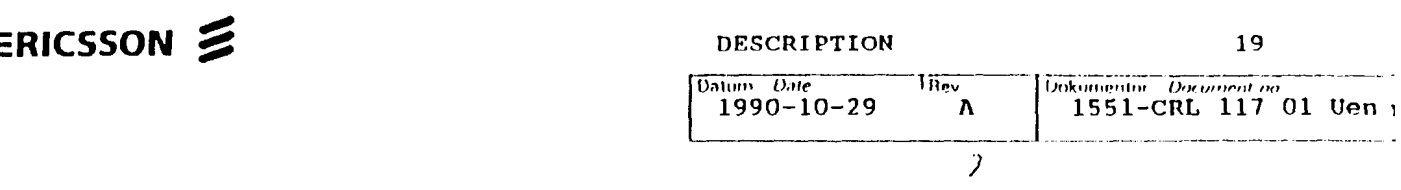

I

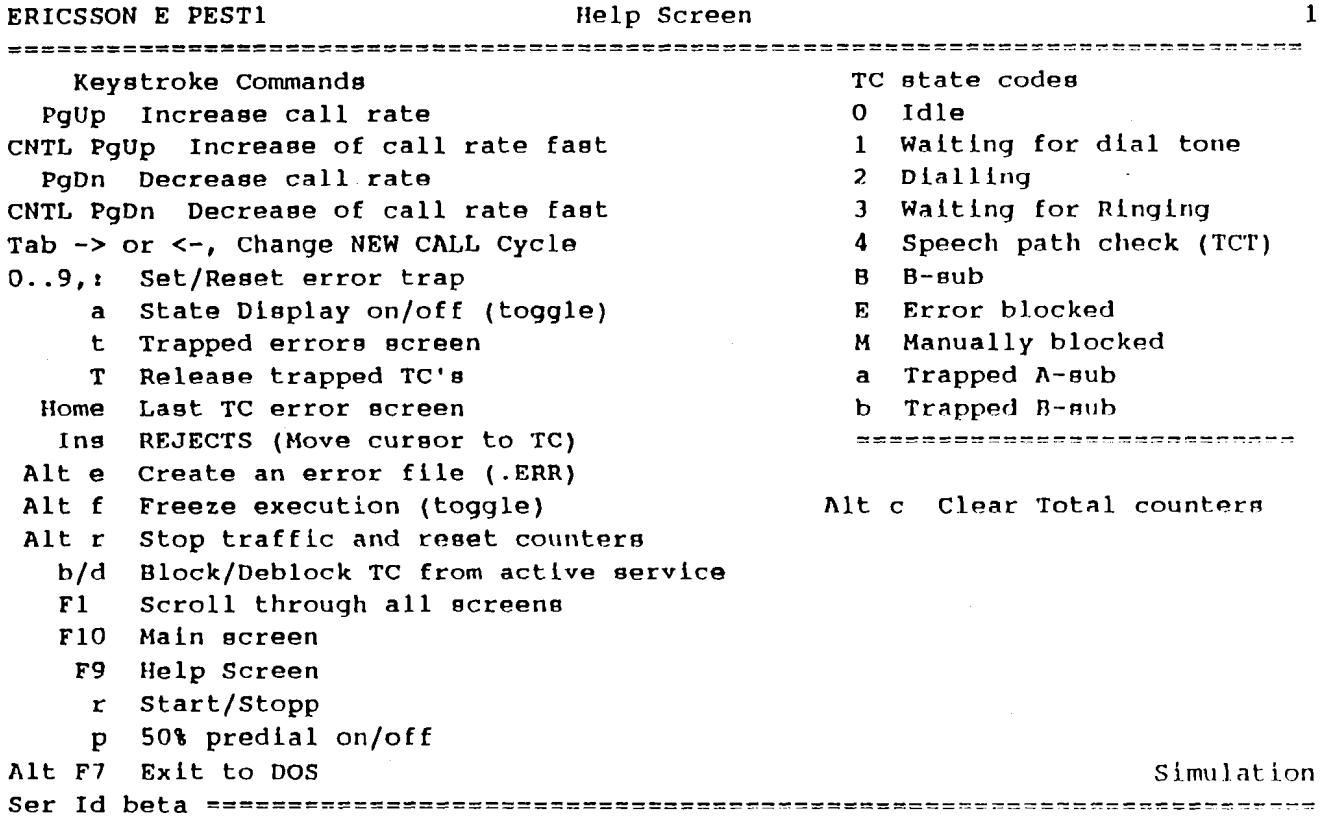

Comments on the commands:

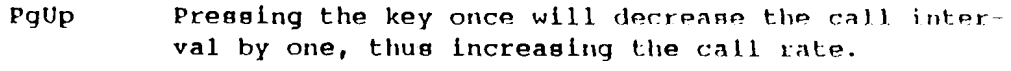

Pressing the Control key simultaneously will decrease the call interval by ten.

PqDn Pressing the key once will increase the call interval by one, thus decreasing the call rate.

> Pressing the Control key simultaneously will increase the call interval by ten.

- Tab Tab Left or Right. Will increase or decrease the Release Cluster Cycle length as defined in the explanation of the DATA file. Grp 18.
- $0.09.1$ By pressing a digit 0..9 or colon (:) a Trap will be set/reset for the corresponding error. All traps will be reset when the first anticipated g occurs.

Toggles the TC state indication on the M  $\mathbf a$ By not showing the TC states concurrently possible to reach an even higher call peck BIBLIO

Ž

ERICSSON E

DESCRIPTION

 $\overline{A}$ 

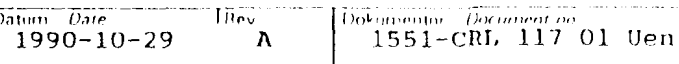

- Shows the most recently trapped errors. See The  $\mathbf t$ Error Trapping Section. Releases all trapped TC's. The trapped TC's are  $\mathbf T$ indicated on the Main Screen last to error encountered Last TC Errors Screen. **Home** Shows the most recently occurred errors for each TC as well as the blocked TC's. By pressing the Arrow keys it is possible to move the blinking character that marks the TC, that is about to be inspected with the 'Ins' key. The Ins key will give you the Individual Statistics **Tns** for the selected TC. See the Home key. Alt e Pressing these keys will compile a result file containing the contents of the error counters for faulty TC's. The compilation will take a few seconds during which the traffic will be suspended. A message will be displayed on screen 3: ERICSSON E PEST1 Wait while an Error report file is being Created...
	- Alt f The execution can be freezed temporarily. May be used in order to simulate errors while in the simulation mode. Se the beginning of the DATA file.
	- Alt r Stops the traffic and resets all counters.
	- $b/d$ By pressing the Home key and move the blinking cha ractor to the appropriate TC, it will be pessible to block (b) or deblock (d) the TC. The blocked TC will be removed from traffic and marked with an THE.
	- F1 Will display all used screens in ascending order
	- F10 Will show the main screen where the Total Error Counters and the concurrent TC states are displayed.
	- F9 Will display this screen with all the single keystroke commands.
		- Start/Stopp toggle switch.

 $\mathbf{r}$ 

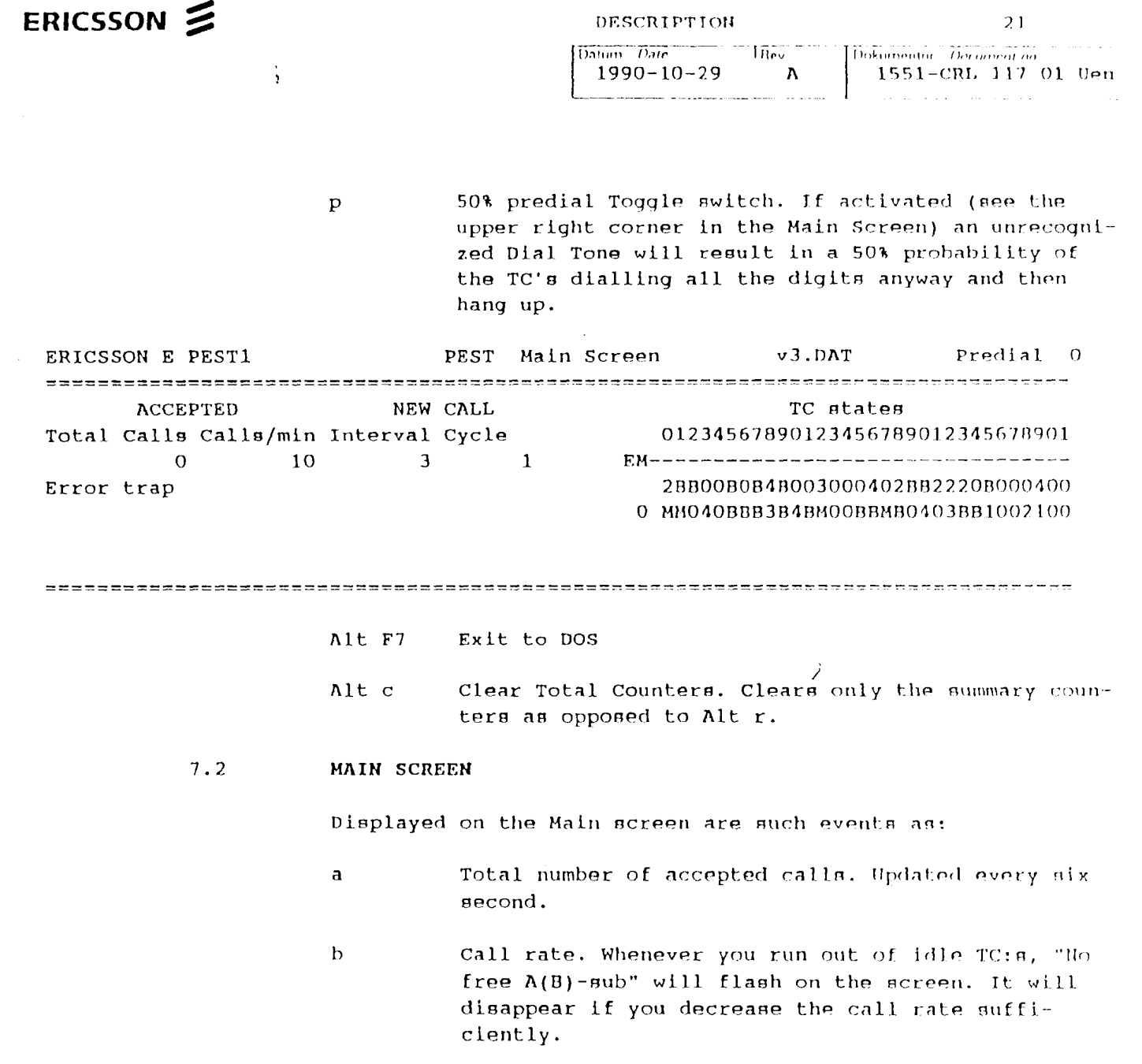

 $\label{eq:2.1} \frac{1}{\sqrt{2\pi}}\int_{0}^{\infty}\frac{1}{\sqrt{2\pi}}\left(\frac{1}{\sqrt{2\pi}}\right)^{2}d\mu\left(\frac{1}{\sqrt{2\pi}}\right)dx$ 

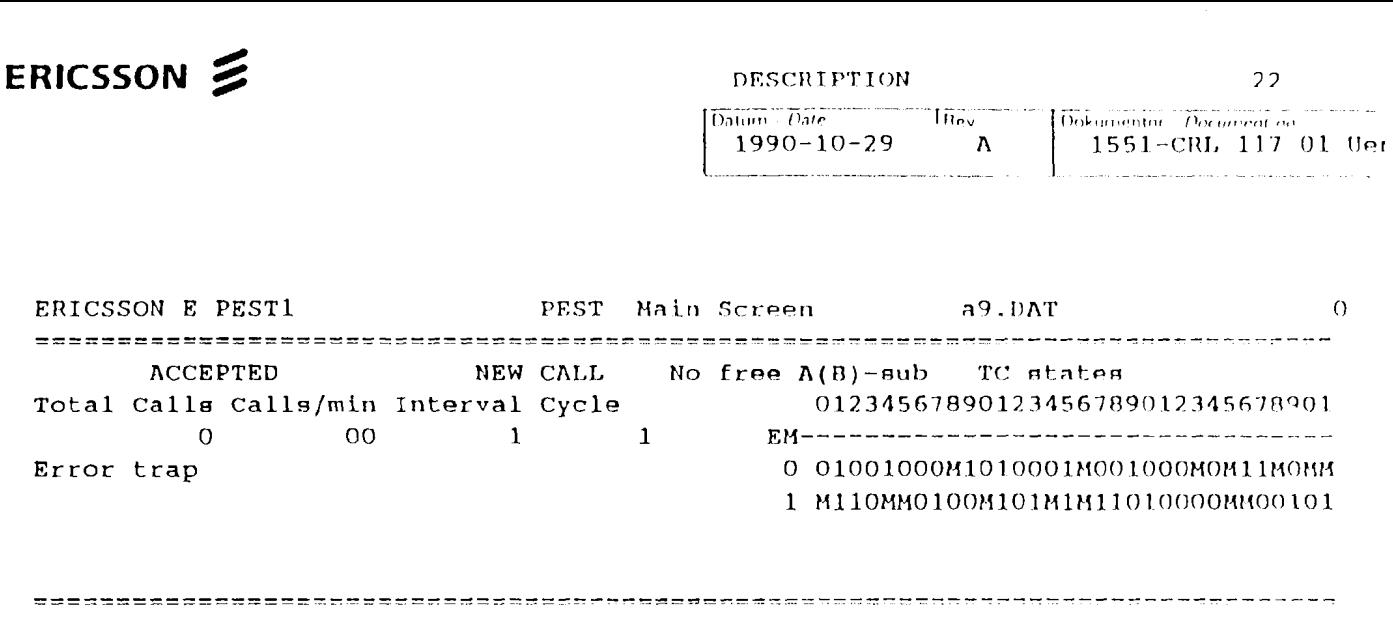

Instant TC states  $\mathbf{a}$  $\mathbf b$ Blocked TC's

 $\hat{\mathcal{A}}$  .

 $\mathbf C$ 

Summary counters for rejected calls. The counters are updated as the errors occur.

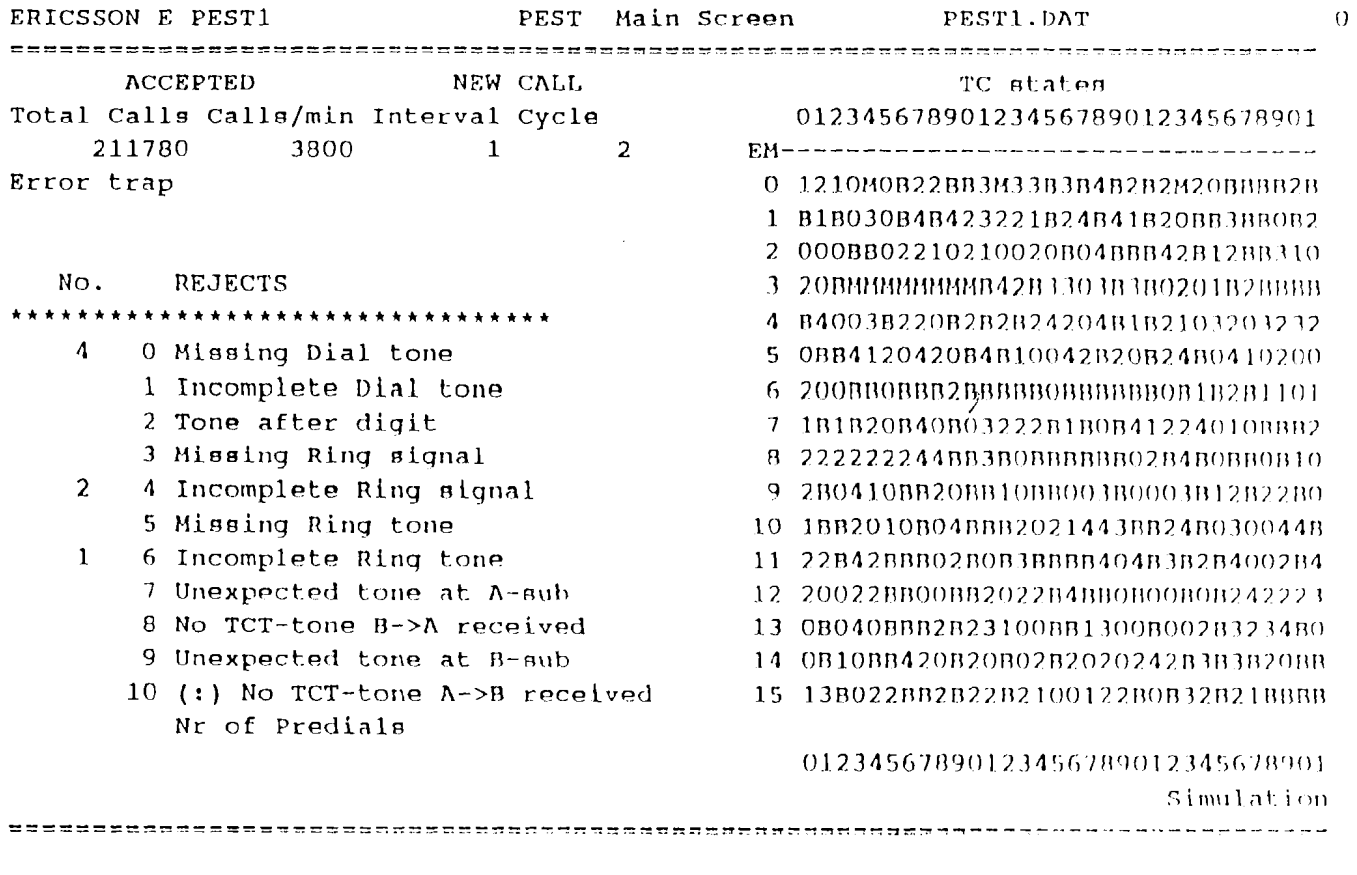

The call rate displays the intermission (in 13.7 ms units) between releasing TC's for call originations. Thus the same figure can mean different things due to variations in the release cluster profile (see the IN DATA file section).

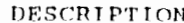

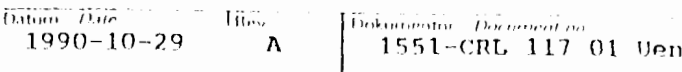

23

# **7.3 LAST TC ERROR SCREEN**

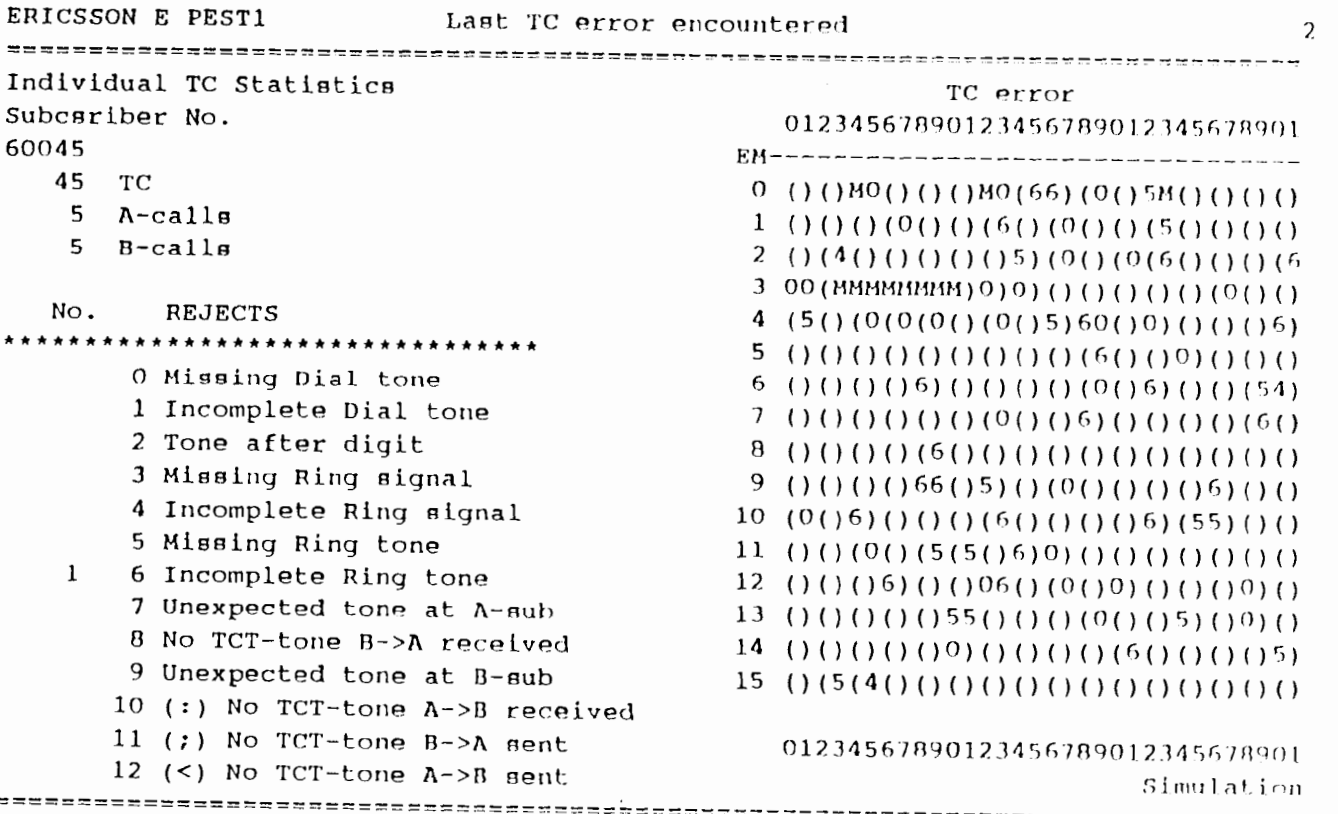

 $7.3.1$ Call abortions on error

> Whenever an error is encountered the call is immediateley aborted. The errors are checked in the order given by the error code. The sum of the errors for error code 0 through 10 in the Main Screen is the total number of errors encountered.

> > ERRC Error Codes. \*\*\*\*\*\*\*\*\*\*\*\*\*\*\*\*\*\*\*\*\*\*\*\*\*\*\*\*\*\*\*\*\*\* O Missing Dial tone 1 Incomplete Dial tone 2 Tone after digit 3 Missing Ring signal 4 Incomplete Ring signal 5 Missing Ring tone  $\lambda$ 6 Incomplete Ring tone 7 Unexpected tone at A-mub 8 No TCT-tone B->A received 9 Unexpected tone at B-sub 10 (:) No TCT-tone A->B received 11 (;) No TCT-tone B->A nont 12 (<) No TCT-tone A->B sent

The abortion conditions for the various error codes ERRC are outlined in the following. References are made to the explanations of the DATA file (\*.DAT).

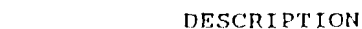

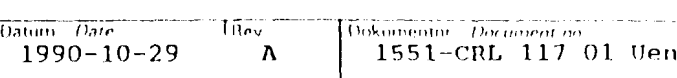

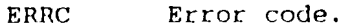

- If the Dial Tone Max Wait for the TC (Grp 5a or 5b  $\Omega$ in the \*.DAT file) elapses before the detection of any tone, then a call abort with ERRC=0 will occur.
- If one tone sample is positive before the Dial Tone  $\mathbf{1}$ Max Wait elapsed, then all ensuing samples must also be positive or else a call abort with ERRC=1 will occur.
- $\overline{2}$ If a positive tone sample is detected before the digit, whose position is defined as the first data in Grp 13, then the call will be aborted with  $ERRC=2$ .
- If no positive sample of the ring signal is encoun- $\overline{3}$ tered at the B-TC before the Rsig-max (2nd data in Grp 14a), then the call will be aborted with  $ERRC=3.$
- $\Lambda$ If not a complete set of samples of the ring stgnal is encountered at the B-TC before the Rsig-max (2nd data in Grp 14a), then the gall will be aborted with  $ERRC=4$ .

The data in Grp 14c states in alternating order the minimum number of samples for pulse, paus, pulse etc. Up to 20 data can be defined.

- 5 If no positive sample of the ring tone is encountered at the A-TC before the Rtone-max (3rd data in Grp 14a), then the call will be aborted with  $ERRC = 5.$ 
	- 6 If not a complete set of samples of the ring tone is encountered at the A-TC before the Rtone-max (3rd data in Grp 14a), then the call will be about ted with ERRC=6.

The data in Grp 14b states in alternating order the minimum number of samples for pulse, paus, pulse etc. Up to 20 data can be defined.

- $\overline{1}$ If a tone is indicated at the A-TC after the time defined as the first data in Grp 15 has elapsed. then call abort with ERRC=7 will occur.
- $\mathbf{B}$ The tone sent from the B-TC to the A-TC was not detected on the first try. Call about with EPPC A for the A-TC and ERRC=11 for the B-TC is executed.

 $24$ 

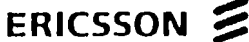

 $\overline{9}$ 

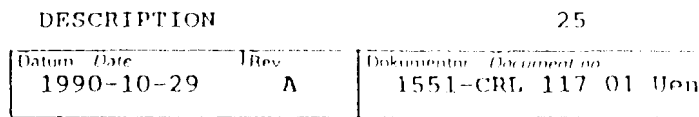

 $\tilde{\mathcal{F}}$ 

 $\alpha$  $\mathbf{1}$ 

- If a tone is indicated at the B-TC after the time defined as the first data in Grp 15 has elapsed, then call abort with ERRC=9 will occur.
- The tone sent from the A-TC to the B-TC was not  $10$ detected on the first try. Call abort with ERRC-10 for the B-TC and ERRC=12 for the A-TC is executed.

 $\sim 10^7$ 

 $\hat{\mathcal{A}}$ 

ERICSSON SOUTH AND THE RESERVED OF THE SECRET PROPERTY OF THE RESERVED OF THE RESERVED OF THE RESERVED OF THE RESERVED OF THE RESERVED OF THE RESERVED OF THE RESERVED OF THE RESERVED OF THE RESERVED OF THE RESERVED OF THE

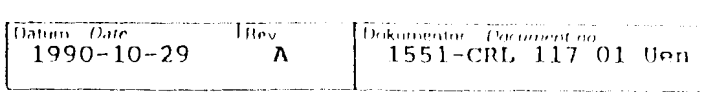

 $27$ 

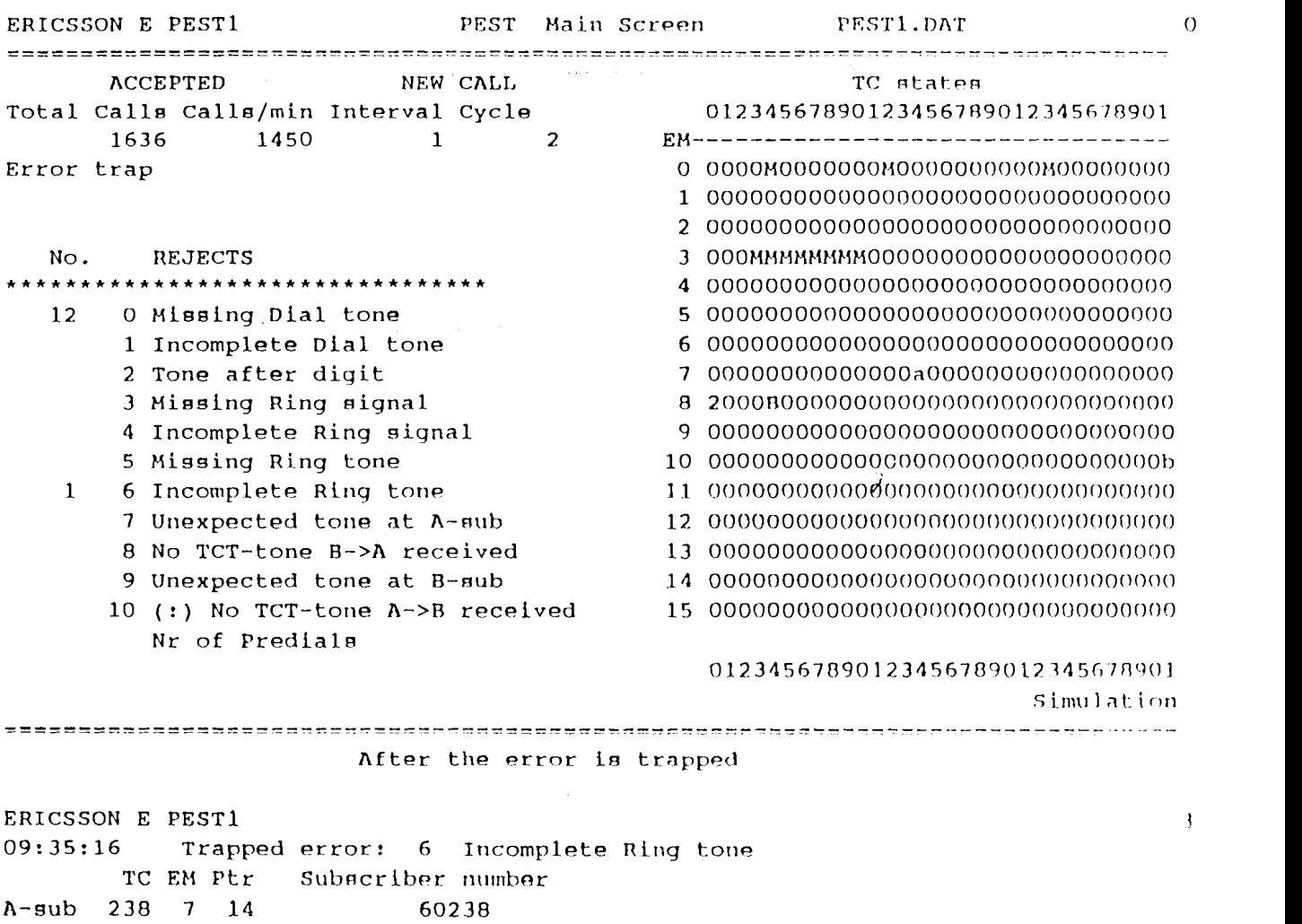

The Trapped error printout

 $\bf 8$ 

**B-sub** 351 10 31 60351

# $TIRAFFIC-STATISTICS$

Only faulty TC's will be printed in the PESTI.EPR file.

Excerpt from an Error file of a tent run :

ERICSSON Z

 $\mathcal{L}^{\text{max}}_{\text{max}}$ 

 $\sim$ 

 $\mathbf{A}$ 

 $\frac{1}{2}$  .

DESCRIPTION

 $2B$ 

t.

# ERICSSON Bulk Traffic Generator PEST1

TRAFFIC STATISTICS

EXCHANGE: US1 K2 Test Site  $05-19-89$  13:09:26

\*. DAT file = PEST1. DAT

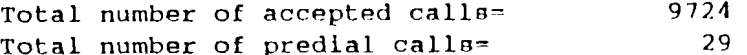

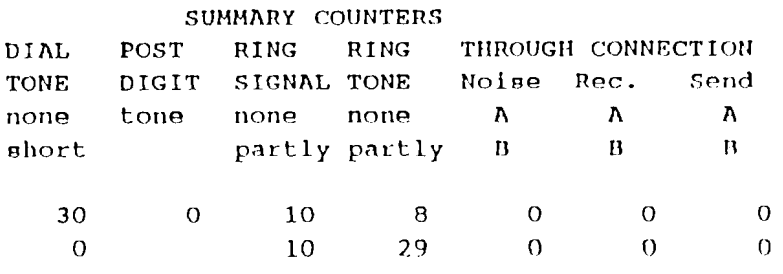

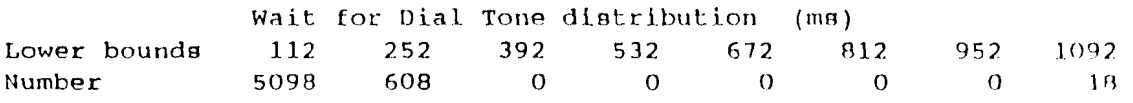

### INDIVIDUAL COUNTERS

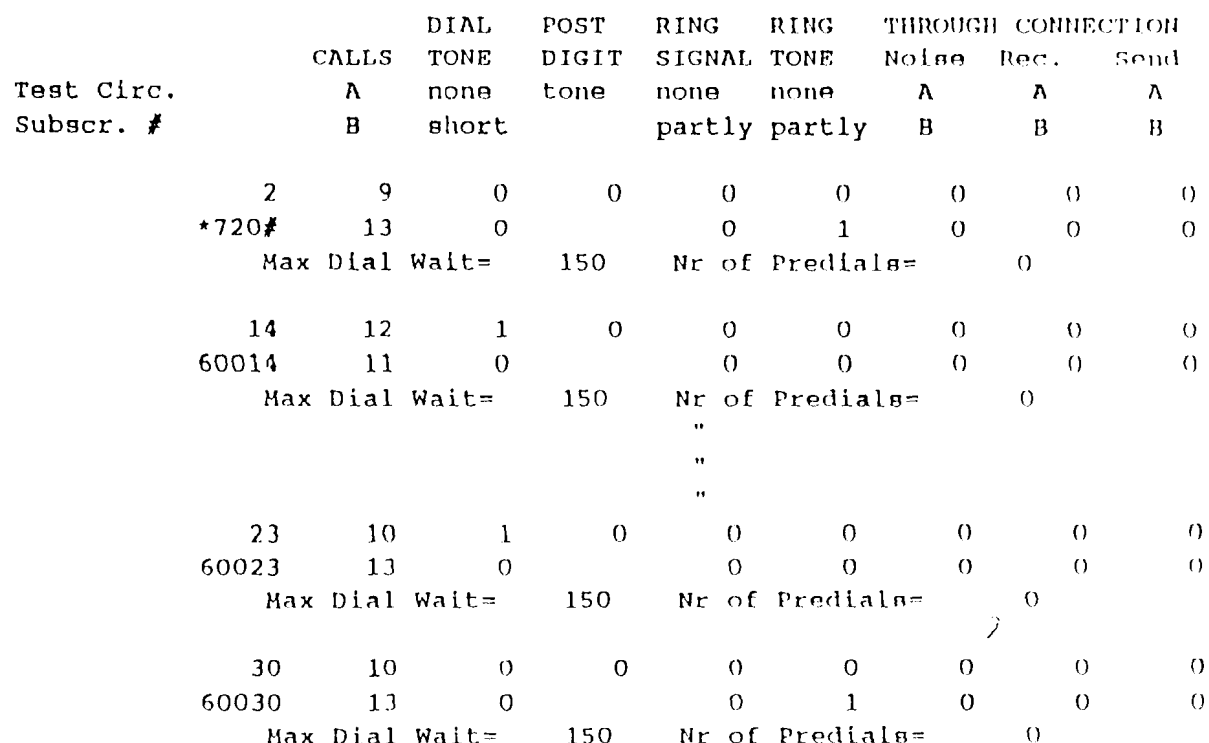

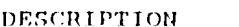

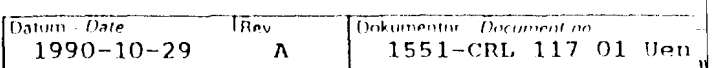

οq

Explanations (INDIVIDUAL COUNTERS), col  $2 - \cot 9$  are event counters:  $Col<sub>1</sub>$ Test Circ. Test circuit number. Subscr. No. Subscriber number. CALLS A. Number of originating calls.  $C<sub>0</sub>1<sub>2</sub>$ CALLS B. Number of terminating calls.  $Col<sub>3</sub>$ DIAL TONE none. No tone what so ever were detected. DIAL TONE short. A tone has been detected, but the number of approved consecutive samples were too few.  $Col<sub>4</sub>$ POST DIGIT tone. A tone was detected after digit.  $Col<sub>5</sub>$ RING TONE none. No Ring tone at all was detected. RING TONE partly. A Ring tone was only partially detected.  $Col<sub>6</sub>$ RING SIGNAL none. No Ring signal at all was detected. RING SIGNAL partly. A Ring signal was only partially detected. THROUGH CONNECTION TEST (TCT)  $Col<sub>7</sub>$ Noise A. An unidentified tone was detected by the originating TC. Noise B. An unidentified tone was detected by the terminating TC.  $Col<sub>8</sub>$ Rec. A. The through connection tone from B to A was not detected by A-sub. Rec. B. The through connection tone from A to B was not detected by the B-sub.  $Col<sub>9</sub>$ Send A. The through connection tone from A to B was not detected by B-sub. Send B. The through connection tone from B to A was not detected by A-sub.

 $\mathbf{q}$ 

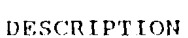

 $30<sub>1</sub>$ 

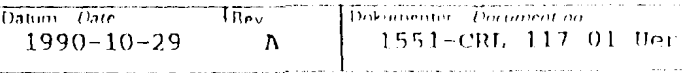

 $\overline{ }$ 

# UTILITY PROGRAM (UTIL.EXE)

First you will be prompted of the number of Test Circuits.

Then a Menu will appear with three different subtests. You can obtain further explanation by entering the letter for the relevant test as a BLOCK letter.

### $9.1$ MASS CALL TEST (M)

This subttest performs simultaneous OFFHOOK and ONHOOK operations on all defined Test Circuits.

The OFFHOOK and ONHOOK times are set in 55 ms units.

### $9.2$ TG DIAGNOSTIC TEST (D)

This subtest performs three types of tests on the defined Test Circuits.

The TG-MDF cables should not be connected at the MDF end.

The three Tests in order of appearance are:

- Crosstalk Open loop Test. Sends a tone from all but  $\mathbf{a}$ one Test Circuit at a time and checks that the tones is not detected by the silent TC. All TC's are in open loop condition.
- $\mathbf b$ Tone Detection Closed loop Test. Sends a tone from one TC at a time and checks that the presence of the tone can be detected by the TC's own detection circuit. The TC's loop is closed.
- $\mathbf{r}$ Loudspeaker Beep Test. Sends a short heep to one speaker at a time. The beep should be noticed by the operator.

# $9.3$

OPEN LOOP TONE INDICATION (T)

This subtest puts all defined TC's in open loop coudition and shows in real time with inversed video all TC's that indicate tones. Might be useful sometimes.

Ì

**BIBLIOTE**